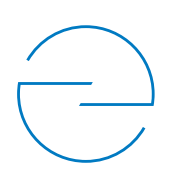

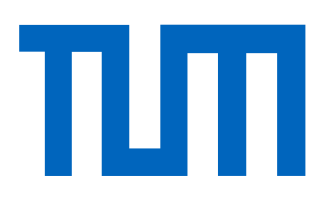

Technische Universität München TUM School of Education Fachgebiet Didaktik der Informatik

# Inklusion in der Informatischen Bildung am Beispiel von Menschen mit Sehschädigung

Dino J. Capovilla

Vollständiger Abdruck der von der Fakultät TUM School of Education der Technischen Universität München zur Erlangung des akademischen Grades eines

Doktors der Philosophie (Dr. phil.)

genehmigten Dissertation.

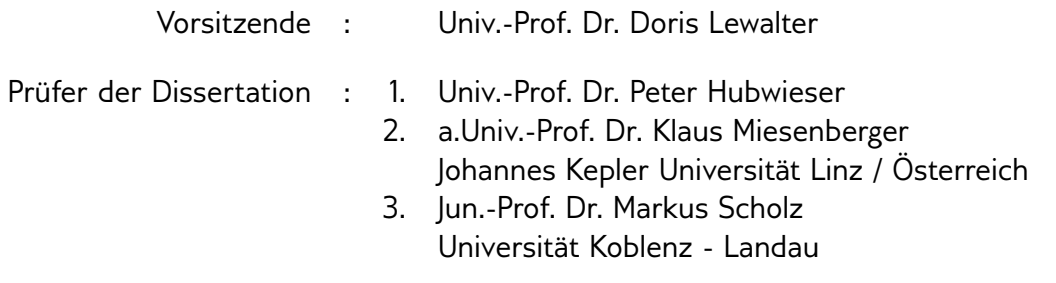

Die Dissertation wurde am 04.03.2015 bei der Technischen Universität München eingereicht und durch die Fakultät TUM School of Education am 02.06.2015 angenommen.

# **Zusammenfassung**

Mit der Ratifizierung der Behindertenrechtskonvention der Vereinten Nationen wurde ein genereller Paradigmenwechsel im Umgang mit Behinderung eingeleitet. Das festgeschriebene Recht auf eine umfassende gesellschaftliche Teilhabe aller Menschen mit Behinderung wird das Bildungswesen in Deutschland voraussichtlich maßgeblich verändern.

Bei der Schaffung des geforderten inklusiven Bildungssystems auf allen Ebenen kommt der Informatik offensichtlich eine wichtige Rolle zu. Zum einen wird in vielen Fällen inklusiver Unterricht erst durch behinderungsspezifische Hard- und Software möglich, zum anderen bietet vor allem die Informatik attraktive Berufschancen für Menschen mit Behinderung.

Am Beispiel von Menschen mit Sehschädigung wird in dieser Arbeit nach den Bedingungen für eine inklusive informatische Bildung gefragt.

Im theoretischen Teil wird herausgearbeitet, dass das sozial-emotionale Wohlbefinden in der Lerngruppe eine notwendige Voraussetzung für das Gelingen von Inklusion ist. Darauf aufbauend, wurden mithilfe von zwei Querschnitts- und drei Evaluationsstudien technische, lernpsychologische und methodische Aspekte der inklusiven Bildung in der Informatik untersucht. Mit einer Studie zur technischen Zugänglichkeit ließ sich zeigen, dass Menschen mit Sehschädigung mit einer unauffälligen Standardausrüstung ein vertretbares Bedienungsniveau von Standardsoftware erreichen können. Die Querschnittstudie zur sensorischen Präferenz zeigte, dass nur ein geringer Teil der Studierenden der Informatikstudiengänge visuell orientiert lernt. Die Dominanz visuell orientierter Unterrichtsmethoden in der informatischen Bildung sollte daher überdacht werden. Im Rahmen der Studie zur Informationsverarbeitung konnte ein typisches Persönlichkeitsprofil von Informatikstudierenden festgestellt werden. Demnach ist in der Informatik ein hoher Wert beim Abstraktionsvermögen ein markanter Prädiktor für gute Noten. Für Menschen mit Sehschädigung konnte daraus keinen fachimmanenten Hürden abgeleitet werden.

In den beiden Studien zu den methodischen Aspekten wurden zwei spezielle Unterrichtskonzepte entworfen und evaluiert. Das Konzept zur Individualisierung zeigt beispielhaft auf, wie sich Unterrichtsinhalte für sehr heterogene Lerngruppen aufbereiten lassen. Das Konzept zur sensorischen Parallelisierung exemplifiziert den Einsatz von haptischen Modellen zur Ergänzung primär visuell orientierter Unterrichtsverläufe.

# **Abstract**

The ratification of the UN-CRPD brought about a paradigm shift in dealing with disabilities. The statutory right to a comprehensive social participation for all persons with disabilities will lead to substantial changes in the German education system.

In this process of change towards an inclusive educational system at all levels, computer science will play a major role: On the one hand, inclusion is often only made possible by using handicap-specific hard- and software. On the other hand, computer science in particular offers good career opportunities for persons with disabilities.

In this thesis, I investigate the conditions for successful inclusive computer science courses with a focus on visually impaired students.

In the theoretical part I show that the social and emotional well-being in a student's peer group is essential for successful inclusion. Based on this, I examine the technical, learning psychological, and methodical aspects of inclusive education in informatics courses by means of two cross-sectional and three evaluation studies. Concerning the technical aspects, I am able to show that visually impaired students can reach a fair level of handling standard software using an environment similar to that of a mainstream class. The cross-sectional study on perceptual preferences yields that only a minority of the computer science students are visually oriented learners. These results are in contrast to the prevalence of visually oriented teaching methods in informatics courses. The results of the information processing study make it possible, to develop a learning psychological profile of a typical computer science student. According to the study, a high level of abstract conceptualization is a strong predictor of good marks in computer science courses.

The experimental part of this thesis concludes by presenting and evaluating two teaching methods. The individualization method study demonstrates a practicable way to edit educational content for a highly diverse learning group. The sensorial parallelization study shows how the use of haptic models enhances lessons that are primarily visually oriented.

# Inhaltsverzeichnis

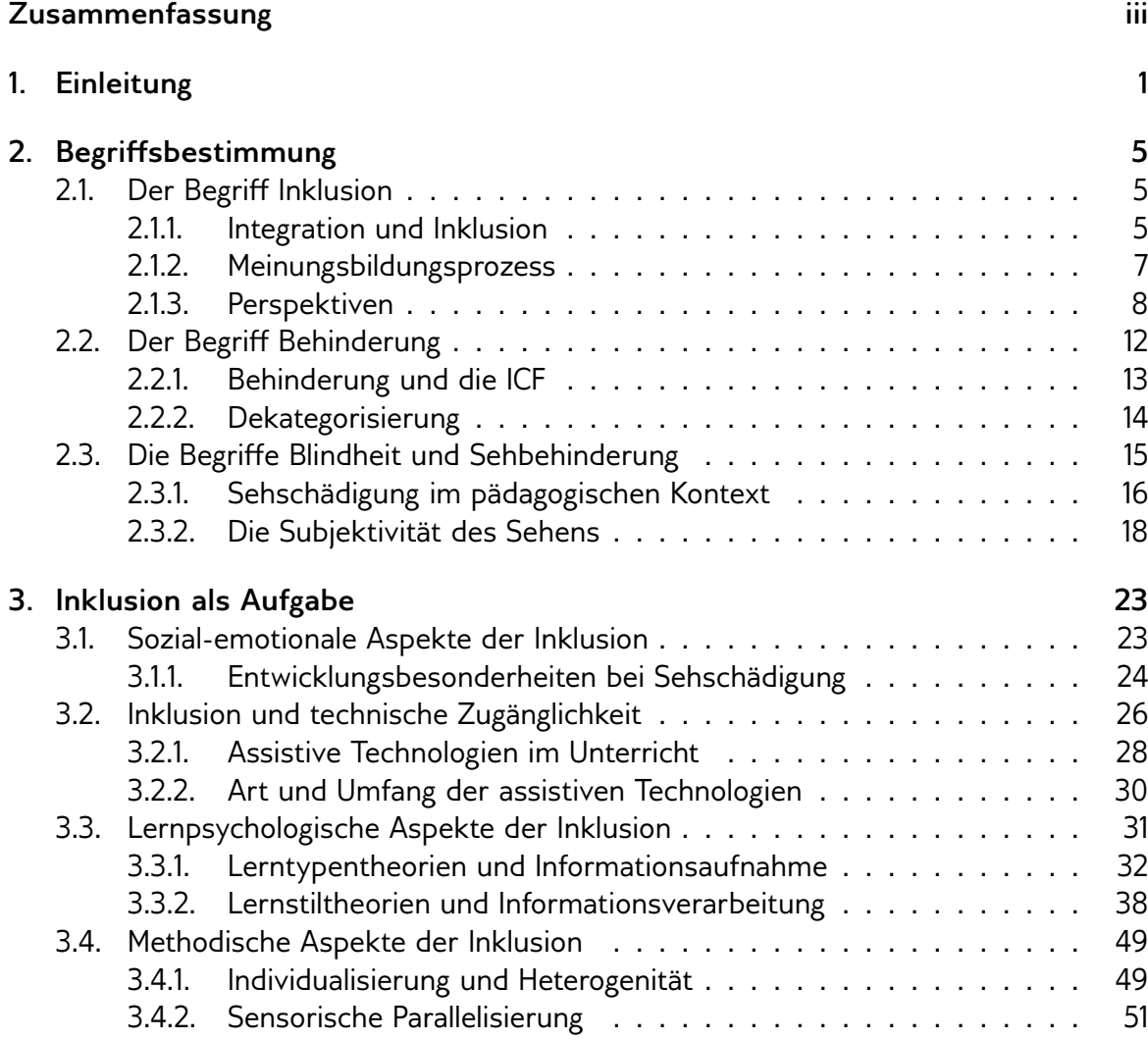

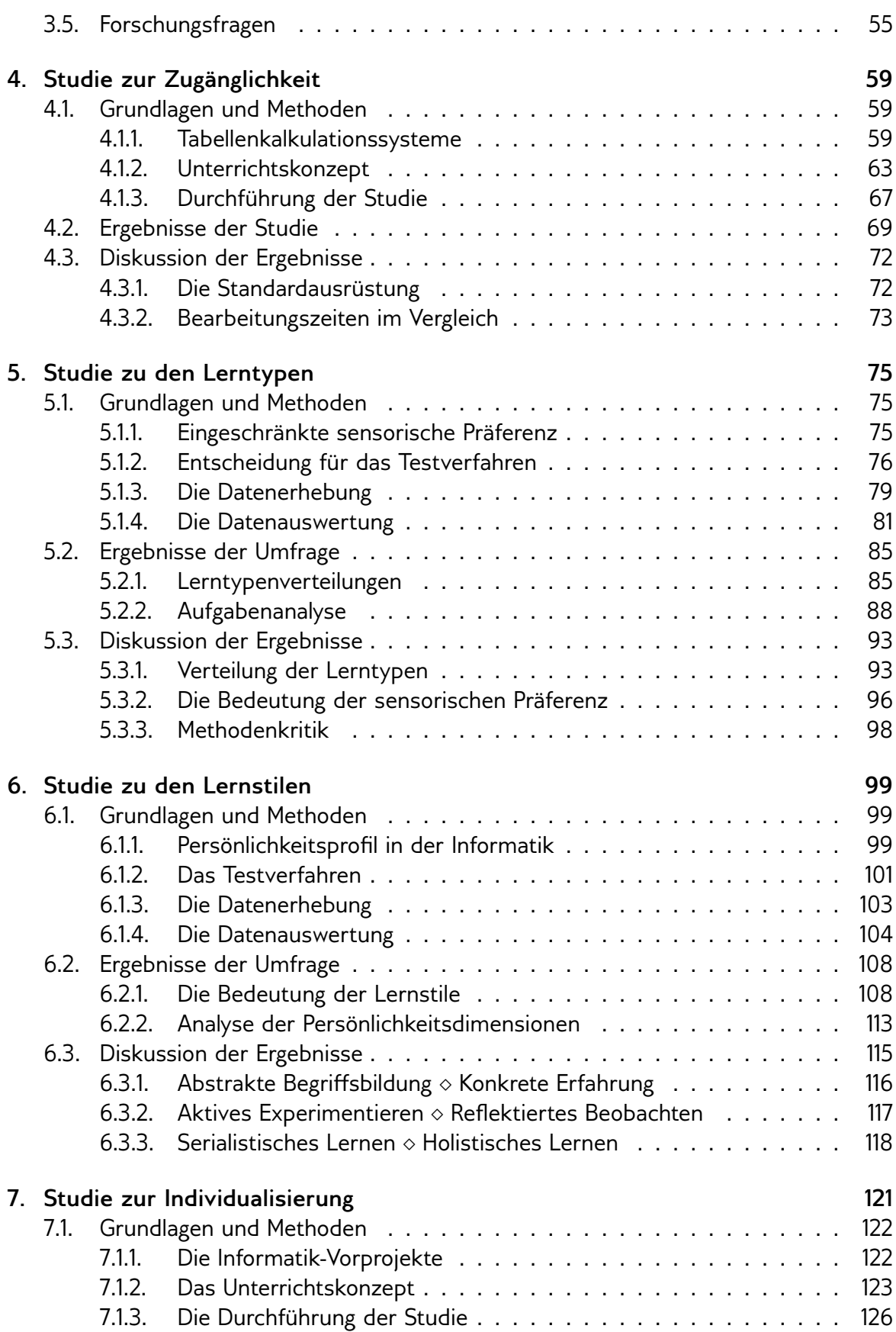

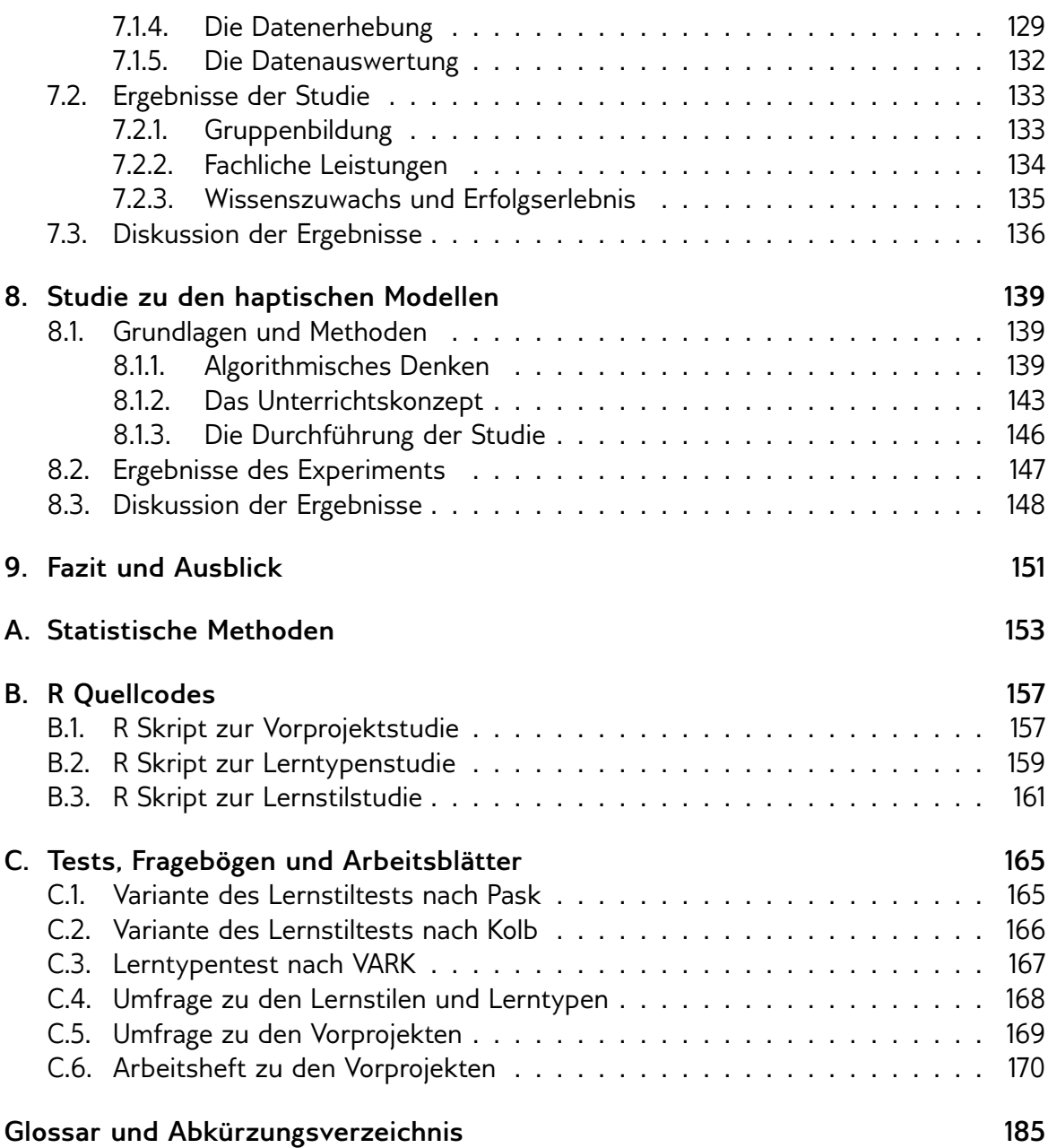

# KAPITEL 1

## Einleitung

Mit der Ratizierung der UN-Behindertenrechtskonvention (*UN-BRK*) im Jahre 2009 wurde in Deutschland ein nachhaltiger Veränderungsprozess des Bildungswesens eingeleitet. Der Veränderungsprozess stützt sich im Besonderen auf Artikel 24 der Konvention:

"Die Vertragsstaaten anerkennen das Recht von Menschen mit Behinderungen auf Bildung. Um dieses Recht ohne Diskriminierung und auf der Grundlage der Chancengleichheit zu verwirklichen, gewährleisten die Vertragsstaaten ein integratives (inklusives) Bildungssystem auf allen Ebenen [...]" (UN General Assembly, 2007, Art. 24)

Nach Reich (2012, S. 36) bedeutet dies, dass sich Deutschland zur Schaffung eines integrativen, hochwertigen und unentgeltlichen Bildungssystems verpflichtet hat, welches Menschen mit Behinderung nicht ausschließen darf. Menschen mit Behinderung hätten nunmehr das Recht, gleichberechtigt mit anderen, in der Gemeinschaft in der sie leben, unterrichtet zu werden.

Wie die folgenden Ausführungen zeigen, ist die Informatik bei der Umsetzung von Inklusion im Regelunterricht von besonderer Bedeutung.

Die Mitarbeit im Regelunterricht ist für Schülerinnen und Schüler in vielen Fällen ohne Hilfsmittel und spezielle Medien nicht möglich (Böing, 2013, S. 29). Wie Francioni und Smith (2002, S. 91) festhalten, spielt die Informatik die entscheidende Rolle bei der Entwicklung und Bereitstellung dieser Hilfsmittel (z.B. Computer, spezielle Hard- und Software).

Die Fachdidaktik der Informatik muss Konzepte erarbeiten und bereitstellen, mit welchen Lernende diese Hilfsmittel für sich nutzbar machen können. Außerdem wird sich die Fachdidaktik des Informatikunterrichts der kritischen Prüfung ihrer eigenen Konzepte stellen müssen und sich ggf. methodisch und pädagogisch verändern.

Da die Fachdidaktik der Informatik eine relativ junge Disziplin ist, werden die grundlegenden fachdidaktischen Konzepte nach wie vor diskutiert und festigen sich erst allmählich, wie z.B. die Arbeit von Ehlert und Schulte (2009, S. 15ff) über die Vor- und Nachteile der "object-first" und "object-later" Strategien zum Einstieg in die Programmierung zeigt. Es ist anzunehmen, dass die Möglichkeit zur Partizipation am Festigungsprozess, die inhaltliche und fachdidaktische Öffnung in Richtung gemeinsamer Unterricht begünstigen wird.

Eine weitere Besonderheit, ergibt sich für den schulischen Informatikunterricht in Bezug auf die Heterogenität der Schülerinnen und Schüler bezüglich der Leistungen und Vorkenntnisse.

Durch die Inklusion von Schülerinnen und Schülern die bisher eine Förderschule besucht haben, wird es vermutlich zu einer Heterogenisierung der Schülerschaft kommen. Förderschulen werden in Deutschland in der Regel von Schülerinnen und Schülern besucht, die sich aufgrund bestimmter Merkmale von Regelschülerinnen und -schülern unterscheiden. Die in der Inklusionsdebatte geforderte Vereinigung, der zum Zweck der Homogenisierung separierten Lerngruppen, führt also notwendigerweise zu höherer Heterogenität in den neu gebildeten Lerngruppen. Gemeinsamer Unterricht verlangt daher nach geeigneten Konzepten zum Umgang mit zunehmender Heterogenität in Lerngruppen (Böing, 2013, S. 30).

Bereits heute ist jedoch die Heterogenität in Informatikklassen bezüglich der Vorkenntnisse und Leistungen äußerst hoch, wie sich aus der Studie von Berges und Hubwieser (2010, S. 89) schließen lässt. Bei ihrer Befragung von Studienanfängerinnen und -anfängern der Informatik zeigten sich erhebliche Unterschiede hinsichtlich der Vorkenntnisse und der Leistungen. Werden diese Unterschiede auf die zuvor besuchten Schulen übertragen und um alle Schülerinnen und Schüler ergänzt, die sich nicht für ein Informatikstudium entschieden haben, kann auf eine ganz erhebliche Heterogenität in Informatikklassen geschlossen werden.

Wenn also die Heterogenität hinsichtlich der Leistungen und der Vorkenntnisse im Unterrichtsfach Informatik bereits heute deutlich höher liegt als in traditionellen Fächern, kann angenommen werden, dass Schülerinnen und Schüler mit Behinderung weniger auffallen und leistungsschwache Regelschülerinnen und -schüler spürbar von neuen und veränderten didaktischen und pädagogischen Konzepten profitieren.

Zusammenfassend lässt sich festhalten, dass die Informatik eine herausragende Stellung bei der Umsetzung der *UN-BRK* im Kontext der Bildung einnehmen wird. Der Fokus dieser Arbeit liegt auf der Frage, welche Veränderungen und Anpassungen im Rahmen dieses Entwicklungsprozesses notwendig sind.

Nach der Klärung der zentralen Begriffe Inklusion, Behinderung und Sehschädigung werden im Theorieteil die Forschungsfragen entwickelt und begründet. Dabei erwies sich die Gliederung des allgemeinen Untersuchungsgegenstands in vier Teilbereiche als hilfreich: Sozial-emotionale Aspekte, Zugänglichkeit als Voraussetzung für den gemeinsamen Unterricht, lernpsychologische und methodische Aspekte.

Die sozial-emotionalen Aspekte bei der Gestaltung des gemeinsamen Unterrichts bleiben auf die Literaturarbeit beschränkt. Konkrete Studien wurden zu diesem Thema nicht durchgeführt, da es sich hierbei um eine allgemeine didaktische und pädagogische Aufgabe handelt und in dieser Arbeit die Fachdidaktik der Informatik im Vordergrund steht. Wie sich zeigen wird, ist dieser theoretische Abschnitt jedoch unverzichtbar, da das sozialemotionale Wohlbefinden notwendige Bedingung für den erfolgreichen gemeinsamen Unterricht ist.

Der zweite Teilbereich befasst sich mit der technischen Zugänglichkeit der Bildungsmaßnahmen als Voraussetzung für den gemeinsamen Unterricht. Dabei wird untersucht, ob sich mit der Standardausrüstung eines für Menschen mit Sehschädigung geeigneten Arbeitsplatzes (Laptop, *Screen Reader*, Sprachausgabe und ggf. *Braillezeile*) das durchschnittliche Bedienungsniveau von Büro-Standardsoftware erreichen lässt. Diese Frage ist relevant, da die Verwendung von spezieller Hard- und Software ungewollt Aufmerksamkeit erregen kann und zusätzliche Schulungen notwendig machen würde. Hiermit wären vermutlich negative sozial-emotionale Effekte für die Schülerin oder den Schüler mit Behinderung und eine deutliche Mehrbelastung für die Regellehrkräfte verbunden.

Im Teilbereich zu den lernpsychologischen Aspekten wird nach möglichen Besonderheiten im Kontext der informatischen Bildung gefragt, welche sich aus der Beeinträchtigung des visuellen Wahrnehmungskanals ergeben. Die eminente Bedeutung von Visualisierungstechniken und das häufig verwendete Beobachtungslernen in der traditionellen Konzeption des Informatikunterrichts können für Menschen mit Sehschädigung erhebliche Herausforderungen darstellen. Mit der Studie zur Informationsaufnahme wird untersucht, ob sich diese traditionelle Unterrichtskonzeption mit den lernpsychologischen Voraussetzungen der Unterrichtsteilnehmenden (in diesem Fall Informatikstudierende) begründen lässt. Die Verneinung der Frage würde bedeuten, dass von einer erweiterten Unterrichtskonzeption nicht nur Menschen mit Sehschädigung, sondern auch zahlreiche Unterrichtsteilnehmende ohne visuelle Beeinträchtigung profitieren könnten. In der Studie zur Informationsverarbeitung werden drei Persönlichkeitsdimensionen von Informatikstudierenden untersucht, die aus Lernstildiagnosetests extrahiert wurden. Fraglich ist, ob sich Besonderheiten im typischen Lernverhalten von Informatikerinnen und Informatikern zeigen, die möglicherweise für Menschen mit einer Sehschädigung von besonderer Bedeutung sind.

Im vierten und letzten Teilbereich werden zwei Unterrichtskonzepte für den gemeinsamen Unterricht entwickelt, praktisch eingesetzt und ausführlich evaluiert. Für die erste Studie wurde ein Unterrichtskonzept zur Erhöhung der subjektiv wahrgenommenen Programmierfähigkeiten entwickelt, welches insbesondere in Lerngruppen mit hoher Heterogenität eingesetzt werden kann. Maßgeblich dabei ist, dass eine beliebige Individualisierung (Arbeits- und Sozialform, Zugänglichkeit, Informationsaufnahme etc.) des gesamten Unterrichtsgeschehens möglich ist, wodurch prinzipiell alle Interessierten teilnehmen können. Mit dem zweiten Unterrichtskonzept wird beispielhaft aufgezeigt, wie der Regelunterricht methodisch erweitert werden kann, um das Unterrichtsangebot über mehrere Sinneskanäle erschließbar zu machen. Konkret wird ein Ansatz vorgestellt, der mit Hilfe eines haptischen Modells (Spielzeugbausteine) in diverse Suchstrategien einführt.

# KAPITEL 2

## Begriffsbestimmung

In diesem Abschnitt werden die drei zentralen Begriffe: Inklusion, Behinderung und Sehschädigung eingeführt. Die Reihenfolge Inklusion - Behinderung - Sehschädigung bestimmt sich aus dem Vorgehen vom Allgemeinen zum Konkreten. Sehschädigungen können als besondere Form der allgemeinen Behinderungen verstanden werden, die zusammen mit anderen *Diversity* Dimensionen Teil der Inklusionsdebatte sind.

## **2.1. Der Begriff Inklusion**

Eine akzeptable Definition des Begriffs Inklusion findet sich kaum im Rahmen der Literaturrecherche. Wesentliche Schwierigkeiten ergeben sich durch die zahlreichen unterschiedlichen Perspektiven der mittelbar und unmittelbar Beteiligten an der Inklusionsdebatte. Zudem gibt es unter den beteiligten Vertreterinnen und Vertretern aus Wissenschaft und Politik, den Selbsthilfeorganisationen, den Eltern, den Regelschullehrkräften, den Sonderpädagoginnen und -pädagogen und den Menschen mit Behinderung sowohl Inklusionsbefürworter/innen als auch -kritiker/innen. Schließlich erschwert die im deutschen Sprachraum übliche Unterscheidung zwischen Integration und Inklusion den Diskurs.

#### **2.1.1. Integration und Inklusion**

Im deutschsprachigen Raum gibt es zwei Konzepte für den gemeinsamen Unterricht von Schülerinnen und Schülern mit und ohne Behinderung: Integration und Inklusion (Laubner, 2009, S. 2f). Reich (2012, S. 87f) weist darauf hin, dass in der deutschen Fassung der Salamanca Erklärung (UNESCO, 1994) der englische Begriff "inclusive education" mit "Integration" und nicht "Inklusion" übersetzt wurde. Dies habe dazu geführt, dass Themen wie Differenzierung, Spracherwerb und Lernschwierigkeiten den allgemeinen Erziehungswissenschaften entzogen und den sonderpädagogischen Fachbereichen zugeordnet wurden. Inzwischen hat sich durch die UN-BRK im deutschen Sprachgebrauch der Begriff Inklusion durchgesetzt, während der Begriff Integration zunehmend im Kontext der Debatten um Zuwanderung und religiöser Überzeugungen verwendet wird. Diese Entwicklung lässt sich z.B. mit einer Google-Suche für den Begriff "Integrationsdebatte" belegen. Bei einer am 18.04.14 durchgeführten Suche, bezogen sich die ersten 20 der ca. 123 000 Treffer ausschließlich auf die Themen Zuwanderung und religiöse Überzeugungen.

Einige populärwissenschaftliche Medien z.B. Wolf (2013, S. 14f) erklären den Zusammenhang zwischen Integration und Inklusion mit Hilfe einer Grafik, die in Abb. 2.1 (S. 6) nachgebildet wurde. 19 der 20 ersten Bilder, die mit Hilfe einer Google-Bildersuche am 18.04.14 nach "Integration Inklusion" gefunden wurden, zeigten diese oder ähnliche Grafiken.

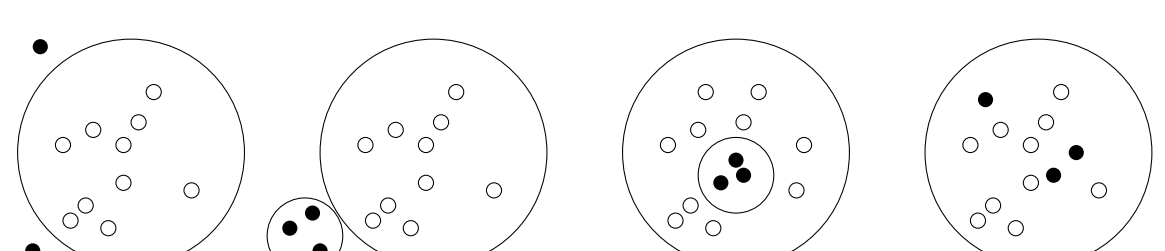

Abb. 2.1.: Von links nach rechts: Exklusion, Segregation, Integration, Inklusion (Wolf, 2013, S. 14f)

Wie die Abb. 2.1 (S. 6) zeigt und bei Cloerkes (2007, S. 210) nachzulesen ist, bedeutet Inklusion, dass Menschen mit Behinderung ganz selbstverständlich bereits Teil der Gesellschaft sind. Im Umkehrschluss versteht Reich (2012, S. 36) unter Integration, dass sich Menschen mit Behinderung erst in die "Normalgruppe" integrieren müssten. Während Integration als Holschuld der Menschen mit Behinderung verstanden werden müsse, bedeute Inklusion eine Bringschuld der Gesellschaft (ebd.). Auf die Konsequenzen der integrativen Sichtweise im schulischen Kontext weist Laubner (2009, S. 2) hin. Im traditionellen integrativen Unterricht blieben die Unterstützungsmaßnahmen auf die Schülerinnen und Schüler mit sonderpädagogischem Förderbedarf beschränkt und der Regelunterricht würde unverändert weitergeführt. Dies deckt sich mit der grafischen Darstellung von Integration in Abb. 2.1 (S. 6) bei der davon ausgegangen wird, dass Menschen mit Behinderung nicht als Individuum, sondern als abgegrenzte Gruppe, Teil der Gesellschaft sind und bleiben.

Dieser Abschnitt soll zusammenfassend und in Abgrenzung zum Integrationsbegriff mit der Definition der Inklusion als allgemeinpädagogischer Ansatz abgeschlossen werden, dem ich vor allem im schulischen Kontext mehrfach begegnet bin:

"Inklusion ist der allgemeinpädagogische Ansatz, der auf der Basis von Bürgerrechten argumentiert, sich gegen jede gesellschaftliche Marginalisierung wendet und somit allen Menschen das gleiche volle Recht auf individuelle Entwicklung und soziale Teilhabe ungeachtet ihrer persönlichen Unterstützungsbedürfnisse zugesichert sehen will. Für den Bildungsbereich bedeutet dies einen uneingeschränkten Zugang und die unbedingte Zugehörigkeit zu allgemeinen Kindergärten und Schulen des sozialen Umfeldes, die vor der Aufgabe stehen, den individuellen Bedürfnissen aller zu entsprechen - und damit wird dem Verständnis der Inklusion entsprechend jeder Mensch als selbstverständliches Mitglied der Gemeinschaft anerkannt." (Hinz, 2006, S. 97f)

Um Missverständnisse und Widersprüche vorzubeugen, sei an dieser Stelle ausdrücklich darauf hingewiesen, dass Inklusion als politisches Programm verstanden werden sollte, das die Verbesserung der Lebensumstände von Menschen mit Behinderung zum Ziel hat. Die inklusive Gesellschaft sollte daher als konkretes Handlungsmotiv und nicht als absolutes gesellschaftliches Ziel interpretiert werden, das erreicht werden kann.

## **2.1.2. Meinungsbildungsprozess**

Speck (2011, S. 7) bezeichnet die Diskussion um das Thema Inklusion als "ideologisches Minenfeld". Diese ideologische Färbung lässt sich beispielsweise an der Diskussion zwischen Winkel und Wocken erkennen: Der Inklusionskritiker Winkel (2012), zusammengefasst von Wocken (2012) sieht in den "Inklusionisten" (Inklusionsbefürworter) "Eiferer", "Radikale" und "Dogmatiker", die einen "Hang zur Totalität" und zur "intoleranten Einseitigkeit" haben und natürlich von einer unstillbaren "Sehnsucht nach der Einheitsschule" durchdrungen sind. Der Inklusionsbefürworter Wocken (2012) hat in seinem Artikel ausführlich Stellung zu Winkels Positionen genommen, die von psychoanalytischen Deutungen, über die Adjektive "schauderhaft" und "furchterregend" bis hin zur "Observation durch den Verfassungsschutz" reicht.

Auf der sachlichen Ebene gilt es festzuhalten, dass die *UN-BRK* zumindest die rechtliche Situation von Menschen mit Behinderung grundlegend verändert hat. Nach Degenhardt (2012, S. 155) sei nun aus gesellschaftspolitischer Sicht Inklusion ein menschenrechtlich verankertes Konzept. Diese Argumentationsgrundlage findet sich auch bei Hinz (2006, S. 97f), der Inklusion nun auf der "Basis von Bürgerrechten" begründet sieht.

Aus rechtlicher Sicht ergibt sich hieraus ein klarer politischer Handlungsauftrag. Der Staat hat die Pflicht, durch die Stärkung der gesellschaftlichen Teilhabe und der Selbstbestimmung von Menschen mit Behinderung, auf eine inklusive Gesellschaft hinzuwirken (StMuK Bayern, 2009), in der nach Masuhrs (2013) Vorstellung "die Unterscheidung behindert/nichtbehindert keine Relevanz mehr hat".

Wird Inklusion als Menschenrecht verstanden, was u.a. die Intention der *UN-BRK* war und ist, stellt Degenhardt (2012, S. 155) zu Recht fest, dass es kaum möglich ist, "gegen Inklusion" zu sein. Wie er weiter ausführt bleibt jedoch fraglich, wieso es hier nur "Schwarz und Weiß" als Antwort zu geben scheint und "die Graustufen, von welcher Seite auch immer, als untragbar" gebrandmarkt werden.

Abgesehen von den eben zitierten Positionen aus dem Umfeld der Hochschulen, wirken zahlreiche weitere Interessensvertreterinnen und -vertreter am Meinungsbildungsprozess zum Thema Inklusion mit. Eine beispielhafte personelle Zusammensetzung lässt sich beim Partizipationsworkshop an der Universität zu Köln im Jahr 2012 erkennen, dessen Ergebnisbericht, von Böing (2013) vorgelegt wurde. An diesem Partizipationsworkshop nahmen 3 Schülerinnen oder Schüler mit Sehschädigung teil, welche die Regelschule besucht haben oder aktuell besuchen. Außerdem nahmen 7 Mütter oder Väter von Kindern mit Sehschädigung in der Regelschule, 2 Inklusionshelferinnen oder -helfer, 5 Lehrpersonen der allgemeinen Schule, 6 in der Regelschule tätige Sonderschullehrkräfte, 3 Schulleiterinnen oder -leiter von Inklusionsschulen und 2 Vertreterinnen oder Vertreter der Schulaufsicht und des Schulträgers teil (Böing, 2013, S. 11).

Beachtenswert erscheint, dass die Schülerinnen und Schüler mit Sehschädigung, ferner sogar allgemein Menschen mit Sehschädigung mit lediglich 10% (3 von 28 Teilnehmenden) am Workshop beteiligt waren.

## **2.1.3. Perspektiven**

Im Folgenden werden einige zentrale Positionen der am Inklusionsprozess beteiligten Akteurinnen und Akteure aufgezeigt. Eine solche Darstellung kann naturgemäß nicht vollständig sein und dient deshalb in erster Linie der Problemsensibilisierung.

#### **2.1.3.1. Sonderpädagogische Fachkräfte**

Aus den Reihen der sonderpädagogischen Fachkräfte sind zunehmend kritische Stimmen vernehmbar, was nach Degenhardt (2012, S. 155) nicht zuletzt an ihrer bisher unbestimmten Rolle in einem veränderten Schulsystem liegt. Außerdem stellt das jähe Vorgehen der politischen Kräfte die Profession dieser Berufsgruppe in Frage und unter Verdacht (Capovilla und Hubwieser, 2013a, S. 227). Der raue Umgangston, mit dem die sonderpädagogischen Fachkräfte konfrontiert werden, lässt sich exemplarisch an Reichs (2012, S. 37) Ausführungen nachvollziehen. Seiner Meinung nach sind die sonderpädagogischen Fachkräfte für das schleppende Vorankommen bei der Umsetzung der schulischen Inklusion in Deutschland mitverantwortlich:

"Es liegt vorwiegend am fehlenden politischen Willen, an den Interessen auch des Berufsstandes der Sonderschullehrer/innen, die ihr gewohntes Umfeld nicht verlassen wollen, aber auch an insgesamt noch zu geringen Erfahrungen über die positiven Wirkungen einer inklusiven Beschulung auf das gesamte Schulsystem."

Vermutlich werden die sonderpädagogischen Fachkräfte in Zukunft verstärkt als Beratungslehrkräfte im mobilen Dienst (Beyer, 2008, S. 71) eingesetzt. Das entscheidende Problem an dieser Umorientierung besteht darin, dass sich die beiden Berufsbilder, Sonderschullehrkraft und Beratungslehrkraft im mobilen Dienst, hinsichtlich der Anforderungen und Aufgaben stark unterscheiden. Eine ausführliche Einführung in das Aufgabenfeld der Beratungslehrkraft und die damit verbundenen Probleme findet sich z.B. bei Beyer (2008, S. 75ff).

#### **2.1.3.2. Regelschullehrkräfte**

Amrhein (2011, S. 134) zeigt im Rahmen Ihrer Dissertation mit einer Befragung an 12 Sekundarschulen, dass nur 44.8% der Regelschullehrkräfte der Inklusion von Schülerinnen und Schülern mit Behinderung an ihren Schulen positiv gegenüber stehen (24.3% lehnten dies sogar ausdrücklich ab und die Übrigen antworteten indifferent).

Die Untersuchung zeigte weiter, dass 35.3% der befragten Lehrkräfte es generell ablehnten in inklusiven Klassen zu unterrichten und 26.2% nicht einmal zu Vertretungsunterricht bereit waren. Die Gründe hierfür seien vielfältig, wie Amrhein (2011, S. 139) beschreibt: Regelschullehrkräfte würden durch die Inklusion z.B. eine deutliche Zunahme der zeitlichen (76%) und emotionalen und nervlichen (61.8% bzw. 59.8%) Belastungen erwarten.

Außerdem stellte Amrhein (2011, S. 147) ganz erhebliche Unterschiede bei der Einschätzung der "Inklusionsfähigkeit" abhängig von der Art der Behinderung fest. Die teilnehmenden Lehrkräfte wurden gefragt: "Wie gut lassen sich Ihrer Meinung nach Schülerinnen und Schüler mit folgenden Beeinträchtigungen/Behinderungen integrieren?" und konnten für jede Behinderungsart zwischen den Antwortmöglichkeiten: Ablehnung, Indifferenz und Zustimmung wählen. Schülerinnen und Schüler mit Förderbedarf Geistige Entwicklung (77.6%) erfuhren, dicht gefolgt von Schülerinnen und Schülern mit Förderbedarf Sehen (65.8%) am meisten Ablehnung. Die besten Werte erhielten hingegen Schülerinnen und Schüler mit Förderbedarf Motorische Entwicklung (28%) und Förderbedarf Lernen (32.9%).

Ein Vergleich mit den tatsächlichen Inklusionsquoten in Deutschland lässt vermuten, dass unter Regelschullehrkräften, die letztlich maßgeblich an der Umsetzung von schulischer Inklusion beteiligt sind, ein ganz erhebliches Informationsdefizit besteht. Während in Amrheins Studie die "Inklusionsfähigkeit" von Schülerinnen und Schülern mit Förderbedarf Sehen durch die Regelschullehrkräfte am zweitschlechtesten beurteilt wurde, werden diese Schülerinnen und Schüler am zweithäufigsten schulisch inkludiert: Nach Klemm (2010, S. 18) liegt die Inklusionsquote für Schülerinnen und Schüler mit Förderbedarf Sehen deutschlandweit mit 27.1% (in Bayern 11.9%) hinter Schülerinnen und Schülern mit Förderbedarf Emotionale und Soziale Entwicklung (35.9%) an zweiter Stelle.

Hofer (2008b, S. 27) begründet diesen Unterschied damit, dass Menschen ohne Sehschädigung die Verwertbarkeit des individuellen Sehvermögens nicht einschätzen können. Dadurch entstehe eine dichotome Unterscheidung zwischen den Kategorien "Blind" und "Sehend", die der Praxis keinesfalls gerecht werde. Diese Dichotomie, die in einer Lehrerschaft mit wenig oder keiner Erfahrung im Umgang mit Schülerinnen und Schülern mit Sehschädigung zu erwarten ist, erklärt möglicherweise die extrem negative Bewertung der "Inklusionsfähigkeit" in Amrheins Studie. Dafür sprechen auch Walls (2002) Ergebnisse, der mit seiner Studie zeigte, dass Regelschullehrkräfte die "Inklusionsfähigkeit" von Schülerinnen und Schülern mit Sehbehinderung deutlich positiver bewerten, als jene der Schülerinnen und Schüler die über kein verwertbares Sehvermögen verfügen.

#### **2.1.3.3. Eltern von Kindern mit Behinderung**

Bei den Eltern von Kindern mit Behinderung zeigen sich sehr unterschiedliche Positionen, die vermutlich von der Art der Behinderung und vom vorherrschenden schulischen System beeinflusst werden.

Beim Kontakt mit Kindern mit Sehschädigung fallen vor allem Eltern auf, welche die Sehschädigung des eigenen Kindes leugnen und behinderungsspezifische Kontakte und Unterstützungsmaßnahmen vermeiden oder ganz ablehnen. Glofke-Schulz (1999, S. 34) erklärt diese häufig zu beobachtende Verleugnung der Behinderung durch die Eltern mit dem starken Wunsch, ein "gesundes" Kind zu haben. Nach Rehmert (1999, S. 69) aktualisiere das Wort "Behinderung" bei Eltern möglicherweise bestehende Vorurteile, die nun auf das eigene Kind gerichtet würden. Um dies zu vermeiden, stellten nach Rehmert (1999, S. 68) einige Eltern die Diagnose immer wieder in Frage. Dies äußere sich durch die wiederholte Konsultation von Augenärztinnen und -ärzten bis hin zu alternativen Therapieversuchen wie z.B. Akupunktur, Homöopathie und die Verabreichung von Lourdes-Wässerchen (Glofke-Schulz, 1999, S. 36).

Diese extreme Ablehnung zeigte sich auch bei der Probandenakquise für die Studie zur technischen Zugänglichkeit, die Teil dieser Arbeit ist (Abschnitt 4 S. 59). In Südtirol sollten im August 2012 Schülerinnen und Schüler mit Sehschädigung für einen kostenlosen Kurs zur Verbesserung der behinderungsspezifischen Techniken am Computer gewonnen werden. Von den 27 Schülerinnen und Schülern im Pflichtschulalter, die in Südtirol eine Regelschule besuchen, nahm genau ein Schüler teil. Das dabei beobachtete Vermeidungsverhalten einiger Eltern war bizarr (Siehe Abschnitt 4.2 S. 69).

Ein weiteres Phänomen scheint die Verstärkung der emotionalen Bindung zwischen den Eltern und dem Kind mit Sehschädigung zu sein, die sich nach Rodney (2011, S. 222) vor allem im gemeinsamen Unterricht durch den erhöhten Normierungsdruck zeigt. Die gegenseitige Identikation führe zu einer Überbehütung von Schülerinnen und Schülern mit Sehschädigung durch die Eltern. In seiner Studie zeigt Rodney (2011, S. 222), die sich auf das dänische Bildungssystem bezieht, dass das Verhältnis zwischen Eltern und Schülerinnen und Schülern mit Sehschädigung als enger (Merkmalsausprägung: "extrem eng") bewertet wird, als jenes zwischen den Eltern und Schülerinnen und Schülern ohne Sehschädigung ("eng").

Lindner (2007, S. 69) hingegen beschreibt Eltern, die sich nach den Erfahrungen im inklusiven Schulsystem für die Segregation ihrer Kinder mit Hörschädigung (Hörbeeinträchtigung) entschieden haben. Die Eltern begründeten dies u.a. mit der zunehmenden Verschlechterung des psychischen und physischen Zustands der Kinder und mit der Überbelastung, die für sie selbst entstand, da sie erhebliche Teile des Unterrichtsstoffs mit den Kindern nacharbeiten mussten Lindner (2007, S. 146ff).

Diese Unterschiede im Verhalten der Eltern von Kindern mit Seh- bzw. Hörschädigung lassen sich teilweise mit Ahrbecks (2011, S. 32) Ausführungen erklären, die sich jedoch auf Kinder mit einer Lernbehinderung beziehen. Demnach erlebten Kinder mit Lernbehinderung den Besuch einer Sonderschule vor allem dann als diskriminierend, wenn der

Blick aus der außerschulischen Position erfolge. Die Eltern, die Lindner (2007, S. 146ff) beschrieben hat, waren stark in den Bildungsprozess einbezogen, indem sie den Schulsto zuhause gemeinsam mit den Kindern nacharbeiten mussten. Da diese Eltern die behinderungsspezifischen Techniken der Kinder selbst nutzten (u.a. Gebärdensprache) besetzten sie eine klare innerschulische Position. Halten Eltern ihre Kinder mit Sehschädigung vom Erlernen der behinderungsspezifischen Arbeitstechniken, wie in der Südtiroler Studie beschrieben (Capovilla und Hubwieser, 2013b, S. 103) ab, ist anzunehmen, dass diese Eltern eine außerschulische Position besetzen. Somit ist anzunehmen, dass Eltern von Kindern mit Sehschädigung, im Unterschied zu Eltern von Kindern mit Hörschädigung, häufiger eine außerschulische Position beziehen, durch welche die Segregation im verstärkten Maß als Diskriminierung empfunden wird und zu Ablehnung führt.

#### **2.1.3.4. Menschen mit Behinderung**

Es erscheint nachweislich, dass Ziele wie die Stärkung der gesellschaftlichen Teilhabe und der Selbstbestimmung (StMuK Bayern, 2009) breite Zustimmung im Kreise der Menschen mit Behinderung findet. Entsprechende objektive Belege hierfür habe ich im Rahmen der Literaturrecherche aber nicht finden können. Dies liegt vermutlich daran, dass viele Forscherinnen und Forscher ohne Behinderung davon ausgehen, dass Inklusion das erklärte Ziel aller Menschen mit Behinderung sei, was eine entsprechende Untersuchung überflüssig macht.

Die Mehrheit der Menschen mit Behinderung spricht sich wohl kaum gegen die Verbesserung ihrer Lebensumstände aus, allerdings gibt es hierzu auch kritische Stimmen, die gehört werden sollten. Christoph (1981) zitiert nach Köbsell (2012, S. 42) definierte Inklusion (Integration) als eine "Zwangsanpassung an die Normalität", die für Menschen mit Behinderung nur durch eine "Persönlichkeitsstörung" möglich sei. Damit umriss er klar die Position der *Krüppelbewegung* in den 1980er Jahren, die er maßgeblich prägte. Köbsell (2007, S. 42f) versteht Inklusion (Integration) als fremdbestimmten passiven Prozess, was sich bereits in der Sprache zeige (z.B. Kinder "werden" inkludiert). Ein fremdbestimmter passiver Prozess hemme jedoch die Stärkung der Selbstbestimmung, die am Ende eines aktiven Emanzipationsprozesses steht. Von diesem Vorwurf kann sich auch die radikale Forderung nach umfassender Inklusion in der *UN-BRK*nicht frei machen.

Wie Glofke-Schulz (1999, S. 60) ausführt, sollte beachtet werden, dass viele gesellschaftliche Normen, wie z.B. im Bereich Leistung und Konkurrenz, von Menschen mit Behinderung gar nicht erfüllt werden könnten. Das lebenslange Bemühen Normen zu erfüllen und das damit verbundene Scheitern, mache das Leben für Menschen mit Behinderung sehr anstrengend (Krug, 1999, S. 90). Aus diesem Grund gibt es Menschen mit Behinderung, die sich lieber zurückziehen und die Inklusionsbewegung kritisch betrachten.

Auf der anderen Seite ist aber auch die selbst gewählte Isolation zur Vermeidung solcher negativen Erfahrungen keine Lösung, wie Glofke-Schulz (1999, S. 34) feststellt:

"Solange Behinderte in Schule, Berufs- und Privatleben unter sich bleiben, wird sich ihr Bild in der Öffentlichkeit kaum wesentlich verändern. Nicht behinderte Kinder können [...] ihre Angst und Unsicherheit gegenüber Behinderten überwinden, wenn sie gemeinsam mit behinderten Kindern aufwachsen."

Wie in Abschnitt 3.1 (S. 23) gezeigt werden wird, ist die Förderung des Kontakts zwischen Menschen mit und ohne Behinderung ein guter Ansatz. Weiter wird aber auch gezeigt werden, dass der reine Kontakt sehr wahrscheinlich nicht ausreicht, um Ängste und Unsicherheiten gegenüber Menschen mit Behinderung zu überwinden.

## **2.2. Der Begriff Behinderung**

Nachdem der Begriff Behinderung bisher rein intuitiv verwendet wurde, wird er nun im gebotenen Umfang definiert. Das Sozialgesetzbuch IX definiert in seiner aktuellen Fassung in §2 Abs. 1 Behinderung wie folgt:

"Menschen sind behindert, wenn ihre körperliche Funktion, geistige Fähigkeit oder seelische Gesundheit mit hoher Wahrscheinlichkeit länger als sechs Monate von dem für das Lebensalter typischen Zustand abweichen und daher ihre Teilhabe am Leben in der Gesellschaft beeinträchtigt ist. Sie sind von Behinderung bedroht, wenn die Beeinträchtigung zu erwarten ist."

Bezogen auf diese Legaldefinition kann Inklusion als politisches Programm interpretiert werden, welches die Teilhabe am Leben der Gesellschaft fördern und die negativen Wirkungen von Behinderung reduzieren soll.

Während die Legaldefinition Behinderung als intersubjektive Normabweichung deutet, die zur Beeinträchtigung der Teilhabe führt, wird im wissenschaftlichen Diskurs die Beeinträchtigung der Teilhabe als Ergebnis bestimmter Eigenschaften dieser Person und vorhandenen Barrieren in der Umwelt (Reich, 2012, S. 78) verstanden. Für die physische oder psychische Seite der Behinderung hat sich der Begriff "Beeinträchtigung" durchgesetzt, während der Begriff "Behinderung" auch die soziale Dimension einschließt (Maskos, 2014).

Die Grundlagen für die Erweiterung des Begriffs Behinderung auf umgebende fremde Faktoren geht auf Goffman (1963/2010) zurück. Vor Goffman wurde, wie Glofke-Schulz (1999, S. 40) ausführt, Behinderung als ein subjektives Problem des Individuums verstanden, welches die daraus resultierenden Schwierigkeiten selbst zu bewältigen habe. Goffman richtete den Blick auf das soziale Umfeld, in dem die von der Norm Abweichenden leben, was sich mit Goffmans (1963/2010, S. 13f) Worten wie folgt anhört:

"Ein Individuum, das leicht im gewöhnlichen sozialen Verkehr hätte aufgenommen werden können, besitzt ein Merkmal, das sich der Aufmerksamkeit aufdrängen und bewirken kann, daß wir uns bei der Begegnung mit diesem Individuum von ihm abwenden, wodurch der Anspruch, den seine anderen Eigenschaften an uns stellen, gebrochen wird. Es hat ein Stigma, das heißt, es ist in unerwünschter Weise anders, als wir es antizipiert hatten. [...] Von der Definition her glauben wir natürlich, daß eine Person mit einem Stigma nicht ganz menschlich ist. Unter dieser Voraussetzung üben wir eine Vielzahl von Diskriminationen aus, durch die wir ihre Lebenschancen wirksam, wenn auch oft gedankenlos, reduzieren."

Die Differenzierung zwischen Behinderung und Beeinträchtigung bildet den Ausgangspunkt der Disability Studies, die sich in den 1980er Jahren im englischsprachigen Raum als Gegenbewegung zur Behindertenhilfe entwickelt haben. Bei den Disability Studies wird davon ausgegangen, dass "die wirklichen Probleme behinderter Menschen nicht in ihrer individuellen Beeinträchtigung, sondern in den ausgrenzenden gesellschaftlichen Bedingungen, dem eingeschränkten Zugang zu gesellschaftlicher Teilhabe und den massiven Vorurteilen gegenüber Behinderung bestehen." (Hermes, 2003).

## **2.2.1. Behinderung und die ICF**

Die Unterscheidung zwischen Behinderung und Beeinträchtigung wurde bereits 1980 von der WHO (World Health Organisation) aufgegriffen und in der ICIDH (International Classification of Impairments, Disabilities and Handicaps) festgeschrieben (Zimmermann-Acklin, 2010, S. 150). Seit der ICIDH unterscheidet die WHO zwischen der körperlichen Schädigung (impairment), eingeschränkten Fähigkeiten (disability) und durch äußere Faktoren bedingte Beeinträchtigungen (handicap). Da jedoch die ICIDH defizitorientiert ausgerichtet war, stellte 2001 die WHO eine positiv orientierte Klassifikation vor, die nunmehr zwischen Körperfunktionen (body function), Aktivitäten (activity) und Teilhabe (participation) unterschied (Zimmermann-Acklin, 2010, S. 150f). In der ICF, der internationalen Klassifikation der Funktionsfähigkeit, Behinderung und Gesundheit (WHO, 2001/2005), sieht Hollenweger (2003, S. 158) ein ganzheitliches Modell von Funktionsfähigkeit und Behinderung, mit dem die medizinische und die gesellschaftliche Seite von Behinderung versöhnt wird.

Im ersten Teil der ICF (WHO, 2001/2005, S. 31ff) sind die Komponenten der individuellen Funktionsfähigkeit und Behinderung angeführt. Unterschieden wird zwischen Körperfunktionen (b = bodyfunctions) und -strukturen (s = bodystructures). Körperfunktionen und -strukturen sind nach Körpersystemen gegliedert. Außerdem sind im ersten Teil die Komponenten der Aktivitäten und Teilhabe (d = daily activities) hinsichtlich ihrer individuellen und gesellschaftlichen Funktionsfähigkeit beschrieben.

Der zweite Teil (WHO, 2001/2005, S. 34ff) beinhaltet die Komponenten der Kontextfaktoren die im Zusammenhang mit Behinderung wirken. Während die ICF für die Umweltfaktoren (e = environmental factors) eine umfassende Liste enthält, wurden die personenbezogenen Faktoren aufgrund der großen soziokulturellen Unterschiede nicht klassifiziert. Die Einzelfaktoren werden jeweils auf einer Skala von 0 bis 4 in fünf Stufen bewerten. Körperstrukturen können zudem hinsichtlich ihrer zeitlichen Veränderung und Lokalisation in 9 Stufen klassifiziert werden (WHO, 2001/2005, S. 84f). Mit der ICF lässt sich ein Mensch mit insgesamt mehr als 1 400 Einzelkomponenten klassifizieren (Leitner et al., 2008, S. 1).

Die Gegenbewegung zur Kategorisierung von Behinderung, die beispielsweise mit Hilfe der ICF vollzogen werden kann, wird Dekategorisierung genannt. Nach Reich (2012, S. 35) werde in einer inklusiven Gesellschaft Behinderung "nicht mehr schlechthin als Mangel, sondern als Chance gesehen, sich in besonderer, eigenständiger, aber menschenwürdiger Weise in das gesellschaftliche Leben einbringen zu können." Behinderung sei in der Vorstellung der Dekategorisierungsbefürworterinnen und -befürworter "nur eine Form der Besonderheit, die im Rahmen einer fast unendlichen Vielfalt des Menschenseins auftritt" kritisiert Ahrbeck (2011, S. 8). Dekategorisierung kann als die Bestrebung verstanden werden, nicht weiter zwischen unterschiedlichen Behinderungsarten, ferner zwischen negativen Abweichungen von der Norm, zu unterscheiden und wird das Thema des nächsten Abschnitts sein.

## **2.2.2. Dekategorisierung**

Wocken (2012) definiert Dekategorisierung als das Bemühen "Menschen mit Behinderungen nicht mehr als Behinderte zu bezeichnen und sie insbesondere nicht nach verschiedenen Behinderungsarten (Körperbehinderte, Blinde, Sprachbehinderte usw.) zu sortieren". Ein Kernargument der Dekategorisierungsbefürworterinnen und -befürworter besteht darin, dass erst durch die Kategorien die Stigmatisierung ausgelöst werde. In seinem Buch weist Ahrbeck (2011, S. 68ff) auf die zu erwartenden Probleme durch eine Dekategorisierung hin. Er stellt sich damit gegen Inklusionsbefürworterinnen und -befürworter wie Wocken (2012) und Reich (2012, S. 38), die in der Dekategorisierung eine notwendige Bedingung für die Umsetzung schulischer Inklusion zu sehen scheinen.

Nach der vollständigen Dekategorisierung von Behinderung wären prinzipiell keine Aussagen mehr möglich, die sich auf eine bestimmte Behinderungsart (Kategorie) beziehen. Die Aufhebung der Kategorien würde somit einige kategoriespezifische Aussagen verdrängen, während andere zu Unrecht verallgemeinert und damit auf alle Kategorien bezogen würden. Besonders problematisch erscheint die selektive Verallgemeinerung von kategoriespezifischen Aussagen, da hierdurch die Argumentation erheblich verzerrt werde (Capovilla und Hubwieser, 2013a, S. 228).

Ein Beispiel für diese selektive Verallgemeinerung findet sich bei Reich (2012, S. 38). Er behauptet mit Bezug auf die Studie von Eckhart et al. (2011), dass "eine Sonderbeschulung entweder in die Arbeitslosigkeit oder [zu] sehr niedrigen Arbeiten führt, wohingegen eine Regelbeschulung erreichen kann, dass diese Gefahren vier Mal kleiner werden." Reich weist allerdings nicht darauf hin, dass in der genannten Studie lediglich Schülerinnen und Schüler mit leichten Lernbehinderungen einbezogen wurden. Im O-Ton nach Eckhart et al. (2011, S. 9) handelte es sich bei den Kindern und Jugendlichen, die an der Studie teilnahmen um "jene, welche von der Sonderpädagogik als Lernbehinderte bezeichnet [...] werden. Für den Normalbürger handelt es sich bei diesen Kindern und Jugendlichen nicht um Behinderte, sondern um Schulschwache oder Schulversager". Ein weiteres Beispiel für diese Form der selektiven Verallgemeinerung, findet sich in der Übersichtsarbeit von Salend und Garrick Duhaney (1999, S. 114): "the placement of students without disabilities in inclusion programs does not appear to interfere with their academic performance and has several social benefits for these students". Erst der Blick ins Literaturverzeichnis von Salend und Garrick Duhaney (1999, S. 124ff) zeigt, dass die Ergebnisse vorwiegend aus Studien zum Thema Lernbehinderung stammen.

Die Dekategorisierung könnte zudem die Entprofessionalisierung der Unterstützungssysteme für Menschen mit Förderbedarf vorantreiben. Wie Wocken (2012) feststellt, führen

Behinderungskategorien "nicht zu einer Individualisierung des diagnostischen und pädagogischen Handelns, sondern genau im Gegenteil zu einer deindividualisierenden Typisierung und Pauschalisierung". Obwohl Wocken mit diesem Argument die Dekategorisierung begründen will, liefert er gleichzeitig ein starkes Argument für die Beibehaltung der Kategorien. Ohne ein bestimmtes Maß an "deindividualisierter Typisierung und Pauschalisierung" ist die Entwicklung von kategoriespezischen pädagogischen Konzepten nicht möglich, da genau diese Konzepte für eine Kategorie von Behinderung entwickelt werden, die es schließlich nicht mehr geben soll. Damit müssten also alle Förderlehrkräfte in der Lage sein, für alle Schülerinnen und Schüler ein individualisiertes schulisches Gesamtkonzept anzubieten, ohne auf kategoriespezifische und wissenschaftlich begründete pädagogische Konzepte zurückzugreifen. Dies hätte vermutlich zur Folge, dass die Unterstützungskonzepte zwar hoch individualisiert, dafür aber unspezifisch und willkürlich wären. Ahrbeck (2011, S. 8) fasst die Problematik der vollständigen Dekategorisierung pointiert zusammen: "Wenn Behinderung durch Begriffsentsorgung unsichtbar gemacht wird, bleiben behinderte Kinder mit ihren speziellen Bedürfnissen auf der Strecke. Die Qualität der pädagogischen Arbeit sinkt."

## **2.3. Die Begriffe Blindheit und Sehbehinderung**

Während "Sehschädigung" als Oberbegriff für "Blindheit" und "Sehbehinderung" in der Fachliteratur klar definiert ist, gibt es für die Begriffe "Blindheit" und "Sehbehinderung" keine allgemeinen und umfassenden Definionen (Degenhardt, 2007, S. 40). Dies liege vor allem daran, dass die Definitonen vom Verwendungszusammenhang und vom Zeit-, Kultur- und Gesellschaftsbzeug abhängen.

An dieser Stelle wird auf eine umfassende sonderpädagogische Darstellung der beiden Begriffe verzichtet und nur auf die im Rahmen dieser fachdidaktischen Arbeit wesentlichen Punkte eingegangen. Ausführlichere Darstellungen, die auch den gesetzlichen, medizinischen, kulturellen, historischen und gesellschaftlichen Kontext umfassend einbeziehen, finden sich z.B. bei Degenhardt (2007, S. 39ff), Walthes (2014, S. 14ff) und Hofer (2008b, S.  $17ff$ ).

Wesentlich an dieser Stelle ist das Verständnis der Begriffe "Blindheit" und "Sehbehinderung", ferner "Sehschädigung", im pädagogischen Vewendungszusammenhang. Hierfür muss die Aufgabe einer subsidiären Blinden- und Sehbehindertenpädagogik in einem inklusiven Bildungssystem geklärt werden, um auf dieser Grundlage die Rahmenbedingungen für passende Begriffsbestimmungen festlegen zu können.

Im Anschluss daran, wird die zentrale Bedeutung der differenzierten Begriffsbestimmung für die Entwicklung spezifischer Curriula unterstrichen werden, die nach Degenhardt (2011, S. 161) in einem inklusiven Bildungssystem wesentlich sind. Wie in Abschnitt 4 (S. 59ff) deutlich werden wird, gibt es behinderungsspezifische Techniken, die Kinder und Jugendliche außerhalb des Regelcurriculums erlernen müssen. Spezifische Curricula sind

ein Instrument, um beispielsweise genau solche Techinken in den Bildungprozess von Kindern und Jugendlichen mit Sehschädigung systematisch zu integrieren.

Im letzten Teil diese Abschnitts werden einige neurowissenschaftliche Aspekte zur Subjektivität der Wahrnehmungsprozesse vorgestellt, die in Abschnitt 3.3 (S. 31ff) u.a. für die Unterscheidung von Lerntypen- und Lernstiltheorien verwendet werden.

## **2.3.1. Sehschädigung im pädagogischen Kontext**

Degenhardt (2011, S. 161) bestimmt die Aufgabe der blinden- und sehbehindertenpädagogischen Didaktik in einem inklusiven Bildungssystem wie folgt:

"Eine blinden- und sehbehindertenpädagogische Didaktik hat in allen vorgegebenen Settings die Teilhabe eines konkreten, blinden oder sehbehinderten Kindes zu gestalten, die Barrieren eben dieser (personellen, räumlichen, didaktischen und methodischen) Vorgaben aufzudecken und alle Bedingungen so auszuformen, dass das konkrete Kind die Handlungsspielräume bekommt, die es zum Lernen benötigt."

Um diesem Anspruch gerecht zu werden, muss von den individuellen Bedürfnissen und den intersubjektiven Unterschieden des konkreten Kindes ausgegangen werden. Dass dies mit einer einfachen Definition nicht möglich ist, zeigt bereits die sozialrechtliche Begriffsbestimmung von Sehschädigung: Sozialrechtlich wird in Deutschland bei Sehschädigungen zwischen Sehbehinderung, hochgradiger Sehbehinderung und Blindheit unterschieden. Um eine Sehschädigung festzustellen, wird der Fernvisus des besseren Auges gemessen, der nicht durch Sehhilfen, wie Brillen oder Kontaktlinsen, korrigiert werden kann (Degenhardt, 2007, S. 41). Außerdem werden ggf. Gesichtsfeldeinschränkungen, Beeinträchtigungen des Licht- oder Farbensinns und Einschränkungen der Augenbeweglichkeit berücksichtigt (Hofer, 2008b, S. 28ff).

Die Kultusministerkonferenz KMK (1998/2000, S. 3) hat in ihren Empfehlungen zum Förderschwerpunkt Sehen die folgenden Definitionen aus pädagogischer Sicht für Blindheit und Sehbehinderung vorgelegt:

"Blinde Kinder und Jugendliche können nicht oder nur in sehr geringem Maße auf der Grundlage visueller Eindrücke lernen. Sie nehmen Informationen aus der Umwelt insbesondere über das Gehör und den Tastsinn sowie über die Sinne der Haut, des Geruchs und des Geschmacks auf. Die kompensierenden Funktionen dieser Sinne können durch geeignete Lernangebote entwickelt und gefördert werden.

Kinder und Jugendliche mit einer Sehbehinderung können ihr eingeschränktes Sehvermögen nutzen. Sie sind in vielen Situationen auf spezielle Hilfen angewiesen. Sie bedürfen besonderer Anleitung, sonderpädagogischer Förderung und technischer Hilfen. Dies kann auch bei Sehbehinderungen geringeren Grades notwendig sein wie bei Beeinträchtigungen des Sehvermögens beider Augen oder bei Einäugigkeit."

Wie Degenhardt (2007, S. 42) jedoch feststellt, eignet sich die KMK-Klassifikation genausowenig wie die physiologische Klassifikation im Sozialrecht für die Ausformung einer an Partizipation und Selbstbestimmung ausgerichteten Blinden- und Sehbehindertenpädagogik. Dies liegt vor allem daran, dass offenbar nicht das Sehvermögen an sich, sondern die

Nutzung desselben und die zusätzlich erbrachte Kompensationsleistung über das Maß der Beeinträchtigung entscheiden.

Aus diesem Grund verweist Degenhardt (2007, S. 42) auf die im vorangegangenen Abschnitt (2.2.1 S. 13) vorgestellte ICF, die diesem Anspruch näher kommt: "In allen Domänen der ICF lassen sich exponiert Beispiele für Kategorien finden, die in direktem Zusammenhang mit einer Operationalisierung der Beschreibung der Lebensituation eines blinden oder sehbehinderten Menschen stehen bzw. stehen können." (ebd.) Anstelle einer einfachen Definition wird Sehschädigung somit als Komplex von Funktionen und Aktivitäten verstanden, die im Kontext von Umweltfaktoren zu interpretieren sind.

Um dies zu verdeutlichen, sei hier ein exemplarischer Einblick in den Aufbau der ICF im Bereich Sehen gegeben. Während die sozialrechtliche Definition im wesentlichen auf die physiologischen Faktoren Fernvisus und Gesichtsfeld aufbaut, gliedert die ICF die "Seh- und verwandten Funktionen" in die folgenden physiologischen Hauptkomponenten (b210-b229) die wiederum in Unterkomponenten zerlegt sind (WHO, 2001/2005, S. 60):

"Die Sehschärfe betreffende Funktionen; das Gesichtsfeld betreffende Funktionen; Qualität des Sehvermögens; Licht- und Farbwahrnehmung, Sehschärfe bei Weit- und Nahsicht, einäugiges (monokulares) und beidäugiges (binokulares) Sehen; Bildqualität; Funktionsstörungen wie Kurzsichtigkeit (Myopie), Weitsichtigkeit (Hypermetropie), Hornhautverkrümmung (Astigmatismus), Halbseitenblindheit (Hemianopsie), Farbenblindheit, Tunnelsehen, zentrale oder periphere Gesichtsfeldausfälle (Skotome), Doppelbilder (Diplopie), Nachtblindheit, Hell-Dunkeladaptation." (WHO, 2001/2005, S. 60)

Die eigentliche Stärke der ICF im pädagogischen Kontext liegt aber nicht in der Möglichkeit zur differenzierten Diagnostik der Körperfunktionen und -strukturen, sondern in der Gliederung der Aktivitäten und Umweltfaktoren, die für Menschen mit Sehschädigung relevant sind.

Beispiele für solche Aktivitäten sind: "d166 Lesen: Aktivitäten im Zusammenhang mit der Erfassung und Interpretation von Texten (z.B. Bücher, Anweisungen oder Zeitungen - auch in Braille) durchzuführen, um allgemeines Wissen oder besondere Informationen zu erlangen" (WHO, 2001/2005, S. 98) und "d3351 Zeichen und Symbole produzieren: Bedeutung durch Verwendung von Zeichen und Symbolen (z.B. Bildsymbole, Bliss-Tafeln, wissenschaftliche Symbole) und symbolischen Notationssystemen zu vermitteln, wie die Notenschrift zu benutzen, um eine Melodie zu schreiben" (WHO, 2001/2005, S. 102). Diese können z.B. unter Berücksichtigung des Umweltfaktors "e1301 Hilfsprodukte und unterstützende Technologien für Bildung/Ausbildung: Angepasste oder speziell entworfene Ausrüstungsgegenstände, Produkte, Verfahren, Methoden und Technologien, die Menschen helfen, Wissen, Fachwissen und Fertigkeiten zu erwerben, wie spezielle Computertechnologie" (WHO, 2001/2005, S. 126) für den konkreten Einzelfall betrachtet werden.

Die ICF kann somit als Instrument verstanden werden, mit welchem sich die Ausgangssituation und die Entwicklung des individuellen Förderbedarfs für den Einzelfall erfassen und dokumentieren lässt und welches als Grundlage für die Planung und Durchführung von Interventionen dient. Damit lässt sich neben dem Regelcurriculum (core curriculum) ein spezifisches Curriculum (expanded core curriculum) entwickeln, welches die folgenden Inhalte enthält: "The expanded core curriculum covers the unique, disability-specific skills that students with visual impairment need to live independently and productively." (Holbrook und Koenig, 2000, S. 261)

Degenhardt (2011, S. 161) fasst die Bedeutung des spezifischen Curriculums in seinem fünften Axiom wie folgt zusammen:

"Axiom 5: Die Spezifik und Diagnostik und Intervention für ein konkretes Kind wird in einem Spezifischen Curriculum festgehalten. Dieses Spezifische Curriculum [...] transformiert die Rahmensetzungen der ICF (Förderfaktoren, Barrieren, Strukturierung der Diagnosen ...) auf das Handlungsfeld des schulischen Lernens [und] fungiert als Basis für eine nationale Standardsetzung (auch im kultushoheitlichen System) und für Debatten (nach innen und außen)."

Ein umfassendes Beispiel für ein spezifisches Curriculum für Schülerinnen und Schüler mit Sehschädigung das auf die ICF aufbaut wurde vom VBS e.V. (Hrsg.) (2011, S. 20ff) vorgestellt, auf welches hier verwiesen sei.

## **2.3.2. Die Subjektivität des Sehens**

Wie gezeigt wurde, bietet die ICF eine praktikable Lösung, um Sehschädigung durch Verhaltensbeobachtung und -beurteilung dahingehend zu beschreiben, dass individuelle und spezifische Interventionen möglich werden. Eine weitere Perspektive auf den Begriff Sehschädigung ergibt sich durch die introspektive Herangehensweise, bei der nicht das Verhalten, sondern das "innere" Erleben im Vordergrund steht. Wie jedes andere Erleben auch, ist das tatsächliche Erleben von Sehschädigung nur der Person selbst zugänglich. Alle Eindrücke, die über eine andere Person gewonnen werden, ergeben sich lediglich aus der Interpretation von beobachtbaren Verhaltensweisen.

Damit kann festgehalten werden, dass es sich bei allen Annahmen und Folgerungen zum tatsächlichen Sehvermögen einer anderen Person generell um Vermutungen handelt, die im Einzelfall "passen" können. Mit anderen Worten bedeutet dies, dass es kein abgeschlossenes Regelhandbuch geben kann, in welchem die Verhaltensweisen und notwendigen Interventionen in einem inklusiven Bildungswesen niedergelegt sind, die für alle Menschen mit Sehschädigung gleichermaßen passen.

Verhaltensweisen und Interventionen müssen am Einzelfall orientiert sein und auf möglichst passende Annahmen und Folgerungen aufbauen. Das Treffen passender Annahmen und Folgerungen ist aus meiner Sicht besser möglich, wenn der Sehvorgang als solches und die damit verbundene Rekonstruktion der Außenwelt verstanden wird. Aus diesem Grund wird im folgenden Abschnitt in die neurowissenschaftlichen Grundlagen der Wahrnehmungsprozesse eingeführt. Außerdem werden die vorgestellten Inhalte in Abschnitt 3.3 (S. 31ff) u.a. für die Unterscheidung von Lerntypen- und Lernstiltheorien verwendet.

#### **2.3.2.1. Neurowissenschaftliche Grundlagen**

Für Mausfeld (2011, S. 67) steht die Alltagskonzeption der Wahrnehmung im Widerspruch zu den Prinzipien der tatsächlichen Wahrnehmungsleistung. In dieser Alltagskonzeption lieferten die Sinnesorgane ein realistisches Abbild der Wirklichkeit, welches durch Verarbeitungsprozesse im Gehirn unserem Geist zur Verfügung gestellt werde. Mit Eaglemans (2012, S. 30) Worten ausgedrückt bedeutet dies, dass die Alltagskonzeption zur Vorstellung führt, dass die Augen hochauflösende Videokameras und die Ohren Mikrofone seien.

Das klassische Argument gegen die Wahrnehmung entsprechend der Alltagskonzeption ist der u.a. bei Mack (2013, S. 122) beschriebene "Homunkulus Fehlschluss". Wäre das, was wir von der Welt wahrnehmen, eine Projektion der Wirklichkeit, bedürfte es eines Wesens (Homunkulus) in unserem Gehirn, welches das wahrgenommene Bild seinerseits abliest. Dieses Wesen müsste dann aber ein weiteres Wesen in sich tragen, welches Gleiches leistet wie es selbst und so weiter. Dieser rekursive Denkfehler wird als Homunkulus Fehlschluss bezeichnet.

Wahrgenommen werden kann also nur ein Bündel von Bedeutungskategorien im Sinne eines Modells der Wirklichkeit und kein ganzes Bild (Mack, 2013, S. 122). Gleiches gelte natürlich auch für alle anderen Sinnesreize.

Diese Bedeutungskategorien müssen mit Hilfe der Sinnesorgane erzeugt werden. Wie dies am Beispiel des Auges funktioniert, wird im Folgenden in Anlehnung an Gussek (1999, S. 19ff) aufgezeigt. Die Netzhaut wandelt vereinfacht ausgedrückt Lichtreize mit Hilfe von Fotorezeptoren in neuronale *Aktionspotentiale* um, wobei die Stärke des Lichtreizes durch die Höhe der Frequenz (Anzahl der *Aktionspotentiale* pro Zeiteinheit) abgebildet wird. Die Fotorezeptoren sind einzeln oder gebündelt mit *Ganglien* verbunden, über welche die *Aktionspotentiale* über den Sehnerv in höhere Hirnregionen weitergeleitet werden.

Durch das Auge wird also lediglich ein physikalisches Reizmuster erzeugt, das nach der Wahrnehmung segmentiert und klassifiziert werden muss. Die Segmentierung und Klassifizierung erfolgt mit Hilfe von Grundkonzepten (Mausfeld, 2011, S. 75) mit denen z.B. Kanten und Texturen lokalisiert werden können. Das entscheidende Problem besteht nun nach Mausfeld (2011, S. 74) darin, dass im Reizmuster nur dann Bedeutungskategorien erkannt werden können, wenn entsprechende Grundkonzepte a priori vorliegen. Andernfalls müsste unser Wahrnehmungssystem die Grundkonzepte aus dem erzeugten Reizmuster a posteriori erzeugen. Dies wäre aber nicht möglich, da die Bedeutungskategorien im Reizmuster ohne die Grundkonzepte nicht gefunden werden könnten.

Wie Mausfeld (2011, S. 75) feststellt, muss deshalb das Wahrnehmungssystem über eine ganze Reihe von biologisch vorgegeben Grundkonzepten über die Welt, durch die sich Bedeutungskategorien erfassen lassen, verfügen. Rösler (2011, S. 53) nennt diese angeborenen Grundkonzepte "Filter" und führt diverse Beispiele für Objektmerkmale im visuellen und auditiven System an: Kanten, Farben, Texturen und Bewegungen bzw. Frequenzen und Phoneme.

Mausfeld (2011, S. 75) hält zusammenfassend fest, dass die wahrgenommene Welt eine Konstruktion sei, die auf der Basis der biologisch vorgegebenen konzeptuellen Grundausstattung erschaffen werde. Am Ende des Wahrnehmungsprozesses steht das Perzept, das Mausfeld (2011, S. 69) als einen "vom Wahrnehmungssystem in unserem Erleben bereitgestellten Wahrnehmungseindruck" definiert und neurophysiologisch von Rösler (2011, S. 53) als "Gesamtensemble der momentan aktivierten Filter, die mit bestimmten Hirnregionen verbunden sind" beschrieben wird.

#### **2.3.2.2. Das Gedächtnis**

Die wahrgenommenen Perzepte werden in unserem Gehirn zu mentalen Modellen zusammengefügt, die über rein strukturelle Beziehungen mit der physikalischen Realität in Verbindung stehen (Mausfeld, 2011, S. 67). Die Aktivierung der mentalen Modelle erfolge nach Eagleman (2012, S. 39) nicht als passive Auswertung der bereitgestellten Perzepte, sondern als aktiver Prozess. Das Gehirn suche selektiv in den bereitgestellten Perzepten genau die Informationen, die in der gegebenen Situation relevant sind. Dabei ist anzumerken, dass auch eingespeicherte Gedächtnisinhalte durch den intrapsychischen Abruf von Informationen Einfluss auf die Aktivierung von mentalen Modellen nehmen können (Brand, 2011, S. 92ff).

Auf der Grundlage der aktiven mentalen Modelle werden zugeordnete Aktions- und Reaktionsmuster Rösler (2011, S. 145) aktiviert, die unser Erleben und Verhalten bestimmen. Mit Hilfe der ablaufenden Aktions- und Reaktionsmuster werden die bestehenden Verbindungen zwischen den Neuronen auf unterschiedliche Weise modifiziert (Rösler, 2011, S. 145). Diese Modifikationen bestünden in der Veränderung bestehender und Erzeugung neuer oder alternativer mentaler Modelle oder Aktions- und Reaktionsmuster. Diese herausragende Fähigkeit des Gehirns wird neuronale Plastizität genannt und das Thema des nächsten Abschnitts sein.

#### **2.3.2.3. Die kompensatorische neuronale Plastizität**

Nach Rösler (2011, S. 145) verfügt der Mensch über eine sehr begrenzte Menge von Aktionsund Reaktionsmuster, die im Gedächtnis genetisch festgeschrieben sind. Die Mehrzahl der Aktions- und Reaktionsmuster entwickle sich als Reaktion auf die Reize der Außenwelt und damit in Abhängigkeit von den vorgefundenen Umweltbindungen. Das bedeutet, dass die Möglichkeiten abhängig von Umweltbedingungen agieren und reagieren zu können im Verlauf des Lebens zunimmt. Auf der Ebene der Physiologie und Anatomie bedeute die neuronale Plastizität die "flexible, adaptive Veränderung synaptischer Verbindungen und die Entwicklung neuer Nervenzellen" (Rösler, 2011, S. 145) Damit ist die neuronale Plastizität eine notwendige Voraussetzung für die Lernfähigkeit Rösler (2011, S. 145). *Lernen* kann auf der Grundlage der neuronalen Plastizität und nach Bredenkamp und Wippich (1977, S. 19) oder Merz (1971) zitiert nach Selg und Schermer (2011, S. 104), als "eine relativ überdauernde Veränderung der Verhaltensmöglichkeit aufgrund von Übung oder Beobachtung" definiert werden.

Wenn sich genetisch nicht festgeschriebene Grundkonzepte der Wahrnehmung und Aktions- und Reaktionsmuster erst als Reaktion auf äußere Reize entwickeln, muss es auch intersubjektive Unterschiede bei der Wahrnehmung und im Gedächtnis geben. Je stärker sich Menschen hinsichtlich ihrer Wahrnehmungsvoraussetzungen unterscheiden, desto unterschiedlicher werden sich auch ihre Grundkonzepte und Aktions- und Reaktionsmuster entwickeln. Eagleman (2012, S. 51) verdeutlicht dies am Beispiel einer blindgeborenen Frau. Obwohl sie sich ohne jede Schwierigkeit in ihrer Wohnung orientieren konnte, war sie nicht in der Lage einen entsprechenden Grundriss der Wohnung zu zeichnen. Sie könne sich nicht vorstellen, wie ein dreidimensionaler Raum auf einem zweidimensionalen Stück Papier abgebildet werden solle.

Röder und Rösler (2004, S. 1) haben festgestellt, "dass das Gehirn auf den Verlust eines Sinnessystems mit einer Steigerung der Verarbeitungseffizienz in einer Reihe perzeptuellkognitiver Funktionen reagiert." Wie Röder und Rösler (2004, S. 246) weiter ausführen, scheint die effizientere Wahrnehmungsleistung bei blinden Menschen aber nicht nur auf einer intramodalen Kompensation zu beruhen, sondern auch auf der Reorganisation multimodaler Hirnstrukturen. Beispielsweise zeigt Rösler (2011, S. 154), dass der visuelle Cortex, die Hirnregion, die an sich für das Sehen zuständig ist, eine ganze Reihe anderer Aufgaben bei geburtsblinden Menschen übernehmen kann.

Dies bedeutet natürlich nicht, dass ein fehlender Sinneskanal durch die anderen Sinneskanäle ersetzt werden kann. Es bedeutet nach Röder und Rösler (2004, S. 255), dass unser Gehirn über ein hohes Maß an kompensatorischer Plastizität verfügt, was sich z.B. bei der visuellen Deprivation durch erhöhte Leistungen bei der auditiven und taktilen Reizlokation und -diskrimination, beim Sprachverstehen und beim Kurz- und Langzeitgedächtnis für sprachliche Inhalte äußern kann.

Zusammenfassend kann festgehalten werden, dass das Wahrnehmungsystem und das Gedächtnis jedes Menschen einzigartig sind. Weiter kann gefolgert werden, dass es bestimmte kategoriale Unterschiede bei Menschen mit Sehschädigungen geben muss, die von Geburt an blind sind, die im Verlauf des Lebens erblindet sind und deren Sehvermögen im Verlauf ihres Lebens weitgehend stabil bleibt. Hiermit lässt sich die Unterscheidung aus pädagogischer Sicht von blinden und sehbehindertern Kindern und Jugendlichen aus neurowissenschaftlicher Sicht begründen, die auch von der KMK (1998/2000, S. 3) getroffen wurde.

#### **2.3.2.4. Multimodale Wahrnehmung**

Entscheidend für das Verständnis von Sehschädigungen ist das Begreifen der Wahrnehmung als aktiver (Eagleman, 2012, S. 39) und multimodaler (Mausfeld, 2011, S. 76; Lang, 2008b, S. 200) Prozess. Wie bereits ausgeführt, dient die Wahrnehmung der Aufnahme von Informationen aus der Umwelt, um ein zweckmäßiges Verhalten zu sichern. Dies geschieht über die Aktivierung relevanter Grundkonzepte und mentaler Modelle, die passende Aktions- und Reaktionsmuster auslösen sollen. Zum einen sucht somit unser Gehirn aktiv genau nach den Informationen die aktuell benötigt werden und zum anderen

spielt es für das Gedächtnis keine Rolle, wie das entsprechende Grundkonzept oder mentale Modell aktiviert wurde, solange es passt.

Die Multimodalität hat Sadato et al. (2004, S. 49; 2005, S. 577) nachgewiesen, indem er zeigte, dass die Bedeutung eines Reizes und nicht die *Sinnesmodalität* zur Aktivierung des entsprechenden Hirnareals führt. Mit der *fMRT* konnte er nachweisen, dass das Lesen von *Brailleschrift* durch von Geburt an blinde Menschen zur Aktivierung der gleichen Hirnregion führt, wie das Lesen von Schwarzschrift durch Menschen ohne Sehschädigung. Die gleiche Hirnaktivität konnte auch bei späterblindeten Menschen beim Brailleschriftlesen gemessen werden, während der Effekt bei Menschen mit normalen Sehvermögen, die mit verdeckten Augen die Brailleschrift lasen, ausblieb.

Eine weitere entscheidende Rolle in der Rekonstruktion der erlebten Welt, spielt eine ausgeprägte Interpolationsleistung unseres Gehirns. Wie von Krug (1999, S. 80) und Eagleman (2012, S. 44) beschrieben, können z.B. bezogen auf das Sehen auch größere Gesichtsfeldausfälle (Skotome) über lange Zeit kompensiert werden. Fehlende Bereiche und Informationen im visuellen Erleben würden mit den Bedeutungskategorien der Umgebung ergänzt. Taucht aber beispielsweise ein Hund im ausgefallenen Bereich auf, bleibt dieser unbemerkt, da an der entsprechenden Stelle keine Bedeutungskategorie, die auf den Hund hindeutet, aktiviert wird. Reichen die visuellen Informationen nicht aus, sucht das Gedächtnis nach Reizen aus anderen Sinneskanälen und ergänzt die Rekonstruktion der Realität schrittweise.

Angenommen ein Mensch mit Sehschädigung läuft entlang eines Gehwegs und versucht den herabhängenden Ästen auszuweichen. Die gerichtete Konzentration führt dazu, dass ein kleines Tier übersehen wird, welches daher versehentlich mit der Fußspitze unsanft angestupst wird. Durch den Zusammenstoß wird sich vermutlich die gesamte Aufmerksamkeit auf das Tier richten. Die durch die visuelle Fokussierung erzeugten Bedeutungskategorien würden z.B. durch den haptischen Kontakt an der Fußspitze, das Bellen, das einsetzende Schimpfen und durch die gespeicherten Erinnerungen, im Sinne von Vorerfahrungen, ergänzt. Die sich daraus ergebende Rekonstruktion des Hundes, würde dann schließlich auch im Erleben verfügbar sein.

Sehschädigung bedeutet demnach aus der Perspektive der subjektiven Wahrnehmung, dass die über den beeinträchtigten visuellen Sinneskanal pro Zeiteinheit gewonnenen und über andere Sinneskanäle ergänzten Daten nicht ausreichen, um eine Rekonstruktion der Wirklichkeit, die mindestens alle handlungsrelevanten Informationen enthält, herzustellen.

# KAPITEL 3

## Inklusion als Aufgabe

In den folgenden vier Abschnitten werden die theoretischen Grundlagen zum praktischen Teil dieser Arbeit hergeleitet. Darauf aufbauend werden die Forschungsfragen entwickelt und am Ende dieses Kapitels formuliert.

# **3.1. Sozial-emotionale Aspekte der Inklusion**

Obwohl alle Modellprojekte und -versuche von gelungener sozialer Integration [Inklusion] sprechen, gibt es hierzu bisher kaum fundierte Studien (Amrhein, 2011, S. 251). In der Praxis, und damit außerhalb der Modellprojekte, lassen sich jedenfalls keine Anhaltspunkte für eine positive Wirkung der heterogenen Lerngruppe auf die soziale Inklusion nachweisen (Huber, 2009).

Die Medienberichterstattung vermittelt das verzerrte Bild, dass sich soziale Inklusion von ganz alleine einstelle, wenn Menschen mit und ohne Behinderung in der Schule zusammengeführt würden (z.B. (Spiewak, 2012)). Diesem verzerrten Bild liegt vermutlich oft neben einer beachtlichen Prise Idealismus die Kontakthypothese nach Allport (1954, S. 281) zugrunde. Die Kontakthypothese besagt, dass sich Vorurteile durch gleichberechtigten Kontakt zwischen einer Majorität und Minorität innerhalb einer Gruppe durch das Verfolgen gemeinsamer Ziele abbauen ließen.

Böing (2013, S. 22) widerspricht der Kontakthypothese, da eben genau nicht davon ausgegangen werden könne, dass Inklusion per se zu sozialer Anerkennung und befriedigenden

stabilen Kontakten führe. MacCuspie (1992) legt hierzu deutliche Ergebnisse vor. Gemeinsamer Unterricht, ohne aktive und angemessene Förderung der sozialen Inklusion, führe häufig zur sozialen Isolation der Kinder und Jugendlichen mit Behinderung.

## **3.1.1. Entwicklungsbesonderheiten bei Sehschädigung**

Die Entwicklung eines abweichenden Sozialverhaltens bei Menschen mit Sehschädigung beginnt bereits in der Kindheit (Kekelis, 1992). Nach Hofer (2008b, S. 42) ist die kindliche Entwicklung stark durch visuelle Anreize geprägt. Durch das Sehen könne sich das Kind einen Überblick verschaffen und sein Verhalten an deutlich mehr wahrgenommenen Informationen orientieren. Ein Fehlen dieser Anreize könne einen Mangel an angstfreier und lustvoller Bewegung verursachen.

Wie Hofer (2008b, S. 60) feststellt, fällt es Menschen mit Sehschädigung durch die fehlende Sehkraft schwer, die Muster der sozialen Interaktion zu beobachten und zu erlernen. Celeste und Grum (2010) zeigen, dass das Spielverhalten von Kindern mit Sehschädigung vorwiegend explorativ ist. Spielzeug werde untersucht, aber funktionell kaum genutzt. Sie spielten vorwiegend allein und zögen sich überdurchschnittlich häufig in spezielle Rollen in Phantasiewelten zurück.

Während der Schulzeit erhalten Schülerinnen und Schüler mit Sehschädigung überdurchschnittlich viel Aufmerksamkeit von Erwachsenen: Inklusionslehrkräfte (Capovilla und Hubwieser, 2013a; Sharma et al., 2010), Regellehrkräfte, Psychologinnen und Psychologen, Ärztinnen und Ärzte, Schulführungskräfte (Capovilla und Hubwieser, 2013a) und Eltern (Rodney, 2011).

Lewis und Allman (2000) beschreiben die negativen Folgen dieser Überaufmerksamkeit. Sie führe bei Kindern und Jugendlichen mit Sehschädigung häufig zu einer Fokussierung auf Erwachsene und einer daraus resultierenden übersteigerten Abhängigkeit. MacCuspie (1992) ergänzt hierzu, dass es zu einer Vermischung der Beziehungsebenen komme, da die Kinder und Jugendlichen mit Sehschädigung das ihnen zugeteilte erwachsene Personal häufig als Freundeskreis betrachten würden. In der Klassengemeinschaft nähmen die Schülerinnen und Schüler durch den engen Kontakt zu Erwachsenen eine Sonderrolle ein, was einen unbefangenen Kontakt mit den Mitschülerinnen und Mitschülern ohne Sehschädigung kaum möglich mache (Köbsell, 2012; Böing, 2013, S. 19) und bis zur offenen Ablehnung führen könne (Jones und Chiba, 1985).

Rodney (2011) zeigte mit seiner Studie, dass Schülerinnen und Schüler mit Sehschädigung durchschnittlich einen kleineren Freundeskreis haben als ihre *Peer*s ohne Behinderung. Nach Rodney (2011) träfen sich Jugendliche ohne Sehschädigung 2-4-mal in der Woche mit Gleichaltrigen, während Schülerinnen und Schüler mit Sehschädigung dies selten oder nie täten. Diese Ergebnisse spiegeln sich auch in Hubers (2009) Befund wieder, der in seiner Studie zeigte, dass Schülerinnen und Schüler mit sonderpädagogischem Förderbedarf signifikant weniger "beliebt" sind. Außerdem beschreibt Böing (2013, S. 21) Neid- und Mobbingsituationen als Folge bestimmter Methoden im Unterricht (Partnerwahl, Gruppenbildung). Celeste und Grum (2010) stellten zudem fest, dass Schülerinnen und

Schüler mit Sehschädigung weniger häufig an Klassenveranstaltungen teilnehmen als ihre Mitschülerinnen und Mitschüler ohne Behinderung.

Probleme bei der sozialen Inklusion entstehen in der Regel dadurch, dass Schülerinnen und Schüler mit Behinderung allein unter Schülerinnen und Schülern ohne Behinderung sind (Capovilla und Hubwieser, 2013a). Innerhalb einer Gruppe von Menschen ohne Behinderung nimmt ein Mensch mit Behinderung eine besondere Stellung ein, weshalb überhaupt erst Inklusionsbemühungen notwendig werden. Durch diese besondere Stellung haben einzelne Schülerinnen und Schüler mit Behinderung in der Regelschulklasse keine echten *Peer*s (Köbsell, 2007).

Nach Söderström (2009) führe die Zuschreibung der Andersartigkeit (Identität) aufgrund der besonderen Stellung in der *Peer*-Gruppe bei Schülerinnen und Schülern mit Sehschädigung zu erheblichen Bemühungen, sich selbst und anderen zu beweisen, dass sie ganz gewöhnlich sind. Califf et al. (2008) beschreiben diese Bemühungen bei Studierenden mit Sehschädigung. Diese wollten nicht anders sein und vor allem nicht in ihrer *Peer*-Gruppe als Studierende mit Behinderung auffallen. In diesem Vorhaben können Menschen mit Sehschädigung letztlich aber nur scheitern, da sie gerade aufgrund ihrer Behinderung außergewöhnlich sind.

Um diese Situation genauer beschreiben zu können, führte Rodney (2011) den Begriff der "atypischen Situation" ein. Schülerinnen und Schüler mit Sehschädigung fänden sich in atypischen Situationen wieder, wenn ihr behinderungsbedingtes Erleben oder Verhalten von dem der Mitschülerinnen und Mitschüler abweiche.

Die Angst vor solchen atypischen Situationen kann dazu führen, dass Schülerinnen und Schüler personelle Unterstützungsmaßnahmen oder den Einsatz von *assistiven Technologien* (*Assistive Technology*) ablehnen (Capovilla und Hubwieser, 2013a). Beispiele hierfür sind die Ablehnung der Unterstützung durch eine Inklusionslehrkraft die neben der Schülerin oder dem Schüler sitzt und direkte Hilfe leistet, oder die Weigerung auffällige elektronische (Böing, 2013, S. 21) oder allgemeine behinderungsspezifische Hilfsmittel zu nutzen (Hofer, 2008b, S. 27). Dieses Anderssein führt nach Cloerkes (2007, S. 173) zu Stigmatisierung (Goffman, 1963/2010, S. 13ff), wodurch sich die Identität verändern kann.

Solche für Menschen mit Sehschädigung typischen Identitätsveränderungen als Folge der Stigmatisierung im Kindes- und Jugendalter, die weit über die Schulzeit hinaus beobachtbar sind, werden in zahlreichen Studien beschrieben. Es gilt zu beachten, dass es sich bei den folgenden Beschreibungen um mögliche Entwicklungsverläufe handelt, was heißen soll, dass es solche Verhaltensbesonderheiten geben kann, aber keineswegs geben muss.

Nach Böing (2013, S. 21) kann die Stigmatisierung u.a. zu einem negativen Selbstbild, zu erhöhten Misserfolgserwartungen und zu sozialem Rückzug führen. Hammer (2000a, S. 130) charakterisiert die Entwicklung blinder Jugendlicher in der Pubertät wie folgt:

"Oft greifen blinde Jugendliche zum Alkohol. Damit kommt es zu einer Ausweitung der Ich-Grenzen, einer Verdrängung der Realität, zur Entwicklung von Größenphantasien und zur scheinbaren Befriedigung narzisstischer Bedürfnisse. Emotionen können nur schwer differenziert werden. Es bestehen manchmal ein erhöhter Selbstbezug und eine vermehrte Kränkbarkeit. Die Jugendlichen fühlen sich schnell ungerecht behandelt und als Außenseiter."

Röder (1996) beschreibt das Heranwachsen von Jugendlichen mit Sehschädigung als den anhaltenden Wechsel zwischen Selbstunsicherheit und Größenphantasien. Positive Effekte konnte ich in den von mir geprüften Quellen nicht finden.

Soziale Inklusion funktioniert offenbar, wenn überhaupt, über den Anschluss an die gleichaltrigen Mitschülerinnen und Mitschüler. Da der Umgang mit Gleichaltrigen maßgeblich für die Identitätsentwicklung jedes Kindes ist (Rodney, 2011), muss die Rolle Erwachsener auf die Organisation und Begleitung des Inklusionsprozesses im Hintergrund beschränkt bleiben (Capovilla und Hubwieser, 2013a). Inklusion muss zum Ziel haben, dass Kinder und Jugendliche selbst entscheiden können, wann sie aus der schützenden Normalität hervortreten. Gelingen kann dies, indem atypische Situationen soweit wie möglich vermieden werden.

Schülerinnen und Schüler mit Sehschädigung sind und bleiben in erster Linie Kinder und Jugendliche mit Ecken und Kanten und einem ganz gewöhnlichen Anspruch auf Erziehung. Sie benötigen genauso wie alle anderen Gleichaltrigen Reibungsflächen, klare Regeln, faire Beurteilungen und die ganz "normale" Ungerechtigkeit, die im Unterricht alle treffen kann, um ihr Selbst- und Fremdbild zu formen (Capovilla, 2012).

# **3.2. Inklusion und technische Zugänglichkeit**

Als Folge des zweiten Weltkriegs hatte die Zahl der Menschen mit Behinderung stark zugenommen. Die durch Kriegsverletzungen resultierenden schwierigen Lebensumstände der Kriegsversehrten und deren Familien wurden als Folge des Dienstes am Vaterland anerkannt. Dadurch entstanden vor allem in den USA, in Europa und Japan Bewegungen, welche das Ziel hatten, genau diese schwierigen Lebensumstände zu verbessern (Moore, 2007, S. 521).

Die im Rahmen dieser Arbeit relevante Bewegung orientierte sich am subjektiven Problem der Kriegsversehrten. Durch prothetische und orthopädische Hilfsmittel sollten die Folgen fehlender Körperteile und Sinnesfunktionen kompensiert werden (Story et al., 1998, S. 19). Im deutschen Sprachraum setzte sich für diese Technik der Begriff Rehabilitationstechnik durch, während sich im englischen Sprachraum der Begriff assistive Technologien verbreitete. Eine Definition von *assistiven Technologien* bzw. Rehabilitationstechnik findet sich z.B. bei Story et al. (1998, S. 19): Assistive Technologies are "devices for personal use created specifically to enhance the physical, sensory, and cognitive abilities of people with disabilities and to help them function more independently in environments oblivious to their needs."

Der Vollständigkeit halber sei an dieser Stelle auch auf die zweite große Bewegung hingewiesen, die in den 1950er Jahren ihren Anfang nahm und auf die der Begriff Barrierefreiheit zurückgeht. Mit dieser Bewegung wurde versucht, architektonische Barrieren im öffentlichen Raum abzubauen (Story et al., 1998, S. 17). Vereinfacht ausgedrückt, sollten alle Menschen unabhängig von ihren Fähigkeiten und Fertigkeiten gleichermaßen Zugang zu öffentlichen Einrichtungen und Verkehrsmitteln haben. Unter der Federführung des

amerikanischen Architekten Ron Mace entstand in den 1980er Jahren das Konzept des "universal design" (Story et al., 1998, S. 19), das er selbst wie folgt definiert: "Universal design can be defined as the design of products and environments to be usable to the greatest extent possible by people of all ages and abilities." (ebd., S. 11). Damit wurde die Beschränkung auf architektonische Barrieren aufgehoben und ein allgemeines Programm geschaffen. Die Bedeutung dieses Konzepts zeigt sich auch mit der Tatsache, dass eine Definition dieses Begriffs in die UN-BRK aufgenommen wurde (UN General Assembly, 2007, Art. 2).

Gleichzeitig stellen Story et al. (1998, S. 11) jedoch auch fest, dass es unwahrscheinlich sei, dass alle Produkte, ganz im Sinne des "universal design" von allen Menschen verwendet werden können. Daher wird es auch weiterhin *assistive Technologien* geben müssen, um subjektive, nicht verallgemeinerbare Aufgaben, denen sich Menschen mit Behinderung stellen müssen, lösen zu können.

Douglas et al. (2007) sehen in *assistiven Technologien* den entscheidenden Faktor für eine gelingende gesellschaftliche und damit auch schulische Inklusion. *Assistive Technologien* erlauben es Menschen mit Sehschädigung, auf allgemein verständliche Art zu Lesen und zu Schreiben und sich selbständig Informationen zu beschaffen und zu erschließen. Außerdem wird durch die Verwendung digitaler Kommunikationswege eine weitgehend vorurteilsfreie Interaktion möglich, da durch E-Mails, Chats, Instant Messaging etc. eine anfängliche Stigmatisierung unwahrscheinlich ist.

Durch die Entwicklung und Bereitstellung von *assistiven Technologien* wurde es für Menschen mit Sehschädigung technisch möglich Informatik zu studieren. Nach Francioni und Smith (2002) wird diese Möglichkeit auch genutzt: "computer science is a popular major choice for high school students with disabilities planning on going to college". Ein weiterer Beleg für diese Aussage findet sich bei Petz und Miesenberger (2012): Seit 1991 unterstützt das "Institut Integriert Studieren" in Linz (Österreich) Menschen mit Behinderung im Studium. 2012 studierten an der JKU in Linz etwa 60 Studierende mit unterschiedlichen Behinderungen in technischen Studiengängen und nutzten die Angebote des Instituts. Von diesen 60 Studierenden waren im Jahr 2012 24 hochgradig sehbehindert oder blind (Petz und Miesenberger, 2012).

Auf dem britischen Arbeitsmarkt gibt es dreimal so viele Beschäftige mit Sehschädigung, die den Computer regelmäßig nutzen (47%), als Beschäftigte mit Sehschädigung die dies selten (15%) tun (Douglas et al., 2007). Douglas et al. (2007) zeigen weiter, dass 58% der Briten mit Sehschädigung im erwerbsfähigen Alter den Computer mindestens einmal in der Woche und 38% täglich verwenden.

Bei einer von Heßdörfer und Weigand (2012) durchgeführten Umfrage, wurden 1 600 der rund 8 200 Mitglieder (Bayerischer Blinden- und Sehbehindertenbund e.V. (BBSB), 2012) des Bayerischen Blinden- und Sehbehindertenbund e.V. über den E-Mailverteiler angeschrieben und zu ihrem Hilfsmitteleinsatz befragt. Die Auswertung der 225 ausgefüllten Fragebögen zeigte beispielsweise, dass sich 6% als unerfahrene, 70% als erfahrene und 24% als professionelle Computerbenutzerinnen und -benutzer eingestuft haben (Heßdörfer und Weigand, 2012). Auch wenn diese Daten durch die Form der Onlinebefragung extrem stark präselektiert wurden, sind sie beachtlich, wenn berücksichtigt wird, dass etwa zwei Drittel der Menschen mit Sehschädigung über 65 Jahre alt sind (Deutscher Blinden- und Sehbehindertenverband e.V. (DBSV), 2011).

Diese Zahlen lassen den Schluss zu, dass die notwendigen Technologien verfügbar sind, die es einem Teil der Menschen mit Sehschädigung ermöglichen, einen Computer zweckmäßig zu verwenden. Die zentrale Aufgabe der Fachdidaktik der Informatik im Kontext der technischen Zugänglichkeit besteht also darin, diese Technologien für möglichst viele Menschen mit Sehschädigung nutzbar zu machen.

## **3.2.1. Assistive Technologien im Unterricht**

Inklusion in der informatischen Bildung kann für Menschen mit Sehschädigung objektiv als ein Zugänglichkeitsproblem interpretiert werden, bei deren Lösung *assistive Technologien* eine entscheidende Rolle spielen (Capovilla und Hubwieser, 2013a). Das bedeutet, dass ohne *assistive Technologien* das Lesen von gewöhnlichen Arbeits- und Übungsblättern, von Büchern, Lexika und Zeitungen, von Tafel- und Projektionsbildern, von chemischen und mathematischen Formeln, von Musiknoten und der eigenen Handschrift nur erschwert, oder gar nicht möglich ist (Kalina, 2010b). Gleiches gilt für die Wiedergabe von schriftlichen Informationen (Hofer, 2008b, S. 51).

Berücksichtigt werden muss jedoch, dass für den erfolgreichen Einsatz von *assistiven Technologien* die verwendeten Medien zugänglich sein müssen. Dies wird durch die Aufbereitung, Umgestaltung und Erzeugung von neuen Medien erreicht, was die Beispiele aus Capovilla und Hubwieser (2013a) zeigen: Gedruckte Texte werden in einfache Textdokumente umgewandelt, oder mit Hilfe eines Brailledruckers ausgedruckt (Sharma et al., 2010); Klassenlektüren werden als Hörfassungen bereitgestellt oder über eine Blindenhörbücherei entliehen; Arbeits- und Übungsblätter werden ggf. auf DIN A3 vergrößert und Folien oder Präsentationen in Printform oder digital zur Verfügung gestellt.

Diese Fertigkeiten, die sich als allgemein verständliches Lesen und Schreiben zusammenfassen lassen, sind eine zentrale Voraussetzung für die Teilnahme am Regelunterricht (Capovilla und Hubwieser, 2013a). Außerdem ist allgemein verständliches Lesen und Schreiben eine notwendige Voraussetzung für die objektive Bewertung und die damit verbundene schulische Selektion, die Ahrbeck (2011, S. 25) als einen unvermeidbaren Bestandteil der Schule betrachtet.

Mit der *Brailleschrift* (Blindenschrift), die unter anderem über Zeichensätze für Musiknoten und chemische und mathematische Formeln verfügt, lässt sich das Problem nicht lösen, da nicht verlangt werden kann, dass alle beteiligten Regelschullehrkräfte und die Klassengemeinschaft diese erlernen. Sie gehört deshalb zu den behinderungsspezifischen Techniken, die insbesondere für Kinder und Jugendliche ohne verwertbares Sehvermögen entscheidend für die Entwicklung der orthografischen Kompetenz sind. Mit Hilfe einer Sprachausgabe erfährt die Computerbenutzerin oder der Computerbenutzer zwar was auf dem Bildschirm steht, aber nicht, wie es geschrieben wird.
Durch Textverarbeitungssysteme wird die Nutzung von Text-Satzsystemen möglich (Capovilla und Hubwieser, 2013a). Text-Satzsysteme, wie z.B. Latex, ermöglichen es Menschen mit Sehschädigung mathematische und chemische Formeln lesen und schreiben zu können (Kalina, 2010a). Schließlich erlauben *assistive Technologien* die selbständige Nutzung des Internet und zahlreiche der damit verbundenen Möglichkeiten.

### **3.2.1.1. Behinderungsspezische Arbeitstechniken**

Die Handhabung *assistiver Technologien* gehört zu den behinderungsspezifischen Techniken. Ohne diese Techniken können *assistive Technologien* nur bedingt zweckmäßig und nicht voll umfänglich eingesetzt werden (Hofer, 2008b, S. 52). Söderström (2009) unterstreicht die Notwendigkeit einer adäquaten Schulung, da eine umfangreiche technische Ausstattung das Umfeld zur Passivität verleite und die Schülerin oder der Schüler handlungsunfähig resigniere.

Damit dieses Problem nicht auftritt, müssen Kinder und Jugendliche mit Sehschädigung nicht nur befähigt werden *assistive Technologien* dahingehend einzusetzen, dass sie am Regelunterricht selbstbestimmt teilnehmen können, sondern letztlich müssen sie auch in die Lage versetzt werden ihre Kenntnisse und Fertigkeiten eigenständig auszubauen (Capovilla und Hubwieser, 2013a).

Zu diesen Techniken gehört die sichere Verwendung der Tastatur und der behinderungsspezifischen Ein- und Ausgabegeräte, das Verständnis und der Umgang mit der grafischen Benutzeroberfläche und die Grundlagen des Dateimanagements (Capovilla und Hubwieser, 2013b).

Die Bedienungskonzepte unterscheiden sich grundlegend von der herkömmlichen Arbeitsweise von Menschen ohne Sehschädigung am Computer. Der entscheidende Grund hierfür ist, dass die grafische Benutzeroberfläche bei Menschen mit Sehschädigung ihre zentralen Vorteile verliert: Die intuitive Führung und die Maussteuerung (Capovilla und Hubwieser, 2013a). Die sich daraus ergebenden Nachteile müssen durch das abstrakte, objekt-orientierte Verständnis der Bildschirminhalte und ein tastaturbasiertes Steuerungskonzept ersetzt werden (Kalina, 2010b, S. 192f).

Menschen mit Sehschädigung müssen ein maßgeblich visuell orientiertes System soweit abstrahieren, bis die enthaltenen Konzepte unabhängig von der konkreten Ausgestaltung am Bildschirm verstanden werden können. Ausgehend von diesem Verständnis müssen alternative, in der Regel nicht intuitive, Steuerungstechniken erlernt werden.

Zum Erlernen der *Brailleschrift* lässt sich eine Analogie ziehen. Bei Kindern ohne Sehschädigung sind die zu lernenden Buchstaben bereits vor dem konkreten Erwerb der Schreibund Lesekompetenz durch die Omnipräsenz von Schrift im Bewusstsein vorhanden. Dies macht es möglich, dass Kinder durch reines "Abmalen" vor dem Lesen Schreiben können. Wie Hofer (2008b, S. 52) ausführt, ist bei der Brailleschrift ein reines "Abmalen" von Zeichen nicht möglich. Um in *Brailleschrift* Schreiben zu können, müsse die genaue

Anordnung der Punkte für die einzelnen Buchstaben bekannt und das Brailleschriftsystem verstanden worden sein.

Behinderungsspezifische Techniken sind in Regel nicht als allgemeiner Unterrichtsgegenstand für alle Schülerinnen und Schüler geeignet. Eine Ausnahme sind möglicherweise die Konzepte zum Verständnis der *GUI* (Objektorientierte Perspektive) und diverse behinderungsunabhängige alternative Bedienungsstrategien (Tastatur statt Maus).

Weniger sinnvoll erscheinen dagegen allgemeine Unterrichtsgegenstände wie die Bedienungsstrategien der behindertenspezifischen Ein- und Ausgabegeräte, wie das Cursortastenkonzept einer *Braillezeile* oder die softwarespezifische Screen Reader Steuerung. Zum einen ist die Verwendung von *Screen Reader*n oder einer *Braillezeile* für Regelschülerinnen und -schüler kaum relevant und zum anderen müssen die *assistiven Technologien* auf die Bedürfnisse der Kinder und Jugendlichen mit Sehschädigung zugeschnitten sein, was eine allgemeine didaktische Konzeption schwer möglich macht (Capovilla und Hubwieser, 2013a).

Unabhängig davon, wo und wie diese Techniken erlernt werden, kann zusammenfassend festgehalten werden, dass Lernende mit Sehschädigung die grundlegenden behinderungsspezifischen Arbeitstechniken am Computer erlernt haben müssen, um am Regelunterricht teilzunehmen. Dazu gehören der sichere Umgang mit den behinderungsspezifischen Einund Ausgabegeräten (insbesondere der Tastatur), der Umgang mit der *GUI*, die Grundlagen des Dateimanagements und die Fertigkeiten zur Anpassung der Einstellungen an die eigenen behinderungsspezifischen Bedürfnisse.

Diese Vorbedingung ist notwendig, da sich Sehschädigungen hinsichtlich ihrer Auswirkungen beim Arbeiten mit dem Computer ganz erheblich unterscheiden können. Bei hoher Blendempfindlichkeit können z.B. andere Anzeigeeinstellungen und Arbeitstechniken notwendig sein, als bei Gesichtsfeldausfällen oder dem vollständigen Fehlen eines verwertbaren Sehvermögens.

# **3.2.2. Art und Umfang der assistiven Technologien**

In Anlehnung an Kalina (2010b, S. 189ff) kann ein blinden- und sehbehindertenspezifischer Arbeitsplatz wie folgt beschrieben werden. Menschen mit Sehschädigung verwenden grundsätzlich handelsübliche Hard- und Software, die durch *assistive Technologien* ergänzt wird. Im Unterschied zum herkömmlichen Arbeitsplatz wird der Rechner mit einer *Screen Reader* Software ausgestattet. Diese Software abstrahiert den Bildschirminhalt und extrahiert relevante Informationen. Diese Informationen können mittels einer Text-To-Speech Software (Sprachausgabe) oder einer *Braillezeile* auditiv bzw. haptisch wahrnehmbar ausgegeben werden. Menschen mit verwertbarem Sehvermögen können außerdem eine Vergrößerungssoftware für den Bildschirminhalt oder diverse Lesegeräte (Tafellesesysteme, elektronische Lupen, Bildschirmlesegeräte etc.) nutzen.

*Assistive Technologien* werden von unterschiedlichen Herstellern, mit produktabhängigen Vor- und Nachteilen angeboten. Durch die individuellen Eigenheiten einer Sehschädigung gibt es keine allgemeine, sondern viele auf die Einzelfälle zugeschnittene Lösungen, die von kompetentem Fachpersonal über den gesamten Inklusionsprozess hinweg begleitet werden müssen.

Bei der Zusammenstellung einer Hilfsmittelausstattung gilt es zu beachten, dass möglichst unauffällige *assistive Technologien* eingesetzt werden. Wie in Abschnitt 3.1 (S. 23) beschrieben, können auffällige Hilfsmittel zu atypischen Situationen führen, die es zu minimieren gilt. Der technische Fortschritt leistet hierzu einen großen Beitrag. Tafelkamerasysteme in der Größe und Optik einer Webcam können am Laptop befestigt werden. *Braillezeile*n fallen aufgrund ihrer Größe am unteren Rand des Laptops kaum mehr auf. Handkameras die z.B. über USB mit dem Laptop verbunden sind, ersetzen sperrige Bildschirmlesegeräte. Vor diesem Hintergrund kann gefolgert werden, dass ein Standardarbeitsplatz für Menschen mit Sehschädigung weitgehend unauffällig gestaltet werden kann (Capovilla und Hubwieser, 2013b).

# **3.3. Lernpsychologische Aspekte der Inklusion**

Bei Schülerinnen und Schüler mit Behinderung verlaufen Lernprozesse grundsätzlich in gleicher Weise wie bei Schülerinnen und Schülern ohne Behinderung vom Nicht-Können zum Können (Ahrbeck, 2011, S. 91). Unterschiede sieht der Verhaltensgestörtenpädagoge Ahrbeck (2011, S. 91) in einigen, nicht näher definierten, wichtigen Bereichen, in denen die Grenzen der Schülerinnen und Schüler mit Behinderung enger gesteckt seien. Solche Grenzen hält die Blinden- und Sehbehindertenpädagogin Hofer (2008b, S. 43) bei Schülerinnen und Schülern mit Sehschädigung grundsätzlich für überwindbar. Demnach führe eine Sehschädigung nicht notwendigerweise zu Einschränkungen beim Lernerfolg, auch wenn es Unterschiede bei den allgemeinen Lernvoraussetzungen im Vergleich mit Schülerinnen und Schülern ohne Sehschädigung gebe.

In der Lernpsychologie werden die Vorgänge der Entstehung, der Verarbeitung und der Aufrechterhaltung von Informationen untersucht, die im Kontext des Lernens von Bedeutung sind.<sup>1</sup> Durch die Einschränkung eines Sinneskanals gibt es zumindest bei der Entstehung und möglicherweise auch bei der Verarbeitung und Aufrechterhaltung von Informationen lernpsychologische Unterschiede zwischen Kindern und Jugendlichen mit und ohne Sehschädigung.

Für die Planung des inklusiven Unterrichts erscheint es daher sinnvoll, die fachspezifischen lernpsychologischen Anforderungen und die behinderungsbedingten Voraussetzungen zu kennen, um ggf. kompensatorische Methoden und Lehrkonzepte entwickeln und anbieten zu können. Dies gilt vor allem für den Informatikunterricht, der sich, wie von Hubwieser (2012) beschrieben, durch die unterrichtsbegleitende Nutzung des Computers und die Verwendung von visuell orientierten Modellierungstechniken deutlich von klassischen Unterrichtsfächern unterscheidet.

<sup>1</sup>Siehe hierzu: http://de.wikipedia.org/wiki/Lernpsychologie (26.12.2014)

Weder in der von mir gesichteten wissenschaftlichen, noch in der populärwissenschaftlichen Literatur, zeigte sich eine konsistente Verwendung der Begriffe in der lernpsychologischen Typisierung der Beschreibung von individuellen Lernunterschieden. Beispielsweise gibt es keine klare und einheitliche Abgrenzung zwischen den Begriffen "Lernstil", "Lerntyp" und "kognitiver Stil". Eine sinnvolle Differenzierung schlägt Schrader (2008, S. 246) vor, indem er zwischen der Informationsaufnahme und der Informationsverarbeitung unterscheidet.

Entsprechend Schraders Vorschlag, wird im Folgenden für die Klassifizierungen der individuellen Lernvoraussetzungen hinsichtlich der Informationsaufnahme der Begriff "Lerntypen" und für Klassifizierungen hinsichtlich der Informationsverarbeitung der Begriff "Lernstile" verwendet. Lernstrategien, zu denen auch Techniken wie Mind-Mapping oder Clustering gehören, bleiben im Rahmen dieser Arbeit unberücksichtigt. Diese Techniken beziehen sich in erster Linie auf die Organisation und die Rahmenbedingungen des Lernens (Stangl, o. J.) und damit vor allem auf methodische und weniger auf lernpsychologische Voraussetzungen.

# **3.3.1. Lerntypentheorien und Informationsaufnahme**

Nach Brand (2011, S. 91) unterscheiden sich Menschen hinsichtlich ihrer Fähigkeiten, sich Namen, Gesichter, Melodien, Ereignisse, Bewegungsabläufe etc. einprägen und abrufen zu können. Diese Kategorisierung lässt vermuten, dass es individuelle Präferenzen für bestimmte Sinnesmodalitäten und damit verschiedene Lerntypen gibt.

Für die Existenz von unterschiedlichen Lerntypen sprechen z.B. Röslers (2011, S. 159) Erkenntnisse: Wie bereits in Abschnitt 2.3.2.3 (S. 20) beschrieben, untersuchte Rösler das Phänomen der Ausdehnung der Projektionsareale im Gehirn bei bestimmten Berufsgruppen. Bei Streicherinnen und Streichern vergrößere sich das Projektionsareal der Greifhand, während sich bei Pianistinnen und Pianisten eine Vergrößerung der Projektionsäche im auditiven Kortex für natürliche Klavierakkorde feststellen ließe.

Außerdem lässt sich laut Brand (2011, S. 95) belegen, dass Informationen die mit Hilfe von mehreren Modalitäten vermittelt wurden, tiefer verarbeitet werden, was zu einer stabileren Ablagerung und besseren Abrufbarkeit führt. Die bedeutet möglicherweise, dass Menschen, die nicht auf alle *Sinnesmodalitäten* zurückgreifen können, Informationen weniger tief, oder nur mit mehr Mühe verarbeiten können.

Die Typisierungen, die sich primär auf die Informationsaufnahme konzentriert haben, stammen vorwiegend aus den 1970er bis 1990er Jahren. Zwei solche, als Lerntypentheorien definierte Typisierungen, werden im Folgenden vorgestellt.

### **3.3.1.1. Lerntypentheorie nach Vester**

Die erste systematisierte Lerntypentheorie aus Deutschland stammt vermutlich von Frediric Vester, der diese Mitte der 1970er Jahre vorgestellt hat. Durch sein Buch "Denken, Lernen, Vergessen" (Vester, 1975/2012) und die inhaltsgleiche und gleichnamige Fernsehserie wurde Vesters Theorie weit verbreitet und genießt bis heute, wie Looß (2001) schreibt, eine beachtliche Popularität. Vester geht in seiner Lerntypentheorie davon aus, dass Menschen auf unterschiedliche Arten lernen:

"Das spielt nun bereits in die so bekannte Tatsache hinein, dass der eine gesehene Dinge besser behält, also ein gutes visuelles Gedächtnis hat, der andere eher durch Zuhören lernt und der dritte vielleicht erst durch Tun, durch Anfassen." (Vester, 1975/2012, S. 49)

Er ist der Meinung, dass der Lernerfolg entscheidend vom Zusammenpassen der subjektiven "Assoziationsmuster" der Lernenden und Lehrenden abhänge. Vester (1975/2012, S. 49) spricht von "in der frühsten Kindheit im Gehirn vorgeprägten Assoziationsmustern" zwischen denen eine "Resonanz" bestehe:

"Lernerfolg und gute Schulleistungen liegen [...] oft an der relativen Übereinstimmung zweier Muster, an der Möglichkeit oder Unmöglichkeit einer Resonanz. Ein Kind lernt immer von einem Partner, sei es von dem Lehrer, von dem Schulbuch, von dem Mitschüler." (Vester, 1975/2012, S. 50)

Solche unterschiedlichen "Assoziationsmuster" bezeichnet Vester (1975/2012, S. 51) als Lerntypen und beschreibt einige beispielhaft anhand des Lernens eines physikalischen Gesetzes (Druck gleich Kraft durch Fläche):

"Der eine sucht das Verstehen in der Kommunikation, durch Hören und Sprechen, also auditiv. [...] Der zweite lernt das Gesetz durch das Auge, durch Beobachtung und Experiment, also optisch, visuell. [...] Der dritte erfährt das Gesetz durch Anfassen und Fühlen, also haptisch. [...] Der vierte lernt anhand abstrakter Formeln, also rein durch den Intellekt [...]." (Vester, 1975/2012, S. 51)

Dieses Beispiel erfuhr insbesondere durch Looß (2001) heftige Kritik, da diese Einteilung die intellektuelle Leistung bei den Typen eins bis drei negiere und damit Wahrnehmung und Lernen gleichsetze. In diesem konkreten Fall mag Looß' Kritik berechtigt sein, allerdings erhob Vester mit dieser Einteilung, zumindest meiner Lesart nach, keineswegs den Anspruch auf Vollständigkeit, sondern wollte unterschiedliche Herangehensweisen an ein konkretes Problem aufzeigen, was er auch selbst explizit deutlich macht:

"Daraus könnte man nun schließen, dass es vielleicht vier oder fünf große Lerngruppen von Menschen gibt. [Allerdings zeigte] eine große Fragebogenaktion [...], dass es in einer Vorlesung mit hundert Studenten oder in einer Klasse mit dreißig Schülern [...] beinahe ebenso viele Lerntypen gibt." (Vester, 1975/2012, S. 127)

Demzufolge sei es nach Vester (1975/2012, S. 130f) für eine Lehrerin oder einen Lehrer unmöglich, alle Lerntypen bei der Unterrichtsplanung und -gestaltung zu berücksichtigen. Die Lerntypentheorie erfülle ihren Zweck im Wissen über die Vielfalt unterschiedlicher Lerntypen. Fehl- oder Glanzleistungen der Schülerinnen und Schülern könnten als Resultate zufällig falscher oder richtiger Ansprachen von Lerntypen verstanden werden und schützten damit die Lehrkräfte vor möglicherweise ungerechten Urteilen. Schülerinnen und Schülern sei es durch das Wissen über ihren eigenen Lerntyp möglich, das "Beste aus jedem Unterricht zu machen" (Vester, 1975/2012, S. 131).

### **3.3.1.2. Lerntypentheorie nach Fleming**

Fleming und Mills (1992) beziehen sich in ihrer Theorie explizit auf Stirling (1987), der im Rahmen seiner Arbeiten zwischen den drei perzeptuellen Modalitäten "auditiv", "kinästhetisch" und "visuell" unterschied. Den auditiven Lerntyp beschreiben Fleming und Mills (1992) als eine Präferenz für "gehörte" Informationen. Das Lernen falle Menschen dieses Lerntyps besonders in Vorlesungen, Seminaren und Diskussionen leicht. Bei der Definition des kinästhetischen Lerntyps weichen Fleming und Mills (1992) von der mono-modalen Bindung an einen Sinneskanal ab:

"For the questionnaire it was defined as the perceptual preference related to the use of experience and practice (simulated or real). In that sense it is not a single mode because experience and practice may be expressed or *taken in* using all perceptual modes - sight, touch, taste, smell and hearing. However, a kinesthetic teaching experience is defined as one in which all or any of these perceptual modes are used to connect the student to reality, either through experience, example, practice, or simulation."

Der visuelle Lerntyp nach Stirling (1987), erscheint Fleming und Mills (1992) nicht ausreichend differenziert, weil durch das Sehen die folgenden zwei unterschiedlichen Informationsarten aufgenommen werden könnten:

"The first preference includes diagrammatic material often used by teachers to symbolize information (e.g., graphs, charts, flow charts, models, and all the symbolic arrows, circles, hierarchies and other devices used by teachers to represent what could have been printed information). Second, there is information that is largely composed of printed words from which some students appear to get a greater or lesser degree of understanding." (Fleming und Mills, 1992)

Ausgehend von dieser Unterscheidung definierten Fleming und Mills (1992) den visuellen Lerntyp als die Präferenz für grafisch und symbolisch repräsentierte Informationen und führten den neuen Lerntyp "Read/write" als die Präferenz für durch Worte repräsentierte Informationen ein. Im Ergebnis besteht daher Flemings Modell aus vier Lerntypen: (V)isuell, (A)uditiv, (R)ead/write und (K)inästhetisch und wird auch *VARK* Modell genannt.

Genau wie Vester (1975/2012, S. 127) geht auch Fleming (1995) nicht von eindeutig monomodalen Lerntypen aus: "Of course no student or teacher is restricted to only one mode for intake but, even so, it is noteworthy that there are some dominant preferences [...] and some voids [...] among different students." Auf Grundlage dieser Feststellung definiert Fleming (1995) Lerntypen als "a collection of preferences for the ways a learner receives information".

Obwohl Fleming (2006) nicht auf die mehr als 20 Jahre vorher erschienenen Arbeiten Vesters verweist, ziehen beide hinsichtlich des Zwecks der Lerntypentheorie die gleichen Schlüsse:

"Information that is accessed using strategies that are aligned with a student's modality preferences is more likely to be understood and be motivating. [...] The use of learning strategies that are aligned with a modality preference is also likely to lead to persistence learning tasks, a deeper approach to learning, active and effective metacognition. [...] Knowledge of, and acting on, one's modal preferences is an important condition for improving one's learning." (Fleming, 2006)

Fleming ist wie auch Vester der Meinung, dass sich der Lernerfolg der Schülerinnen und Schüler steigern ließe, wenn die Unterrichtsinhalte dem Lerntyp der Schülerinnen und Schüler entsprechend angeboten würden. Fleming (1995) hält ein Umdenken für unbedingt erforderlich, denn die meisten Hoch- und Regelschullehrkräfte seien read/write-Lerntypen und unterrichteten auch so: "The students who favor reading succeed in such a system and become teachers themselves. [...] As puts it, many university teachers are clones of the read-write teachers who taught them." Einen tatsächlichen Beleg für diese gewagte "Klon"-Hypothese hat Fleming allerdings nicht vorgelegt.

### **3.3.1.3. Visuelle Dominanz und Informatikunterricht**

Wie Hofer (2008b, S. 18) zusammenfassend beschreibt, wird aktuell eine mengenmäßige Dominanz der visuellen Sinneseindrücke angenommen. Sie verweist dabei, nicht ohne Ironie, auf diesen "fast magischen Wert" von 80%, der in unterschiedlichen Quellen immer wieder ohne nachvollziehbaren Beleg auftaucht. Im Bildungsbereich ließe sich eine ausgeprägte Tendenz zur Visualisierung von Unterrichtsinhalten beobachten, welche im inklusiven Unterricht zu Problemen und zusätzlichen Beeinträchtigungen führe (Böing, 2013, S. 29; Hofer, 2008b, S. 41). Der Begriff "Visualisierung" wird leider in keiner der beiden Quellen näher definiert, was aufgrund der klaren Begriffsbestimmung von "Visualisierung" in der Informatik (s.u.) problematisch ist. Der sonderpädagogische Kontext lässt aber vermuten, dass mit der "Tendenz zur Visualisierung" die Zunahme von Beobachtungslernen und der vermehrte Einsatz von Visualisierungstechniken gemeint ist.

Die Tendenz zur Visualisierung im beschriebenen Sinne ist für Menschen mit Sehschädigung problematisch, da ihre Fähigkeit zum Lernen durch visuelle Beobachtung und der Einsatz von Visualisierungstechniken behinderungsbedingt teilweise oder vollständig eingeschränkt sein können. Beobachtungslernen und der Umgang mit Visualisierungstechniken sind naturgemäß nicht die einzigen Herausforderungen im Informatikunterricht, für welche Schülerinnen und Schüler mit Sehschädigung alternative Lösungen finden müssen. Diese beiden Punkte dienen der Veranschaulichung ohne Anspruch auf Vollständigkeit.

#### **Beobachtungslernen**

Steht beim computergestützten Unterricht nicht für alle Schülerinnen und Schüler ein eigener Computer zur Verfügung, können einige Schülerinnen und Schüler nur "mitschauen" und müssen somit durch reines Beobachten lernen. Ein ähnliches Problem kann sich beim experimentellen Unterricht ergeben. Gibt es z.B. beim Einsatz von programmierbaren Robotern (Siehe z.B. das Projekt von Fagin und Merkle (2003)) weniger Anschauungsobjekte als Schülerinnen und Schüler, werden in der Regel einige Schülerinnen und Schüler teils freiwillig, teils unfreiwillig, durch reines Beobachten lernen. Ein weiteres Problem kann sich beim computergestützten Frontalunterricht ergeben, bei dem Handlungsmuster, Hilfestellungen, Codestücke etc. über den mit einem Beamer projizierten Bildschirminhalt der Lehrkraft "gezeigt" oder "vorprogrammiert" werden. Auch hierbei handelt es sich um Lernen durch Beobachtung.

Wie stark die beschriebenen Probleme die Schülerinnen und Schüler mit Sehschädigung behindern, hängt von verschiedenen Faktoren ab. Dazu gehören u.a. das tatsächlich verwertbare Sehvermögen, die Qualität der *Verbalisierung*, die verfügbaren Kompensationsleistungen, die Kenntnis der behinderungsspezifischen Techniken und der Umfang geeigneter Hilfsmittel. Eine vollständige Kompensation ist nach Hofer (2008b, S. 18) aber kaum möglich, da "durch die Augen in kürzerer Zeit mehr Informationen aufgenommen werden können als durch die anderen Sinne". Beyer (2008, S. 94) verdeutlicht dies, indem sie schreibt: "Vieles was in unserer visuell strukturierten Welt simultan erfassbar und auch verstehbar ist, muss von Menschen mit Sehschädigung erst schrittweise erarbeitet werden." Außerdem weist Degenhardt (2003, S. 380) darauf hin, dass auch die durchdachteste Beschreibung (Verbalisierung) die Kernrolle des experimentellen Tuns im Erkenntnisprozess bei Schülerinnen und Schüler nicht ersetzen könne.

#### **Visualisierungstechniken**

Der aktive und passive Einsatz von Visualisierungstechniken stellt für Menschen mit Sehschädigung eine beachtliche Herausforderung dar, da die wesentlichen Aspekte bei diesen Methoden durch visuelle Bedeutungsträger ausgedrückt werden (Müller, 2012).

Wie Califf et al. (2008) feststellen, lässt sich insbesondere in der Informatik bei "sighted teachers" und Studierenden ein starker Hang zur Verwendung von Diagrammen zur Verständnisförderung beobachten. Außerdem baut die Mehrzahl der Problembeschreibungen auf visuelle Medien wie Skizzen, Grafiken und Animationen auf (Capovilla et al., 2013).

Aus diesem Grund nehmen Visualisierungstechniken im Informatikunterricht eine zentrale Rolle ein, wie sich z.B. anhand des Bayerischen Lehrplans für das Gymnasium (Bayerisches StMuK, 2009) zeigen lässt. Wie von Hubwieser (2012) ausgeführt, werden beispielsweise in der 6. Jgst. bereits erste Klassen- und Objektdiagramme (6.2.2), in der 9. Jgst. Datenflussdiagramme (9.1) und Datenbankmodelle (9.2.\*) und in der 10. Jgst. Zustandsdiagramme (10.1.2) eingesetzt.

Diese Visualisierungstechniken lassen sich in der Regel nicht ohne Weiteres durch alternative, im Ergebnis gleichwertige, aber besser zugängliche Lerninhalte ersetzen, da das Erlernen der Modellierungstechnik selbst und nicht das damit erzeugbare Ergebnis Unterrichtsinhalt ist. Außerdem ist fraglich, ob sie überhaupt ersetzt werden sollten. Wie Müller (2012) ausführt, sind Modellierungstechniken auf dem Arbeitsmarkt relevant: "Moreover, it is an asset to know UML when searching for a qualified job."

Ohne Anspruch auf Vollständigkeit gelte es für Menschen mit Sehschädigung beim Umgang mit Visualisierungstechniken folgende Probleme zu lösen:

"They need to (a) know the visual shape of the diagrams, (b) understand the semantics of the visual representation, (c) learn an alternative way to design the different aspects of the diagrams, (d) be able to construct the diagrams themselves, (e) communicate with their fellow students and lecturers about the topic and map the descriptions of sighted people to their alternative language for UMLs, (f) learn how to translate the UMLs into programming code." (Müller, 2012)

Müller (2012) schlägt vor, das Verständnis für *UML* Diagramme mit haptischen Informationsträgern zu entwickeln. Auf dieser Grundlage könne dann eine textbasierte und in Tabellen organisierte Darstellungsform erlernt werden. Mittels eines Text-Satzsystems wie Latex könnten diese textuellen Darstellungen in den visuellen *UML* Standard transformiert werden.

Loitsch und Weber (2012) weisen darauf hin, dass textbasierte Ansätze der Komplexität visueller Darstellungsformen im Software Engineering nicht gerecht werden können: "Traditional text based source code is accessible to blind people using assistive technology (i.e. screen readers). But the emerging rich visual presentation within software engineering causes many barriers." Aus diesem Grund schlagen sie den Einsatz von haptischen Grafikdisplays vor (Siehe Abschnitt 3.4.2.2 S. 54).

Eine weitere Alternative wird von Yusuf et al. (2007) beschrieben. Sie versuchen UML Diagramme durch Audiodeskription zugänglich zu machen. Ihr Vorschlag baut auf die Ergebnisse von Coburn und Owen (2014) auf, die mit ihrer *Eye-Tracking*-Studie untersucht hatten, wie sich Softwareentwicklerinnen und -entwickler *UML* Diagramme erschließen. Das von Yusuf et al. (2007) vorgestellte Audiosystem extrahiert die relevanten Informationen aus einem *UML* Diagramm und rekonstruiert daraus ein auditiv zugängliches Modell.

### **Algorithmic visualiziations**

Die wissenschaftliche Recherche zum Thema "Visualisierung" innerhalb der Publikationsorgane der Fachgemeinde deutet auf ein beachtliches Interesse an "algorithmic visualiziations" (*AV*) hin, bei denen gewissermaßen das Problem des Beobachtungslernens und die Schwierigkeiten mit Visualisierungstechniken verbunden werden. Shaffer et al. (2010) definiert AVs als visuelle Simulationen und Animationen von Algorithmen und Datenstrukturen:

"Good *AV*s bring algorithms to life by graphically representing their various states and animating the transitions between those states. They illustrate data structures in natural, abstract ways instead of focusing on memory addresses and function calls." (Shaffer et al., 2010)

Allert (2004) wollte mit seiner Studie zeigen, dass vor allem "visual learners", die mit dem ILS<sup>2</sup> (Index of Learning Styles) nach Felder und Silverman (1988) identifiziert wurden, vom Einsatz von AVs in der Informatik Einführungsveranstaltung (CSI) profitieren. Interessanterweise zeigte sich genau das Gegenteil: "This study of learning style determined that reflective and verbal learners outperformed active and visual ones." (Allert, 2004)

Die Ergebnisse zum tatsächlichen Nutzen von *AV*s sind jedoch alles andere als einheitlich. Wie Shaffer et al. (2010) in ihrem Review zeigen, gibt es auch Studien, die den Einsatz von *AV*s bestärken. Grissom et al. (2003) stellt außerdem fest:

<sup>&</sup>lt;sup>2</sup>Der ILS, der von Felder und Silverman (1988) entwickelt wurde, ist eine Lerntypen/Lernstil-Theorie die auf fünf Dimensionen aufbaut: sensory-intuitive, visual-verbal, inductiv-deductiv, active-reflectiv und sequential-global.

"The true value of using visualizations may lie not in their content but rather in their serving as a motivational factor to make students work harder. Our results show that learning increases as the level of student engagement increases. *AV* has a bigger impact on learning when students go beyond merely viewing a visualization and are required to engage in additional activities structured around the visualization."

Daraus lässt sich schließen, dass die fehlende oder eingeschränkte Verwendungsmöglichkeit von *AV*s für Lernende mit Sehschädigung nur bedingt einen Nachteil darstellt. Es kann zudem angenommen werden, dass auf die Konsistenz zwischen der *AV* und der Beschreibung im Lehrbuch geachtet wird, da ansonsten eine *AV* mehr verwirrt als hilft (Grissom et al., 2003). Die textuelle Darstellung im Lehrbuch stellt unter diesen Umständen für Menschen mit Sehschädigung sehr wahrscheinlich eine praktikable Alternative dar.

# **3.3.2. Lernstiltheorien und Informationsverarbeitung**

Wie im vorangegangenen Abschnitt gezeigt, wird bei Lerntypentheorien die Informationsaufnahme in den Mittelpunkt gestellt. Anhand der Messung der individuellen sensorischen Präferenzen sollen Lerntypenklassen gebildet werden. Im Unterschied zu den Lerntypentheorien steht bei den Lernstiltheorien die Informationsverarbeitung im Fokus.

Eine wesentliche Schwierigkeit bei der Betrachtung von Lernstiltheorien ist die große Anzahl unterschiedlicher Ansätze. Dies zeigt beispielsweise die Übersichtsarbeit von Coffield et al. (2004), mit der über 70 unterschiedliche Lernstiltheorien zusammengefasst wurden.

Außerdem muss kritisch beachtet werden, dass es durchgehend Schwierigkeiten beim Nachweis der Konstruktvalidität der einzelnen Theorien gibt (Coffield et al., 2004), während die zahlreichen Ansätze parallel Anspruch auf Gültigkeit erheben.

Kurios erscheint mir auch, dass bei den meisten Lerntheorien von genau vier Klassen ausgegangen wird. Dies scheint ein allgemeines Phänomen bei Persönlichkeitstypologien zu sein, wie folgende Beispiele zeigen: Empedokles (495-435 v.Chr) hielt die Menschen von Feuer, Wasser, Erde oder Luft, also von den sogenannten vier Elementen, geprägt. Im 2 Jh. n.Chr führte Galen, mit Bezug auf Hippokrates, die Temperamentenlehre ein. Bei dieser Typologie werden Sanguiniker, Melancholiker, Choleriker und Phlegmatiker unterschieden. Carl Gustav Jung (1875-1961) unterschied in seinem Werk "Psychologische Typen" (1921) vier Bewusstseinsfunktionen: Denken, Fühlen, Empfinden und Intuieren. Ernst Kretschmer (1888-1964) ging in seiner Konstitutionslehre ebenfalls von vier Typen aus: Pykniker, Athletiker, Leptosome und Dysplastiker.<sup>3</sup>

Diese Vielfalt macht es schwierig eine allgemeine Definition für Lernstile einzuführen, da diese in der Regel von der Lernstiltheorie selbst mitbestimmt wird, wie die weiteren Ausführungen zeigen werden. Dennoch bringt aus meiner Sicht, die Definition die Honey und Mumford (1992, S. 1) vorgeschlagen haben, die wesentliche Begriffsintention auf den

<sup>3</sup>Siehe hierzu: http://de.wikipedia.org/wiki/Typenlehre (27.12.2014)

Punkt: A learning style is a "description of the attitudes and behaviour which determine an individual's preferred way of learning".

Die Begründung für die Wahl der beiden im Folgenden behandelten Lernstiltheorien wird in Abschnitt 3.3.2.3 (S. 42) nachgereicht.

### **3.3.2.1. Experiential learning Theory nach Kolb**

Der von David A. Kolb (1976) entwickelte Kolb Learning Style Inventory (*KLSI*) ist ein sehr einflussreiches Lernstildiagnose-Instrument. Dafür sprechen über 1 000 wissenschaftliche Studien in denen der *KLSI* verwendet wurde und gut 30 Jahre kontinuierliche Weiterentwicklung (Kolb, 2005). Der *KLSI* liegt inzwischen in Version 3.1 vor. Die ursprüngliche Version aus den Jahren 1971/1976 wurde über Version 2 (1985), 2a (1993), 3 (1999) und schließlich Version 3.1 (2005) kontinuierlich weiterentwickelt (Kolb, 2005).

Der *KLSI* stützt sich auf eine eigene und umfassende Theorie über das Lernen und hebt sich damit von den meisten anderen Lernstildiagnose-Systemen ab (Kolb, 2005). Diese umfassende Theorie bezeichnet Kolb als "experiential learning theorie" (*ELT*). Sie baut auf die Lernmodelle von Kurt Lewin, John Dewey und Jean Piaget auf und wird bei Kolb (1984) sehr ausführlich begründet. Seine Lernstiltheorie leitet Kolb (1984) aus seiner Definition des Begriffs Lernen ab: "the process whereby knowledge is created through the transformation of experience". Dieser Prozess baut auf die folgenden Prinzipien auf:

"Learning is best conceived as a process, not in terms of outcomes. [...] All learning is relearning. [...] Learning requires the resolution of conflicts between dialectically opposed modes of adaptation to the world. [...] Learning is a holistic process of adaptation to the world. [...] Learning results from synergetic transactions between the person and the environment. [...] Learning is the process of creating knowledge." (Kolb, 1984)

Dieser Lernprozess lässt sich nach Kolb (1981, S. 235) mit einem vierstufigen Zyklus (siehe Abb. 3.1 S. 40) beschreiben, bei dem jeweils eine bestimmte Fähigkeit genutzt wird: Jedes Lernen beginne mit einer konkreten Erfahrung (Concrete Experience), die in ein reflektiertes Beobachten (Reflective Observation) übergehe. Auf Grundlage der Beobachtungen erfolge eine abstrakte Begriffs- und Hypothesenbildung (Abstract Conceptualization), die durch aktives Experimentieren (Active Experimentation) belegt oder verworfen werde. Schließlich beginne der Lernzyklus unter Einbezug der gewonnenen Erkenntnisse wieder von neuem.

Kolb (1981, S. 237) geht dabei von Fähigkeiten als veränderbare Größen<sup>4</sup> aus, die durch unterschiedliche Faktoren bestimmt werden:

"As a result of our hereditary equipment, our particular past life experience, and the demands of our present environment, most of us develop learning styles that emphasize some learning abilities over other. Through socialization experiences in family, school, and work, we come to resolve the conflicts  $[...]$  in characteristic ways." (Kolb, 1981, S. 237)<sup>5</sup>

 $4$ Eine ausführliche Darstellung zu subjektiven Theorien über das "Konzept der Fähigkeiten" findet sich z.B. bei Hoy und Schönpflug (2008, S. 473).

<sup>&</sup>lt;sup>5</sup>Warum Schrader (2008, S. 23) bei Kolb von einem rein sozialkonstruktivistischen Fähigkeitsbegriff ausgeht, kann ich nicht nachvollziehen.

## Concrete Experience Abstract Conceptualization Active Experimentation | Reflective Observation Accomodator Converger Diverger Assimilator

#### Abb. 3.1.: Der Lernzyklus nach Kolb (1981, S. 235)

Aus diesen vier Fähigkeiten bildet Kolb (1981, S. 236) die beiden zweipoligen Dimensionen "Abstrakte Begriffsbildung" (AB)  $\diamond$  "Konkrete Erfahrung" (KE) und "Aktives Experimentieren" (AE)  $\diamond$  "Reflektierte Beobachtung" (*RB*)<sup>6</sup>:

"More specifically, there are two primary dimensions to the learning process. The first dimension represents the concrete experiencing of events, at one end, and abstract conceptualization at the other. The other dimension has active experimentation at one extreme and reflective observation at the other." (Kolb, 1981, S. 236)

Nach Kolb (1981, S. 237) ergibt sich der individuelle Lernstil aus der Kombination der Ausprägungsgrade der vier individuellen Fähigkeiten (siehe Abb. 3.1 S. 40). Da jeweils zwei der Fähigkeiten zu einer Dimension zusammengefasst werden, lassen sich die folgenden vier Lernstile ableiten, die hier in Anlehnung an Kolb (1981, S. 238) beschrieben werden:

"Konvergiererinnen/Konvergierer" verfügen über besondere Stärken in der abstrakten Begriffsbildung (AB) und dem aktiven Experimentieren (AE). Sie ziehen konkrete Aufgabenstellungen vor, für die sie hypothetisch-deduktive Lösungsansätze entwickeln. Aufgaben lösen sie relativ emotionslos und zielorientiert.

"Divergiererinnen/Divergierer" verfügen über besondere Stärken im konkreten Sammeln von Erfahrungen (*KE*) und im reflektierten Beobachten (RB). Sie verfügen über viel Vorstellungskraft und können dadurch konkrete Situationen aus unterschiedlichen Perspektiven beleuchten. Sie sind empathisch, kreativ und zugewandt.

"Assimiliererinnen/Assimilierer" verfügen über besondere Stärken beim reflektierten Beobachten (RB) und bei der abstrakten Begriffsbildung (AB). Sie bewegen sich in Theorien und entwickeln über induktive Schlüsse eigene Erklärungsansätze. Aufgaben lösen sie eher nüchtern durch die Analyse vorliegender Fakten und durch Abstraktion.

"Akkommodiererinnen/Akkommodierer" verfügen über besondere Stärken beim aktiven Experimentieren (*AE*) und lernen besonders gut durch konkrete Erfahrungen (*KE*). Sie ziehen konkrete Aufgabenstellungen, für die sie vorwiegend intuitiv geleitete Problemlösungen entwickeln (*Versuch und Irrtum*-Prinzip), vor. Sie sind spontan, aktiv und packen an.

<sup>6</sup>Die Übersetzungen habe ich von Schrader (2008, S. 22) übernommen

Kolb (1981, S. 240f) vermutete, dass es zwischen dem individuellen Lernstil und dem gewählten Studienfach einen Zusammenhang gibt. Um dies zu belegen, wendete er seinen Lernstildiagnose-Test auf die Studierenden unterschiedlicher Studiengänge an. Schrader (2008, S. 23) fasste Kolbs Ergebnisse wie folgt zusammen:

"Unter den Konvergierern z.B. fand man besonders viele Ingenieure, unter den Divergierern viele Psychologen, zu den Assimilierern gehörten die Mathematiker, während man bei den Akkommodierern die Wirtschaftswissenschaftler traf."

Trotz der in Kolb (2005) dokumentierten wiederholten Anpassungen und Veränderungen des *KLSI* ist es nicht gelungen, die Reliabilität und Validität ausreichend nachzuweisen (Cassidy, 2004; Coffield et al., 2004). Außerdem stellten u.a. Geiger et al. (1992) Kolbs Faktorstruktur, wie mir scheint, durchaus nachvollziehbar in Frage.

Die zentrale Rolle im Kontext der Lernstiltheorien hat Kolbs Arbeit bis heute inne, da sie laut Schrader (2008, S. 246) nach wie vor, die am weitesten verbreitete Lernstil-Typologie ist. Außerdem bauen zahlreiche andere bedeutende Lernstiltheorien, wie jene von Honey und Mumford (1992), auf Kolbs Arbeit auf. Eine weiterführende und sehr ausführliche Rezeption der Kolb'schen Lernstiltheorie findet sich bei Lehmann (2010, S. 65ff).

### **3.3.2.2. Conversation Theory nach Pask**

Ganz in der Tradition des kognitionswissenschaftlichen Paradigmas, definierte der Kybernetiker Pask (1976a) Lernen als einen systematischen Vorgang zwischen zwei oder mehreren Agierenden. Diese Interagierenden könnten dabei die Rolle der oder des Lernenden, oder der oder des Lehrenden einnehmen. Wechsel zwischen den Rollen seien im Verlauf des Lernprozesses durchaus möglich. Vor dem Lernprozess stünden sich die Interagierenden mit in der Regel unterschiedlichen "understandings" (Verständnissen) gegenüber. Im Verlauf des Lernprozesses bauten die Interagierenden ihre unterschiedlichen Auffassungen durch Konversationsaktionen ab, um schließlich zu einem "agreement over an understanding" zu gelangen. Pask geht davon aus, dass sich der Lernerfolg durch die Übereinstimmung der Lernstile von Lernenden und Lehrenden steigern lasse:

"If the teaching materials are structured to suit the individual's competence (a 'matched' condition), then learning is very much more effective than it is if the converse applies (a 'mismatched' condition)." (Pask und Scott, 1972)

Auf dieser Grundlage lässt sich nach Pask und Scott (1972) der individuelle Lernstil als subjektiv präferierte Verarbeitungsstrategie von Informationen verstehen. Pask geht zwar von einer relativen Stabilität der Lernstile aus, nimmt aber, Lehmanns (2010, S. 36) Ausführungen entsprechend, dennoch Einflussmöglichkeiten durch geeignete Trainings an.

Als Ergebnis seiner Untersuchungen definiert Pask (1976b) 3 Lernstile: Den "comprehension learner", den "operation learner" und den "versatile learner". Lehmann (2010, S. 36) hat die drei Lernstile mit "Verständnislerner", "Wirksamkeitslerner" und "wendiger Lerner" übersetzt. Diese Übersetzungen werden meines Erachtens Pasks Intention nicht gerecht und erscheinen mir zudem wertend. Aus diesem Grund und in Ermangelung einer sinnvollen Alternative habe ich auf eine Übersetzung verzichtet.

Die drei Lernstile bestimmt Pask (1976b) anhand der Verarbeitungsstrategie, die er über eine zweipolige Dimension misst. Die beiden Pole bilden das serialistische (operational learners) und das holistische (comprehension learners) Vorgehen, welche Pask und Scott (1972) wie folgt charakterisieren:

"Serialists learn, remember and recapitulate a body of information in terms of string-like cognitive structures where items are related by simple data links: formally, by 'low order relations'. Since serialists habitually assimilate lengthy sequences of data, they are intolerant of irrelevant information unless, as individuals, they are equipped with an unusually large memory capacity. Holists, on the other hand, learn, remember and recapitulate as a whole: formally, in terms of 'high order relations'."

Der zentrale Bereich der Dimension wird von Pask und Scott (1972) der versatilen (versatile learners) Strategie zugeordnet. Versatile Lernerinnen und Lerner könnten je nach Bedarf zwischen serialistischem und holistischem Vorgehen wechseln und seien damit klar im Vorteil. Interessanterweise gibt es auch bei Pask und Scott (1972) vier Lernstile, da er den holistischen Stil nochmal splittet:

"There are two subcategories of holist called irredundant holists and redundant holists. Students of both types image an entire system of facts or principles. Though an irredundant holist's image is rightly interconnected, it contains only relevant and essential constituents. In contrast, redundant holists entertain images that contain logically irrelevant or overspecific material, commonly derived from data used to 'enrich' the curriculum students embed the salient facts and principles in a network of redundant items."

In die Messung der Verarbeitungsstrategie hat Pask diese Unterscheidung allerdings nicht eingebunden, weshalb sie von mir nicht weiter beachtet wurde.

#### **3.3.2.3. Die drei Dimensionen im Detail**

Die Auswahl der im Rahmen dieser Arbeit verwendeten Lernstiltheorien wurde auf der Grundlage der Persönlichkeitsdimensionen getroffen, die mit dem jeweiligen Test operationalisiert werden sollen. Eine reine Typisierung erscheint aufgrund der zweifelhaften Konstruktvalidität und Faktorstruktur nicht aussagekräftig. Über eine reine Typisierung lässt sich zudem keine sinnvolle Aussage bezüglich der Inklusion von Menschen mit Sehschädigung treffen, da kaum anzunehmen ist, dass es einen einheitlichen "idealen" Lernstil für die Informatik gibt.

Anders verhält sich dies möglicherweise bei einzelnen Items und der sich daraus ergebenden Persönlichkeitsdimension. Wenn diese Items, bzw. Dimensionen, für Fähigkeiten stehen, die zum einen für die Informatik relevant sind, und zum anderen durch die Sehschädigung beeinflusst werden, sollten sich allgemeine Aussagen über zu erwartende Schwierigkeiten im Kontext der Informatik treffen lassen können. Ferner kann ein daraus resultierendes fachgebundenes Lernstilprofil möglicherweise auch für Menschen ohne Sehschädigung von Bedeutung sein und den Entscheidungsprozess für oder gegen ein Informatikstudium unterstützen.

### Abstrakte Begriffsbildung  $\diamond$  Konkrete Erfahrung

Piaget (1947/2000, S. 135ff) unterscheidet in seiner entwicklungspsychologischen Theorie im Wesentlichen vier Stadien der Intelligenzentwicklung: Sensomotorische, präoperative (intuitive), konkret-operationale und die formal-operationale Intelligenz.<sup>7</sup>

Kolb (1984, S. 23f) bezieht seine Dimension Abstrakte Begriffsbildung  $\diamond$  Konkrete Erfahrung (AB&KE) explizit auf Piagets dritte und vierte Stufe der Intelligenzentwicklung. Nach Piaget (1947/2000, S. 135ff) ist der Mensch im dritten Stadium, jenes der konkret-operativen Intelligenz, an die konkrete Anschauung der Gegenstände gebunden. Logisches Denken sei anhand von konkreten Beispielen möglich. Im abschließenden Stadium der formaloperationalen Intelligenz bedürfe es keiner unmittelbaren Anschauung mehr. Menschen seien nach Erreichen dieses Stadiums in der Lage abstrakte Hypothesen zu formulieren und deduktive Schlüsse zu ziehen.

Kolbs erste Dimension (AB $\&$ KE) kann somit als zweipoliges Kontinuum zwischen dem dritten und vierten Stadium der Intelligenzentwicklung interpretiert werden. Der konkretoperationalen Intelligenz (Stadium drei nach Piaget) ordnet Kolb die konkrete Erfahrung und der formal-operationalen Intelligenz (viertes Stadium nach Piaget) die abstrakte Begriffsbildung zu.

Kurios an der von Kolb ausdrücklich vorgenommenen Bezugnahme ist die damit verbundene implizite Wertung. Schrader (2008, S. 22) schreibt hierzu: "Während Kolb auf eine Bewertung der Lernstiltypen verzichtet, legt die ausdrückliche Berufung auf Piaget und damit auf die Betonung der formalen und abstrakten Operationen allerdings eine solche nahe." An anderer Stelle macht Kolb (1981, S. 236) jedoch deutlich, dass die bei Piaget aufgegriffenen Konzepte als Teil des Lernzyklus und nicht als absolut bewertbare Fähigkeit zu verstehen sind: "Yet the circular, dialectical model of the learning process would imply that abstractness is not exclusively good and concretness exclusively bad."

**Bezug zur Informatik:** Der Zusammenhang zwischen der Fähigkeit zu abstrahieren und der Informatik lässt sich über das von Wing (2006) erarbeitete Konstrukt des "Computational Thinking" herstellen, das Henderson et al. (2007) wie folgt definieren:

"Computational Thinking is an universal metaphor of reasoning used by both mankind and machines. From this perspective it has the potential to be a comprehensive umbrella for capturing the intrinsic nature of computing and conveying this in an understandable way to students and the general public."

Computational Thinking wird also als Sammelbegriff für eine ganze Reihe von unterschiedlichen Fähigkeiten und Fertigkeiten, die im Kontext der Informatik von Bedeutung sind, verwendet. Dies macht auch die operationalisierte Definition der beiden Organisationen ISTE und CSTA (2011) deutlich. Die Fähigkeit zu Abstrahieren ist dabei nach Wing (2008) wesentlich:

<sup>&</sup>lt;sup>7</sup>Bei der von mir gewählten Darstellung handelt es sich um eine starke Vereinfachung. Beispielsweise beinhaltet das sensomotorische Stadium eine sehr viel differenziertere Phaseneinteilung (Reflexe und ererbte Reaktionen, motorische Gewohnheiten und schließlich die erste organisierte Wahrnehmung).

"The essence of computational thinking is abstraction. In computing, we abstract notions beyond the physical dimensions of time and space. Our abstractions are extremely general because they are symbolic, where numeric abstractions are just a special case."

**Bezug zur Sehschädigung:** Um die Bedeutung der Fähigkeit zur Abstraktion im Kontext der Sehschädigung zu betrachten, muss die allgemeine Intention des Begriffs näher untersucht werden. Abstraktion bezeichnet den induktiven Denkprozess des Weglassens von Einzelheiten und des Überführens auf etwas Allgemeineres oder Einfacheres.<sup>8</sup>

Nach Lang (2008b, S. 219f) wird die Fähigkeit zur Abstraktion abgesehen von kulturellen und individuellen (biografischen und sozialen) Faktoren durch die Wahrnehmungsfähigkeit bestimmt:

"Welche Merkmale, Eigenschaften oder Ereignisse kategorisiert werden, hängt eng mit den zur Verfügung stehenden Wahrnehmungssystemen zusammen. Aber auch die Leistungsfähigkeit dieser Systeme und die Beschaffenheit der Reizsignale sind entscheidend."

Insbesondere die abstrakte Begriffsbildung spielt im Kontext der Didaktik in der Sehbehindertenpädagogik eine zentrale Rolle. Lang (2008b, S. 225) fasst die Ergebnisse zahlreicher Studien zusammen und bringt diese wie folgt auf den Punkt: "Blinde (und sehbehinderte) Kinder verwenden weniger generelle Nomen als sehende Kinder." Wie Dimcovic und Tobin (1995) jedoch zeigen konnten, lasse sich zwischen blinden und sehenden Kindern ab einem Alter von 11 Jahren kein signifikanter Unterschied bei Klassifizierungsaufgaben von Wörtern mehr messen.

#### Aktives Experimentieren  $\diamond$  Reflektierte Beobachtung

Auch bei der zweiten Persönlichkeitsdimension Aktives Experimentieren  $\diamond$  Reflektierte Beobachtung (AE«RB) bezieht sich Kolb (1984, S. 23f) ausdrücklich auf Piagets Arbeiten: "Development from infancy to adulthood moves [...] from an active egocentric view to a reflective internalized mode of knowing."

Der Übergang von der egozentrischen zur reflektierten Weltsicht, auf den sich Kolb bezieht, zeigt sich nach Piaget (1947/2000, S. 139) in der Möglichkeit die Perspektive auf einen Sachverhalt zu wechseln. In der egozentrischen Phase fehle dem Kind die Möglichkeit die Ich-Perspektive zu verlassen, da sich das Bild der Welt nur auf die gegenwärtigen Wahrnehmungen und Beobachtungen stützen könne. Alles Handeln sei aktives Erkunden aus der Ich-Perspektive und da Denken aus der Tätigkeit heraus entstehe, sei nicht nur das Handeln, sondern auch das Denken egozentrisch. Wie Piaget (1947/2000, S. 139) weiter ausführt, setzt die "Konstruktion der transitiven, assoziativen und reversiblen Operationen [...] eine Wendung dieses ursprünglichen Egozentrismus in ein System von Beziehungen und Klassen voraus, die nicht mehr auf das Ich zentriert sind [...]."

Für die Definition der AE«RB Dimension greift Kolb (1981, S. 237) außerdem auf die Theorie Kagan und Kogan (1970) zurück, die zwischen der reflektierten und der impulsiven

<sup>8</sup>Siehe hierzu: http://de.wikipedia.org/wiki/Abstraktion (27.12.2014)

kognitiven Strategie ("reflection" bzw. "impulsivity") unterscheiden. Kolb (1981, S. 237) charakterisiert diese zwei kognitiven Strategien wie folgt: "The impulsive strategy is based on seeking reward for active accomplishment, while the reflective strategy is based on seeking reward through the avoidance of error. Reflection tends to inhibit action and vice versa."

Schließlich verbindet Kolb (1981, S. 237) für die Persönlichkeitsdimension AE&RB Piagets und Kagan und Kogans Konzepte: Die egozentrische Weltsicht mit Impulsivität und die reflektierte Weltsicht mit dem Suchen nach den Ursachen und Strukturen.

Bezug zur Informatik: Während die AB<sub><sup>oKE</sup> direkt mit dem Begriff Abstraktion verbun-</sub> den werden kann, gibt es bei der AE«RB Dimension einen solchen umfassenden Begriff nicht. Aus diesem Grund muss der Bezug zur Informatik indirekt hergestellt werden.

Eine, wie mir scheint, deutliche Parallele zur Entwicklung vom aktiven Experimentieren zum konkreten Beobachten, gibt es zum Konzept der digitalen Spaltung in "Insider" und "Outsider", das von Schulte und Knobelsdorf (2011) vorgestellt wurde. Schulte und Knobelsdorf (2011); Knobelsdorf (2011) zeigen mit Ihren biografischen Untersuchungen, dass Anwenderinnen und Anwender "digitaler Artefakte" in zwei Gruppen zerfallen: Nutzerinnen und Nutzer beschränkten ihre Tätigkeiten komplett auf die Funktion der digitalen Artefakte und entwickelten durch Ausprobieren ein intuitives Verständnis. Gestalterinnen und Gestalter hingegen nutzten zwar dieselben Artefakte, seien aber der scheinbar willkürlich richtig ablaufenden Funktionalität nicht ausgeliefert. Sie suchten nach der dahinterliegenden Struktur.

Der Umgang mit digitalen Artefakten in der Informatik wird bei Schulte und Knobelsdorf (2011) als Entwicklungsprozess interpretiert. Das Niveau "Gestalten" entstehe aus dem Niveau "Nutzen" wenn nach den Konzepten hinter der Funktionalität gefragt werde.<sup>9</sup> Voraussetzung sei hierfür der Drang zum Entdecken und Ausprobieren.

Dieser Entwicklungsprozess lässt sich auch in den Ergebnissen von Hong und Liu (2003) erkennen, die anhand des Problemlöseverhaltens in Computerspielumgebungen Neulinge von Profis unterscheiden konnten: "In the game playing process, the expert players used more analogical thinking while the novice players tended to use trial-and-error thinking." Beim Entdecken und Ausprobieren (*Versuch und Irrtum*) lässt sich meines Erachtens ein gewisses Maß an Impulsivität und egozentrischer Perspektive unterstellen, während reflektiertes Beobachten und Perspektivwechsel das Verständnis der zugrundeliegenden Konzepte begünstigt.

Auch Hubwieser (2012) scheint von einer Entwicklung vom impulsiven/egozentrischen hin zum reflektierten Handeln im Informatikunterricht auszugehen. Einer der Vorteile des

<sup>&</sup>lt;sup>9</sup>Wie bereits in Abschnitt 3.2.1.1 (S. 29) angemerkt, können Menschen mit Sehschädigung die Vorteile der grafischen Benutzeroberfläche und intuitiven Benutzerführung nur teilweise oder gar nicht nutzen. Daher muss der Umgang mit digitalen Artefakten von Menschen mit Sehschädigung in der Regel entgegen der "Vom Nutzen zum Gestalten"-Konzeption von Schulte und Knobelsdorf (2011) vom Niveau des Gestaltens hin zum Nutzen erlernt werden. Ich bezweifle außerdem, dass vor der Einführung der GUI der Entwicklungsprozess vom "Nutzen" zum "Gestalten" so einheitlich verlaufen ist.

"object first"-Ansatzes im Informatikanfangsunterricht sei der Folgende: "Enforcement to design a model before coding, because it is very difficult to write object-oriented programs without any model." Offenbar geht Hubwieser (2012) davon aus, dass Informatik-Neulinge zum impulsiven "Drauflosprogrammieren" neigen. Modellierungstechniken, die im Rahmen der objektorientierten Programmierung (OOP) erlernt werden, wirken diesem Verhalten entgegen. Die Techniken halten in der Regel die Programmiererin oder den Programmierer dazu an, vor dem Losprogrammieren die Lösung zu planen und zu reflektieren.

Reflektierte Planung vor dem impulsiven Loslegen ist nach Brauer und Brauer (1989) zit. nach Hubwieser (2006, S. 60f) deshalb notwendig, da durch "learning by doing" kein ausreichendes Verständnis der Konstruktionsprinzipien und Funktionskonzepte von Informationssystemen erreicht werden könne. Genau dies sei aber notwendig, da ohne dieses Verständnis Informationssysteme bedienerfreundliche Werkzeuge blieben ("user friendly black-box tool"), denen, abgesehen von einer kleinen elitären Gruppe, alle Menschen ausgeliefert seien.

Somit lässt sich zusammenfassen, dass die Unterstützung der Lernenden, bei der Entwicklung von einer impulsiv/egozentrischen, hin zu einer reflektierten Herangehensweise an Informationssysteme, zu den wesentlichen Zielen der informatischen Bildung gehört.

**Bezug zur Sehschädigung:** Nach Hammer (2000b, S. 141) ließe sich bei blinden Kindern eine verlängerte egozentrische Phase beobachten. Das blinde Kind stelle sich in den Mittelpunkt und interpretiere die Welt nur im Bezug zu sich selbst. Lang (2008b, S. 226) konkretisiert, dass blinde Kinder häufiger egozentrische und konkret-funktionale Beschreibungen verwendeten. Dies lässt sich nach Lang (2008b, S. 222) mit den abweichenden Interaktionsmöglichkeiten der blinden Kinder erklären. Abgesehen von der konkreten Reduktion der visuellen Eindrücke, beeinflusse die Sehschädigung durch die Einschränkungen beim Beobachtungslernen die Ausbildung effektiver Taststrategien und durch die begrenzte Möglichkeit zur Geräuschquelle-Geräusch Koordination die akustisch induzierte Begriffsbildung. Mit Verweis auf Hudelmayer (1970) stellt Lang (2008b, S. 224) jedoch abschließend fest:

"Blinde Kinder erreichen dieselbe kognitive Leistungsfähigkeit wie ihre sehenden Altersgenossen [...]. Sie sind hierbei jedoch auf einen alternativen und u.U. längeren Weg angewiesen, sowie auf eine anregungs- und erfahrungsreiche Umgebung."

#### **Serialistisches Lernen Holistisches Lernen**

Während Kolb (1976) seine beiden Dimensionen aus "fremden" Theorien herleitete, entwickelten Pask und Scott (1972) die Unterscheidung zwischen serialistischem und holistischem Lernen durch die Verhaltensbeobachtung von Lernenden.

Bei den Experimenten von Pask und Scott (1972) hatten die Probandinnen und Probanden die Aufgabe aus den Beschreibungen unterschiedlicher marsianischer Phantasietiere eine Taxonomie zu konstruieren. Als Ergebnis der Verhaltensbeobachtung ergaben sich die beiden unterschiedlichen Vorgehensweisen: "serialistisches" und "holistisches" Lernen.

Das Lernstilkonzept von Pask und Scott (1972) hebt sich insofern von anderen Konzepten ab, da der Lernstil zwar über ein Kontinuum abgebildet wird, aber dennoch eine deutliche dichotome Unterscheidung annimmt. Dies wird bei der Beschreibung des versatilen Lernstils (Pask, 1976b) deutlich: Versatile Lernerinnen und Lerner entscheiden über den Einsatz einer serialistischen oder holistischen Strategie abhängig von der Aufgabe als Ganzes und nicht situativ während des Lösens der Aufgabe.

Diese Dichotomie findet sich auch bei der Unterscheidung zwischen dem feldunabhängigen und feldabhängigen kognitiven Stil, der von Witkin (1976) eingeführt wurde. Beim feldabhängigen Vorgehen würden Objekte als Ganzes, als etwas im Kontext eingebundenes erfahren, während beim feldunabhängigen Vorgehen der Blick analytisch auf die Einzelheiten, als etwas vom Kontext Unabhängiges, falle. Wie Clewley et al. (2009) zeigten, lässt sich auch ein inhaltlicher Zusammenhang (feldunabhängig zu serialistisch und feldabhängig zu holistisch) zwischen Witkins und Pasks Modell herstellen.

Bezug zur Informatik Pasks Lernstildimension findet bei der Gestaltung von Online-Lernumgebungen (web based instruction) nach wie vor Beachtung, wie beispielsweise die Arbeit von Clewley et al. (2009) zeigt. Da bei den meisten Online-Lernumgebungen die persönlichen Faktoren der Interaktion mit den Lehrenden wegfallen, kann angenommen werden, dass die Bedeutung der Aufbereitung und Darbietung des Lernmaterials zunimmt. Genau die Form der Darbietung und Aufbereitung zur Steuerung von Lernprozessen ist zentraler Inhalt der Lernstiltheorie von Pask.

Bemerkenswert erscheint mir, wie deutlich Pask (1976b) bereits in den 1970er Jahren, mit Hilfe seiner Theorie, auf wesentliche Probleme des extremen serialistischen oder holistischen Vorgehens hingewiesen hat. Während ein extremer serialistischer Stil zu "improvidence" führe, führe ein extremer holistischer Stil zu "globetrotting". Auch an dieser Stelle lässt sich auf die bereits erwähnte Arbeit von Brauer und Brauer (1989) zit. nach Hubwieser (2006, S. 60f) verweisen, in der sich vergleichbare dystopische Vorstellungen für die "Informationsgesellschaft" finden.

Ein extremes serialistisches Vorgehen kann den Blick auf die zugrundeliegenden Zusammenhänge versperren, da nicht nach verallgemeinerbaren Konzepten und Prinzipien, sondern nur nach situativen Lösungsstrategien (Hubwieser, 2000, S. 12) gefragt wird. Interpretiert nach Brauer und Brauer (1989), würde sich dadurch ein Informationssystem auf das bereits erwähnte "user friendly black-box tool" reduzieren.

Auf der anderen Seite kann ein extremes holistisches Vorgehen genauso den Blick auf die zugrundeliegenden Konzepte versperren. Bei holistischem Vorgehen besteht die Gefahr, dass Gedanken nicht zu Ende gedacht und damit nicht die notwendige Tiefe für das grundlegende Verständnis eines Sachverhalts erreicht wird. Interpretiert nach Brauer und Brauer (1989), reduziert sich hierbei das Informationssystem auf einen reinen "partner for communication". Bei Hubwieser (2006, S. 60f) findet sich eine Übersetzung des entsprechenden Teils in der Arbeit von Brauer und Brauer (1989):

"Die leichte Verfügbar- und Konsumierbarkeit großer Wissensmengen via Multimedia könnte die Menschen zum Glauben verführen, dass sie keine tiefergreifende Ausbildung mehr benötigen, da alles Wissen so leicht zugänglich ist. Dadurch sind sie Manipulationen schutzlos ausgeliefert. Sie werden weniger rational als emotional handeln. Das resultierende mentale Modell des Computers wird anthropomorph sein, ähnlich der metaphorischen Erklärung von Naturphänomenen mittels Elfen, Zauberern oder Hexen in vorgeschichtlicher Zeit."

Folgende zwei Beispiele sollen diese Problematik im Kontext der heutigen Informationsgesellschaft verdeutlichen.

Serialistisches Vorgehen lässt sich z.B. im Kontext der klassischen Schulung von Bedienerfertigkeiten betrachten, die Hubwieser (2000, S. 12) wie folgt beschreibt:

"Bei solchen Bedienerschulungen werden in der Regel sehr spezielle Kenntnisse und Fertigkeiten über das jeweilige System gelehrt, häufig in Form von 'Kochrezepten', die oft lediglich einen Weg durch die Menüstruktur des jeweiligen Produktes weisen."

Ein Beispiel für extremes serialistisches Vorgehen ist der *ECDL*, der bis heute ungebrochen Beachtung findet. Beim *ECDL* werden die Unterrichtsinhalte mittels des *ECDL* Syllabus<sup>10</sup> in sehr kleine Lernziele zergliedert und seriell angeordnet. Beispiele im aktuellen Syllabus Version 5.0 sind "4.6.1.2 Diagramm auswählen" oder "4.2.1.3 Zahl, Datum, bzw. Text in eine Zeile eingeben".

Ein Extrembeispiel für den Zusammenhang zwischen holistischem Vorgehen und den digitalen Medien lässt sich in Lobos (2011) Spiegel Online Artikel erkennen. Lobo (2011) beschreibt das Phänomen, dass die Nutzung des Internet zur Überzeugung verleite, "Alles" zu wissen, wobei sich dieses Wissen nur auf die subjektive Quellenauswahl stütze. Die Vielfalt der gebotenen Informationen verleite dazu sich mit Allem, aber mit nichts richtig zu befassen.

**Bezug zur Sehschädigung** Schindele (1985, S. 113f) und Lang (2008a, S. 181f) stellen fest, dass auditive oder haptische Informationsverarbeitungsprozesse schneller zur Ermüdung führen, als visuell Initiierte. Dies mache den häufigen Wechsel der Methode notwendig. Hieraus leiten Schindele (1985, S. 110) und Lang (2008a, S. 181f) die Empfehlung ab, den Unterricht für Schülerinnen und Schüler mit Sehschädigung zu rhythmisieren und zu sequenzieren, was mit einer Serialisierung im Sinne Pasks durchaus vergleichbar scheint.

Hofer (2008b, S. 45) weist außerdem darauf hin, dass sich taktil die Eigenschaften von höchstens zwei Gegenständen gleichzeitig bestimmen ließen, weshalb taktil auch nur ein gleichzeitiger Vergleich von maximal zwei Gegenständen möglich sei.

Diesen Ausführungen entsprechend protierten Schülerinnen und Schüler mit Sehschädigung generell von einer Serialisierung des Unterrichts und der Lerninhalte.

<sup>10</sup>Quelle: www.dlgi.de/uploads/media/ECDL\_Syllabus\_5\_0\_ECDL\_DE.pdf (26.03.14)

# **3.4. Methodische Aspekte der Inklusion**

Eine umfassende Darstellung der allgemeinen methodischen Prinzipien im Unterricht von Schülerinnen und Schülern mit Sehschädigung ist nicht das Thema dieser Arbeit. Entsprechende Einführungen und Ausarbeitungen finden sich z.B. bei Hofer (2008a), Beyer (2008) und Lang (2008a). Wesentlich für diese Arbeit sind die methodischen Prinzipien der Individualisierung und der sensorischen Parallelisierung, die auch von den eben genannten Wissenschaftlerinnen und Wissenschaftlern als zentral herausgearbeitet wurden.

# **3.4.1. Individualisierung und Heterogenität**

Heublein et al. (2005) zeigen mit ihrer Studie, dass der Studiengang Informatik, im Vergleich zu allen anderen Studiengängen, in Deutschland mit 38% die höchste Abbruchquote aufweist. Dieses für die Informatik typische Phänomen lässt sich auch in angloamerikanischen und anderen europäischen Ländern beobachten, wie Knobelsdorf und Schulte (2007b) ausführen.

Biggers et al. (2008) befragte Studierende die ihr Informatikstudium abgebrochen hatten. Die Mehrheit der Studierenden begründeten ihre Entscheidung mit dem "loss of interest". Demnach ist anzunehmen, dass diese Studierenden ihr Bild der Informatik im Rahmen des Studiums nicht bestätigt fanden. Nach Biggers et al. (2008) begründeten viele Studierende dieses abweichende Bild vor Aufnahme des Studiums mit "little or no pre-college exposure to computer science programming". Während es also nach der Studie von Biggers et al. (2008) Studierende gibt, die nur wenig oder keine Vorkenntnisse mitbringen, gibt es zahlreiche Studierende, die bereits vor Aufnahme des Studiums über sehr weitreichende Kenntnisse verfügen. Dies zeigte sich z.B. in der Studie von Hubwieser und Berges (2011), bei der u.a. die Vorkenntnisse von Studienanfängerinnen und -anfängern untersucht wurden.

Eine mögliche Ursache für diese extreme Heterogenität sind die Unterschiede in der Qualität der schulischen Vorbildung in Informatik. Allein in Deutschland gibt es hierbei erhebliche Unterschiede. Beispielsweise war Informatik bis 2012 lediglich in drei Bundesländern (Sachsen, Bayern und Mecklenburg-Vorpommern) ein schulisches Pflichtfach (Hubwieser, 2012), während es in den anderen 13 Bundesländern im besten Fall als Wahlfach belegt werden konnte.

Knobelsdorf und Schulte (2007a) identizierten mit ihrer qualitativen Studie typische Lebensläufe für informatikaffine und informatikferne Studierende. Die extreme Heterogenität wird demnach auch durch die unterschiedlichen persönlichen Interessen und die daraus resultierenden Biografien mitbestimmt. Obwohl bei den beschriebenen Untersuchungen nur Studierende befragt wurden, ist anzunehmen, dass die Ergebnisse auch auf Schülerinnen und Schüler übertragbar sind, da die Unterschiede hinsichtlich der Vorkenntnisse ja genau während der Schulzeit entstehen.

#### *3. Inklusion als Aufgabe*

Aufgrund der bereits hohen Heterogenität im Informatikunterricht, ist die Inklusion von Schülerinnen und Schüler mit Sehschädigung, im Vergleich zu Unterrichtsfächern mit homogenen Klassenverbänden, möglicherweise einfacher. Zu dieser Vermutung gelange ich aufgrund der folgenden Überlegungen:

Nach Lang (2008a, S. 124) benötigen Schülerinnen und Schüler mit Sehschädigung fast immer mehr Lernzeit als Sehende. Im Informatikunterricht ist dies nicht notwendigerweise der Fall, da die Schülerinnen und Schüler mit Sehschädigung, durch die bereits erlernten behinderungsspezifischen Techniken (z.B. objektorientiertes Bedienungskonzept), einen Wissensvorsprung mitbringen dürften.

Beyer (2008, S. 92) schreibt, dass es Schülerinnen und Schüler mit Sehschädigung schwerer falle, die Umwelt zu strukturieren, da kein "Überblick" gewonnen werden könne. Aus diesem Grund, müsse der Lernumgebung die notwendige Struktur gegeben werden, um ein schrittweises Vorgehen zu ermöglichen. Von einer solchen Strukturierung würden nicht nur die Schülerinnen und Schüler mit Sehschädigung profitieren, sondern alle Schülerinnen und Schüler denen der Zugang zur Informatik schwer fällt.

Hofer (2008a, S. 144) weist auf das Problem der fehlenden "Passung" des Unterrichtsangebots hin, welches oft durch stark auseinanderdriftende Vortheorien und eingeschränkter gemeinsamer Konstruktion von Schülerinnen und Schülern mit und ohne Sehschädigung entsteht. Aus den Ergebnissen von Gomes et al. (2012) lässt sich folgern, dass die fehlende Passung im Kontext der Informatik häufig kein behinderungsspezifisches, sondern ein fachspezifisches Problem ist. Gomes et al. (2012) beschreiben drei Faktoren, die maßgeblich die teilweise erheblichen Schwierigkeiten von Schülerinnen und Schüler beim Problemlösen in der Informatik mitbestimmen: "Relating knowledge, problem understanding and reflection about the problem and the solution." Insbesondere die ersten beiden Faktoren, unterschiedliche Vorkenntnisse und fehlendes Problemverständnis, können aus meiner Sicht als direkte Folge von fehlender Passung verstanden werden. Aus diesen Gründen erscheint es mir generell für Lernende mit und ohne Sehschädigung sinnvoll, vor allem im Informatikunterricht, auf die Passung zu achten und eine umfassende Prüfung und Konsolidierung der Vortheorien durchzuführen.

Wie gezeigt werden wird, eignet sich das methodische Konzept des "Mastery Learnings" zur starken Individualisierung und Strukturierung der Unterrichtsinhalte, um sehr heterogenen Lerngruppen gerecht werden zu können. Da im Rahmen dieser Arbeit eine erweiterte und modernisierte Variante des Mastery Learnings zum Einsatz kommt, seien die Grundlagen im Folgenden dargestellt.

### **3.4.1.1. Mastery Learning**

Nach Carroll (1963) hängt der Lernerfolg ausschließlich von der verfügbaren Zeit ab, wenn die Lerninhalte in angemessener Form individualisiert werden. Demnach seien Lehrmethoden, die das gleiche Arbeitstempo bei allen Lernenden voraussetzen, abzulehnen. Da langsam Lernende bei einheitlichem Arbeitstempo zurückblieben und Schnellere ihre Möglichkeiten nicht ausreizten, sinke das durchschnittliche Lernergebnis (Jensen, 2008).

Dieses Modell erschien Bloom (1976) zu eng gefasst. Für ihn hänge der Lernerfolg neben der Zeit von kognitiven und affektiven Voraussetzungen ab. Zu den kognitiven Voraussetzungen zähle das Wissen, die Begabung und die Fertigkeiten, während die Grundhaltung, das Selbstvertrauen und die Motivation, affektive Voraussetzungen seien. Die Veränderung der kognitiven Voraussetzungen, insbesondere der Begabung, erscheint ihm unabhängig von der Zeit nur begrenzt möglich. Weniger Begabte könnten daher auch nur weniger schwierige Inhalte lernen (Bloom, 1968). Affektive Voraussetzungen hingegen seien stark beeinflussbar, da diese durch die Urteile der Eltern, Lehrenden und Peers geformt würden (Bloom, 1976). Alle Menschen entwickelten eine subjektive Einschätzung ihrer persönlichen Leistungsfähigkeit. Da diese Einschätzung durch subjektive Urteile geprägt sei, habe sie möglicherweise nur wenig mit der Realität zu tun.

Abgesehen von der tatsächlichen Möglichkeit zur Veränderung der Voraussetzungen, zeigten Dweck und Leggett (1988), dass Lernende, die ihre Begabung (Intelligenz) für nicht festgeschrieben, sondern für veränderbar hielten, ihre persönliche Leistungsfähigkeit höher einschätzten.

Den Lehrenden kommt damit auch hier eine entscheidende Rolle zu. Durch gezieltes Feedback und Verbesserungshinweise können sie die von Bloom (1976) beschriebenen affektiven Voraussetzungen und das von Dweck und Leggett (1988) beschriebene Bild über die eigene Begabung stark beeinflussen.

Diese Überlegungen sind die Grundlage für das von Bloom (1968) entwickelte Lernkonzept Mastery Learning. Beim Mastery Learning werden die Lerninhalte in überschaubare Teilprobleme (Lerneinheiten oder "units") zerlegt. Die Lernenden bearbeiten diese Einheiten eigenständig im selbst festgelegten Arbeitstempo. Der Lernerfolg wird von den Lehrenden durch Beobachtung und durch konkrete Fragen nach jeder Lerneinheit eingeschätzt. Bei positivem Ergebnis der Einschätzung wird die nächste Lerneinheit freigegeben, während andernfalls Unterstützung durch zusätzliche Hilfestellungen angeboten wird. Die Lerneinheiten sind in einem Arbeitsheft aufbereitet, das aus theoretischen Abschnitten, Beispielen, Übungen und Lösungen besteht.

# **3.4.2. Sensorische Parallelisierung**

Die Wahl des Begriffs "sensorische Parallelisierung" steht am Ende eines längeren Reflexionsprozesses der die Fachdisziplinen der Soziologie, Ökonomie, Sonderpädagogik und der Informatik gestreift hat. Vesters These (Siehe 3.3.1.1 S. 32), wonach es sinnvoll sei, Informationen über mehrere Sinneskanäle anzubieten, findet sich in unterschiedlicher Ausprägung in verschiedenen Fachdisziplinen verankert. Die kurzgefasste Darstellung der fachspezifischen Ansätze zu Vesters These, soll zum einen den Begriff sensorische Parallelisierung abgrenzen und zum anderen eine klare Definition ermöglichen.

Der Soziologe Bucher (2010) definiert den Begriff Multimodalisierung kulturhistorisch als Erweiterung des Basismodus des Textes um andere Modi wie die "gesprochene Sprache, Bild, Grafik, Design, Ton und Musik". Medienaussagen seien demnach ein Zusammenspiel von verschiedenen Modi, die als Ganzes verstanden werden müssten.

Der Psychologe Weidenmann (2002) unterscheidet drei Formen des Medienangebots: Bei "multimedialen" Angeboten seien die Informationen auf unterschiedliche Speicherund Präsentationsformen verteilt. Ein multimediales Angebot besteht demnach aus unterschiedlichen Trägermedien, wie Büchern, CDs und Webseiten, die gleiche, ähnliche oder auch sich widersprechende Informationen bereitstellen. "Multikodale" Angebote unterscheiden sich nach Weidenmann (2002) hinsichtlich ihrer Repräsentation durch verschiedene Symbol- oder Kodierungssysteme. Ein Beispiel hierfür ist die äquivalente Darstellung durch Text, Tabellen und Diagrammen in wissenschaftlichen Publikationen. Medienangebote, die gleichzeitig unterschiedliche Sinnesmodalitäten ansprechen, nennt Weidenmann (2002) "multimodal". Im Unterschied dazu, sprechen monomodale Darbietungen, in einem bestimmten Zeitpunkt, genau einen Sinneskanal an. Das klassische Beispiel für eine multimodale Darbietung ist der Lehrfilm, bei dem das visuelle Angebot durch die akustisch wahrnehmbare Erklärung unterstützt wird.

Im Kontext der angewandten Wirtschaftswissenschaften findet sich der Begriff des "multisensoriellen Marketings". In ihrem nicht-wissenschaftlichen Buch definieren Nölke und Gierke (2011, S. 19) das multisensorielle Marketing als die Strategie, durch das positive und "wohlig stimmende" Ansprechen aller Wahrnehmungskanäle den Absatz zu steigern.

Sensorische Parallelisierung bedeutet nach meiner eigenen Definition, dass derselbe Unterrichtsinhalt in mindestens zwei unterschiedlichen sensorischen Formen angeboten wird. Wesentlich ist dabei, dass die sensorisch parallelen Angebote inhaltlich möglichst vollständig und weitestgehend substituierbar sein sollten. Außerdem sind die einzelnen Lernangebote nicht an genau eine Kodierung gebunden. Im Kontext der Definitionen nach Weidenmann (2002) bedeutet die sensorische Parallelisierung folglich, dass mehrere eigenständige und inhaltsgleiche multimodale Lernangebote zur Verfügung stehen, die sich insbesondere durch die Kombination der Kodierungsformen unterscheiden.

Im Unterricht mit sensorisch parallelisierten Unterrichtsinhalten können Lernende mit Sehund Hörbeeinträchtigung genau die Lernangebote wählen, welche die eingeschränkt oder nicht verwertbaren Sinneskanäle aussparen. Wie bereits in Abschnitt 3.3.1 (S. 32) beschrieben, werden nach Brand (2011, S. 95) Informationen, die mit Hilfe von mehreren Modalitäten vermittelt wurden tiefer verarbeitet. Daraus lässt sich folgern, dass auch für Lernende ohne Beeinträchtigung durch die sensorische Parallelisierung der Unterrichtsinhalte Vorteile zu erwarten sind.

### **3.4.2.1. Haptische Sensorik im Unterricht**

Die besondere Situation von Schülerinnen und Schüler mit Sehschädigung ergibt sich im Regelunterricht vor allem aus der fehlenden Möglichkeit frontalen Demonstrationen (Beyer, 2008, S. 92) im notwendigen Umfang folgen zu können. Auch wenn im Informatikunterricht der Großteil der Unterrichtszeit durch aktives Handeln der Schülerinnen und Schüler bestimmt wird, werden frontale Demonstrationen dennoch u.a. zur Einführung, zum Geben von Arbeitshinweisen und Hilfestellungen und zur Ergebnissicherung verwendet. Ohne diese Unterrichtsabschnitte fehlen den Lernenden mit Sehschädigung wesentliche

Elemente für das Problemverständnis und das anzuwendende Handlungskonzept, was z.B. zu Passivität und Resignation führen kann (Beyer, 2008, S. 91).

Nach Beyer (2008, S. 91) würde diese Passivität bei Kindern und Jugendlichen mit Sehschädigung durch die fehlende Anregung zum selbständigen Handeln verstärkt, die u.a. eine Folge der "falsch verstandenen Hilfeleistung" durch die Lehrkräfte sei. Ein Beispiel für falsch verstandene Hilfeleistung ist das verfrühte Geben von konkreten Lösungsvorschlägen anstelle von unterstützenden Lösungshinweisen.

Nach Nadler und Chernyak-Hai (2014) entscheiden Lehrkräfte abhängig von ihren Vorurteilen über die Art der Hilfestellung: "Help seeking is viewed as a stigma-consistent behavior that implies weakness when help seekers are low-status individuals and as strength when they are high-status individuals." Mit einem fiktiven Test wurden die Schülerinnen und Schüler in Testversager und Testsieger eingeteilt. Die Testversagerinnen und -versager bekamen in 80% der Fälle bereits bei der ersten Nachfrage die richtige Lösung angeboten. Bei den Testsiegerinnen und -siegern hingegen gaben die Lehrkräfte in 90% der Fälle beim ersten Nachfragen lediglich Hinweise für den Lösungsweg.

Schülerinnen und Schüler mit Sehschädigung werden vermutlich deshalb wie "Testversagerinnen und -versager" behandelt, da manche Lehrkräfte die inhaltlichen Schwierigkeiten eher auf die Behinderung, als auf das fehlende Verständnis zurückführen. Da Behinderung ein Stigma ist, kann es zur Zuschreibung von Schwäche führen.

Zur Vermeidung der aus der fehlenden Möglichkeit zur Beobachtung resultierenden Passivität und der fehlenden Anregung schlägt Lang (2008a, S. 179f) vor:

"Der Unterricht mit blinden und hochgradig sehbehinderten Kindern und Jugendlichen muss vielfältige handlungsorientierte Aspekte aufweisen. Viele Sachverhalte der sozialen und dinglichen Umwelt lassen sich für blinde und hochgradig sehbehinderte Menschen nur durch eigenaktive, konkret-handelnde Auseinandersetzung begreifen und kognitiv durchdringen [...], da beispielsweise das Lernen über Bilddarstellungen und Lehrerdemonstrationen stark beeinträchtigt bzw. kaum oder gar nicht möglich ist."

Der Begriff "Handlungsorientierung" den Lang (2008a, S. 179), aber auch Hofer (2008a, S. 144) verwenden, erscheint mir problematisch. Beim didaktisch-methodischen Konzept des handlungsorientierten Unterrichts wird der Unterrichtsprozess anhand eines konkreten Unterrichtsziels oder einer Übungssituation aktiv von den Schülerinnen und Schülern gestaltet und von den Lehrkräften zurückhaltend begleitet.<sup>11</sup> Handlungsorientierter Unterricht im eigentlichen Sinne verschärft durch das freie konstruktivistische Vorgehen das Problem der Passung und erhöht somit möglicherweise die fachliche Heterogenität, die es ja genau im inklusiven Unterricht abzubauen gilt.

Auch wenn Hofer (2008a, S. 141) explizit auf den konstruktivistischen Kerngedanken der Handlungsorientierung Bezug nimmt, scheint mir mit dem Begriff eher die von Lang (2008a, S. 179) beschriebene konkret-handelnde Auseinandersetzung gemeint zu sein. Wird jedoch zuerst das Prinzip, die Gesetzmäßigkeit oder der Zusammenhang erklärt, um dann Einzelfälle in Form von Übungen, Beispielen, Simulationen, haptischen Objekten

<sup>11</sup>Siehe hierzu: (http://de.wikipedia.org/wiki/Handlungsorientierter\_Unterricht (28.12.14)

usw. zu behandeln, wird vom Instruktionenlernen, also dem genauen Gegenkonzept zum handlungsorientierten Unterricht, gesprochen.<sup>11</sup>

Um im Unterricht eine konkret-handelnde Auseinandersetzung für Schülerinnen und Schüler mit Sehschädigung zu ermöglichen, bietet sich die Verwendung von haptischen Modellen an (Capovilla et al., 2013), die das Thema des folgenden Abschnitts sind.

#### **3.4.2.2. Statische und dynamische Medien**

Wie Hofer (2008b, S. 43) ausführt, ist der tastende Mensch auf Modelle oder Reliefs angewiesen, wenn die Umweltobjekte zu groß, zu weit entfernt, zu zerbrechlich, zu heiß, zu kalt usw. sind. Solche Modelle und Reliefs seien stets Vereinfachungen und Reduzierungen der Wirklichkeit. Beispiele für solche taktilen Modelle sind grafische Darstellungen, Landkarten, Gebäudepläne, oder Denkmäler.

Helios (2001) beschreibt in seinem sehr lesenswerten Buch eine ganze Reihe von Herstellungsmethoden von haptischen Modellen. Wesentlich sei bei der Entwicklung haptischer Modelle die folgende Regel: "Die blinden Studierenden müssen genauso viele Informationen erhalten wie ihre sehenden Kommilitonen, nicht mehr, aber auch nicht weniger!" Diese Grundregel entspricht dem Konzept der sensorischen Parallelisierung, welches in Abschnitt 3.4.2 (S. 51) eingeführt wurde.

Grundsätzlich können statische von dynamischen haptischen Modellen unterschieden werden. Während statische Modelle über die Zeit, abgesehen von Abnutzungsspuren, unverändert bleiben, erlauben dynamische Modelle eine fortlaufende Veränderung und Anpassung.

Eine Möglichkeit zur Herstellung von statischen Modellen ist das von Helios (2001, S. 36) beschriebene Schwellfolienverfahren. Beim Schwellfolienverfahren werden die darzustellenden Umrisse auf spezielles Papier gezeichnet. Anschließend werden die bemalten Stellen erhitzt. Die besondere Eigenschaft des Papiers führt zur Ausdehnung der erhitzten Stellen, wodurch die Struktur tastbar wird. Eine weitere Möglichkeit ist die Herstellung von Modellschnitten wie sie z.B. in Architekturstudios verwendet werden. Außerdem ist zu erwarten, dass in Zukunft auch 3D-Drucker eine wesentliche Rolle bei der Anfertigung von statischen Modellen spielen werden. Es gilt zu beachten, dass die Herstellung statischer taktiler Medien im Einzelfall kostenintensiv ist und Erfahrung und Sachverstand erfordert. In Deutschland stellen vorwiegend Förderschulen wie die Deutsche Blindenstudienanstalt e.V. in Marburg solche Medien her, die üblicherweise auch entliehen werden können.

Einfache statische Modelle können mit Hilfe von über den Brailledrucker ausgedruckten ASCII Grafiken erzeugt werden (Helios, 2001, S. 34). Durch die Anordnung von unterschiedlichen Braillebuchstaben wird versucht, ein Muster zu erzeugen, welches den abzubildenden Umrissen möglichst nahe kommt. Diese Textdatei wird dann über den Brailledrucker ausgedruckt.

Eine Alternative zum Ausdrucken dieser Modelle sind grafisch-taktile Displays, die von Taras (2011) ausführlich beschrieben wurden. Über eine Matrix von Stiften, die z.B. abhängig von der Farbe angehoben werden, tritt das entsprechende Muster hervor und wird tastbar. Als Datenquelle kann z.B. ein Kamera oder eine spezielle Textdatei (Helios, 2001, S. 34) verwendet werden. Grafisch-taktile Displays bieten also bereits eine bestimmte Dynamik, da zum einen das Kamerabild und zum anderen die Textdatei relativ unkompliziert angepasst werden können. Der entscheidende Nachteil dieser Displays ist der exorbitante Preis, der abhängig vom Gerät bei mehreren 10 000 Euro liegt.

Auf ein entscheidendes Problem von statischen Modellen haben Francioni und Smith (2002) hingewiesen. Mit Hilfe von statischen Modellen ließen sich nur Schnappschüsse abbilden, durch die es nicht möglich sei, das dynamische Verhalten von Systemen zu beschreiben. Als Lösung dieses Problems schlagen Francioni und Smith (2002) den Einsatz von "series of tactile versions" vor.

Das dynamische Verhalten von Systemen lässt sich in bestimmten Fällen auch durch dynamische Modelle sichtbar machen. Eine sehr einfache, aber nach wie vor attraktive Möglichkeit, ist der Einsatz von LEGO™Bausteinen (Capovilla et al., 2013). Mit LEGO Bausteinen lassen sich die unterschiedlichsten Strukturen abbilden. Außerdem ist es möglich mit den Bausteinen in drei Dimensionen zu arbeiten.

Naturgemäß lassen sich mit haptischen Modellen nicht alle Sachverhalte sensorisch parallelisieren. Die Hauptschwierigkeit ist die begrenzte Auflösung, die sich mit haptischen Modellen erzielen lässt. Beim Versuch Binärbäume mit Hilfe von über den Brailledrucker ausgedruckten *ASCII* Grafiken zu erklären, stellten Califf et al. (2008) fest, dass sich auch mit übergroßen Braillepapierbögen nur sehr kleine Binärbäume darstellen ließen. In der Auflösung findet auch der Einsatz von LEGO Bausteinen seine Grenze. Durch die vorgegebene Bausteinform und -größe ist es z.B. kaum möglich Landkarten bzw. ganze Texte darzustellen.

Da Modelle durch Weglassen und Betonen bestimmter Einzelheiten entstehen, sollte beachtet werden, dass in das Modell mehr oder weniger deutlich die subjektiven Vorstellungen des Herstellers oder der Herstellerin einfließen (Capovilla et al., 2013). In Ermangelung von alternativen Lernangeboten kann die Wahl des Modells möglicherweise negativ auf den Verständnisprozess der Schülerinnen und Schüler mit Sehschädigung wirken.

# **3.5. Forschungsfragen**

Mit dieser Doktorarbeit sollen die folgenden Forschungsfragen beantwortet werden. Die Forschungsfragen sind nach den vier Themenschwerpunkten gegliedert und werden nach einer kurzen Zusammenfassung der entsprechenden Theorie formuliert.

# **FF.(3.1) Sozial-emotionale Aspekte der Inklusion**

Die Inklusion von Kindern und Jugendlichen mit Sehschädigung muss durch konkrete Maßnahmen unterstützt werden, um eine mögliche soziale Isolation aufgrund einer Stigmatisierung zu vermeiden. Zur Stigmatisierung kann es kommen, da Kinder und Jugendliche mit Behinderung unter Kindern und Jugendlichen ohne Behinderung keine echten *Peer*s haben. Dies kann zu atypischen Situationen führen, in welchen die Behinderung und damit das Anderssein hervortreten. Um solche Situationen zu vermeiden, erscheint es notwendig, die Rolle der Erwachsenen auf die Organisation und Unterstützung des Inklusionsprozesses zu beschränken. Außerdem muss bei der Wahl der assistiven Technologien darauf geachtet werden, dass diese zum einen möglichst unauffällig sind und zum anderen auch möglichst unauffällig eingesetzt werden können.

Da die sozial-emotionalen Aspekte der Inklusion eher zur allgemeinen Pädagogik oder Sonderpädagogik gehören, wurden im Rahmen dieser Doktorarbeit keine konkreten Studien zum Thema durchgeführt.

# **FF.(3.2) Inklusion und technische Zugänglichkeit**

Assistive Technologien ermöglichen es Menschen mit Sehschädigung allgemein verständlich Lesen und Schreiben zu können, was im Rahmen der Schul- und Hochschulbildung und auf dem Arbeitsmarkt von herausragender Bedeutung ist. Zur Vermeidung atypischer Situationen muss versucht werden, möglichst unauffällige assistive Technologien einzusetzen. Außerdem sollen nach Möglichkeit Standardfunktionen der handelsüblichen Hard- und Software verwendet werden, um die notwendige Schulung in behinderungsspezifischen Techniken möglichst gering zu halten.

Geleitet von der Forderung atypische Situationen durch auffällige assistive Technologien zu vermeiden, beziehen sich die Untersuchungen zum Thema Zugänglichkeit auf die verhältnismäßig unauffällige Standardausrüstung eines Computerarbeitsplatzes (PC und *Screen Reader* evtl. *Braillezeile*), die von Menschen mit Sehschädigung genutzt wird.

- 1. Lässt sich grundsätzlich mit der Standardausrüstung ein vertretbares Bedienungsniveau von Standardsoftware erreichen?
- 2. Lassen sich ggf. die gestellten Aufgaben auf dem Bedienungsniveau in vertretbarer Zeit lösen?

# **FF.(3.3) Lernpsychologische Aspekte der Inklusion**

In der Lernpsychologie werden u.a. die Aufnahme und die Verarbeitung von Informationen im Kontext des Lernens untersucht. Dieser Unterscheidung folgend, wurde zwischen Lerntypentheorien (Informationsaufnahme) und Lernstiltheorien (Informationsverarbeitung) unterschieden.

Bezüglich der Informationsaufnahme wurden die Lerntypentheorien von Vester und Fleming vorgestellt, bei denen davon ausgegangen wird, dass die Sinnesmodalität wesentlichen Einfluss auf den Lernerfolg nimmt. Vor diesem Hintergrund wurden Überlegungen zur Bedeutung der visuellen Modalität im Informatikunterricht angestellt. Es zeigte sich, dass das

Beobachtungslernen und unterschiedliche Visualisierungstechniken eine entscheidende Rolle im Informatikunterricht spielen.

Hinsichtlich der Informationsverarbeitung wurden die Theorien von Kolb (Experiential learning theory) und von Pask (Conversation theory) vorgestellt. Bei Lernstiltheorien wird davon ausgegangen, dass sich Menschen auf der Grundlage der individuellen Lernvoraussetzungen, hinsichtlich der Verarbeitung von Informationen, zu einer begrenzten Zahl von Klassen (Lernstile) gruppieren lassen. Neben der Erhöhung des Lernerfolgs durch das Zuschneiden des Unterrichtsgeschehens und -materials, wird außerdem angenommen, dass bestimmte prognostische Aussagen abhängig vom Lernstil, z.B. zur Berufswahl, möglich seien.

Aus den beiden Lernstiltheorien wurden die 3 Persönlichkeitsdimensionen Abstrakte Begriffsbildung  $\diamond$  Konkrete Erfahrung, Aktives Experimentieren  $\diamond$  Reflektiertes Beobachten (beide Kolb) und Serialistisches Lernen  $\diamond$  Holistisches Lernen (Pask) extrahiert. Diese Dimensionen wurden sowohl mit dem Thema Informatik, als auch mit dem Thema Sehschädigung, in Bezug gesetzt.

Im Rahmen dieser Arbeit soll mit Bezug auf die Lerntypentheorien und Lernstiltheorien untersucht werden, ob, und wenn ja welche, Einschränkungen sich aufgrund der Beeinträchtigung des Sehvermögens aus lernpsychologischer Sicht im Kontext der informatischen Bildung ergeben könnten.

- 1. Weisen Studierende der Informatikstudiengänge eine spezifische oder zumindest dominante sensorische Präferenz auf, und wenn ja, welche?
- 2. Welche Rolle spielt die Klassifikation hinsichtlich der sensorischen Präferenz für die inklusive informatische Bildung?
- 3. Welche Rolle spielt die Klassifikation hinsichtlich der Persönlichkeitsdimension Abstrakte Begriffsbildung  $\diamond$  Konkrete Erfahrung (AB $\diamond$ KE) im Kontext der informatischen Bildung?
- 4. Welche Rolle spielt die Klassifikation hinsichtlich der Persönlichkeitsdimension Aktives Experimentieren  $\diamond$  Reflektiertes Beobachten (AE $\diamond$ RB) im Kontext der informatischen Bildung?
- 5. Welche Rolle spielt die Klassikation hinsichtlich der Persönlichkeitsdimension Serialistisches Lernen  $\diamond$  Holistisches Lernen (SL $\diamond$ HL) im Kontext der informatischen Bildung?

### **FF.(3.4) Methodische Aspekte der Inklusion**

Inklusion wird vermutlich die Heterogenität bezüglich der Vorkenntnisse und Leistungen in Informatikklassen erhöhen. Um dieser Veränderung zu begegnen, erscheint eine noch stärkere Individualisierung und Strukturierung des Unterrichts sinnvoll. Mit dem Mastery Learning wurde ein Unterrichtskonzept vorgestellt, welches als Grundlage für solche Lehrkonzepte dienen kann.

Neben der Individualisierung sollen die Unterrichtsinhalte möglichst sensorisch parallelisiert angeboten werden, um allen Lernenden unterschiedliche Zugänge zu bieten. Eine besondere Bedeutung nimmt bei Lernenden mit Sehschädigung die haptische Aufbereitung von Unterrichtsmaterial ein, das auch in der informatischen Bildung sinnvoll eingesetzt werden kann.

Im Rahmen dieser Arbeit sollen zwei konkrete Unterrichtsmodelle getestet und hinsichtlich ihrer Eignung für den inklusiven Unterricht ausgewertet werden. Da es sich bei den untersuchten Instrumenten um methodische Konzepte handelt, bleibt ihre Aussagekraft auf die jeweiligen Einzelfälle beschränkt.

- 1. Reagiert die beschriebene Individualisierungsstrategie auf unterschiedliche Voraussetzungen, Vorkenntnisse und Präferenzen in ausreichendem Maße unsensibel?
- 2. Stellt das haptische Konzept zur Vermittlung elementarer Suchstrategien eine praktikable Alternative und Ergänzung zu visuell orientierten Konzepten dar?

# $K$ APITEL  $4$

# Studie zur Zugänglichkeit

Die Ergebnisse dieser Studie wurden bereits auf einer internationalen Fachtagung vorgestellt und in den entsprechenden Proceedings veröffentlicht. Die folgenden Inhalte sind stark an diese Arbeit angelehnt:

• Capovilla, D. und Hubwieser, P. (2013). Teaching spreadsheets to visually-impaired students in an environment similar to a mainstream class, Proceedings of ITiCSE'13, pp. 99-104. (Capovilla und Hubwieser, 2013b)

# **4.1. Grundlagen und Methoden**

Das Vorgehen lässt sich wie folgt zusammenfassen: Zur Problematik der Zugänglichkeit wurde eine Evaluationsstudie mit 21 Teilnehmerinnen und Teilnehmern mit und ohne Sehschädigung durchgeführt. Nach einer inklusiven Unterrichtsintervention wurden der Erfolg und die Geschwindigkeit der Teilnehmenden bei der Lösung bestimmter Aufgaben gemessen. Diese Ergebnisse wurden hinsichtlich der Bedeutung der Sehschädigung für das Lösen der Aufgaben untersucht.

### **4.1.1. Tabellenkalkulationssysteme**

Die Zahlen am Beginn des Abschnitts 3.2 (S. 26) belegen, dass es für Menschen mit Sehschädigung grundsätzlich möglich ist, mit Hilfe assistiver Technologien, den Computer zweckmäßig einzusetzen. Offen bleibt aber, ob die Standardausrüstung (PC und *Screen Reader* evtl. *Braillezeile*) ausreicht, um ein vertretbares Bedienungsniveau von Standardsoftware zu erreichen, oder ob dafür zusätzliche Hard- oder Software notwendig sind.

Im Kontext dieser Arbeit werden unter Standardsoftware Anwendungsprogramme verstanden, mit welchen anonyme Benutzerinnen und Benutzer klar definierte Aufgaben, aus dem nicht professionellen Einsatzbereich informatischer Werkzeuge lösen können.

Standardsoftware, insbesondere innerhalb desselben Softwarepakets, zeichnet sich dadurch aus, dass die allgemeinen Bedienungskonzepte, wie z.B. Menüsteuerung, Fensteraufbau, Dialogsteuerung, Dateimanagement und die Seitenformatierung, einheitlich gestaltet sind. Ein weiteres gemeinsames Merkmal von Standardsoftware sind die einheitlichen Texteingabe-, Navigations- und Selektionskonzepte innerhalb der Textverarbeitung. Durch diese einheitliche Gestaltung, sind die erlernten allgemeinen Bedienungsfertigkeiten grundsätzlich übertragbar.

An Bildungseinrichtungen in Deutschland, scheint es einen breiten Konsens darüber zu geben, dass sich das Erreichen eines vertretbaren Bedienungsniveaus von Standardsoftware, durch das Bestehen der *ECDL*-Prüfungen belegen lässt. Dafür spricht, dass 11 der 16 deutschen Kultusministerien eigene Rahmenvereinbarungen mit der deutschen *ECDL*-Vertretung (DLGI - Dienstleistungsgesellschaft für Informatik mbH) geschlossen haben, um den Schulen die Einführung des *ECDL*s für ihre Schülerinnen und Schüler zu erleichtern.<sup>1</sup> Noch deutlicher wird die Verbreitung an Bildungseinrichtungen durch eine Suche nach autorisierten Prüfungszentren, die auf den Webseiten der DLGI möglich ist. Am 30.12.14 gab es demnach beispielsweise in München 22 und in Garmisch-Partenkirchen 2 Schulen, die als Prüfungszentren fungieren.

Beim *ECDL* werden die Bedienerfertigkeiten, bezüglich der klassischen Bestandteile eines Office-Pakets, also jener Softwareprodukte, die regelmäßig in Büros zum Einsatz kommen, geprüft. Dazu gehören die Komponenten des Betriebssystems zum elementaren Dateimanagement, ein Textverarbeitungssystem, ein *Tabellenkalkulationssystem* (*TKS*), eine Präsentationssoftware, eine Datenbankverwaltungssoftware, ein E-Mail Client und ein Webbrowser.

Bezogen auf die Bedienung erreicht das *Tabellenkalkulationssystem* (*TKS*), innerhalb des Office-Pakets, den höchsten Komplexitätsgrad, da es neben der Eingabe und Anordnung von Objekten (Zeichen, Bilder etc.) auch das übertragbare Tabellenkonzept umfasst. Aus diesem Grund wird im Rahmen dieser Studie angenommen, dass sich mit der Untersuchung der Fertigkeiten im Umgang mit *TKS*, Aussagen über das Bedienungsniveau von Standardsoftware treffen lassen.

Für die Entscheidung die vorliegende Untersuchung am Beispiel von *TKS* durchzuführen, gibt es weitere Gründe: Tabellen sind ein mächtiges Instrument zur Informationsaufbereitung. Daten können mit Hilfe von Tabellen, zusammen mit den ihnen zugrundeliegenden Relationen, kompakt und allgemeinverständlich dargestellt werden (Pinto et al., 2003). Die praktischen Vorteile der Tabellenrepräsentation und die Möglichkeiten von *TKS*en bieten auch in anderen Fächern Vorteile. Außerdem kann aufgrund der weiten Verbreitung

<sup>1</sup>Siehe hierzu: https://www.ecdl.de/ecdl-fuer-schulen/ecdl-schule-werden.html (30.12.14)

von *TKS*en im Arbeitsleben angenommen werden, dass Menschen mit entsprechenden Fertigkeiten mehr Chancen auf einen "normalen" Arbeitsplatz haben.

Nach Douglas et al. (2007) verwenden ("use") 41% der befragten Briten im erwerbsfähigen Alter mit Sehschädigung, die angaben einen Computer zu nutzen, ein *TKS*. Was jedoch genau unter dem Begriff "verwenden" verstanden wird, haben Douglas et al. (2007) nicht näher definiert.

Hubwieser (2005) zeigte mit seiner Studie, dass Schülerinnen und Schüler, ohne jegliche Vorbereitung, kaum Probleme mit der "bloßen Bedienung" eines *TKS*s haben. Dies lässt einen sehr hohen Wert erwarten, wenn Computeranwenderinnen und -anwendern ohne Sehschädigung die gleiche Frage nach dem "Verwenden" von *TKSen gestellt werden* würde. Möglich ist dies vermutlich durch die bereits beschriebene Übertragung der Bedienungskonzepte aus anderen Programmen und durch die intuitive Führung durch die GUI (Siehe Abschnitt 3.2.1.1 S. 29).

Die Übertragung der Bedienungskonzepte ist bei Menschen mit Sehschädigung nur deutlich erschwert oder gar nicht möglich (ebd.). Aus diesem Grund ist anzunehmen, dass das von Hubwieser (2005) beschriebene Bedienungsniveau von Menschen mit Sehschädigung, ohne jegliche Vorbereitung, nicht immer erreicht wird. Auch wenn die Zahlen von Douglas et al. (2007) dafür sprechen, dass bei Menschen mit Sehschädigung eine Übertragung der verfügbaren Bedienungskonzepte bis zu einem bestimmten Grad möglich ist, kann nicht angenommen werden, dass alle das notwendige Bedienungsniveau ohne jegliche Vorbereitung erreichen.

Diese These wird durch die Forschungsliteratur gestützt, in der zahlreiche konkrete Probleme von Menschen mit Sehschädigung im Umgang mit *TKS*en, mit folgenden Lernzielen, beschrieben werden:

- 1. die Struktur und den Aufbau von Tabellen verstehen (Chiousemoglou und Jürgensen, 2011),
- 2. feststellen können, welche Komponenten sich auf einem Arbeitsblatt (z.B. Tabellen, Diagramme) befinden (Doush und Pontelli, 2010a),
- 3. zu den unterschiedlichen Komponenten auf dem Arbeitsblatt navigieren können (Doush und Pontelli, 2010a),
- 4. den Inhalt zweier Zellen vergleichen können (Stockman et al., 2005),
- 5. wichtige Bereiche (key cell ranges) für den späteren Gebrauch markieren und wiederfinden können (Stockman et al., 2005).
- 6. mit verbundenen Zellenbereichen umgehen können (Doush und Pontelli, 2010a),
- 7. spezielle Informationen, wie den höchsten oder niedersten Wert bestimmen können (Kildal und Brewster, 2006),
- 8. Filter zum Zählen und Bestimmen von Werten verwenden können (Stockman et al., 2005),

9. Formeln finden können (Doush und Pontelli, 2010b).

Wesentlich ist die Frage, ob diese Liste tatsächlich die entscheidenden Probleme erfasst, denen Menschen mit Sehschädigung beim Einsatz von *TKS*en begegnen. In der Forschungsliteratur konnte ich keine weiteren Probleme finden, die nicht explizit gelistet sind oder unter den gelisteten Problembeschreibungen subsumiert werden können.

#### **4.1.1.1. Alternative Lösungsansätze**

Um diese Probleme für Menschen mit Sehschädigung zu lösen, wurden in der gesichteten Literatur drei Ansätze vorgestellt. Doush und Pontelli (2010b) und Stockman et al. (2005) schlagen Softwareanpassungen vor, die mit *VBA* entwickelt wurden.

Mit den Anpassungen lassen sich beispielsweise Tabellen auf dem Arbeitsblatt vereinfacht nden und struktur- und inhaltsrelevante Informationen zur Tabelle auslesen. Außerdem werden Funktionen bereitgestellt, mit denen sich spezielle Werte auslesen lassen, Zellenbereiche markiert und Formeln gefunden werden können.

Das Hard-/Softwaretool von Kildal und Brewster (2006) soll es Menschen mit Sehschädigung ermöglichen, den schematischen Aufbau und den ungefähren Inhalt einer Tabelle in kurzer Zeit erfassen zu können. Das Tool habe dadurch insbesondere beim Umgang mit sehr großen Tabellen entscheidende Vorteile, da diese bisher für Menschen mit Sehschädigung nicht oder nur deutlich erschwert zugänglich seien. Die Tabelle wird auf einen Tablet-Computer mit Touchscreen entsprechend verkleinert abgebildet. Niedere Zahlenwerte werden durch tiefe und hohe Zahlenwerte durch hohe Töne repräsentiert. Durch das Berühren des Touchscreen, werden tiefe oder hohe Töne abgespielt, je nachdem, ob der Finger auf einem hohen oder niederen Zahlenwert der Tabellenrepräsentation liegt.

Der dritte Ansatz stammt von Chiousemoglou und Jürgensen (2011). Sie schlagen die Verwendung eines grafischen taktilen Displays vor, mit dem die Tabelle abgebildet wird. Die Mehrzahl dieser Displays bestehen aus einer Matrix von Stiften (z.B. 24x16 Stifte), die einzeln angehoben und abgesenkt werden können (Taras, 2011, S. 22). Mit dem Display lässt sich die Tabelle im eigentlichen Wortsinn abtasten. Über das Display wird ein bestimmter Ausschnitt, der verschoben werden kann, durch das Heben der entsprechenden Stifte abgebildet.

Alle drei Lösungsansätze widersprechen dem in Abschnitt 3.1 (S. 23) formulierten Postulat, dass atypische Situationen möglichst vermieden werden sollen. Die zusätzliche Hardund Software führt zu gesteigerter Aufmerksamkeit die sich auf die Benutzerinnen und Benutzer richtet. Dies geschieht z.B. durch die erforderlichen Zusatzerklärungen, die beim Einsatz dieser assistiven Technologien notwendig werden.

### **4.1.1.2. Forschungsfragen**

Auf der Grundlage der auf S. 61 gelisteten Probleme wurde im Rahmen dieser Arbeit ein inklusives Unterrichtskonzept entwickelt, mit welchem alle Lernenden ein vertretbares Bedienungsniveau für Standardsoftware, am Beispiel von *TKS*en, erreichen können. Maßgeblich dabei ist die Tatsache, dass durch die Beschränkung auf den Einsatz der Standardausrüstung des blinden- und sehbehinderten Arbeitsplatzes das Auftreten von atypischen Situationen gering gehalten wird.

Den Lernenden ohne Behinderung werden dabei Handlungsalternativen und tiefergehende Denkansätze zu den intuitiv abgeleiteten Bedienungskonzepten angeboten. Wie in Abschnitt 3.2.1.1 (S. 29) beschrieben, erreichen die Bedienungskonzepte von Menschen mit Sehschädigung in der Regel einen deutlich höheren Abstraktionsgrad. Es spricht aus meiner Sicht nichts dagegen, dass auch Lernende ohne Behinderung diesen tieferen Zugang zur *GUI* kennenlernen, da er die Systematisierung der Handlungskonzepte fördert.

• **Forschungsfrage FF.(3.2).1 (S. 56):** *Lässt sich grundsätzlich mit der Standardausrüstung ein vertretbares Bedienungsniveau von Standardsoftware erreichen?*

Auf der Grundlage der Liste auf S. 61 mit Problemen, denen Menschen mit Sehschädigung im Umgang mit *TKS*en begegnen, werden konkrete Aufgaben formuliert. Gelingt es der Mehrheit der untersuchten Teilnehmerinnen und Teilnehmer mit Sehschädigung alle Aufgaben, ausschließlich mit Hilfe der Standardausrüstung zu lösen, kann die Forschungsfrage mit "Ja" beantwortet werden.

• **Forschungsfrage FF.(3.2).2 (S. 56):** *Lassen sich ggf. die gestellten Aufgaben auf dem Bedienungsniveau in vertretbarer Zeit lösen?*

Diese Frage kann mit "Ja" beantwortet werden, wenn der durchschnittliche Zeitbedarf der Teilnehmerinnen und Teilnehmer mit Sehschädigung nicht mehr als doppelt so hoch ist, wie der Vergleichswert der Kontrollgruppe ohne Sehschädigung.

### **4.1.2. Unterrichtskonzept**

Im Folgenden wird das inklusive Unterrichtskonzept vorgestellt, welches im Rahmen der Studie zum Einsatz kam.

#### **4.1.2.1. Inklusive Prinzipien**

Das Unterrichtskonzept baut auf die folgenden inklusiven Prinzipien auf:

- 1. Konkret-Handelnd: Der Unterricht soll eine konkret-handelnde Auseinandersetzung mit den Unterrichtsinhalten ermöglichen (Lang, 2008a, S. 179),
- 2. Arbeitstempo: Das subjektive Arbeitstempo der Lernenden soll so weit wie möglich berücksichtigt werden (Arnold, 2009, S. 109),
- 3. Passung: Der Unterricht soll die Vorkenntnisse und Vorerfahrungen der Lernenden einbeziehen (Hofer, 2008a, S. 144),
- 4. Sensorische Parallelität: Die Inhalte sollen über möglichst viele Sinneskanäle angeboten werden. Die Verwendung unterschiedlicher Sinneskanäle soll nicht zu unterschiedlichen Vorstellungen führen (Siehe Abschnitt 3.4.2 S. 51),
- 5. Handlungsalternativen: Der Fokus soll auf dem Verständnis der Funktionen liegen. Für jede Operation sollen mindestens zwei Handlungsalternativen (Tastatur und Maus) angeboten werden (Capovilla et al., 2013),
- 6. Vermeidung atypischer Situationen (Siehe Abschnitt 3.1.1 S. 24),
- 7. Standardfunktionen: Ergebnisgleiche zugängliche Standardfunktionen haben Vorrang vor Sonderanpassungen (Capovilla et al., 2013),
- 8. Alle Lernenden mit Sehschädigung beherrschen die behinderungsspezifischen Techniken (Abschnitt 3.2.1.1 S. 29).

### **4.1.2.2. Unterrichtsmaterial**

Für die Umsetzung des Unterrichtskonzepts sind verschiedene Unterrichtsmaterialien notwendig, die insbesondere einen haptischen Zugang zu den Inhalten bieten sollen. Die notwendigen Unterrichtsmaterialien, die nicht bereits vorliegen, können in den meisten Spielwarenläden gekauft oder selbst hergestellt werden. Die folgende Liste enthält die benötigten Materialien:

- 1. LEGO™ Platte und LEGO Bausteine,
- 2. einen Ordner mit ein paar Trennblättern (Register),
- 3. drei *TKS*-Arbeitsmappen, mit den folgenden Inhalten:
	- a) die über mehrere Arbeitsblätter verteilte Pfadverfolgungsübung,
	- b) den Multiple Choice Test (Single Choice) mit Einfachauswahl zu elementaren Funktionen,
	- c) eine Arbeitsmappe mit Prüfungs- und Übungsaufgaben aus einem *ECDL*-Test zum Thema *TKS*.

Für die Arbeitsmappe aus 3.1 der Liste, wurden die Sätze einer Textpassage aus einem Buch auf verschiedene Zellen verteilt, die sich auf unterschiedlichen Arbeitsblättern befinden. Am Ende jedes Satzes steht die Adresse der Zelle mit dem nächsten Textstück. Folgen die Lernenden den Zelladressen am Ende des jeweiligen Satzes und konkatenieren sie die entsprechenden Textstücke, ergibt sich der ursprüngliche Text.

Die Arbeitsmappe aus 3.2 enthält Aufgaben zu elementaren Funktionen der Form "Summiere die Zellen im Bereich A4 bis C5". Für jede Aufgabe werden vier Lösungsvorschläge angeboten, von denen 3 falsch sind und eine richtig. Jeder Lösungsvorschlag ist zudem
mit einer Zelladresse auf einem anderen Blatt versehen. In der Zielzelle mit der richtigen Antwort steht die nächste Aufgabe, während die Zellverweise mit falschen Antworten auf leere Zellen zeigen. In jeder Zelle mit einer richtigen Lösung war außerdem ein Buchstabe eingefügt. Durch die Konkatenierung dieser Buchstaben ergab sich ein Lösungswort.

#### **4.1.2.3. Unterrichtsverlauf**

Mit Hilfe des Ordners wird den Lernenden die Möglichkeit geboten, ihre konkreten Vorerfahrungen mit den abstrakten Begriffen der *TKSe zu verknüpfen. Zum einen sind* die Bezeichnungen in *TKS*en Metaphern eines realen Ordners (Arbeitsblätter einfügen, Wechsel zum nächsten Arbeitsblatt etc.) und zum anderen kann angenommen werden, dass alle Lernenden bereits Erfahrungen mit Ordnern haben.

Das Tabellenkonzept wird haptisch anhand der LEGO Arbeitsplatte erklärt. Dabei entspricht eine Noppe einer Zelle. Der Aufbau von Tabellen, ihre Organisation in Spalten und Zeilen und die Zelladressierung kann mit den Fingern durch Tasten und Verfolgen der Noppen auf der LEGO Arbeitsplatte erschlossen werden.

Die Lernenden sollen verstehen, dass ein Arbeitsblatt aus einer festen Zahl von Zellen besteht, während die Tabelle ein abstraktes Konzept ist, welches über den Zellenverband "gelegt" wird. Dieses Verständnis kann durch die Reflexion der Frage gefördert werden, warum die absolute Anzahl der Spalten oder Zeilen innerhalb eines Arbeitsblattes konstant bleibt, auch wenn Spalten oder Zeilen der Tabelle gelöscht werden.

Die Lernenden sollen Tabellen als eine Datenstruktur begreifen innerhalb der Bereiche selbst als Tabellen aufgefasst werden können. Sie erhalten die Aufgabe in Einzelarbeit eine Formel zu entwickeln, mit der sich die Zahl der Spalten und Zeilen innerhalb eines Bereichs mit der Zahl der Zellen in Relation setzen lässt. Außerdem soll eine Adressierungsmethode von Zellbereichen entwickelt werden. Schließlich wird die Überlappung von Zellbereichen angesprochen, wodurch erneut der Zusammenhang zwischen dem Arbeitsblatt an sich und dem abstrakten Konzept der Tabelle herausgearbeitet werden soll.

Um Lösungsmöglichkeiten für das Finden von Zellbereichen zu entwickeln, sollen die Lernenden durch Verwendung der Arbeitsplatte und ihrer Finger eine Suchstrategie entwickeln, die anschließend mündlich in der Gruppe vorgestellt wird.

Verbundene Zellen stellen für Menschen mit Sehschädigung eine besondere Herausforderung dar, da die erlernte Vorstellung von einer festen Zahl von Spalten und Zeilen innerhalb eines Zellbereichs durchbrochen wird. Der *Screen Reader* verwendet in der Regel die Zelladresse der Zelle links oben. Andere Zellen im verbundenen Bereich werden beim Vorlesen übersprungen, wodurch sie ohne den visuellen Eindruck am Bildschirm praktisch nicht vorhanden sind.

Der Verständnisprozess von verbundenen Zellen kann ebenfalls durch die Arbeitsplatte und die Bausteine unterstützt werden. Hierfür wird die Rahmenstruktur des Zellbereichs nachgebaut. Die Zellen sind bei dieser Variante durch die Lücken zwischen den Bausteinen repräsentiert (Siehe Abb. 8.3 (a) S. 145). Die Lernenden sollen verstehen, dass der Inhalt des verbundenen Bereichs in der vom *Screen Reader* genannten Zelle links oben steht. Dies sollte durch konkrete Beispiele auf der Arbeitsplatte durch die Aufhebung und Erzeugung von Zellverbindungen deutlich gemacht werden. Außerdem sollte gegen Ende des Kurses, anhand eines konkreten Beispiels am Computer, das Konzept der Verbindung und Teilung von Zellen, nachvollziehbar durch die Teilnehmerinnen und Teilnehmer erklärt werden können.

Die praktische Arbeit am Computer wird durch Navigations- und Markierungstechniken eingeleitet. Hierfür erhalten die Lernenden eine überschaubare Menge von Tastenkombinationen, die in Tabelle 4.1 (S. 66) aufgelistet sind. Mehrere Möglichkeiten zur Navigation und Markierung mit der Tastatur werden mündlich erklärt und von allen Lernenden am Rechner nachvollzogen. Im Anschluss daran werden einige Techniken, die auf die Verwendung der Maus aufbauen, erklärt und von den Lernenden mit ausreichendem Sehvermögen am Rechner durchgeführt.

| Beschreibung                                  | Tastenkombination                             |
|-----------------------------------------------|-----------------------------------------------|
| Wechsle zum vorherigen/nächsten Arbeitsblatt  | STRG H Bild oben/unten                        |
| Springe nach A1                               | $STRG$ $H$ Pos1                               |
| Füge ein Arbeitsblatt ein                     | $SHIFT$ $H$ F11                               |
| Springe zu den Rändern des aktuellen Bereichs | $STRG$ $H$ Pfeile                             |
| Markiere den aktuellen Bereich                | $STRG + a$                                    |
| Öffne den Gehe zu-Dialog                      | F5 $\parallel$ STRG $\parallel$ $\parallel$ g |
| Klappe eine Ausklappliste aus                 | $ALT$ $H$ Pfeil runter                        |
| Wechsle zwischen Wert-/Formeldarstellung      | STRG $H# P$                                   |
| Öffne den Zellformat Dialog                   | $STRG$ $H$ 1                                  |

Tabelle 4.1.: Tastenkombinationen

Während beider Phasen sind alle Lernenden angehalten, die Steuerungstechniken nach Möglichkeit auszuprobieren oder zumindest aufmerksam zuzuhören. Diese Aufforderung erfolgt unter der Annahme, dass unterschiedliche Bedienungsstrategien generell das Verständnis von Software fördern (Siehe Abschnitt 3.4.2 S. 51). Außerdem kann erwartet werden, dass auch Lernende ohne verwertbares Sehvermögen vom theoretischen Verständnis der Handhabung der *GUI* protieren können. Nach diesen beiden Phasen sollen die Lernenden selber entscheiden, welche Strategie für welche Aufgabenstellung geeignet erscheint und diese entsprechend anwenden.

Dieser Unterrichtsabschnitt wird durch die Einführung der Bookmark-Funktion zur Vergabe von Zell- und Bereichsnamen und einigen praktischen Beispielen für das Verbinden und Aufheben von Zellbereichen abgeschlossen.

Das Funktionenkonzept sollte entsprechend dem Black-Box Modell, wie von Hubwieser (2004) beschrieben, erarbeitet werden. Die Verwendung der nicht-numerischen Funktion römisch(), wie in Hubwieser (2004) vorgeschlagen, führt möglicherweise zu Schwierigkeiten, da vermutlich nicht alle Lernenden mit Sehschädigung das römische Zahlensystem kennen. Zusätzlich sollte deshalb auf die Relation zwischen der visuellen (Schwarzschrift)

und haptischen Repräsentation (Brailleschrift) von Buchstaben und Zahlen hingewiesen werden.

Um das Verständnis der Syntax zu fördern, sollten anfangs sowohl Lernende mit, als auch ohne Seheinschränkung die Funktionennamen und Zell- und Zellbereichsadressen manuell eintippen. Auch hier erscheint es sinnvoll im Anschluss an die Tastatursteuerung alternative Möglichkeiten mit der Maus zum Einsatz von Funktionen zu besprechen und dann die Handlungsweise freizustellen.

Abgesehen von den klassischen Funktionen, welche eingetippt oder über den Funktionendialog ausgewählt werden, sollten die Möglichkeiten, die sich durch die Verwendung von Datenfiltern (z.B. Schwellwertbildung, Sortierung) ergeben, vorgestellt werden. Schließlich sollten Möglichkeiten zum Finden von Formeln innerhalb von Arbeitsblättern erarbeitet werden. Mit Verweis auf die Liste mit Tastenkombinationen können die Lernenden versuchen diese Aufgabe eigenständig zu lösen.

## **4.1.3. Durchführung der Studie**

Die Studie wurde im August 2012 im Blindenzentrum St. Raphael in Bozen (Italien) durchgeführt. Die Kurse wurden an unterschiedlichen Tagen angeboten und dauerten jeweils ca. sieben Stunden. Zwei Stunden wurden für die theoretischen Inhalte und die Übungen mit den Arbeitsplatten und Bausteinen verwendet. Während der verbleibenden fünf Stunden arbeiteten die Teilnehmenden am Computer und setzten das Gelernte anhand vorgegebener praktischer Übungen um. Die Gruppen wurden von mir selbst unterrichtet.

#### **4.1.3.1. Stichprobe**

Die Einladung zur Teilnahme wurde an die Mitglieder des Südtiroler Blindenverbands verschickt, deren Behinderung auf eine Sehschädigung beschränkt ist.

Insgesamt wurden 21 Plätze angeboten, die sich auf die drei Zielgruppen mit den Eigenschaften "Blind", "Hochgradig sehbehindert" und "Keine Sehschädigung" gleichmäßig verteilten. Eine Vorauswahl der Teilnehmenden war nicht möglich, da die Nachfrage äußerst gering blieb. Mit anderen Worten war es sehr schwierig ausreichend Teilnehmende für die 14 Plätze für Menschen mit Sehschädigung zu finden. Die sieben Plätze für Teilnehmende ohne Sehschädigung hingegen, konnten ohne Schwierigkeiten mit Personen aus dem Freundes- und Bekanntenkreis der Teilnehmenden und außenstehenden Interessierten, besetzt werden.

An der Studie nahmen 7 blinde Menschen, 7 Menschen mit hochgradiger Sehbehinderung und 7 Menschen ohne Sehschädigung im Alter zwischen 14 und 69 Jahren teil. 9 der Teilnehmenden waren weiblich und 12 männlich. Hinsichtlich der höchsten Bildungsabschlüsse ergab sich folgendes Bild: 9 hatten einen Mittelschulabschluss erreicht, der mit einem Hauptschulabschluss vergleichbar ist, 3 hatten Abitur und die restlichen 9 einen Studienabschluss. Die Teilnehmenden unterschieden sich deutlich in ihren Vorkenntnissen im

Umgang mit dem Computer. 4 von ihnen gaben an, den Computer "täglich" zu verwenden, 9 "manchmal" und 8 "selten". 9 der Teilnehmenden standen zum Zeitpunkt der Kurse in einem Beschäftigungsverhältnis, 7 studierten, besuchten eine Schule oder nahmen an einer Ausbildung/Umschulung teil und 5 waren verrentet/frühverrentet.

Die Teilnehmenden wurden entsprechend ihrer Terminwünsche auf zwei Gruppen (10 und 11 Teilnehmende) verteilt. Diese geringe Gruppenstärke ist notwendig, da Menschen mit Sehschädigung in der Regel mit Ohrenstöpseln oder Kopfhörern arbeiten, um sich gegenseitig nicht mit den vom *Screen Reader* bereitgestellten akustischen Informationen zu stören. Dies führt naturgemäß dazu, dass die oder der Unterrichtende seine Anweisungen mehrmals wiederholen muss, bis schließlich alle das Gesagte akustisch und inhaltlich verstanden haben.

13 Teilnehmende benutzten ihren eigenen Computer, während die anderen 8, einen Rechner verwendet haben, der von der Organisation bereitgestellt wurde. Alle Rechner waren mit dem Betriebssystem Microsoft Windows™ ausgestattet (mindestens Vista). Auf 20 Maschinen lief das *TKS* MS Excel™ (leider vier unterschiedliche Versionen) und auf einer das Open Office *TKS*. Der *Screen Reader* Jaws<sup>™</sup> lief auf 12 der 14 Computer der Teilnehmenden mit Sehschädigung. 2 Teilnehmende mit Sehschädigung verwendeten keinen *Screen Reader*, sondern eine Vergrößerungssoftware (1 Magic™, 1 ZoomText™).

#### **4.1.3.2. Datenerhebung**

Die Daten wurden mit unterschiedlichen Tests während der Kurse erhoben. Die zu lösenden Aufgaben wurden entsprechend der oben genannten 9 Probleme für Menschen mit Sehschädigung im Umgang mit *TKS*en ausgewählt. Die Aufgaben wurden mündlich gestellt. Im Anschluss daran wurde die Zeit gemessen, die von den Teilnehmenden zur Lösung am Computer benötigt wurde. Teilnehmerinnen und Teilnehmern denen es nicht gelungen war, eine Aufgabe zu lösen, wurden nach etwa der fünffachen Zeit, die der oder die Schnellste benötigt hatten, unterbrochen.

In der Studie von Doush und Pontelli (2010b) wurden alle Bildschirme ausgeschalten, da ansonsten die Daten verfälscht würden. Dieses Argument erscheint mir nicht nachvollziehbar. Durch das Ausschalten der Bildschirme lässt sich vermutlich tatsächlich die Reliabilität der Messung erhöhen, was jedoch nur auf Kosten der Validität gelingt. Insbesondere bei Teilnehmenden ohne Sehschädigung würde durch das Ausschalten der Bildschirme nicht mehr die benötigte Zeit zur Lösung einer Aufgabe gemessen, sondern u.a. vermutlich die Auffassungsgabe während des Kurses. Hier sei angemerkt, dass ich es im Sinne der guten wissenschaftlichen Praxis für ethisch bedenklich halte, dass Menschen mit Sehschädigung ohne absolute Notwendigkeit auf ihr verwertbares Sehvermögen verzichten sollen.

Aus diesem Grund gab es hinsichtlich der Wahl des Lösungswegs, der verwendeten Hilfsmittel der Standardausrüstung und der Steuerungstechniken in dieser Studie keinerlei Einschränkungen.

Die zweite Datenquelle waren die während der Studie protokollierten Fragen und Kommentare der Teilnehmenden.

## **4.2. Ergebnisse der Studie**

Die meisten Teilnehmerinnen und Teilnehmer mit Sehschädigung zeigten großes Geschick im Umgang mit der LEGO Arbeitsplatte und den Bausteinen. Neben der visuellen Beobachtung während dieser Tätigkeit, wurden die Teilnehmerinnen und Teilnehmer außerdem gebeten, ihre Gedanken mündlich wiederzugeben. Dabei zeigte sich, dass alle Teilnehmerinnen und Teilnehmer beim Suchen nach einer spezifischen Zelle, die über die Zelladresse angegeben wurde, im linken oberen Eck begannen und sich von dort spaltenweise (A, B, C. usw.) bis zur passenden Spalte nach rechts bewegten. Ausgehend von dieser Position, folgten die Teilnehmerinnen und Teilnehmer senkrecht den Noppen, bis die gesuchte Zelle erreicht war. Einige Teilnehmerinnen und Teilnehmer erwähnten, dass sie beim Lesen der Brailleschrift die gleiche Strategie verwenden würden, um sich einen Überblick über den abgedruckten Text zu verschaffen.

Die Pfadverfolgungsübung wurde anhand der Arbeitsmappe durchgeführt, bei der ein Textabschnitt in einzele Sätze zerlegt, über mehrere Arbeitsblätter hinweg, verteilt war (Siehe Abschnitt 4.1.2.2 3.a. S. 64). Während dieser Übung zeigten sich zwei unterschiedliche Strategien. Einige der Teilnehmerinnen und Teilnehmer öffneten einen Texteditor, notierten die jeweiligen Zelladressen und fügten das zur Zelladresse passende Textstück in die Textdatei ein. Eine Teilnehmerin und ein Teilnehmer ohne Sehschädigung verwendeten den Papier-Notizblock bzw. das Mobiltelefon, um die Zellreihenfolge zu notieren. Die Restlichen versuchten die Übung ohne konkrete Strategie zu lösen und zeigten große Schwierigkeiten. Während die Teilnehmerinnen und Teilnehmer mit einer Strategie bei einer Unachtsamkeit beim vorherigen Pfadpunkt fortfahren konnten, mussten alle anderen von neuem beginnen. Da deutlich mehr Teilnehmerinnen und Teilnehmer mit Sehschädigung eine Strategie anwandten, konnten sie die Aufgabe spürbar schneller lösen als jene ohne Sehschädigung.

Trotz der durchgeführten Übungen zum Verbinden und Teilen von Zellen, die mit Hilfe der Arbeitsplatte und der Bausteine durchgeführt wurden und wiederholten und zusätzlichen Erklärungen, ist es 4 Teilnehmerinnen und Teilnehmern nicht gelungen, das Konzept durch ein selbst gewähltes Beispiel am Computer nachvollziehbar zu erklären. 2 dieser Teilnehmerinnen und Teilnehmer haben keine Sehschädigung, während die anderen beiden über kein verwertbares Sehvermögen verfügen. Hier gilt es anzumerken, dass sich während des Kurses zeigte, dass diese vier Teilnehmerinnen und Teilnehmer wenig oder keine Erfahrung im Umgang mit Tabellen hatten. Dies deutet darauf hin, dass die praktische Lebenserfahrung im Umgang mit Tabellen, auch im Umgang mit *TKS*en eine wesentliche Rolle spielt.

In Tabelle 4.2 (S. 70) wird der absolute Erfolg beim Lösen der Aufgaben zusammengefasst. In der ersten Spalte der Tabelle 4.2 (S. 70) sind die gestellten Aufgaben zusammengefasst, die über die in Klammern stehenden Zahlen, auf die oben gelisteten Probleme (Siehe S. 61) Bezug nehmen. Bei der Auswertung der Daten wurde zwischen den folgenden drei Gruppen von Teilnehmerinnen und Teilnehmern unterschieden: Blind (B), Sehschädigung (V) und keine Sehschädigung (S). Die mit B, V und S überschriebenen Spalten enthalten die Anzahl der maximal 7 Teilnehmerinnen und Teilnehmer je Kategorie, welche die Aufgabe erfolgreich gelöst haben. In der mit X überschriebenen Spalte ist die Anzahl der Teilnehmerinnen und Teilnehmer ohne Sehschädigung abgebildet, die bei der jeweiligen Aufgabe von sich aus die Tastatursteuerung vorgezogen haben.

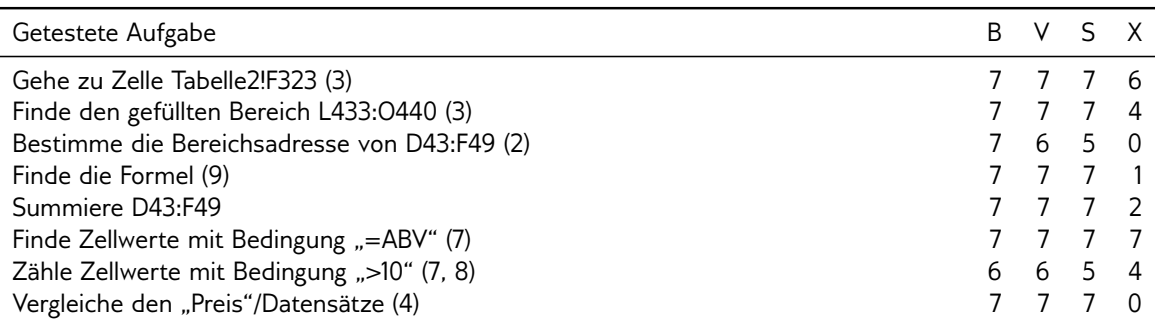

Tabelle 4.2.: Erfolgreich gelöste Aufgaben: B = Blind; V = Sehschädigung; S = Keine Sehschädigung; X = Teilmenge von S der Teilnehmenden, welche die Tastatursteuerung bevorzugt verwendet hat.

In Tabelle 4.3 (S. 71) sind die arithmetisch gemittelten und auf ganze Sekunden gerundeten Zeiten für die Lösung der einzelnen Aufgaben abgebildet. In der ersten Spalte der Tabelle 4.3 (S. 71) sind die gestellten Aufgaben zusammengefasst, die über die in Klammern stehenden Zahlen, auf die oben gelisteten Probleme (Siehe S. 61) Bezug nehmen. Die Zeiten wurden, wie auch die Werte in Tabelle 4.2 (S. 70), nach den drei Klassen Blind (B), Sehschädigung (V) und keine Sehschädigung (S) in den Spalten 2 bis 4 gruppiert. Bei der Mittelwertbildung wurden die erfolglosen Lösungsversuche nicht mit einbezogen. Als Hauptursache für das Scheitern beim Lösen von Aufgaben konnten Schwierigkeiten beim Tippen der Funktionsnamen und der Syntaxelemente beobachtet werden.

Bemerkenswert erscheint, dass etwa bei der Hälfte der Aufgaben die Teilnehmerinnen und Teilnehmer der Gruppe Blind schneller als jene der Gruppe Sehschädigung waren. Während der Testphase konnte beobachtet werden, dass die meisten Teilnehmerinnen und Teilnehmer der Gruppe Sehschädigung anfangs versucht haben, die Aufgaben mit Hilfe ihres eingeschränkten Sehvermögens, unter Anwendung der Maus, zu lösen. Erst nachdem Schwierigkeiten aufgetreten waren, wechselten Sie zur Tastatursteuerung. Am Beispiel der Aufgabe "Bestimme die Bereichsadresse", überhörten diese Teilnehmenden vermutlich durch die Konzentration auf die Maussteuerung, die Angaben des *Screen Reader*s, der die Bereichsadresse vorliest. Dadurch wurde die Wiederholung der Aufgabe notwendig, während die Teilnehmerinnen und Teilnehmer der Gruppe Blind das Ergebnis bereits beim ersten Versuch notieren konnten. Das schlechte Ergebnis bei der Aufgabe "Finde den gefüllten Bereich" der Gruppe keine Sehschädigung wurde von drei Teilnehmenden wesentlich verursacht, die versucht haben, den entsprechenden Bereich mit Hilfe der Bildlaufleisten zu finden. Diese Methode dauerte bedeutend länger, als die alternativen Techniken, die von den Teilnehmenden mit Sehschädigung angewandt wurden. Bei der Aufgabe "Zähle Zellwerte mit Bedingung" hatten zahlreiche Teilnehmende, aus allen drei

Gruppen, Schwierigkeiten bei der Verwendung der Hochkommata innerhalb der Funktion zählenwenn(), was die insgesamt lange Bearbeitungszeit erklärt.

6 der 7 Teilnehmerinnen und Teilnehmer der Gruppe Blind, 6 der 7 der Gruppe Sehschädigung und 5 der 7 der Gruppe keine Sehschädigung konnten alle Aufgaben lösen. Die Leistung wurde dabei deutlich von der jeweiligen Erfahrung im Umgang mit dem Computer und dem höchsten Bildungsabschluss beeinflusst. Aufgrund der geringen Zahl der Teilnehmenden, der verhältnismäßig kleinen Zeitunterschiede bei der Lösung der Aufgaben und der Unschärfe bei der Zeitmessung mittels einer einfachen Stoppuhr, wurde keine Signifikanzanalyse durchgeführt. Außerdem nehmen unter diesen Bedingungen, die subjektive Motivation und das subjektive Engagement in der Testsituation einen nicht kontrollierbaren Einfluss auf das Gesamtergebnis.

Schließlich wurde ein arithmetischer Mittelwert der durchschnittlichen Zeiten für die Lösung der Aufgaben für die drei Gruppen berechnet.

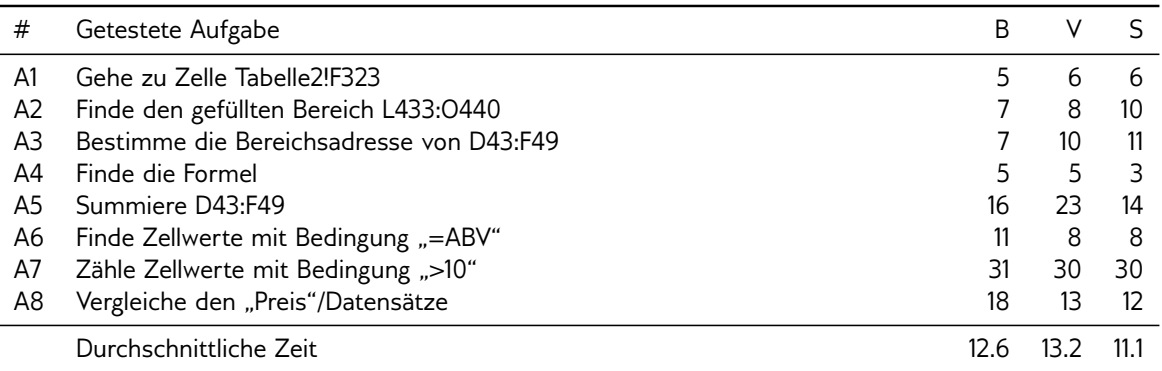

Tabelle 4.3.: Durchschnittlich benötigte Zeit zum Lösen der Aufgaben in Sekunden: # = Aufgabenummer; B = Blind; V = Sehschädigung; S = Keine Sehschädigung

Wie in der letzten Zeile der Tabelle 4.3 (S. 71) dargestellt, führte dies zu folgenden Ergebnissen: 12.6s Blind, 13.2s Sehschädigung und 11.1s keine Sehschädigung.

Im Rahmen der Einladung der potentiellen Teilnehmerinnen und Teilnehmer konnte ein bemerkenswertes Verhalten seitens der angesprochenen Menschen mit Sehschädigung und vor allem deren Eltern beobachtet werden. Mit der Hilfe des Blindenzentrums St. Raphael in Bozen wurden insgesamt 76 potentielle Teilnehmende angesprochen. Von diesen 76 kontaktierten Personen waren 27 im Alter zwischen 12 und 19 Jahren und besuchten die Regelschule. Lediglich einer der angesprochenen Schülerinnen und Schüler nahm teil. Hierbei gilt es zu beachten, dass die zwei identischen und kostenlosen Kurse an unterschiedlichen Tagen angeboten wurden und die Teilnahme an beiden Tagen möglich war. Um den Grund für das mangelnde Interesse zu hinterfragen, wurden die potentiellen Teilnehmenden und deren Eltern erneut kontaktiert.

5 der kontaktierten Schülerinnen und Schüler oder deren Eltern konnten, aus meiner Sicht, glaubhaft vermitteln, dass sie tatsächlich keine Zeit hatten. 9 gaben an, dass sie nicht am Thema der Veranstaltung interessiert seien. 3 sagten, dass sie bei Bedarf an einem "normalen" Kurs teilnehmen würden. 2 erklärten explizit, dass sie keinen Kontakt mit Menschen mit Behinderung wünschten und bei den verbleibenden 8 ist die erneute Kontaktaufnahme nicht gelungen.

## **4.3. Diskussion der Ergebnisse**

Abgesehen von den für die 2 Forschungsfragen relevanten Beobachtungen, ließen sich im Verlauf der beiden Kurse Verhaltensweisen beobachten, die in anderen Kontexten interessant sein könnten.

Die Teilnehmenden zeigten bei der Zellnavigation großes Geschick in der Orientierung auf der LEGO Arbeitsplatte. Damit bestätigen die Ergebnisse die Eignung von LEGO Arbeitsplatten als haptische Repräsentation von Tabellenstrukturen. Außerdem kann angenommen werden, dass diese Repräsentationsform auch bei anderen zweidimensionalen Anschauungsobjekten sinnvoll eingesetzt werden kann. Einfache Beispiele sind Koordinatensysteme oder zweidimensionale Lernumgebungen, wie sie u.a. bei "Robot Karel" (Pattis, 1981) zu finden sind.

Eine zweite interessante Beobachtung war bei der Pfadverfolgungsübung möglich. Einige Teilnehmende erstellten mit Hilfe eines Editors oder eines Mobiltelefons eine Liste mit der Zellenreihenfolge und den zugehörigen Texten. Dieses Vorgehen zeigte eine starke Analogie zum Umgang mit rekursiven linearen Listen.

## **4.3.1. Die Standardausrüstung**

Forschungsfrage FF.(3.2).1 (S. 56) lautete: *Lässt sich grundsätzlich mit der Standardausrüstung ein vertretbares Bedienungsniveau von Standardsoftware erreichen?*

Anhand der Liste mit dokumentierten Problemen von Menschen mit Sehschädigung im Umgang mit *TKS*en (Siehe S. 61), wurden konkrete Aufgaben formuliert. Gelingt es der Mehrheit der untersuchten Teilnehmerinnen und Teilnehmer mit Sehschädigung alle Aufgaben, ausschließlich mit Hilfe der Standardausrüstung zu lösen, kann die Forschungsfrage mit Ja beantwortet werden.

6 der 7 Teilnehmenden der Kategorie Blind und 5 der 7 Teilnehmenden der Kategorie Sehschädigung konnten alle Aufgaben lösen (Tabelle 4.2 S. 70). Aus Sicht von Menschen mit Sehschädigung erscheint die Bedienung eines Textverarbeitungssystems weniger komplex als die Bedienung eines *TKS*s. Daher lassen sich die Ergebnisse durchaus auf andere Standardsoftware übertragen. Da für die Lösung der Aufgaben ausschließlich die Standardausrüstung verwendet wurde und die klare Mehrheit der Teilnehmenden alle Aufgaben lösen konnte, kann die Forschungsfrage mit Ja beantwortet werden. Mit der Studie konnte gezeigt werden, dass die Standardausrüstung eines Arbeitsplatzes für Menschen mit Sehschädigung (Laptop und *Screen Reader*) ausreicht, um ein vertretbares Bedienungsniveau von Standardsoftware zu erreichen.

Dieser Befund findet sich indirekt bei Stockman et al. (2005) bestätigt. Er begründet die Notwendigkeit seiner behinderungsspezifischen Softwareadaptionen in erster Linie damit, dass Menschen mit Sehschädigung die Tastatursteuerung nicht im ausreichenden Maße beherrschen würden, um *TKS*en zu bedienen. Im Umkehrschluss bedeutet dies, dass ein ausreichendes Maß an behinderungsspezifischen Techniken seine Adaptionen überflüssig machen, was auch die vorliegende Studie zeigt.

## **4.3.2. Bearbeitungszeiten im Vergleich**

Forschungsfrage FF.(3.2).2 (S. 56) lautete: *Lassen sich ggf. die gestellten Aufgaben auf dem Bedienungsniveau in vertretbarer Zeit lösen?*

Diese Frage kann mit Ja beantwortet werden, wenn der durchschnittliche Zeitbedarf der Teilnehmerinnen und Teilnehmer mit Sehschädigung nicht mehr als doppelt so hoch ist, wie der Vergleichswert der Kontrollgruppe ohne Sehschädigung.

Wie in Tabelle 4.3 (S. 71) sichtbar wird, lag die durchschnittliche Bearbeitungszeit der Teilnehmenden mit Sehschädigung bei keiner der 8 Aufgaben höher als das Doppelte der Bearbeitungszeit der Teilnehmenden ohne Sehschädigung. Auf der Grundlage dieses Ergebnisses kann die Forschungsfrage klar mit Ja beantwortet werden.

Es fällt auf, dass die Bearbeitungszeit der Teilnehmenden mit Sehschädigung bei einigen Aufgaben sogar kürzer als jene der anderen ist. Dies lässt sich damit erklären, dass Menschen mit Sehschädigung bei komplexen Aufgaben im Umgang mit dem Computer häufig auf ein systematisches Vorgehen angewiesen sind. Im Unterschied dazu können viele Menschen ohne Sehschädigung Aufgaben intuitiv lösen, ohne eine tiefergehende Systematik verstehen zu müssen. Mit Hilfe dieser Systematik lässt sich teilweise der höhere Zeitbedarf, der sich durch die Sehschädigung ergibt, kompensieren.

Ein weiteres interessantes Ergebnis zeigte sich beim Vergleich der Gruppen Blind und Sehbehindert bezüglich der Bearbeitungszeiten. Bei einigen Aufgaben und vor allem beim Gesamtdurchschnitt aller Aufgaben, benötigten die Teilnehmenden der Gruppe Sehbehindert mehr Zeit als die Teilnehmenden der Gruppe Blind. Dies lässt sich damit erklären, dass einige Teilnehmende mit Sehbehinderung zuerst versucht hatten, die Aufgabe mit Hilfe ihres eingeschränkten Sehvermögens zu lösen. Erst als sie in diesem Unterfangen gescheitert waren, versuchten sie es mit der blindenspezifischen Technik, wodurch sich ein ganz erheblicher Zeitverlust ergab.

Ein ähnliches Phänomen lässt sich auch bei der Lesegeschwindigkeit beobachten, welches von Denninghaus (1996) (zit. in Hofer (2008b, S. 52)) beschrieben wurde. Die durchschnittliche Lesegeschwindigkeit geübter Jugendlicher und junger Erwachsener betrage etwa 200 bis 350 Wörter pro Minute. Geübte früherblindete Leserinnen und Leser erreichen 100 bis 150 Wörter in der gleichen Zeit, während hochgradig sehbehinderte Leserinnen und Leser in Schwarzschrift, eine Geschwindigkeit von gerademal zwischen 40 und 80 Wörtern pro Minute erreichen.

Diese Erkenntnisse unterstreichen die Bedeutung umfassender Kenntnisse in behinderungsspezifischen Techniken, da Menschen mit Sehbehinderung, die ausschließlich mit Hilfe ihres eingeschränkten Sehvermögens arbeiten, häufig beim Zeitaufwand nicht nur hinter Menschen ohne Sehschädigung, sondern auch hinter Menschen ohne verwertbares Sehvermögen zurückbleiben.

# KAPITEL 5

## Studie zu den Lerntypen

Die Ergebnisse dieser Studie wurden bereits auf einer internationalen Fachtagung vorgestellt und in den entsprechenden Proceedings veröffentlicht. Die folgenden Inhalte sind stark an diese Arbeit angelehnt.

• Capovilla, D., Mühling, A. und Hubwieser, P. (2015). How learning styles in CS can foster inclusion of visually impaired students, Proceedings of LaTiCE'15, (ACCEPTED). (Capovilla, Mühling und Hubwieser, 2015)

## **5.1. Grundlagen und Methoden**

Das Vorgehen lässt sich wie folgt zusammenfassen: Im Rahmen von zwei Umfragen nahmen Studierende der Informatikstudiengänge an einem *VARK* Lerntypentest nach Fleming (Abschnitt 3.3.1.2 S. 34) teil. Auf der Grundlage dieser Daten wurden die für den Personenkreis der Informatikstudierenden typischen Verteilungen der Lerntypen bestimmt. Außerdem wurden die Ergebnisse der einzelnen Aufgaben, mit besonderem Blick auf die visuelle Präferenz, untersucht.

## **5.1.1. Eingeschränkte sensorische Präferenz**

Im Kontext der Lerntypentheorien wird davon ausgegangen, dass sich Lernende, hinsichtlich ihrer Präferenz Informationen aufzunehmen (z.B. visuell und akustisch), unterscheiden (3.3.1 S. 32). Für die inklusive informatische Bildung ist dies von Bedeutung, da bei Menschen mit Sinnesbehinderungen bestimmte Sinneskanäle a priori beeinträchtigt sein

können. Würden Lernangebote genau diese beeinträchtigten Sinneskanäle vorwiegend oder ausschließlich ansprechen, wären Lernende mit einer entsprechenden Sinnesbehinderung teilweise oder vollständig ausgeschlossen.

Wie bereits in Abschnitt 3.3.1.3 (S. 35) beschrieben, zeigt sich in der informatischen Bildung eine Tendenz zu visuell orientiertem Beobachtungslernen und zur Verwendung von Visualisierungstechniken. Insbesondere für Lernende mit Sehschädigung können diese Methoden problematisch sein, da genau der visuelle Sinneskanal beeinträchtigt ist.

Ausgehend von dieser Tatsache stellt sich die Frage, ob diese visuelle Dominanz in der informatischen Bildung überhaupt gerechtfertigt ist. Wenn dies nicht der Fall ist, gilt es zu überlegen, wie sich die informatische Bildung dahingehend methodisch verändern lässt, dass auch Lernende mit anderen sensorischen Präferenzen besser erreicht werden. Gleichzeitig würde eine solche Veränderung auch die inklusive Öffnung der informatischen Bildung vorantreiben.

#### **5.1.1.1. Forschungsfragen**

• **Forschungsfrage FF.(3.3).1 (S. 56):** *Weisen Studierende der Informatikstudiengänge* eine spezifische oder zumindest dominante sensorische Präferenz auf, und wenn ja, *welche?*

Diese Frage lässt sich mit Ja beantworten, wenn innerhalb der Gruppe der Studierenden der Informatikstudiengänge eine eindeutig dominante sensorische Präferenz identifiziert werden kann. Eine sensorische Präferenz wird als eindeutig dominant interpretiert, wenn der relative Anteil der häufigsten sensorischen Präferenz, mindestens 10% über dem relativen Anteil der zweithäufigsten sensorischen Präferenz liegt.

• **Forschungsfrage FF.(3.3).2 (S. 56):** *Welche Rolle spielt die Klassikation hinsichtlich der sensorischen Präferenz für die inklusive informatische Bildung?*

Diese Frage wird auf der Grundlage der Ergebnisse der Forschungsfrage FF.(3.3).1 und der Erkenntnisse aus Abschnitt 3.3.1 (S. 32) diskutiert werden. Untersucht wird dabei, ob sich signikante Unterschiede bei den Verteilungen der Lerntypen, bezogen auf die Studienfächer, Teilnahmefrequenzen an universitären Veranstaltungen, Noten etc. ergeben. Außerdem soll, mit besonderer Berücksichtigung der visuellen orientierten Entscheidungsoptionen im Test, diskutiert werden, welche Besonderheiten sich bezogen auf die einzelnen Aufgaben ergeben. Da es sich um eine offene Frage handelt, kann kein Entscheidungskriterium formuliert werden.

## **5.1.2. Entscheidung für das Testverfahren**

Die sensorische Präferenz (Lerntyp) lässt sich mit unterschiedlichen Verfahren untersuchen. Die vermutlich einfachste Variante besteht in der Verhaltensbeobachtung, bei welcher

die oder der Untersuchende das Lernverhalten der oder des Lernenden beobachtet und zu kategorisieren versucht. Diese qualitative Methode ist jedoch höchst subjektiv und zeitaufwändig, weshalb Sie im Rahmen dieser Studie nicht zum Einsatz kam.

Richter (o. J.) unterscheidet zwei Methoden zur Bestimmung des Lerntyps. Zum einen könne der Lerntyp durch die Messung der Reproduktionsleistung nach Ablenkung und zum anderen durch die Selbsteinschätzung mithilfe eines Fragebogens ermittelt werden.

#### **5.1.2.1. Reproduktionsmethode**

Die Reproduktionsmethode nach Ablenkung lässt sich nach Richter (o. J.) wie folgt charakterisieren: Den Lernenden werden 10 Wörter in bestimmten Zeitintervallen (z.B. 3 Sekunden) laut vorgelesen, also auditiv dargeboten. Im Anschluss daran lösen die Lernenden einfache Rechenaufgaben für eine vorgegebene Zeitspanne (z.B. 30 Sekunden). Schließlich notieren die Lernenden alle Wörter, an die sie sich erinnern können. Neben der auditiven Darbietung, können die Wörter auch mithilfe eines Projektors der Reihe nach projiziert, oder am Beispiel von realen Objekten vorgezeigt werden. Abhängig von der Anzahl der notierten Wörter wird eine sensorische Präferenz (Lerntyp) zugeschrieben. Konnte beispielsweise eine Lernende oder ein Lernender bei der auditiven Darbietung am meisten Wörter reproduzieren, wird von einem auditiven Lerntyp gesprochen, während die Bestleistung bei der Reproduktion der projizierten Wörter für einen visuellen Lerntyp spricht.

Richter (o. J.) weist auf eine ganze Reihe von Schwierigkeiten bei diesem Verfahren hin. Wesentlich sei, dass die Leistungen stark von der Wahl der Begriffe abhingen. Beispielsweise sei beim Wort Fußball anzunehmen, dass Jungen im Vorteil seien. Dieses Stereotyp wird von Richter (o. J.) nicht belegt. Außerdem beeinflusse die tatsächliche Leistungsfähigkeit der Lernenden die Reproduktion der Wörter. Bei nur gelesenen Wörter, hänge z.B. die Anzahl der reproduzierten Wörter entscheidend von der tatsächlichen Lesefähigkeit ab.

Unberücksichtigt bleiben bei Richter (o. J.) konkrete Einschränkungen der Sinneswahrnehmung. Lernende mit Seh- und Hörbeeinträchtigungen sind z.B. bei diesem Verfahren außerordentlich im Nachteil. Die Form des Tests lässt zudem vermuten, dass die Leistungen wesentlich von der Tagesform (Konzentrationsfähigkeit, Motivation etc.) der Lernenden abhängen und auch die testende Person einen wesentlichen Einfluss auf die Ergebnisse nehmen kann. Vor diesem Hintergrund erscheint das Verfahren weder objektiv, noch reliabel.

Das Reproduktionsverfahren wurde bereits von Vester (1975/2012, S. 210ff) in den 1970er Jahren vorgestellt. Im Unterschied zu Richter (o. J.) sah Vester jedoch in der Reproduktionsmethode ein Instrument zur Leistungsmessung des Kurzzeitgedächtnisses und nicht des Lerntyps. Dieser Einwand erscheint mir durchaus berechtigt, weshalb das Verfahren hinsichtlich der Messung des Lerntyps nicht valide erscheint. Dieses Verfahren wurde an dieser Stelle dennoch beschrieben, da ich dem Reproduktionsverfahren nach Ablenkung in zahlreichen Seminaren im Kontext der Lehre, begegnet bin. Ich vermute, dass der

Einsatz eher dem beachtlichen Unterhaltungswert und weniger der unterstellten Validität geschuldet ist.

#### **5.1.2.2. Selbsteinschätzung**

Eine Alternative zur Messung des Lerntyps mit der Reproduktionsmethode nach Ablenkung bietet die Verwendung von Fragebögen zur Selbsteinschätzung.

Vesters (1975/2012, S. 201ff) Fragebogen enthält 91 Items die nach dem Muster "Ich verstehe bzw. behalte besonders gut, wenn der Lernstoff mit Worten vorgetragen wird." aufgebaut sind. Für jedes Item gibt der oder die Teilnehmende zwei Selbsteinschätzungen ab: "Verstehen" und "Behalten". Die Einschätzung erfolgt jeweils in drei Stufen: "gut", "normal" und "schlecht".

Schrader (2008, S. 18) stellt fest, dass sich Vesters Lerntypentest nicht für wissenschaftliche Untersuchungen eignet. Neben der fehlenden empirischen Validierung, sei er wenig differenziert, lückenhaft und teilweise suggestiv.

Eine überschaubarere Anzahl von Items bietet der *VARK* Lerntypentest nach Fleming und Mills (1992), der zwischen den vier Lerntypen (V)isuell, (A)uditiv, (R)ead/write und (K)inästhetisch unterscheidet (Siehe Abschnitt 3.3.1.2 S. 34). Die offizielle deutsche Version des Tests enthält 13 Aufgaben, die Fleming und Mills (1992) wie folgt charakterisieren: "A typical question suggests a real-life situation and offers a choice of possible responses".

Leite et al. (2010) haben sich intensiv mit der Reliabilität und der Validität des *VARK* Lerntypentest nach Fleming und Mills (1992) befasst. Die Ergebnisse deuten auf eine grundsätzliche Validität und Reliabilität des Tests hin. Gleichzeitig stellen Leite et al. (2010) aber fest: "Potential problems related to item wording and the scale's scoring algorithm were identified, and cautions with respect to using the VARK with research were raised."

Durch die Übersetzung des Lerntypentests ins Deutsche ist zu erwarten, dass die sprachliche Problematik verschärft wird und die Vergleichbarkeit der Ergebnisse mit jenen des englischsprachigen Tests leidet. Außerdem deutet die Wortwahl (z.B. "Velofahren") und einige grammatikalische Eigenarten auf den Schweizer Sprachraum hin, was außerhalb der Schweiz einige Formulierungen etwas ungewohnt erscheinen lassen dürfte. Um die Validität des Tests jedoch nicht noch weiter zu beeinflussen, wurde möglichst wenig an der offiziellen deutschen Variante verändert.

Ein weiterer entscheidender Unterschied besteht in der abweichenden Anzahl von Aufgaben. Die offizielle deutschsprachige Version des Tests enthält nur 13 und nicht 16 Aufgaben, wie der originale englischsprachige Test.

Im Rahmen dieser Studie wurden die Lerntypen mithilfe des Tests bestimmt und das Antwortverhalten bei den einzelnen Aufgaben untersucht. Bezogen auf die einzelnen Aufgaben, rückt die von Leite et al. (2010) angesprochene Problematik des Auswertungsalgorithmus zur Bestimmung der Lerntypen, in den Hintergrund.

#### **5.1.2.3. Der Lerntypentest nach Fleming (VARK)**

Der *VARK* Lerntypentest nach Fleming und Mills (1992) in seiner deutschsprachigen Fassung besteht aus 13 Aufgaben. Die Aufgaben beschreiben eine mehr oder weniger alltägliche Situation, für welche bis zu vier Verhaltensweisen vorgeschlagen werden. Die Testteilnehmenden können pro beschriebener Situation auch mehr als eine Verhaltensweise wählen, wenn ihre Entscheidung nicht eindeutig ausfällt. Die Verhaltensmöglichkeiten sind dabei jeweils einem der vier *VARK* Lerntypen zugeordnet: Visuell (V), Auditiv (A), Read/write (R) und Kinästhetisch (K).

Anschließend wird durch Summation bestimmt, wie oft der oder die Testteilnehmende eine für visuelle, auditive, read/write und kinästhetische Lerntypen übliche Verhaltensweise gewählt hat. Diese Summen werden Präferenz-Scores genannt. Liegt ein eindeutiges Maximum bei den Präferenz-Scores vor, wird vom monomodalen Lerntyp gesprochen. Bei nicht eindeutigem Maximum, ergeben sich bimodale, trimodale oder sogenannte *VARK* Lerntypen (tetramodal), je nachdem, wie viele Präferenz-Scores dem Maximalwert entsprechen.

Da die einzelnen Verhaltensweisen bei der angewandten Datenanalyse eine entscheidende Rolle spielen, ist der *VARK* Lerntypentest in Abschnitt C.3 (S. 167) angeführt.

## **5.1.3. Die Datenerhebung**

Die Daten wurden mithilfe der Software *LimeSurvey* anonym und auf freiwilliger Basis erhoben. Zur Teilnahme wurden die registrierten Tutorinnen und Tutoren aus der Datenbank des Tutorbetriebs an der Fakultät für Informatik an der TU München aufgefordert. Die erste Aufforderung per E-Mail erfolgte am 30.01.2013, während die zweite Aufforderung am 17.06.2013 verschickt wurde. Außerdem wurden alle Studierenden angeschrieben, die sich für ein Repetitorium im Wintersemester 2012/2013 angemeldet hatten. An der Fakultät für Informatik finden nach jedem Semester Repetitorien statt, an denen Studierende, die eine Prüfung während des laufenden Semesters nicht bestanden haben, teilnehmen können. Diese Aufforderung wurde am 28.02.2013 verschickt.

Zur besseren Übersichtlichkeit sind in Tabelle 5.1 (S. 80) nur die Variablen erfasst, die auch tatsächlich ausgewertet wurden und zu einem Erkenntnisgewinn führten. Nicht im Codeplan erfasst, obwohl in der Umfrage erhoben, sind: das Alter, der schulische Werdegang und die Daten zur Erhebung der Lernstile, die in der Studie zu den Lernstilen (Abschnitt 6 ab S. 99) ausgewertet werden. Der verwendete Fragebogen ist in Abschnitt C.4 (S. 168) abgebildet.

Der interne Primärschlüssel (id, Zeile 1) wurde vom Umfragesystem vergeben, um die Datensätze eindeutig zu kennzeichnen. Der Zuordnungsschlüssel (avius, Zeile 3) wurde verwendet, um die zu einem späteren Zeitpunkt erhobene Daten, diesen Daten anonym zuordnen zu können. Hierfür wurde folgende Codierung verwendet: 1.+2. Buchstabe des

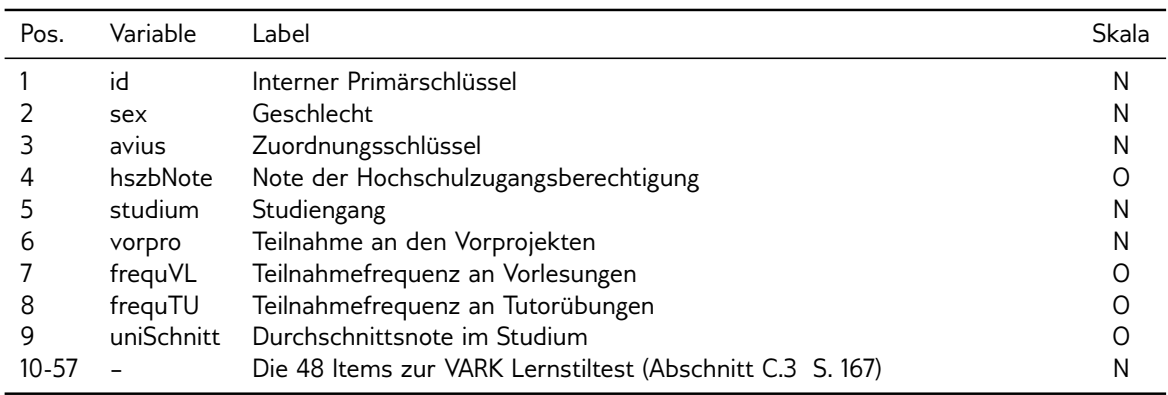

Tabelle 5.1.: Erfasste Merkmale bei der Umfrage zu den Lerntypen. Abkürzungen zu den Skalenniveaus: N = Nominal:  $O =$  Ordinal

Vornamens des Vaters, 1.+2. Buchstabe des Vornamens der Mutter und Geburtsmonat (2stellig). Beispiel für Josef und Maria und Geburtsmonat Januar: JOMA01.

Um Unterschiede zwischen den Studierenden der Informatikstudiengänge identizieren zu können, wurde mit unterschiedlichen Fragen versucht, Gruppen zu bilden, die hinsichtlich der Verteilung der Lerntypen und der einzelnen Aufgaben verglichen werden konnten.

Zwei einfache Gruppierungen erfolgten über die objektiven Kriterien des Geschlechts (sex, Zeile 2) und des Studiengangs (studium, Zeile 5).

Die Teilnehmenden wurden in der Umfrage nach ihrer Abiturnote, ferner der Note ihrer Hochschulzugangsberechtigung (HSZB), und der durchschnittlichen Note im Studium gefragt (hszbNote, Zeile 4 und uniSchitt, Zeile 9). Dabei konnten die Teilnehmenden zwischen den folgenden 4 Ausprägungen wählen: "1,0 - 1,4", "1,5 - 1,9, "2,0 - 2,4" und "2,5 - 4,0". Die Wahl dieser Ausprägungen erfolgte auf Grundlage der Vermutung, dass es in den Bachelorstudiengängen keine gleichmäßige Verteilung der Noten auf äquidistante Intervalle gibt.

Weitere Gruppierungen erfolgten mit der Frage nach der Teilnahme an den Vorprojekten (vorpro, Zeile 6) und der Selbsteinschätzung der Teilnahmefrequenz an Vorlesungen und Tutorübungen (frequVL, Zeile 7 und frequTU, Zeile 8). Hierfür wurden 6 Ausprägungen verwendet: "Nie", "Selten", "Gelegentlich", "Oft", "Meistens" und "Immer".

Insgesamt wurden 461 Datensätze in eine CSV Datei geschrieben, die schließlich mit der Statistiksoftware *R* weiterverarbeitet werden konnten.

Wie in Abschnitt 7.1.4.2 (S. 130) beschrieben, wurden die Lerntypen nach VARK auch bei der Umfrage zu den Vorprojekten im WS 13/14 erhoben. Der verwendete Fragebogen ist in Abschnitt C.5 (S. 169) abgebildet. Die verfügbaren Daten sind in Tabelle 7.4 (S. 130) abgebildet. Zu den relevanten Daten gehören das Geschlecht (Sex, Zeile 3), die Note der Hochschulzugangsberechtigung (HSZG\_Note, Zeile 4), das Studienfach (Studium, Zeile 5) und die Daten zur Erhebung des VARK Lerntyps (Zeile 15-52).

## **5.1.4. Die Datenauswertung**

Die Datenauswertung wurde mit der Statistiksoftware *R* Version 3.1 durchgeführt. Das R-Skript kann in Abschnitt B.2 (S. 159) eingesehen werden. Im Folgenden wird das Vorgehen zusammengefasst und möglichst lesbar beschrieben.

#### **5.1.4.1. Datenbereinigung**

Die 461 Datensätze wurden nach dem Einlesen auf Plausibilität geprüft. Mit der Umfrage wurden für jeden Datensatz die Startzeit und der Zeitstempel der Beendigung der Umfrage erfasst. Aus der Differenz der beiden Werte wurde die benötigte Zeit zum Ausfüllen des Fragebogens errechnet. Die benötigte Zeit zum Ausfüllen lag bei 166 Datensätzen unter 5 Minuten. Diese Datensätze wurden ausgeschlossen.

Außerdem wurden auffällige Datensätze manuell auf Plausibilität geprüft. Von den 14 Datensätzen, bei denen die Ausfüllzeit über 40 Minuten lag erschienen 13 plausibel, während einer entfernt wurde.

Datensätze, bei denen die Teilnehmenden keinen Zuordnungsschlüssel (avius) angegeben hatten, wurden einzeln geprüft. Dies traf auf zwei Datensätze zu, von denen einer entfernt wurde. Auch Datensätze mit mehrfach vorkommenden Zuordnungsschlüsseln, wurden einzeln geprüft. Dies war notwendig, da Datensätze mit gleichen Zuordnungsschlüsseln darauf hindeuten, dass die entsprechenden Datensätze von derselben Person stammen. Da es jedoch auch möglich ist, dass die ersten und zweiten Buchstaben der Vornamen der Eltern und der Geburtsmonat von zwei Teilnehmenden identisch sind, war die Prüfung notwendig. 8 Zuordnungsschlüssel kamen in zwei und ein Zuordnungsschlüssel kam in drei Datensätzen vor. Nach der manuellen Prüfung wurde deutlich, dass die Übereinstimmung der Zuordnungsschlüssel nicht zufällig war, sondern die Datensätze tatsächlich von denselben Personen stammten. Gleiches konnte auch für den dreifachen Zuordnungsschlüssel festgestellt werden. Die weniger vollständigen 8 bzw. 2 Datensätze wurden entfernt.

Schließlich haben sich nach der Auswertung aller Daten nachträglich weitere Datensätze als nicht nutzbar herausgestellt. Dies war insbesondere der Fall, wenn die Angaben widersprüchlich waren oder offensichtlich zufällig gemacht wurden. Diese 9 Datensätze wurden entfernt.

Die Daten zur Umfrage zu den Vorprojekten wurden entsprechend dem Vorgehen in Abschnitt 7.1.5.2 (S. 132) eingelesen und auf Plausibilität geprüft. Dabei wurden 37 der 250 Datensätze entfernt.

Zwecks Zusammenführung der beiden Datenpakete wurden die nicht verwendeten Variablen aus den Umfragedaten zu den Vorprojekten entfernt. Variablen mit abweichendem Namen wurden angepasst und nicht erfasste Variablen als Platzhalter eingefügt. Da im Rahmen der Umfrage zu den Vorprojekten nur Studierende befragt wurden, die an den Vorprojekten teilgenommen hatten, wurde für diese Datensätze die Variable (vorpro, Zeile

6) in Tabelle 5.1 (S. 80) mit 1 belegt. Die Variablen frequVL, frequTU und uniSchnitt (Zeilen 7 bis 9), wurden hingegen mit dem Wert "NA" (Nicht verfügbar) belegt.

Schließlich wurden die 274 Datensätze aus dem Datenpaket zu den Lerntypen und die 213 Datensätze aus dem Datenpaket zu den Vorprojekten zusammengefügt, wodurch sich insgesamt 487 verwertbare Datensätze ergaben.

Mit der Variable studium wurde der Studiengang erhoben. Gewählte Ausprägungen mit einer Häufigkeit von mindestens 20, wurden als eigenständige Kategorie beibehalten, während die verbleibenden Kategorien zu "Sonstige" zusammengefasst wurden.

Mit den Variablen frequVL und frequTU wurden die Frequenzen des Vorlesungsbesuchs, bzw. des Besuchs der Tutorübungen erhoben. Die Ausprägungen "Nie" und "Selten" wurden zu "low" und die Ausprägungen "Meistens" und "Immer" zu "high" zusammengefasst. Die Ausprägungen "Gelegentlich" und "Oft" wurden bei den Untersuchungen nicht weiter berücksichtigt, um die beiden Kategorien "low" und "high" klar voneinander abzugrenzen.

#### **5.1.4.2. Bestimmung der Lerntypen**

Für die Bestimmung der Lerntypen wurde ein Vektor erzeugt, welcher die Zuordnungen der 48 Verhaltensweisen zu den Lerntypen enthielt (Siehe Abschnitt C.3 S. 167) und folgende Gestalt hatte:  $vark = (V, A, R, K, R, V, A, ...)$ . Für jeden Datensatz wurde ein Bitvektor der Länge 48 erzeugt, indem die gewählten Verhaltensweisen mit einer 1 und die Restlichen mit einer 0 belegt wurden:  $ds_i = (1, 0, 1, 0, 0, 0, 1, \dots)$ . Durch die Multiplikation des Vektors  $vark$  mit dem Vektor  $ds<sub>i</sub>$  wurden alle Einträge im Vektor  $vark$ an den Stellen eliminiert, für welche in  $ds_i$  eine 0 erfasst war:  $vark * ds_i = (V, R, A, ...)$ Mithilfe dieses Ergebnisvektors, dessen Länge der Anzahl der gewählten Verhaltensweisen entsprach, ließen sich die vier Präferenz-Scores durch die Summation nach  $V$ ,  $A$ ,  $R$  und  $K$  bestimmen.

Im Unterschied zum originalen *VARK* Lerntypentest, wurde im Rahmen dieser Arbeit nur dann ein Lerntyp zugewiesen, wenn der Abstand zwischen dem höchsten und dem zweithöchsten Präferenz-Score mindestens 2 betrug. Diese Art der Auswertung, die naturgemäß zu vielen nicht zuordenbaren Lerntypen führt, wurde deshalb gewählt, da z.B. bei einer Präferenz-Score Verteilung von  $V = 4$ ,  $A = 4$ ,  $R = 4$  und  $K = 5$ , aus meiner Sicht, keine Eindeutigkeit angenommen werden kann. Beispielsweise wurde bei den Präferenz-Scores  $V = 3$ ,  $A = 3$ ,  $R = 4$  und  $K = 6$  der kinästhetische Lerntyp (K) zugeordnet und bei den Präferenz-Scores  $V = 3$ ,  $A = 3$ ,  $R = 7$  und  $K = 7$  der Lerntyp read/write-Kinästhetisch (RK). Bei einer Verteilung von  $V = 5$ ,  $A = 4$ ,  $R = 4$  und  $K = 3$  wurde kein Lerntyp zugewiesen, da der Abstand zwischen dem höchsten und zweithöchsten Präferenz-Score < 2 ist.

Außerdem wurden Datensätze ausgeschlossen, bei denen weniger als 13 Verhaltensweisen ausgewählt wurden. Dies erscheint deshalb sinnvoll, da der verwendete *VARK* Lerntypentest, aus 13 Aufgaben besteht, für die jeweils mindestens eine Verhaltensweise ausgewählt werden sollte.

Der Lerntyp konnte für 258 der 487 Teilnehmenden eindeutig bestimmt werden und wurde in der neuen Variable varkStil gespeichert. Die 229 Datensätze mit nicht eindeutigem Präferenz-Score Maximum wurden als Mischtypen betrachtet. Erwartungsgemäß ergeben sich bei diesem Verfahren auch multimodale Kombinationen aus Präferenzen, deren Anteil insgesamt sehr klein ist. Die 7 trimodalen (2 AKR, 3 AKV und 2 KRV) und der eine sogenannte *VARK*-Lerntyp, bei dem die vier Präferenz-Scores identisch waren, wurden ebenfalls zur Gruppe der Mischtypen hinzugefügt. Die insgesamt 16 bimodalen Lerntypen (1 AR, 4 AV, 7 KR und 4 RV), deren Anteile an den eindeutig bestimmbaren Lerntypen unter 5% lag, wurden unter dem Wert Bimodal zusammengefasst.

#### **5.1.4.3. Verteilungen der Lerntypen**

Um die Bedeutung der Lerntypen für das Studium der Informatikstudiengänge zu untersuchen, wurden die Verteilungen der Lerntypen nach bestimmten Kriterien verglichen. Hierfür wurden die Studierenden in disjunkte Gruppen geteilt, deren Lerntypenverteilung mithilfe eines  $\chi^2$ -Tests (Siehe: Abschnitt A  $\,$  S. 153) verglichen wurden.

Der erste Vergleich erfolgte nach dem Studiengang. Da sich Studiengänge wie Informatik, Wirtschaftsinformatik oder Games Engineering hinsichtlich ihrer Ausrichtung und Motivation durchaus unterscheiden, könnte es auch Unterschiede bei den Lerntypen geben. Entsprechend der gängigen Vorurteile sind möglicherweise z.B. Studierende des Studienfachs Games Engineering stärker visuell und Studierende der Wirtschaftsinformatik eher auditiv orientiert. Für die Studienwahl von Schülerinnen und Schülern mit Sehschädigung wären solche Unterschiede ggf. als Entscheidungshilfe von Bedeutung.

Im Anschluss daran wurde nach einem Zusammenhang zwischen den Lerntypen und dem Teilnahmefrequenzen an Lehrveranstaltungen gesucht. Verglichen wurden die Verteilungen der Lerntypen der Studierenden, die an den Vorprojekten teil- oder nicht teilgenommen haben. Außerdem wurden die Lerntypen der Studierenden mit hoher und niederer Teilnahmefrequenz an Vorlesungen und Tutorübungen verglichen. Möglicherweise begünstigen bestimmte Lehrveranstaltungsformen bestimmte Lerntypen, weshalb deren Frequenz höher ist. Ferner wäre auch denkbar, dass generell ein bestimmter Lerntyp zu mehr Präsenz an den universitären Veranstaltungen führt, oder sich durch die hohe Präsenz ein bestimmter Lerntyp herausbildet.

Schließlich wurden die Lerntypenverteilungen anhand der Note der Hochschulzugangsberechtigung und des Unischnitts verglichen. Möglicherweise ergibt sich aus einem bestimmten Lerntyp ein entscheidender Vorteil für die Leistungen im Studium. Sollte dies genau der visuelle oder auditive Lerntyp sein, wäre dies für Studierende mit Sehschädigung, bzw. Hörbeeinträchtigung, vermutlich problematisch.

#### **5.1.4.4. Verhaltensweisen und Sehschädigung**

Ein besonderes Augenmerk wurde den Verhaltensweisen zugedacht, welche für Menschen mit Sehschädigung, trotz der angemessenen Anwendung von assistiven Technologien und behinderungsspezifischen Techniken problematisch sein können.

Die Beurteilung der Verhaltensweisen erfolgte auf der Grundlage meiner eigenen Sehschädigung und den daraus abgeleiteten Erfahrungen und Einschätzungen. Dabei sei betont, dass die Beurteilung weder allgemeingültig noch vollständig sein kann. Wie bereits in Abschnitt 2.3.2.4 (S. 21) beschrieben, kann eine Sehschädigung nur subjektiv erlebt und nicht objektiv beschrieben werden. Die Ausführungen sollen daher als Überlegungen verstanden werden, die in bestimmten Fällen hilfreich und anregend sein können.

Auf der Grundlage dieser Beurteilungen wurden die 13 Aufgaben einzeln betrachtet und der Stellenwert der für Menschen mit Sehschädigung problematischen Verhaltensweise im Kontext analysiert. Mehrheitliche Entscheidungen für problematische Verhaltensweisen deuten möglicherweise besondere lernpsychologische Barrieren für Menschen mit Sehschädigung in den Informatikstudiengängen an.

#### **5.1.4.5. Analyse der Aufgaben**

An den beiden Umfragen zu den Lerntypen nahmen auch Studierende teil, die zwar Programmieren lernen oder gelernt haben, aber keinen originären Informatikstudiengang besuchten. Im Rahmen dieser Arbeit werden die Informatik, die Wirtschaftsinformatik und das Games Engineering als originäre Studiengänge verstanden. Vor der Analyse galt es zu überlegen, ob die Verhaltensweisen der Studierenden der nicht originären Studiengänge *TUM-BWL*, Mathe/Physik und Sonstige möglicherweise die Ergebnisse der Einzelaufgabenanalyse verfälschen. Da die Informatik das zentrale Thema dieser Studie ist, müssten die Daten der nicht originären Studiengänge, im Falle einer Verfälschung herausgerechnet werden. Um diese Verfälschung beurteilen zu können, wurde die folgende Analyse auf die Gesamtpopulation und auf die Teilmenge der originären Informatikstudiengänge getrennt angewandt.

Bei der Analyse einer Aufgabe wurden alle Datensätze ausgeschlossen, bei denen die oder der Studienteilnehmende keine eindeutige Entscheidung für genau eine der 4 bzw. 3 angebotenen Verhaltensweisen getroffen hatte. Wurde beispielsweise bei Aufgabe 1 die erste und zweite Verhaltensweise markiert, wurde dieser Datensatz bei der Analyse zu Aufgabe 1 nicht berücksichtigt. Derselbe Datensatz wurde aber bei der Auswertung von Aufgabe 2 einbezogen, wenn bei dieser Aufgabe genau eine Verhaltensweise gewählt wurde. Die Datensätze wurden also nicht als Ganzes, sondern als Set von 13 Aufgaben betrachtet, die nur dann einbezogen wurden, wenn die Entscheidung zu Gunsten einer Verhaltensweise eindeutig war. Die Eindeutigkeit der Entscheidung wurde verlangt, da die Aussagekraft einer Mehrfachauswahl, hinsichtlich einer Präferenz, gering ist.

Im Anschluss daran wurden für jede Aufgabe die absoluten und relativen Zahlen der Entscheidungen zu Gunsten der 4 bzw. 3 Verhaltensweisen innerhalb einer Aufgabe ermittelt und bewertet.

## **5.2. Ergebnisse der Umfrage**

Im Folgenden sind die Ergebnisse der Analyse der Lerntypendaten zusammengefasst und nach der bereits in der Beschreibung der Methoden verwendeten Reihenfolge dargestellt.

## **5.2.1. Lerntypenverteilungen**

#### **5.2.1.1. Studiengänge**

484 der 487 Studienteilnehmerinnen und -teilnehmer hatten ihr Studienfach angegeben. Nach der Bestimmung der Lerntypen, zeigten sich hinsichtlich der zugeordneten Studiengänge, die in Tabelle 5.2 (S. 85) abgebildeten Verteilungen.

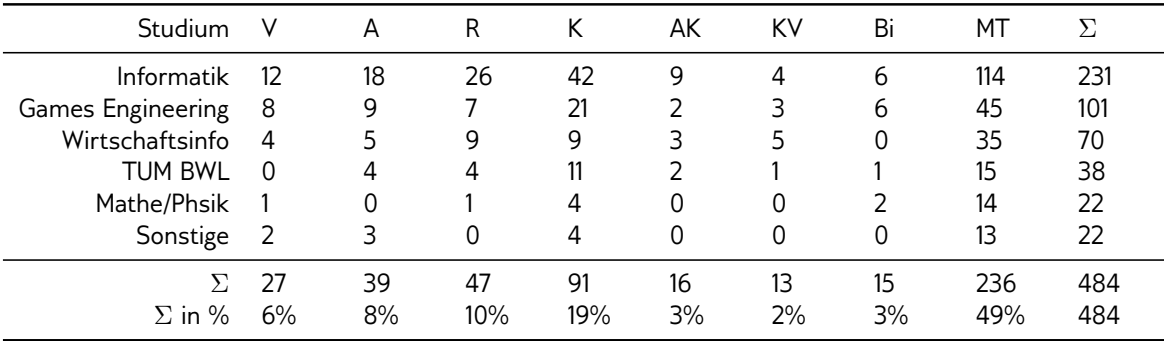

Tabelle 5.2.: Verteilungen der Lerntypen: Bi = Sonstige bimodale Lerntypen, MT = Mischtpyen, AK = Auditiv-Kinästhetischer Mischtyp, KV = Kinästhetisch-Visueller Mischtyp.  $\Sigma$  in % ergibt sich durch die Division der Spaltensumme durch die 484 untersuchten Fälle.

Mit der  $\chi^2$ -Analyse konnte gezeigt werden, dass es keine signifikanten Unterschiede in den Verteilungen bezüglich der Studiengänge gibt. Für das summierte  $\chi^2=36.2$  ergab sich bei 35 Freiheitsgraden ein  $p>0.41$ . Auch die Prüfung der einzelnen  $\chi^2$ -Werte zeigte bei den beobachteten Werten keine beachtlichen Abweichungen von den erwarteten Werten. Auf der Grundlage dieser Daten kann also gefolgert werden, dass zwischen den betrachteten Studiengängen und der Verteilung der Lerntypen kein signikanter Zusammenhang besteht.

Da der Anteil der Mischtypen erwartungsgemäß verhältnismäßig groß war, ist hierdurch eine Verzerrung der Ergebnisse durchaus möglich. Aus diesem Grund wurden die eindeutigen monomodalen Lerntypen gesondert zusammengefasst und deren relative Verteilung bestimmt. Nicht berücksichtigt wurden die Studiengänge Mathe/Physik (6 Fälle) und Sonstiges (9 Fälle), da die Fallzahlen zu gering waren.<sup>1</sup> Das Ergebnis dieser Analyse ist in Tabelle 5.3 (S. 86) abgebildet.

<sup>&</sup>lt;sup>1</sup>Bei der vollständigen Analyse ohne Streichung dieser beiden Studiengänge ergibt sich ein summiertes  $\chi^2 = 13.5$  mit  $p > 0.56$ .

| <b>Studium</b>    |          |           | R        |          |     |
|-------------------|----------|-----------|----------|----------|-----|
| <b>Informatik</b> | 12(12%)  | 18 (18%)  | 26 (27%) | 42 (43%) | 98  |
| Games Engineering | 8(18%)   | $9(20\%)$ | 7(15%)   | 21 (47%) | 45  |
| Wirtschaftsinfo   | 4 (15%)  | 5 (19%)   | 9(33%)   | 9(33%)   | 27  |
| TUM BWL           | $0(0\%)$ | 4 (21%)   | 4(21%)   | 11(58%)  | 19  |
|                   | 24 (13%) | 36 (19%)  | 46 (24%) | 83 (44%) | 189 |

Tabelle 5.3.: Verteilungen der monomodalen Lerntypen. Die Prozentwerte ergeben sich durch die Division des Zellwerts durch die Zeilensumme.

Auch hier deutet das summierte  $\chi^2=7.8$  mit 9 Freiheitsgraden und einem  $p>0.5$  auf keinen signikanten Zusammenhang zwischen dem Studiengang und der Verteilung der monomodalen Lerntypen hin.

Es fällt jedoch auf, dass sich die prozentualen Verteilungen innerhalb der Studiengänge in Tabelle 5.3 (S. 86) teilweise dennoch stark unterscheiden. Aus diesem Grund wurden die vier Studiengänge paarweise mit insgesamt 6  $\chi^2$ -Tests verglichen, um mögliche Einüsse anderer Studiengänge auszuschließen. Bei keinem der 6 Vergleiche zeigte sich ein signifikanter Unterschied. Beispielsweise ergab sich beim Vergleich der Verteilungen für WINFO und *TUM-BWL*, bei denen der Anteil der kinästhetischen Lerntypen mit (33%) bzw. (58%) weit auseinander liegt,  $p>0.17$  mit einem  $\chi^2=5.0$  bei  $df=3.0$ 

Unabhängig vom Studiengang zeigt sich, dass der kinästhetische Lerntyp in beiden Analysen überwiegt. In der allgemeinen Lerntypenanalyse, in der auch die 49% nicht zuordenbaren Mischtypen berücksichtigt wurden, bildet der kinästhetische Lerntyp mit 19% die zweitgrößte Gruppe. Außerdem schließen die beiden einzeln aufgeführten bimodalen Typen (AK und KV) die kinästhetische Präferenz mit ein. Den kleinsten Anteil nehmen mit 6% die visuellen Lerntypen ein.

Dies wird durch die Ergebnisse der monomodalen Analyse noch deutlicher. 46% konnten dem kinästhetischen, 24% dem read/write, 19% dem auditiven und 13% dem visuellen Lerntyp zugeordnet werden.

Knapp die Hälfte aller Teilnehmenden (49%) konnten keinem eindeutigen Lerntyp (Mischtyen) zugeordnet werden. Die relative Größe dieser Gruppe legt eine genauere Untersuchung nahe. Es könnte z.B. sein, dass innerhalb bei den Mischtypen, der visuelle Präferenz-Score deutlich höher liegt, als bei den zuordenbaren Lerntypen. Um solche Unterschiede zu finden, wurden die Präferenz-Scores der Mischtypen und der zuordenbaren Lerntypen, mithilfe eines t-Tests (Siehe Abschnitt A S. 153) verglichen. Bei den vier Vergleichen ergaben sich folgende Ergebnisse:  $p > 0.85$  (V),  $p > 0.24$  (A),  $p > 0.15$  (R) und  $p > 0.33$ (K). Demnach gibt es zwischen den Mischtypen und zuordenbaren Lerntypen keine signifikanten Unterschiede. Somit kann angenommen werden, dass z.B. die visuelle Präferenz bei Mischtypen nicht stärker ausgeprägt ist, als bei zuordenbaren Lerntypen.

#### **5.2.1.2. Besuch von Lehrveranstaltungen**

Bezüglich der Frequenzen des Besuchs von Veranstaltungen, wurden die Lerntypen der Studierenden, die "Meistens" oder "Immer" ("high") an Vorlesungen bzw. Tutorübungen teilnehmen, mit denen der Studierenden, die "Nie" oder "Selten" ("low") teilnehmen, verglichen. Außerdem wurden die Verteilungen der Lerntypen hinsichtlich der Teilnahme an den Vorprojekten verglichen. Die Ergebnisse finden sich in Tabelle 5.4 (S. 87).

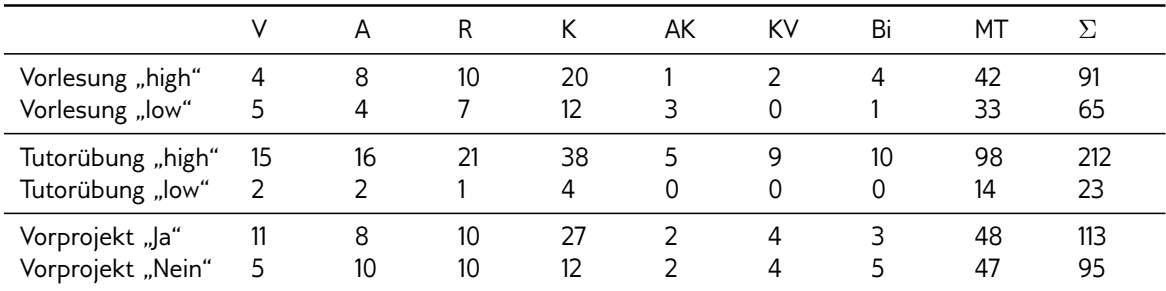

Tabelle 5.4.: Verteilungen bezüglich der Frequenzen des Lehrveranstaltungsbesuchs: Bi = Sonstige bimodale Lerntypen, MT = Mischtpyen.

Beim Vergleich des Vorlesungsbesuchs ergab sich ein summiertes  $\chi^2=5.7$  mit 7 Freiheitsgraden ( $df = 7$ ) und einem  $p > 0.57$ . Auf der Grundlage dieser Daten scheint es keinen signifikanten Zusammenhang zwischen der Frequenz des Vorlesungsbesuchs und den Lerntypen zu geben. Auch wenn die geringen Fallzahlen keine Signifikanzaussage zulassen, fällt auf, dass bei den monomodalen A-, R-, und K-Lerntypen der Anteil der Studierenden mit hoher Besuchsfrequenz beinahe doppelt so hoch ist, wie bei Studierenden mit niederer Frequenz. Anders verhält sich dies bei visuellen Lerntypen, bei denen der Anteil Studierender mit niederer Frequenz marginal überwiegt.

Bei den Vergleichen des Besuchs der Tutorübungen ergab sich ein  $\chi^2=4.3$  ( $df=7$ und  $p>0.74$ ) und bei den Vorprojekten ein  $\chi^2=7.2$  ( $df=7$  mit  $p>0.4$ ). Einen signifikanten Zusammenhang zwischen dieser Frequenz und den Lerntypen scheint es somit nicht geben.

Bemerkenswert erscheint, dass offenbar 90% (212/235) der Studierenden häufig an Tutorübungen teilnehmen. Bei den Daten zu den Vorprojekten fällt auf, dass der Anteil der Teilnehmerinnen und Teilnehmer bei den V- und K-Lerntypen mehr als doppelt so hoch ist, als bei den Nicht-Teilnehmenden. Bei den A- und R-Lerntypen hingegen halten sich die Teilnehmenden und Nicht-Teilnehmenden etwa die Waage.

#### **5.2.1.3. Noten**

Für die Vergleiche der Verteilungen der Lerntypen bei den Noten der Hochschulzugangsberechtigung und des Unischnitts, wurden die Datensätze mit der Ausprägung "1,0 - 1,4" mit den Datensätzen mit der Ausprägung "2,5 - 4,0" verglichen. Dabei zeigten sich die in Tabelle 5.5 (S. 88) abgebildeten Ergebnisse.

|                                                |     | A |                |          | AK | KV            | Bi     | МT       |           |
|------------------------------------------------|-----|---|----------------|----------|----|---------------|--------|----------|-----------|
| $HSZB$ "1,0 - 1,4" 3<br>$HSZB$ , $2,5 - 4,0$ " | - 5 | q | 10<br>5.       | 24<br>20 | 4  | 4<br>$\Omega$ | 4      | 45<br>60 | 93<br>107 |
| $UNI$ , $1,0 - 1,4$ $2$<br>UNI "2,5 - 4,0"     | - 5 | 3 | $\lambda$<br>8 | 8<br>14  | ₹  |               | 4<br>₹ | 29       | 39<br>64  |

Tabelle 5.5.: Verteilungen bezüglich der Noten: HSZB = Note der Hochschulzugangsberechtigung, UNI = Unischnitt, Bi = Sonstige bimodale Lerntypen, MT = Mischtpyen.

Beim Vergleich der Noten der Hochschulzugangsberechtigung ergab sich ein summiertes  $\chi^2=12.1$  mit  $df=7$  und  $p>0.09.$  Dies deutet auf keinen signifikanten Zusammenhang zwischen den Noten der Hochschulzugangsberechtigung und den Lerntypen hin. Mit  $\chi^2=6.4$  (d $f=7$  und  $p>0.48$ ) scheint es auch beim Unischnitt keinen signifikanten Zusammenhang mit den Lerntypen zu geben.

#### **5.2.2. Aufgabenanalyse**

Im Folgenden werden die 13 Aufgaben ausgewertet und diskutiert. Die für Menschen mit Sehschädigung problematisch erscheinenden Verhaltensweisen sind mit kursiver Schrift gekennzeichnet. Um die redundante Darstellung in den Ergebnissen und der Diskussion zu vermeiden, wird ein Teil der Diskussion in die Ergebnisse integriert.

Beim Vergleich der Ergebnisse bezogen auf die Daten der originären Informatikstudiengänge und dem vollständigen Datenbestand, zeigte sich eine Korrelation von  $r = 0.998$ . Dieser marginale Unterschied liegt vermutlich am verhältnismäßig kleinen Anteil Studierender nicht originärer Informatikstudiengänge bei den Befragten. Aus diesem Grund werden zwecks besserer Lesbarkeit, nur die Ergebnisse bezogen auf den vollständigen Datenbestand angeführt.

In der ersten Spalte steht die Aufgabennummer. Spalte 2 enthält die Aufgabenbeschreibung und die vier bzw. drei möglichen Verhaltensweisen. Spalte 3 die absolute Anzahl auswertbarer Datensätze  $(\Sigma)$ , Spalte 4 die absolute Häufigkeit mit der die entsprechende Verhaltensweise gewählt wurde (Ja) und Spalte 5 den relativen Anteil der Verhaltensweise an den Entscheidungen innerhalb der Aufgabe (Ja%). Der relative Anteil ergibt sich aus der Division der absoluten Häufigkeit der Verhaltensweise durch die Anzahl der Auswertbaren Datensätze.

Vorab sei festgehalten, dass alle auditiv orientierten Verhaltensweisen unproblematisch erscheinen. Die read/write orientierten Verhaltensweisen können als unproblematisch bewertet werden, wenn die verwendeten Unterlagen oder Bücher in zugänglicher oder digitaler Form vorliegen. Verhaltensweisen, welche die Verwendung eines PKW notwendig machen, sind unproblematisch, da ein Taxi in Anspruch genommen werden kann.

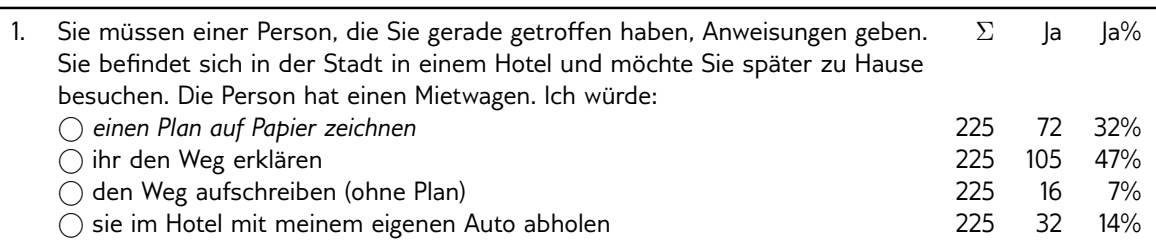

Beinahe die Hälfte der Studierenden hat sich bei dieser Aufgabe für eine mündliche Erklärung des Wegs entschieden. Diese Verhaltensweise ist für Menschen mit Sehschädigung unproblematisch. Die mit 32% am zweithäufigsten gewählte Verhaltensweise, bei der ein Plan, also eine räumliche Projektion gezeichnet wird, kann für Menschen mit Sehschädigung problematisch sein. In Abschnitt 2.3.2.3 (S. 20) wurde mit Bezug auf Eagleman (2012, S. 51) die Schwierigkeit einiger geburtsblinder Menschen beschrieben, einen dreidimensionalen Raum auf ein zweidimensionales Stück Papier abzubilden. Abstrakter betrachtet, wird bei Verhaltensweise 1 eine Visualisierungstechnik (Zeichnen einer Skizze) zur Erklärung eines Sachverhalts eingesetzt, was abhängig von der Art der Skizze und den Auswirkungen der Sehschädigung, nicht immer möglich sein wird.

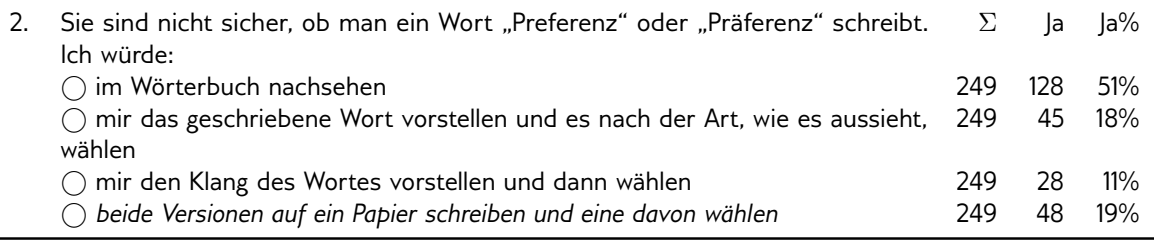

Das Nachschlagen in einem digitalen Wörterbuch (51%) ist für Menschen mit Sehschädigung in der Regel unproblematisch. Bemerkenswert erscheint hier Verhaltensweise 4 (19%), bei der die beiden Versionen auf Papier geschrieben werden, um anschließend anhand des Wortbildes zu entscheiden. Wie in Abschnitt 2.3.2.4 (S. 21) mit Bezug auf Sadato et al. (2004; 2005) beschrieben, führt das Lesen von Braille durch von Geburt an blinde Menschen zur Aktivierung der gleichen Hirnregion, wie das Lesen von Schwarzschrift durch Menschen ohne Sehschädigung. Demnach spricht nichts dagegen, dass die beschriebene Verhaltensweise, unter Verwendung der Brailleschrift, auch von Menschen mit Sehschädigung anwendbar ist.

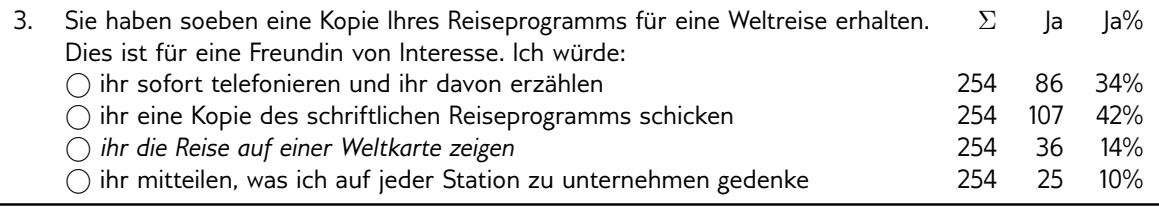

Beide dominanten Verhaltensweisen (2 mit 42% und 1 mit 34%) sind für Menschen mit Sehschädigung unproblematisch. Verhaltensweise 3 (14%), bei der eine Landkarte verwendet wird, ist abgesehen von der bei Aufgabe 1 beschriebenen Problematik zur räumlichen Projektion, unproblematisch, da die Reiseroute auf einer taktilen Landkarte (Siehe Abschnitt 3.4.2.2 S. 54) gezeigt werden könnte.

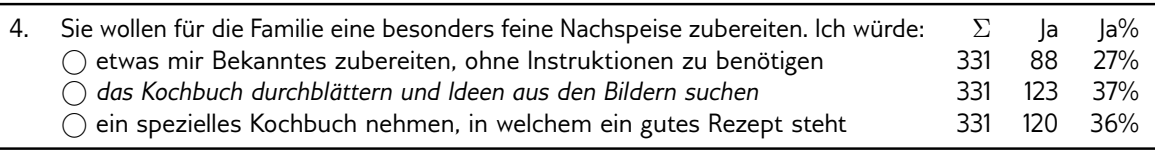

Bei dieser Aufgabe wurde genau die Verhaltensweise am häufigsten gewählt (37%), die für Menschen mit Sehschädigung problematisch sein kann. Abstrahiert beschreibt die Verhaltensweise eine emotionale Entscheidungsfindung auf der Grundlage einer Folge von optischen Eindrücken. Reicht das Restsehvermögen, auch mit Unterstützung von vergrößernden Sehhilfen, nicht aus, um die optischen Eindrücke in ausreichender Form wahrnehmen zu können, muss auf diese Form der Entscheidungsfindung möglicherweise verzichtet werden. Ob die optischen Reize durch eine auditive oder textuelle Beschreibung der Bilder substituierbar sind, ist fraglich. Inhaltich erscheint dies sicher möglich, allerdings bedürfte es für die Beurteilung der gleichwertigen emotionalen Zugänglichkeit weiterer Untersuchungen. Die Bestrebungen der letzten Jahre, Erotikfilme und Pornographie durch Audiodeskription, auch für Menschen mit Sehschädigung zugänglich zu machen, deutet auf eine auditive Substituierbarkeit hin.

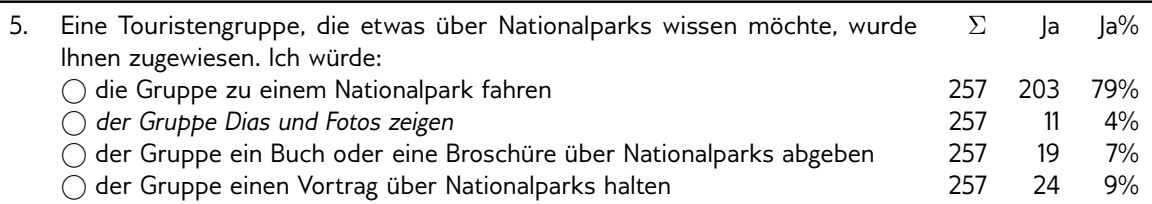

Die visuell orientierte und möglicherweise problematische Verhaltensweise 2, bei der der Gruppe Fotos gezeigt werden, erscheint aufgrund des geringen Anteils von 4% unbedeutend und wird daher nicht weiter betrachtet.

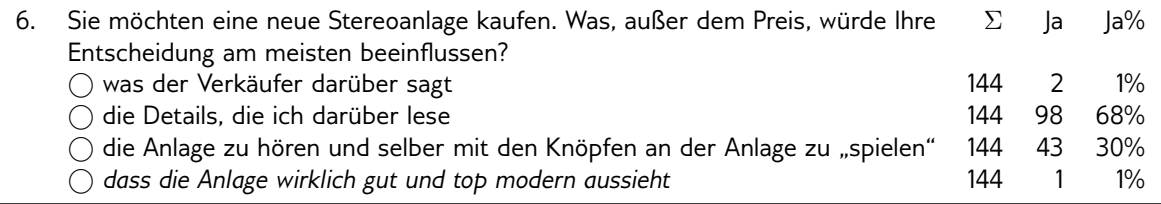

Mit einem Anteil von 1% spielt die für Menschen mit Sehschädigung möglicherweise problematische Verhaltensweise keine Rolle. Kurios erscheint, dass lediglich 1% der Studierenden das Urteil der Verkäuferin oder des Verkäufers in die Entscheidung einbeziehen.

Ob mit dieser Aufgabe eine sensorische Präferenz, bezogen auf das Lernen, operationalisiert wird, erscheint fraglich. Ich gehe davon aus, dass diese Antwort nicht auf der Grundlage der sensorischen Präferenz gegeben wird, sondern auf der Grundlage der subjektiven Sozialisation. Personen, die seit jeher im kleinen Elektroladen nebenan einkaufen, werden möglicherweise dem Urteil der Verkäuferin oder des Verkäufers, deutlich mehr beimessen, als sogenannte "Digital Natives", die alle erdenklichen Details über ein Produkt im Web nachlesen können und negative Erfahrungen mit der Fachkompetenz des Verkaufspersonals in Elektrodiscountern gemacht haben.

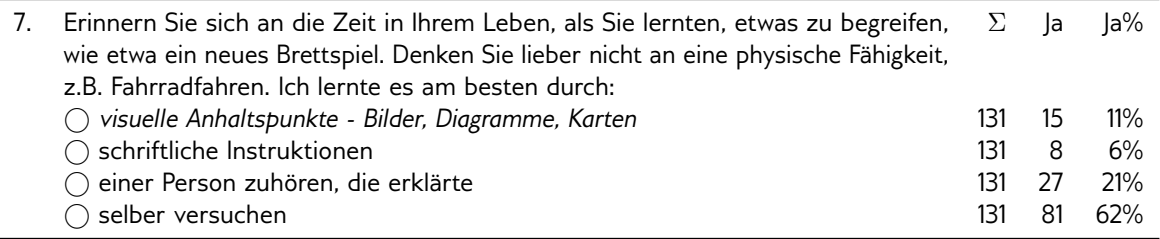

Die problematische Verhaltensweise 1, bei der Bilder, Diagramme usw., für das Selbststudium verwendet werden, spielt bei dieser Aufgabe eine relativ nebensächliche Rolle (11%). Mit 62% haben sich die Studierenden eindeutig für das "selbst versuchen" entschieden. Wie bereits in Abschnitt 3.3.2.3 (S. 45) beschrieben, ist das *Versuch und Irrtum*-Prinzip, welches auch als "selbst versuchen" interpretiert werden kann, eng mit der Informatik verbunden.

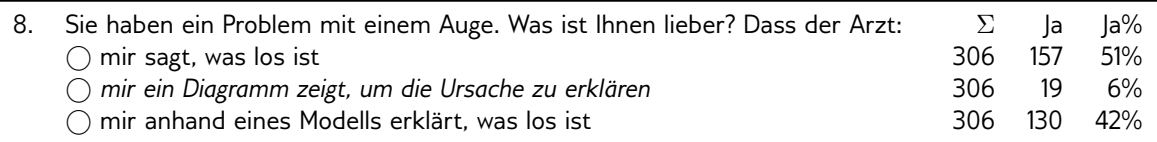

Bei dieser Aufgabe wurde die problematische Verhaltensweise lediglich von 6% der Studierenden gewählt und ist daher unbedeutend. Sowohl die mündliche Beschreibung, als auch die Erklärung anhand eines Modells, sind unproblematisch.

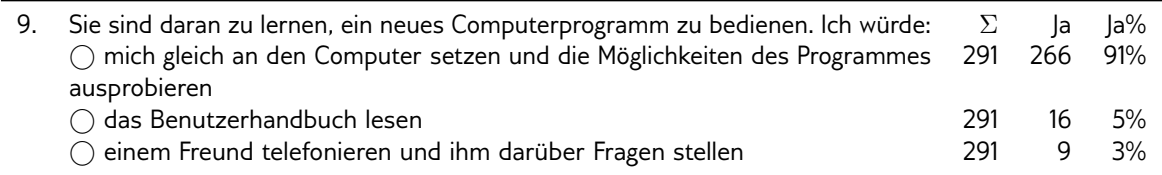

Diese Aufgabe ist eng mit Aufgabe 7 verwandt und auch hier lässt sich mit 91% Anteil, eine deutliche Dominanz der Verhaltensweise erkennen, die sich auf das *Versuch und Irrtum*-Prinzip bezieht. Außerdem erscheint bei dieser Aufgabe keine der Verhaltensmöglichkeiten problematisch.

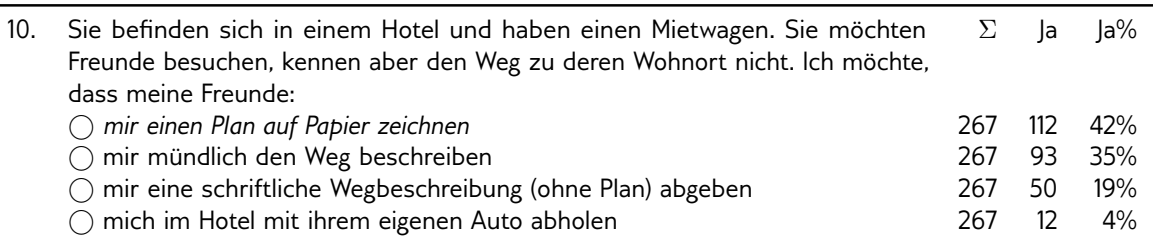

Bei dieser Aufgabe handelt es sich gewissermaßen um eine Variante von Aufgabe 1, weshalb die dort getroffenen Aussagen, hier analog gelten. Anders als bei Aufgabe 1, wird hier keine Erklärung gegeben, sondern eine entgegen genommen.

Interessanterweise würden 32% (Aufgabe 1) der Studierenden den Weg mithilfe eines Plans erklären und immerhin 10% mehr, also 42% (diese Aufgabe), sich eine Erklärung mit einem Plan wünschen. Außerdem erachten offenbar lediglich 7% (Aufgabe 1) der Studierenden eine textuelle Beschreibung als geeignetes Mittel einen Weg zu beschreiben, während sich 19% (diese Aufgabe) eine Erklärung in dieser Form wünschen.

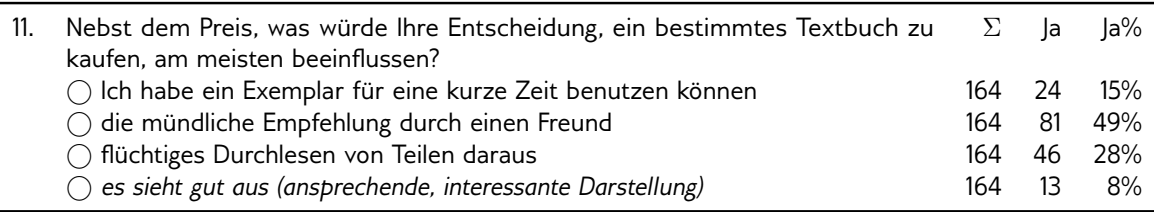

Diese Aufgabe zeigt Ähnlichkeit mit Aufgabe 6. Die dort getroffenen Aussagen gelten hier gleichermaßen. Die möglicherweise problematische Verhaltensweise 4, spielt auch hier mit 8% keine Rolle.

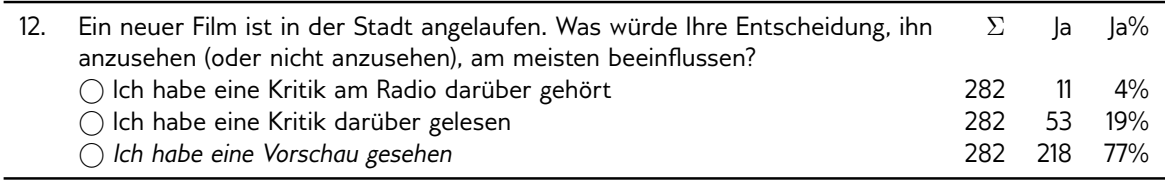

Bei dieser Aufgabe haben sich mehr als drei Viertel der Studierenden für die visuell orientierte Verhaltensweise entschieden, die für Menschen mit Sehschädigung problematisch sein könnte.

Die von Fleming und Mills (1992) vorgenommene Zuordnung zum visuell orientierten Verhalten, erscheint mir nicht schlüssig, da es sich bei einem Trailer um eine multimodale (Weidenmann, 2002) Darbietung handelt. Während der auditive Anteil für Menschen mit Sehschädigung in der Regel zugänglich sein dürfte, ist anzunehmen, dass der visuelle Anteil, mit zunehmender Einschränkung, an Wirkkraft verliert. Hier stellt sich also die Frage, in wie fern es die Audiodeskription von Filmen erlaubt, die reduzierte visuelle Wahrnehmung dahingehend zu kompensieren, sodass das gleiche, oder zumindest ein ähnliches emotionales Erleben möglich ist.

Spannend erscheint mir die Frage, wie sich die Studierenden entschieden hätten, wenn die tatsächlich visuell orientierte Verhaltensweise, "Ich habe das Filmposter gesehen", als Alternative zur Verfügung gestanden hätte.

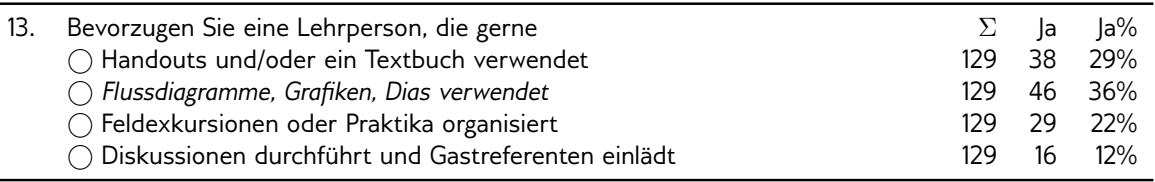

Mit 36% Anteil wurde die für Menschen mit Sehschädigung möglicherweise problematische Verhaltensweise am häufigsten gewählt. Wie bereits in Abschnitt 3.3.1.3 (S. 36) beschrieben, gehen mit der Verwendung von Flussdiagrammen, Grafiken, ferner Visualisierungstechniken, diverse Schwierigkeiten einher. Schließlich muss aber festgehalten werden, dass 64% der Studierenden eine Verhaltensweise gewählt haben, die prinzipiell als unproblematisch einzustufen ist.

## **5.3. Diskussion der Ergebnisse**

Im Folgenden werden die zwei gestellten Forschungsfragen auf Grundlage der Ergebnisse diskutiert. Neben den Ergebnissen werden hierfür auch die Erkenntnisse aus Abschnitt 3.3.1 (S. 32) einbezogen.

## **5.3.1. Verteilung der Lerntypen**

Forschungsfrage FF.(3.3).1 (S. 56) lautete: *Weisen Studierende der Informatikstudiengänge eine spezische oder zumindest dominante sensorische Präferenz auf, und wenn ja, welche?*

Im Methodenteil wurde festgelegt, dass diese Frage mit Ja beantwortet werden kann, wenn innerhalb der Gruppe der Studierenden der Informatikstudiengänge eine eindeutig dominante sensorische Präferenz identifiziert werden kann. Eine sensorische Präferenz wird als eindeutig dominant interpretiert, wenn der relative Anteil der häufigsten sensorischen Präferenz, mindestens 10% über dem relativen Anteil der zweithäufigsten sensorischen Präferenz liegt.

In Tabelle 5.6 (S. 94) wurden die Ergebnisse aus Abschnitt 5.2.1 (S. 85) und die von Fleming (2014) über seine Webseite angebotenen Ergebnisse, zusammengeführt. Dabei wurde die von Fleming (2014) bereitgestellte durchschnittliche Verteilung verwendet, die alle, also über 20 200 (Stand Mai 2014), über die Webseite erhobene Datensätze, einbezieht.

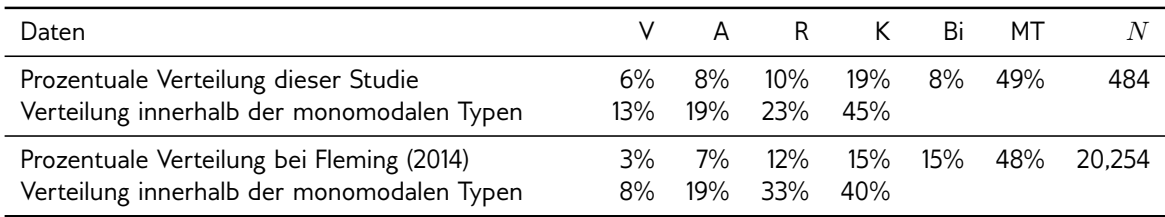

Tabelle 5.6.: Verteilungen der Lerntypen: Bi = Bimodale Lerntypen, MT = Mischtpyen. Die Prozentwerte ergeben sich aus der Division der absoluten Häufigkeit der jeweiligen Ausprägung durch  $N$ . Die Zeilen 3 und 5 enthalten die Verteilungen der monomodalen Lerntypen bezogen auf die Grundgesamtheit der monomodalen Lerntypen: Absolute Häufigkeit des monomodalen Lerntyps durch die Summe aller monomodalen Lerntypen.

Wie bereits in Abschnitt 5.1.2.2 (S. 78) beschrieben, wurde im Rahmen dieser Studie nicht der englischsprachige *VARK* Lerntypentest mit 16 Aufgaben verwendet, sondern die offizielle deutschsprachige Variante, die aus lediglich 13 Aufgaben besteht. Während im englischsprachigen Test bei allen Aufgaben 4 Verhaltensweisen als Antwortoptionen angeboten werden, gibt es in der deutschsprachigen Variante 4 Aufgaben, bei denen lediglich 3 Verhaltensweisen angeboten werden (Siehe Abschnitt C.3 S. 167). Außerdem unterscheidet sich das hier verwendete Auswertungsverfahren zur Bestimmung der Lerntypen von Flemings Methode (Siehe Abschnitt 5.1.4.2 auf Seite 82). Der Vergleich der Ergebnisse der vorliegenden Arbeit mit Flemings (2014) Daten ist aus diesen Gründen nur begrenzt aussagekräftig.

Beim Vergleich der beiden Datenbestände zeigte sich eine beachtliche Ähnlichkeit. Der Anteil der Mischtypen erreicht in dieser Studie 49% und bei Fleming (2014) 48%, also beinahe den gleichen Wert. Erwartungsgemäß hätte aber das hier angewandte Verfahren zu einem deutlich größeren Anteil von Mischtypen führen müssen, da die Bedingung für die Zuordnung, dass zwischen dem höchsten und zweithöchsten Präferenz-Score mindestens eine Abstand von 2 bestehen müsse, schwerer zu erfüllen ist (Siehe Abschnitt 5.1.4.2 auf Seite 82). Bei den bimodalen Lerntypen, lässt sich, der aus dem veränderten Auswertungsverfahren resultierende Unterschied, beobachten. In dieser Studie wurde auch der bimodale Lerntyp nur zugeschrieben, wenn die beiden höchsten Präferenz-Scores gleich waren und der Abstand zum dritthöchsten Score mindestens 2 betrug. Bei Fleming und Mills (1992) hingegen, reicht ein Abstand von 1. In Zahlen bedeutet dies, dass in der vorliegenden Studie der Anteil der bimodalen Lerntypen mit 8%, um 7% unter dem Wert von 15% in Flemings Datenbestand liegt.

Im Ergebnis konnten also in Flemings Datenbestand 37% der Datensätze und bei dieser Studie 43% der Datensätze einem monomodalen Lerntyp zugeordnet werden. Eine

mögliche Erklärung für die um 6% höhere Zuordnungsquote, trotz strengerem Auswertungsverfahren, könnte die restriktivere Vorauswahl der Datensätze innerhalb dieser Studie sein. Von den insgesamt 711 (461+250) Datensätzen wurden bereits vor Beginn der Auswertung 227, also knapp ein Drittel, wegen fehlender Plausibilität ausgeschlossen. Es kann durchaus angenommen werden, dass ein wesentlicher Teil dieses ausgeschlossenen Drittels dem Mischtyp zugeordnet worden wäre.

Auch bei der Verteilung der monomodalen Lerntypen, zeigen diese und Flemings Daten eine deutliche Ähnlichkeit. Bei beiden Datenbeständen ist der kinästhetische Lerntyp, mit 40% bei Fleming (2014) und 45% innerhalb dieser Studie, eindeutig dominant. Der read/write Lerntyp kommt bei beiden Studien am zweithäufigsten, mit 33% bzw. 23% vor. Jeweils 19% der Studienteilnehmenden konnten in beiden Datenbeständen dem auditiven Lerntyp zugeordnet werden und schließlich gehören bei Fleming 8% und innerhalb dieser Studie 13% dem visuellen Lerntyp an.

Demnach zeigt sich bei Studierenden der Informatikstudiengänge eine kinästhetische Präferenz und damit ein dominanter Lerntyp. Diese Dominanz deckt sich mit Kalnishkans (2005) Vermutung, der schreibt: "I believe that the result (CS) will exhibit a considerable kinaesthetic preference, or at least [...] a preference to use the kinaesthetic channel for learning computer-related topics." Die Deutlichkeit, die Kalnishkan (2005) zu erwarten scheint, lässt sich jedoch bei einem Unterschied von 5% zum allgemeinen Durschnitt (Fleming, 2014) nicht bestätigen. Wird die Auswertung auf die Studiengänge Informatik, Wirtschaftsinformatik und Games Engineering beschränkt, ergibt sich ein relativer Anteil von 44%. Der Unterschied zum allgemeinen Durschnitt (Fleming, 2014) ist damit noch kleiner.

Im Vergleich zum Gesamtdurchschnitt bei Fleming (2014), gibt es unter den Studierenden der Informatikstudiengänge beachtliche 10% (33%-23%) weniger read/write Lerntypen. Auf der anderen Seite, liegt der Anteil der visuellen Lerntypen bei den Studierenden der Informatikstudiengänge um 5% (13%-8%) höher als bei Fleming (2014).

Forschungsfrage FF.(3.3).1 kann somit klar mit Ja beantwortet werden. Der Anteil des kinästhetischen Lerntyps liegt mit 45% um 22% höher als der zweithöchste Anteil des read/write Lerntyps, dem 23% der Studienteilnehmenden zugeordnet werden konnten.

Auf der Grundlage von Flemings Lerntypentheorie und den hier vorliegenden Ergebnissen, lässt sich die in Abschnitt 3.3.1.3 (S. 35) beschriebene Dominanz visuell orientierter Unterrichtsmethoden, wie Beobachtungslernen, Visualisierungstechniken und "Algorithmic visualization", im Informatikunterricht nicht begründen.

Ganz im Gegenteil sollten Unterrichtsmethoden eingesetzt werden, die vor allem die dominanten Gruppen kinästhetische und read/write Lerntypen ansprechen. Beispiele für solche Methoden finden sich in Abschnitt 8 (S. 139) oder Abschnitt 7 (S. 121).

## **5.3.2. Die Bedeutung der sensorischen Präferenz**

Die offene Forschungsfrage FF.(3.3).2 (S. 56) lautete: Welche Rolle spielt die Klassifikation *hinsichtlich der sensorischen Präferenz für die inklusive informatische Bildung?*

#### **5.3.2.1. Sensorische Präferenz im Allgemeinen**

Im Rahmen der Studie wurden die Lerntypenverteilungen nach diversen Kriterien hinsichtlich signifikanter Unterschiede untersucht. Die Verteilungen der Lerntypen bei den Studienfächern (Siehe Abschnitt 5.2.1 S. 85) zeigen keine signifikanten Unterschiede. Genauso wenig konnten signifikante Unterschiede bei den Studierendengruppen mit hoher bzw. niederer Teilnahmefrequenz an Vorlesungen, Tutorübungen und den Vorprojekten festgestellt werden (Siehe Abschnitt 5.2.1.2 S. 87). Schließlich zeigten sich auch keine signifikanten Unterschiede beim Vergleich der Lerntypenverteilungen der Studierenden bezüglich ihrer Note der Hochschulzugangsberechtigung und des Unischnitts (Siehe Abschnitt 5.2.1.3 , S. 87).

Marginal (nicht signifikant) mehr Einfluss scheint der Lerntyp auf die Note der Hochschulzugangsberechtigung zu haben. Wenn dies tatsächlich so wäre, könnte das bedeuten, dass bestimmte Lerntypen in der Schule begünstigt werden, während dieser Vorteil an der Uni, z.B. durch die freie Wahl des Lernverhaltens, entfallen würde. Insgesamt erscheint dies durchaus nachvollziehbar und wird auch von Fleming (1995) und Vester (1975/2012, S. 49) vermutet.

Somit ergeben sich tatsächlich keinerlei messbaren Vorteile durch einen bestimmten Lerntyp in der informatischen Bildung. Allem Anschein nach, ist der Lerntypentest (sensorische Präferenz) nicht valide, oder der Lerntyp spielt im Kontext der informatischen Bildung keine bemerkenswerte Rolle.

#### **5.3.2.2. Der visuelle Lerntyp**

Da in dieser Arbeit die Bedeutung von Sehschädigungen in der informatischen Bildung im Fokus steht, sind die Ergebnisse der visuellen Präferenz von zentraler Bedeutung.

Entsprechend der erhobenen Daten, scheint es tatsächlich, relativ gesehen, mehr visuelle Lerntypen (13%) unter den Studierenden der Informatikstudiengänge zu geben, als im Gesamtdurchschnitt (8%) bei Fleming (2014). Relativ, bezogen auf die 8%, gibt es bei den Studierenden der Informatikstudiengänge um ca. 60% mehr visuelle Lerntypen (8%/13%). Absolut gesehen, ist der Unterschied jedoch mit 5% verhältnismäßig klein (13%-8%), was daran liegt, dass es insgesamt sehr wenige visuelle Lerntypen zu geben scheint. Für Menschen mit Sehschädigung ist dieses Ergebnis durchaus positiv, da sich hieraus keine Empfehlung ableiten lässt, den Einsatz von visuell orientierten Unterrichtsmethoden auszuweiten.

An dieser Stelle bleibt jedoch unklar, ob der in Abschnitt 3.3.1.3 (S. 35) beschriebene, überdurchschnittlich hohe Anteil an visueller Orientierung im Kontext der Informatik erst durch das vermehrte visuelle Angebot entsteht, oder ob die Informatikstudiengänge vermehrt visuelle Lerntypen ansprechen.

Die zweite Möglichkeit, dass Informatikstudiengänge besonders visuell orientiert Lernende anziehen, erscheint mit den Ausführungen von Maaß und Wiesner (2006) weit weniger plausibel. Demnach stellten sich Schülerinnen und Schüler und Studienanfängerinnen und -anfänger unter Informatik "Programmieren, Mathe und ein bisschen Hardware" vor. Ähnliche Ausführungen finden sich z.B. auch bei Knobelsdorf und Schulte (2007b): Fachfremde Studierende hätten keine Vorstellung von Informatik und deren Lerninhalte blieben "nebulös". Auf dieser Grundlage kann nicht angenommen werden, dass Schülerinnen und Schüler genau die visuelle Orientierung mit den Informatikstudiengängen verbinden.

Fördert hingegen erst die Verwendung visuell orientierter Unterrichtsmethoden die Ausprägung von visuell orientierten Lerntypen, sollte diese Praxis generell in Frage gestellt werden, denn den Ergebnissen zufolge, gibt es unter den Studierenden der Informatikstudiengänge lediglich 13% visuelle Lerntypen. 87% der Lernenden gehören anderen Lerntypen an, bei denen im Allgemeinen weniger oder keine Probleme hinsichtlich der Zugänglichkeit für Menschen mit Sehschädigung zu erwarten sind.

Wird also angenommen, dass es unterschiedliche Lerntypen gibt und diese Lerntypen mit dem *VARK* Lerntypentest valide messbar sind, müssten im Kontext der Informatik, zumindest ergänzend zu den visuell orientierten Methoden, gleichwertige kinästhetische, read/write oder auditive Parallelisierungen angeboten werden.

#### **5.3.2.3. Der read/write Lerntyp**

Die von Fleming und Mills (1992) vorgeschlagene Differenzierung beim traditionellen visuellen Lerntyp in visuell und read/write ist besonders für Menschen mit Sehschädigung von Bedeutung, wie folgendes zeigt. Wie bereits in Abschnitt 2.3.2.4 (Siehe S. 21) beschrieben, werden beim Lesen mit den Augen und beim Lesen mit den Fingern (*Brailleschrift*) dieselben Hirnareale aktiviert (Sadato et al., 2004; Sadato, 2005).

Daraus folgt, dass Flemings Vorstellung vom read/write Lerntyp, entsprechend seiner Definition des kinästhetischen Lerntyps (Fleming und Mills, 1992), an keine konkrete Modalität gebunden sein kann. Der read/write Lerntyp muss vielmehr im Sinne einer abstrakten Fähigkeit verstanden werden, gut mit durch Worte repräsentiertem Wissen umgehen zu können. Diese Fähigkeit, die auch als Spracherwerb und Begriffsbildung bezeichnet werden kann, wird durch eine reine Sehschädigung, bei angemessener Förderung, nicht beeinflusst (Hofer, 2008b, S. 48ff).

Somit lässt sich folgern, dass sich read/write orientierte Unterrichtsmethoden prinzipiell günstig für die Inklusion von Menschen mit Sehschädigung im Unterricht auswirken.

#### **5.3.2.4. Die Aufgabenanalyse**

Der erste Teil der Diskussion wurde, zur Vermeidung von Redundanzen, bereits in Abschnitt 5.2.2 (S. 88) durchgeführt. Hier sollen nun die Ergebnisse zusammengefasst und beurteilt werden.

Der Aufbau des *VARK* Lerntypentest selbst, macht bereits deutlich, dass es für die gestellten Aufgaben mehrere Verhaltensweisen gibt, die zu einem gleichwertigen Ergebnis führen können. Entscheidend ist dabei, dass innerhalb jeder Aufgabe, maximal lediglich eine Verhaltensweise, als für Menschen mit Sehschädigung problematisch beurteilt wurde.

Lediglich bei Aufgabe 12 (Beurteilung eines Films anhand der Vorschau), hat die Mehrheit die für Menschen mit Sehbehinderung möglicherweise problematische Verhaltensweise gewählt. Bei allen anderen Aufgaben wählte die Mehrheit Verhaltensweisen, die als unproblematisch bewertet werden können.

Besondere Erkenntnisse in Bezug auf zu erwartende Schwierigkeiten bei der Inklusion von Menschen mit Sehschädigung im Informatikunterricht lassen sich aus den Ergebnissen der Einzelaufgabenanalyse nicht ziehen. Insgesamt zeichnet sich ein vorteilhaftes Bild für Menschen mit Sehschädigung ab, da die visuelle Orientierung weit weniger stark ausgeprägt ist, als dies entsprechend der Beschreibung in Abschnitt 3.3.1.3 (S. 35) zur visuellen Dominanz im Informatikunterricht, vermutet werden könnte.

## **5.3.3. Methodenkritik**

Im Rahmen dieser Studie wurden Aussagen über Menschen mit Sehschädigung getroffen, ohne dass diese selbst Studienteilnehmende gewesen sind. Es wäre beispielsweise interessant gewesen, die Daten zu den Lerntypen der Studierenden der Informatik, mit den Daten zu den Lerntypen von Menschen mit Sehschädigung zu vergleichen.

Im Jahr 2013, sind mehrere Versuche<sup>2</sup> diese Daten zu erheben, bei einem Rücklauf von lediglich 16 Fragebögen, gescheitert. Auf der Grundlage dieser 16 Fragebögen, konnten keine Vergleichsdaten ermittelt werden, da sich die Teilnehmenden, in ihren Biografien, im Alter und hinsichtlich ihrer schulischen Vorbildung, zu stark unterschieden.

<sup>&</sup>lt;sup>2</sup>Folgende Aktionen wurden durchgeführt: Aufrufe über diverse Mailinglisten; Verbreitung über die Verteiler verschiedener Universitäten (z.B. "Integriert Studieren" in Linz); Kontaktaufnahmen mit Förderschulen

# KAPITEL 6

## Studie zu den Lernstilen

## **6.1. Grundlagen und Methoden**

Das Vorgehen lässt sich wie folgt zusammenfassen: Im Rahmen einer Umfrage nahmen Studierende der Informatikstudiengänge an einer Variante des Lernstiltests nach Pask und an einer Variante des Lernstiltests von Kolb teil. Die erhaltenen Daten wurden hinsichtlich vorherrschender Ausprägungen der drei Persönlichkeitsdimensionen Abstrakte Begriffsbildung  $\diamond$  Konkrete Erfahrung (AB $\diamond$ KE), Aktives Experimentieren  $\diamond$  Reflektierte Beobachtung (AE $\circ$ RB) und Serialistisches Lernen  $\diamond$  Holistisches Lernen (SL $\circ$ HL) ausgewertet. Außerdem wurden die Ergebnisse der einzelnen Aufgaben, mit besonderem Blick auf das Thema Sehschädigung, untersucht.

#### **6.1.1. Persönlichkeitsprofil in der Informatik**

Wie bereits in Abschnitt 3.3.2 (S. 38) gezeigt, wird bei Lernstiltheorien davon ausgegangen, dass sich Lernende hinsichtlich ihrer Art, wahrgenommene Informationen zu verarbeiten, unterscheiden.

Für die inklusive informatische Bildung ist dies von Bedeutung, da eine Sehschädigung die Lernvoraussetzungen dahingehend verändern könnte, dass sich bei der Verarbeitung von Informationen Unterschiede zu Menschen ohne Sehschädigung ergeben.

Anhand der Ausführungen in Abschnitt 3.3.2.3 (S. 42) kann angenommen werden, dass es, insbesondere bei blinden Kindern, solche Unterschiede bei der Informationsverarbeitung gibt. Beispielsweise verläuft bei blinden Kindern der Erwerb der Schriftsprache anders als

bei Kindern ohne Sehschädigung (Abschnitt 3.2.1.1 , S. 29). Außerdem scheint es bei blinden Kindern eine Verzögerung der Entwicklung der Fähigkeit zur abstrakten Begriffsbildung zu geben, die z.B. durch die erschwerte Geräuschquelle-Geräusch Koordination verursacht wird (Lang, 2008b, S. 222). Allerdings wurde in Abschnitt 3.3.2.3 (S. 42) auch festgestellt, dass solche Unterschiede mit zunehmendem Alter geringer werden und blinde Kinder letztlich dieselbe kognitive Leistungsfähigkeit wie ihre sehenden Altersgenossinnen und -genossen erreichen Hudelmayer (1970) zit. nach Lang (2008b, S. 224). Generalisierbare Unterschiede bei der Informationsverarbeitung scheint es daher zwischen Lernenden ohne und mit Sehschädigung, im Kontext der informatischen Bildung, nicht zu geben.

Der Zweck der Studie besteht darin, Persönlichkeitsmerkmale zu identifizieren, die sich auf die Informationsverarbeitung beim Lernen beziehen und typisch für Studierende der Informatik sind. Da die Identifikation dieser Persönlichkeitsmerkmale unabhängig von der subjektiven informatischen Vorerfahrung erfolgen sollte, wurden Lernstiltests verwendet, die keinen Bezug zur Informatik haben. Das sich daraus ergebende Persönlichkeitspro fil kann möglicherweise als Entscheidungshilfe bei der Wahl des Studienfachs dienen oder bei der Berufswahl helfen. Sollte sich beispielsweise herausstellen, dass erfolgreiche Informatikstudierende durchgehend hohe Werte bei der abstrakten Begriffsbildung erreichen, wäre dies ein hilfreicher Anhaltspunkt. Bei den Ergebnissen wird daher, ganz im Sinne des inklusiven Paradigmas, zwischen Menschen mit und ohne Sehschädigung nicht unterschieden.

#### **6.1.1.1. Forschungsfragen**

- Forschungsfrage FF.(3.3).4 (S. 56): Welche Rolle spielt die Klassifikation hinsichtlich *der Persönlichkeitsdimension Abstrakte Begrisbildung Konkrete Erfahrung (ABKE) im Kontext der informatischen Bildung?*
- Forschungsfrage FF.(3.3).3 (S. 56): Welche Rolle spielt die Klassifikation hinsicht*lich der Persönlichkeitsdimension Aktives Experimentieren*  $\diamond$  Reflektiertes Beobachten *(AERB) im Kontext der informatischen Bildung?*
- **Forschungsfrage FF.(3.3).5 (S. 56):** *Welche Rolle spielt die Klassikation hinsichtlich der Persönlichkeitsdimension Serialistisches Lernen Holistisches Lernen (SLHL) im Kontext der informatischen Bildung?*

Mit Bezug auf die drei Forschungsfragen wird untersucht, ob es innerhalb der Gruppe der Studierenden der Informatikstudiengänge eindeutig dominante Ausprägungen der Persönlichkeitsdimensionen gibt. Bei den Persönlichkeitsdimension (AB«KE) und (AE«RB) wird eine Ausprägung als dominant gewertet, wenn sich mit Hilfe eines  $t$ -Tests (Siehe Abschnitt A S. 153) signikante Unterschiede zwischen den beiden den jeweiligen Mittelwerten feststellen lassen. Im konkreten Fall bedeutet dies für (ABoKE), dass die gemessenen Mittelwerte  $AB$  und  $KE$ , also die Pole dieser Persönlichkeitsdimension, mit Hilfe eines  $t$ -Tests verglichen werden und jene Ausprägung als dominant angenommen wird, die signifikant höher ist.
Für die Persönlichkeitsdimension (SL $\triangle$ HL) wird eine Ausprägung als dominant interpretiert, wenn der durchschnittliche Paskvalue als  $\leq 66$  (serialistisch) oder  $\geq 88$  (holistisch) bestimmt werden kann.

Im Weiteren werden die Fragen auf der Grundlage der Ergebnisse dieser Studie und der Erkenntnisse aus Abschnitt 3.3.2 (S. 38) diskutiert werden.

## **6.1.2. Das Testverfahren**

Da die drei zu untersuchenden Persönlichkeitsdimensionen (Siehe Abschnitt 3.3.2.3 S. 42) unmittelbar aus den Lernstiltheorien von Kolb (Abschnitt 3.3.2.1 S. 39) und Pask (Abschnitt 3.3.2.2 S. 41) abgeleitet wurden, stützt sich auch das angewandte Testverfahren auf deren Diagnoseinstrumente. Bei beiden Lernstiltests werden Fragebögen zur Selbsteinschätzung verwendet.

### **6.1.2.1. Lernstiltest nach Kolb (KLSI)**

Der originale Lernstiltest (KLSI) nach Kolb besteht aus 10 Aufgaben. Jede Aufgabe besteht aus Adjektiven, die jeweils einem der vier Pole der beiden Persönlichkeitsdimensionen (AB $\triangle$ KE) und (AE $\triangle$ RB) (Abstrakte Begriffsbildung  $\triangle$  Konkrete Erfahrung und Aktives Experimentieren  $\diamond$  Reflektierte Beobachtung) zugeordnet sind.

Bei jeder Aufgabe ordnet die Testperson die Adjektive absteigend und bewertet diese mit 4 bis 1 Punkten. Vier Punkte erhält dabei das Adjektiv, welches von der Testperson als am besten zum eigenen Lernstil passend eingeschätzt wird, während ein Punkt für jenes Adjektiv vergeben wird, das am wenigsten passt. Ein Beispiel für ein solches Quadrupel ist: "aufnehmend", "bedeutsam", "analytisch" und "unparteiisch" (Johner, 2013). Im Anschluss an die Rankings werden die Punkte für alle vier Pole getrennt summiert. Durch die Subtraktion der zusammengehörigen Polwerte, (ABoKE) und (AEoRB), ergibt sich ein Koordinatenpaar, welches im Koordinatenkreuz in Abb. 6.1 (S. 102) eingetragen werden kann.

Für die ermittelten Werte  $AE = 23$ ,  $RB = 18$ ,  $KE = 20$  und  $AB = 29$  würde sich beispielsweise das Koordinatenpaar  $(AE \circ RB|KE \circ AB) = (5|-9)$  ergeben, was auf einen assimilatorischen Lernstil schließen lassen würde.

Kolbs Lernstiltest ist nicht frei verfügbar und darf nur gegen Gebühr eingesetzt werden.<sup>1</sup> Aus diesem Grund wurde eine kostenlose Variante des Lernstiltests von Haller und Nowack (1999) verwendet (Siehe Abschnitt C.2 S. 166).

Haller und Nowack (1999) haben aus den Adjektiven Aussagen der Form "Ich bevorzuge Lernsituationen, bei denen ich eine Sache oder Angelegenheit an konkreten Aufgaben oder typischen Beispielen selber sehen oder erkunden kann." gebildet. Die einzelnen

<sup>&</sup>lt;sup>1</sup>Der Kolb Lernstiltest (KLSI) ist im Web erhältlich und kostet in der Regel zwischen \$25 und \$12.5. Quelle: http://www.haygroup.com/ (01.01.15)

Abb. 6.1.: Kooridnatenkreuz nach Kolb (Haller und Nowack, 1999). KE=Konkrete Erfahrung, AB=Abstrakte Begriffsbildung, AE=Aktives Experimentieren, RB=Reflektiertes Beobachten

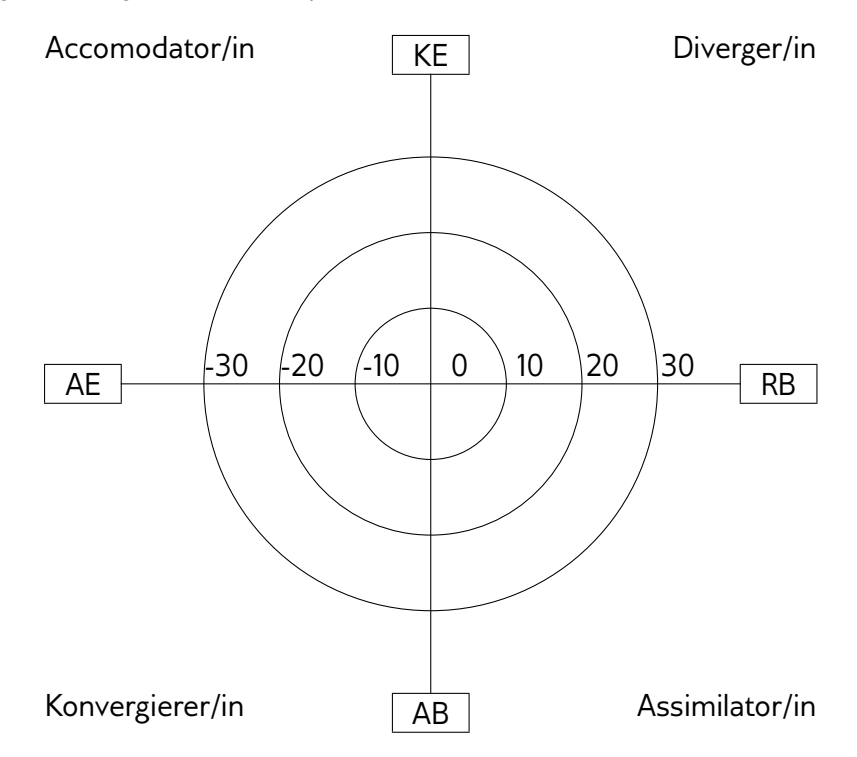

Aussagen werden von den Testteilnehmenden mit 0 und 3 Punkten ("0 = trifft nicht zu" bis "3 = trifft voll zu") bewertet. Insgesamt wird der Lernstil mit jeweils 10 Aussagen pro Pol, also insgesamt 40 Items, erhoben. Die Bestimmung des Lernstils erfolgt auf die gleiche Weise wie in Kolbs Originaltest. Nach der Summation der Polwerte, werden die Differenzen gebildet und durch das Eintragen im Koordinatenkreuz der Lernstil zugewiesen.

Zwischen dem originalen Lernstiltest nach Kolb und der deutschsprachigen Variante nach Haller und Nowack (1999) gibt es somit klare systematische und sprachliche Unterschiede. Aus diesem Grund lassen sich die von Kolb (2005) zusammengetragenen Indizien für die Validität seines Lernstiltests, nicht auf die deutschsprachige Variante von Haller und Nowack (1999) übertragen.

Da der Fokus dieser Arbeit auf den Persönlichkeitsdimensionen liegt, spielt die mögliche fehlende Validität der Variante des Lernstildiagnoseinstruments keine wesentliche Rolle. Entscheidend sind die Unterschiede und Gemeinsamkeiten der einzelnen Gruppen innerhalb der untersuchten Stichprobe.

Im Rahmen der detaillierten Betrachtung der Persönlichkeitsdimensionen wäre die vorgegebene monotone Ordnung innerhalb der Aufgaben, die in Kolbs Test gefordert wird, hinderlich. Hält eine Probandin oder ein Proband keines der vier zu ordnenden Adjektive innerhalb einer Aufgabe für passend, muss sie oder er dennoch einem Adjektiv die höchstmögliche Punktezahl zuordnen. Eine Einzelanalyse der Adjektive bzw. der Items, wäre durch den Ordnungszwang kritisch.

#### **6.1.2.2. Lernstiltest nach Pask**

Entsprechend der Ausführungen von Ford et al. (2002) entwickelte Pask eine ganze Reihe von Tests zur Messung des individuellen Lernstils. Zu diesen Messinstrumenten gehört z.B. der "Spy Ring History Test", der von Jonassen und Grabowski (1993) wie folgt beschrieben wird:

"The students are required to learn and recall the growth of an 'International Spy Ring' over three historical epochs and predict/create spy activities for year 4. Connectivity is noted through complex communication patterns among the spies."

Nach Ford et al. (2002) seien solche Tests kompliziert, langwierig und für viele Lernende zu anspruchsvoll. Aus diesen Gründen wurden unterschiedliche Testverfahren entwickelt, die auf Fragebögen zur Selbsteinschätzung aufbauen.

Ein solcher Fragenbogen zur Selbsteinschätzung wurde von Schulz-Wendler et al. (1999) vorgestellt. Der Test besteht aus 22 Aussagen. Die Aussagen werden jeweils in sechs Stufen von "trifft nie zu" bis "trifft immer zu" bewertet. Bei Aussagen, die für einen holistischen Lernstil sprechen, werden zwischen 1 und 6 Punkten aufsteigend zugeordnet. Für die Wahl "trifft nicht zu", würden also 1 Punkt vergeben, während für die Wahl "trifft immer zu" 6 Punkte vergeben würden. Umgekehrt verhält es sich mit den Aussagen, die für einen serialistischen Lernstil sprechen, die von 6 bis 1 absteigend bewertet werden. Konkret bedeutet dies z.B., dass bei den Aufgaben 1, 2 und 4 für die Ausprägung "trifft immer zu" einen und für die Ausprägung "trifft nie" zu 6 Punkte vergeben werden. Bei Aufgabe 3, 5 usw. erhalten die Teilnehmenden 6 Punkte für "trifft immer zu" und einen Punkt für die Angabe "trifft nie zu". Diese Variation des Ratings dient der Reduktion der Datenverfälschung durch Testeffekte. Aus diesem Grund wissen die Testteilnehmenden natürlich nicht, welche Items für den serialistischen und welche für den holistischen Lernstil sprechen.

Nach der Transformation der Skalen werden die Punkte der 22 Items summiert, wobei das Ergebnis zwischen  $22 * 1 = 22$  und  $22 * 6 = 132$  liegen kann. Bei einem Score  $< 66$ wird der serialistische, bei > 88 der holistische und bei Scores zwischen diesen beiden Grenzen der versatile Lernstil zugewiesen.

Da dieser Test einfach anzuwenden, relativ zügig durchgeführt werden kann und bereits in deutscher Sprache vorliegt, wurde er im Rahmen dieser Arbeit verwendet.

## **6.1.3. Die Datenerhebung**

Die Daten wurden zusammen mit der bereits in Abschnitt 5.1.3 (S. 79) beschriebenen Umfrage erhoben. Zur Vermeidung von Redundanzen, sei auf diesen Abschnitt für die allgemeinen Details zur Umfrage verwiesen. Zur besseren Übersichtlichkeit sind in Tabelle 6.1 (S. 104) nur die Variablen erfasst, die auch tatsächlich ausgewertet wurden und zu einem Erkenntnisgewinn führten. Nicht im Codeplan erfasst, obwohl in der Umfrage erhoben, sind: das Alter, der schulische Werdegang und die Daten zur Erhebung der Lerntypen, die in der Studie zu den Lerntypen (Abschnitt 5 S. 75) ausgewertet werden. Der verwendete Fragebogen ist in Abschnitt C.4 (S. 168) abgebildet.

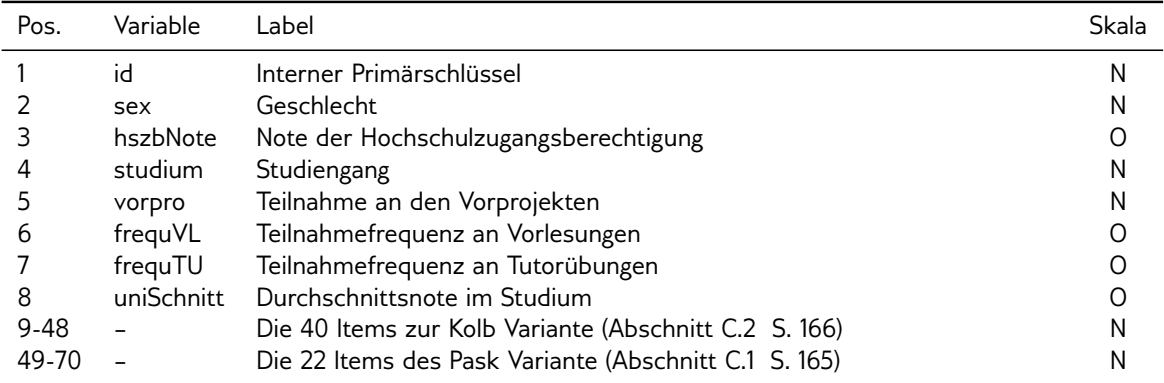

Tabelle 6.1.: Umfrage zu den Lernstilen. Abkürzungen zu den Skalenniveaus: N = Nominal; O = Ordinal

Um Unterschiede zwischen den Studierenden der Informatikstudiengänge identifizieren zu können, wurde mit unterschiedlichen Variablen versucht Gruppen zu bilden, die hinsichtlich der Verteilung der Lernstile und der einzelnen Aufgaben verglichen werden konnten.

Zwei einfache Gruppierungen erfolgten über die objektiven Kriterien des Geschlechts (sex, Zeile 2) und des Studiengangs (studium, Zeile 4).

Die Teilnehmenden wurden in der Umfrage nach ihrer Abiturnote, ferner der Note ihrer Hochschulzugangsberechtigung (HSZB), und der durchschnittlichen Note im Studium gefragt (hszbNote, Zeile 3 und uniSchitt, Zeile 8). Dabei konnten die Teilnehmenden zwischen den folgenden 4 Ausprägungen wählen: "1,0 - 1,4", "1,5 - 1,9", "2,0 - 2,4" und "2,5 - 4,0". Die Wahl dieser Ausprägungen erfolgte auf Grundlage der Vermutung, dass es in den Bachelorstudiengängen keine gleichmäßige Verteilung der Noten auf äquidistante Intervalle gibt.

Weitere Gruppierungen erfolgten mit der Frage nach der Teilnahme an den Vorprojekten (vorpro, Zeile 5) und der Selbsteinschätzung der Teilnahmefrequenz an Vorlesungen und Tutorübungen (frequVL, Zeile 6 und frequTU, Zeile 7). Hierfür wurden 6 Ausprägungen verwendet: "Nie", "Selten", "Gelegentlich", "Oft", "Meistens" und "Immer".

Insgesamt wurden 461 Datensätze in eine CSV Datei geschrieben, die schließlich mit der Statistiksoftware *R* weiterverarbeitet werden konnten.

#### **6.1.4. Die Datenauswertung**

Die Datenauswertung wurde mit der Statistiksoftware *R* Version 3.1 durchgeführt. Das R-Skript kann in Abschnitt B.3 (S. 161) eingesehen werden. Im Folgenden wird das Vorgehen zusammengefasst und möglichst lesbar beschrieben.

Die 461 Datensätze wurden nach dem Einlesen entsprechend dem Vorgehen in Abschnitt 5.1.4.1 (S. 81) auf Plausibilität geprüft und bereinigt. Insgesamt wurden 274 Datensätze als plausibel eingestuft und weiterverwendet.

Mit der Variable studium wurde der Studiengang erhoben. Gewählte Ausprägungen mit einer Häufigkeit von mindestens 20, wurden als eigenständige Kategorie beibehalten, während die verbleibenden Kategorien zu Sonstige zusammengefasst wurden.

Mit den Variablen frequVL und frequTU wurden die Frequenzen des Vorlesungsbesuchs, bzw. des Besuchs der Tutorübungen erhoben. Die Ausprägungen "Nie" und "Selten" wurden zu "low" und die Ausprägungen "Meistens" und "Immer" zu "high" zusammengefasst. Die Ausprägungen "Gelegentlich" und "Oft" wurden bei den Untersuchungen nicht weiter berücksichtigt, um die beiden Kategorien "low" und "high" klar voneinander abzugrenzen.

#### **6.1.4.1. Bestimmung der Lernstile nach Kolb**

Für die Bestimmung der Werte der vier Pole, wurden die Ausprägungen "nicht zu", "kaum zu", "ziemlich zu" und "voll zu", entsprechend der Vorgaben von Haller und Nowack (1999), in die numerischen Werte 0 bis 3 umgewandelt. Für Items, die von den Testteilnehmenden nicht ausgefüllt wurden und deshalb vom Umfragesystem den Wert "NA" (not available) zugewiesen bekamen, wurde der Wert 100 eingetragen. Im Anschluss daran wurden die 10 Werte je Pol summiert und die entsprechenden Summen in den vier neuen Variablen KE, RB, AB und AE gespeichert.

Da mit Hilfe der Umfrage auch die Daten für die Studie zu den Lerntypen (Abschnitt 5 S. 75) erhoben wurden, dauerte der Test verhältnismäßig lang. Dies führte erwartungsgemäß dazu, dass einige Teilnehmende nicht alle Items bewertet haben. Um die Daten dieser Teilnehmenden dennoch verwenden zu können, wurden die fehlenden Werte, unter bestimmten Voraussetzungen, mit dem im Folgenden beschriebenen Verfahren, nachträglich geschätzt.

Hierfür wurde eine Variable mit dem Namen kolbVUN mit den folgenden Ausprägungen eingeführt. Da fehlende Werte durch 100 ersetzt wurden, konnte geprüft werden, ob und wenn ja, wie viele Bewertungen fehlten. Für Datensätze, bei denen alle vier summierten Polwerte unter 100 lagen, wurde die Variable kolbVUN mit "V" (für vollständig) belegt. Datensätze, bei denen innerhalb eines Pols die Bewertungen für mehr als 2 Items fehlten, wurden ausgeschlossen und kolbVUN mit "N" (nicht verwertbar) belegt. Dieses Ausschlusskriterium wurde gewählt, da nach meiner subjektiven Einschätzung, ein Vollständigkeitsgrad von 80% bei einem Test, eine angemessene Auseinandersetzung vermuten lässt. Technisch realisieren ließ sich dies, indem alle Datensätze ausgeschlossen wurden, bei denen mindestens ein Polwert größer als 300 war. Für alle verbleibenden Datensätze wurde die Variable kolbVUN mit "U" (für unvollständig) belegt und das folgende Ergänzungsverfahren angewandt.

Für die Polwerte ( $P_{total}$ ), die  $> 100$  sind, also jene, die fehlende Bewertungen enthalten, lässt sich mit der Modulo Operation (mod) bestimmen, wie hoch der Wert der tatsächlich abgegeben summierten Bewertungen ( $P_{\text{bereinigt}}$ ) ist.

Wird vom ursprünglichen Polwert ( $P_{total}$ ) der Wert der tatsächlich abgegebenen summierten Bewertungen ( $P_{\text{bercinist}}$ ) abgezogen, lässt sich durch die Division dieses Werts durch 100 die Anzahl der Items bestimmen, die nicht bewertet wurden.

Mit der Division der tatsächlich abgegebenen summierten Bewertungen ( $P_{\text{berening}}$ ) durch die Zahl der bewerteten Items, lässt sich der arithmetische Mittelwert der Bewertungen berechnen.

Der ergänzte und damit neue Polwert ( $P_{neu}$ ) wird berechnet, indem der Wert der tatsächlich abgegebenen summierten Bewertungen ( $P_{\text{bereinist}}$ ) um das Produkt der Anzahl der fehlenden Items mit dem arithmetischen Mittelwert der durchgeführten Bewertungen erhöht wird. Dieser Wert wird schließlich auf 0 Kommastellen gerundet.

$$
P_{neu} = P_{bereinigt} + \frac{P_{total} - P_{bereinigt}}{100} * \frac{P_{bereinigt}}{10 - \frac{P_{total} - P_{bereinigt}}{100}}
$$

Als Beispiel sei die Berechnung für den Polwert  $P_{total} = 213$  exemplarisch angeführt. Die erste Zeile enthält die Berechnung der tatsächlich abgegebenen summierten Bewertungen. In Zeile 2 wird die Zahl der nicht bewerteten Items bestimmt. Zeile 3 enthält die Berechnung des arithmetischen Mittelwerts der bewerteten Items.

$$
P_{breinigt} = 213 \mod 100 = 13
$$
  
\n
$$
\frac{P_{total} - P_{bereinigt}}{100} = \frac{213 - 13}{100} = 2
$$
  
\n
$$
\frac{P_{bereinigt}}{10 - \frac{P_{total} - P_{bereinigt}}{100}} = \frac{13}{10 - \frac{213 - 13}{100}} = 1.625
$$
  
\n
$$
P_{neu} = 13 + 2 * 1.625 = 16.25
$$

Somit lautet der neue gerundete Wert:  $P_{neu} = 16$ . Von den 274 als plausibel eingeschätzten Datensätzen waren 106 vollständig ("V"), 103 unvollständig, aber verwertbar ("U") und 65 nicht verwertbar ("N").

Für die Bestimmung des Lernstils wurden die Differenzen der beiden Pole AB - KE und AE - RB berechnet und in ABminusKE und AEminusRB gespeichert. Diese beiden Werte entsprechen den Werten der Persönlichkeitsdimensionen. So gibt ein AEminusRB größer 0 beispielsweise an, dass die oder der Testteilnehmende eher zum aktiven Experimentieren, als zum konkreten Beobachten neigt, während ein positiver ABminusKE Wert für eine Person spricht, die besser durch abstrakte Begriffsbildung als durch konkrete Erfahrungen lernen kann.

#### **6.1.4.2. Bestimmung der Lernstile nach Pask**

Für die Bestimmung des paskValues wurden die Ausprägungen "Immer", "Meistens", "Oft", "Gelegentlich", "Selten" und "Nie", entsprechend der Vorgaben in Schulz-Wendler et al. (1999), in die numerischen Werte 1 bis 6 bzw. 6 bis 1 transformiert. Für Items, die von den Testteilnehmenden nicht ausgefüllt wurden und deshalb vom Umfragesystem den Wert "NA" (not available) zugewiesen bekamen, wurde der Wert 1000 eingetragen. Im Anschluss daran wurden die 22 Werte summiert und in der neuen Variable paskValue gespeichert.

Bei fehlenden Werten wurde analog wie in Abschnitt 6.1.4.1 (S. 105) verfahren. Da der paskValue maximal 132 Punkte erreichen kann, wurde anstelle der Zahl 100 die Zahl 1000 für nicht ausgefüllte Bewertungen verwendet. Ausgeschlossen wurden auch hier Datensätze, bei denen mehr als 80% der Items nicht bewertet wurden. Bei 22 Items wurden somit nur Datensätze berücksichtigt, bei denen weniger als 5 Items nicht bewertet wurden. Die Berechnung sei für den paskValue  $P_{total} = 3092$  exemplifiziert.

$$
P_{neu} = 3092 \text{ mod } 1000 + \frac{3092 - 92}{1000} * \frac{92}{22 - \frac{3092 - 92}{1000}} = 92 + 3 * 4.84 = 106.52
$$

Somit lautet der neue gerundete Wert  $P_{neu} = 107$ .

Von den 274 als plausibel eingeschätzten Datensätzen waren 162 vollständig ("V"), 93 unvollständig, aber verwertbar ("U") und 19 nicht verwertbar ("N").

Für die Bestimmung des Lernstils nach Pask wurden Datensätze mit einem paskValue kleiner 67 dem serialistischen Typ, größer 87 dem holistischen Typ und alle restlichen Datensätze dem versatilen Typ zugewiesen.

#### **6.1.4.3. Die Verteilung der Lernstile**

Um die Bedeutung der Lernstile für das Studium der Informatikstudiengänge zu untersuchen, wurden die Verteilungen der Lernstile nach bestimmten Kriterien verglichen. Hierfür wurden die Studierenden in disjunkte Gruppen geteilt, deren Lernstilverteilung mit Hilfe eines  $\chi^2$ -Tests (Siehe: Abschnitt A  $\,$  S. 153) verglichen wurden.

Der erste Vergleich erfolgte hinsichtlich der Studiengänge. Da sich Studiengänge wie Informatik, Wirtschaftsinformatik oder Games Engineering hinsichtlich ihrer Ausrichtung und Motivation durchaus unterscheiden, könnte es auch Unterschiede bei den Lernstilen geben.

Im Anschluss daran wurde untersucht, ob es einen Zusammenhang zwischen den Lernstilen und dem Partizipationsverhalten der Studierenden an der Universität gibt. Verglichen wurden die Lernstilverteilungen der Teilnehmenden und nicht-Teilnehmenden an den Vorprojekten. Außerdem wurden die Lernstile der Studierenden mit hoher und niederer Teilnahmefrequenz an Vorlesungen und Tutorübungen verglichen.

Schließlich wurden die Lernstilverteilungen bezüglich der Note der Hochschulzugangsberechtigung und des Unischnitts verglichen.

#### **6.1.4.4. Die Ausprägungen der Persönlichkeitsdimensionen**

Um zu bestimmen, welche Pole innerhalb der ersten beiden Persönlichkeitsdimensionen AB&KE und AE&RB dominant sind, wurden die zusammengehörigen Pole jeweils mit Hilfe des t-Tests verglichen.

Da der Wert der dritten Persönlichkeitsdimension SL&HL nicht aus der Differenz von zwei Polen entstanden ist, wurde der Mittelwert bestimmt, der mit 77.6 ziemlich genau in der Mitte des Wertebereichs lag.

Für die weiterführende Analyse der drei Persönlichkeitsdimensionen (AB&KE, AE&RB und SLoHL) wurden die gleichen Gruppen wie im vorangegangenem Abschnitt verwendet. Somit wurde nach den Studiengängen, nach dem Teilnahmeverhalten an den Vorprojekten, an Vorlesungen und Tutorübungen, sowie nach der Note der Hochschulzugangsberechtigung und dem Unischnitt gruppiert und verglichen.

Im ersten Schritt wurden die Anzahl der verwendbaren Datensätze, die Mittelwerte und die Standardabweichungen für jede Gruppe bestimmt.

Da es beim Studiengang 4 Ausprägungen gab ("INFO", "WINFO", "GE" und "Andere"), wurden die Mittelwerte aller drei Persönlichkeitsdimensionen mit Hilfe des  $TukeyHSD-$ Test (Siehe Abschnitt A S. 155) verglichen.

Zum Vergleich der Teilnahmefrequenzen wurde der t-Test (Siehe Abschnitt A S. 154) verwendet.

Bei den Noten der Hochschulzugangsberechtigung und des Unischnitts wurden alle vier Ausprägungen: "1,0 - 1,4", "1,5 - 1,9", "2,0 - 2,4" und "2,5 - 4,0" in die Vergleiche einbezogen. Aus diesem Grund wurde der  $TukeyHSD$ -Test verwendet.

## **6.2. Ergebnisse der Umfrage**

Im Folgenden sind die Ergebnisse der Analyse der Lernstildaten zusammengefasst und nach der bereits in der Beschreibung der Methoden verwendeten Reihenfolge dargestellt.

#### **6.2.1. Die Bedeutung der Lernstile**

Die 209 Datensätze, denen ein Lernstil nach Kolb zugeordnet werden konnte, verteilten sich entsprechend der grafischen Darstellung in Abb. 6.2 (S. 119).

Etwa die Hälfte (51%), also 106 der Studienteilnehmenden, wurden dem Lernstil Konvergierer/in zugeordnet. Die zweitstärkste Gruppe waren die 71 Assimilierer/innen (34%), gefolgt

von den 28 (13%) Studierenden die dem Lernstil Akkommodierer/in zugeordnet werden konnten. Verschwindend klein war hingegen der Anteil der 4 Divergierer/innen mit einem Anteil von 2%.

Die 255 Datensätze, die einem Lernstil nach Pask zugeordnet werden konnten, verteilten sich wie folgt: 81%, also 206 Studierende, konnten dem versatilen Typ zugeordnet werden. 20 (8%) der Studierenden wurden dem serialistischen und 29 (11%) dem holistischen Typ zugeordnet.

#### **6.2.1.1. Verteilung nach Studiengängen**

271 der insgesamt 274 Studienteilnehmerinnen und -teilnehmer hatten ihr Studienfach angegeben. 209 der 274 Datensätze konnte ein Lernstil nach Kolb zugewiesen werden. Hieraus ergab sich eine Schnittmenge von 208 Datensätzen, die für die Analyse des Zusammenhangs zwischen den Studienfächern und den Lernstilen nach Kolb verwendet werden konnten. Die Ergebnisse der Analyse sind in Tabelle 6.2 (S. 109) abgebildet.

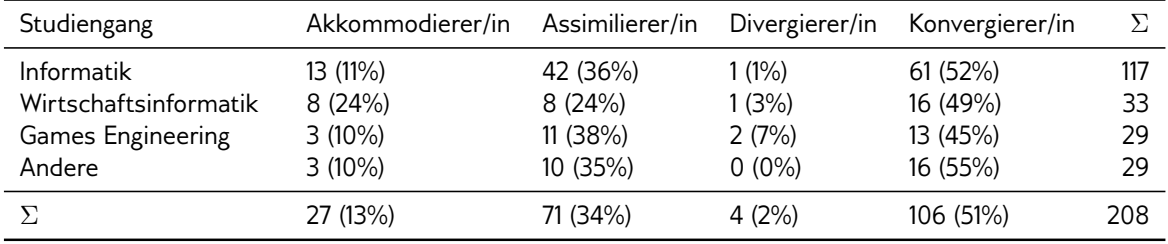

Tabelle 6.2.: Lernstile nach Kolb verteilt nach Studiengängen. Die Prozentangaben in den Klammern sind auf die Zeilensummen bezogen.

Durch die  $\chi^2$ -Analyse zeigten sich keine signifikanten Unterschiede in den Verteilungen bezüglich der Studiengänge. Für das summierte  $\chi^2=10.6$  ergab sich bei 9 Freiheitsgraden ein  $p>0.3$ . Auch die Prüfung der einzelnen  $\chi^2$ -Werte zeigte bei den beobachteten Werten keine beachtlichen Abweichungen von den erwarteten Werten. Auf der Grundlage dieser Daten kann also gefolgert werden, dass zwischen den betrachteten Studiengängen und den Lernstilen nach Kolb kein signifikanter Zusammenhang besteht.

Für die Auswertung der Lernstile nach Pask konnten 255 Datensätze verwendet werden, von denen 254 ihr Studienfach angegeben hatten. Nach der Bestimmung der Lernstile nach Pask, zeigte sich hinsichtlich der zugeordneten Studiengänge, die in Tabelle 6.3 (S. 110) abgebildete Verteilung.

Auch hier deutet das summierte  $\chi^2=8.1$  mit 6 Freiheitsgraden und einem  $p>0.23$ auf keinen signifikanten Zusammenhang zwischen den Studiengängen und der Lernstile nach Pask hin. Die Prüfung der einzelnen  $\chi^2$ -Werte zeigte bei den beobachteten Werten keine beachtlichen Abweichungen von den erwarteten Werten. Auf der Grundlage dieser Daten kann also gefolgert werden, dass zwischen den betrachteten Studiengängen und den Lernstilen nach Pask kein signifikanter Zusammenhang besteht.

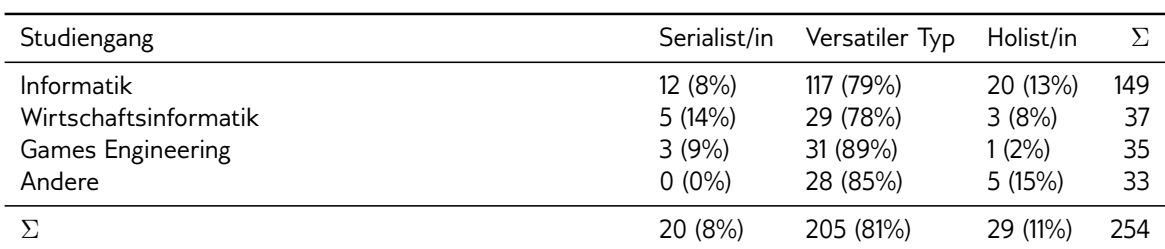

Tabelle 6.3.: Lernstile nach Pask verteilt nach Studiengängen. Die Prozentangaben in den Klammern sind auf die Zeilensummen bezogen.

#### **6.2.1.2. Besuch von Lehrveranstaltungen**

Bezüglich der Frequenzen des Besuchs von Veranstaltungen, wurden die Lernstile der Studierenden, die "Meistens" oder "Immer" ("high") an Vorlesungen bzw. Tutorübungen teilnehmen, mit denen der Studierenden, die "Nie" oder "Selten" ("low") teilnehmen, verglichen. Außerdem wurden die Verteilungen der Lernstile hinsichtlich der Teilnahme an den Vorprojekten verglichen.

239 der insgesamt 274 Studienteilnehmerinnen und -teilnehmer haben angegeben, ob Sie an den Vorprojekten teilgenommen hatten. Von diesen 239 Datensätzen konnten 189 einem Lernstil nach Kolb zugeordnet und somit für die Auswertung verwendet werden. Bei der Auswertung des Teilnahmeverhaltens an Vorlesungen und Tutorübungen wurden nur Datensätze verwendet, die der Kategorie "high" oder "low" zugeordnet und für die der Lernstil nach Kolb bestimmt werden konnte. Für Vorlesungen waren dies 125 und für Tutorübungen 189 der 274 Datensätze. Die Ergebnisse aller drei Analysen sind in Tabelle 6.4 (S. 110) abgebildet.

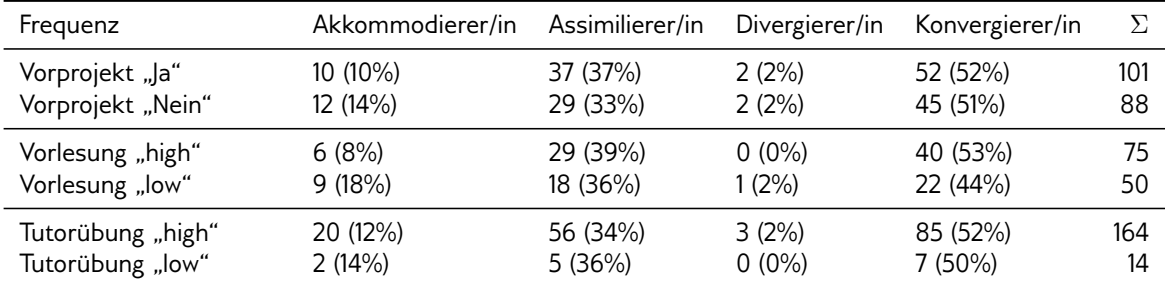

Tabelle 6.4.: Lernstile nach Kolb verteilt nach den Frequenzen der Beteiligung an Lehrveranstaltungen. Die Prozentangaben in den Klammern sind auf die Zeilensummen bezogen.

Durch die  $\chi^2$ -Analyse zeigten sich keine signifikanten Unterschiede in den Verteilungen bezüglich des Besuchs der Vorprojekte. Für das summierte  $\chi^2=0.7$  ergab sich bei 3 Freiheitsgraden ein  $p>0.8$ . Auch die Prüfung der einzelnen  $\chi^2$ -Werte zeigte bei den beobachteten Werten keine beachtlichen Abweichungen von den erwarteten Werten. Für die Teilnahmefrequenzen an Vorlesungen bzw. Tutorübungen ergaben sich ein summiertes  $\chi^2\,=\,4.6$  mit  $p\,>\,0.2$  bzw.  $\chi^2\,=\,0.3$  mit  $p\,>\,0.9$  und keine Besonderheiten bei der Einzelanalyse der  $\chi^2$ -Werte. Auf der Grundlage dieser Daten kann also gefolgert werden,

dass zwischen den Teilnahmefrequenzen an den Vorprojekten, an den Vorlesungen und an den Tutorübungen und den Lernstilen nach Kolb kein signifikanter Zusammenhang besteht.

Von den 239 Studierenden, die über ihr Teilnahmeverhalten an den Vorprojekten Auskunft gegeben hatten, konnten 225 einem Lernstil nach Pask zugeordnet und somit für die Auswertung verwendet werden.

Bei der Auswertung des Teilnahmeverhaltens an Vorlesungen und Tutorübungen wurden nur Datensätze verwendet, die der Kategorie "high" oder "low" zugeordnet und für die der Lernstil nach Kolb bestimmt werden konnte. Für Vorlesungen waren dies 149 und für Tutorübungen 218 der 274 Datensätze. Die Ergebnisse aller drei Analysen sind in Tabelle 6.5 (S. 111) abgebildet.

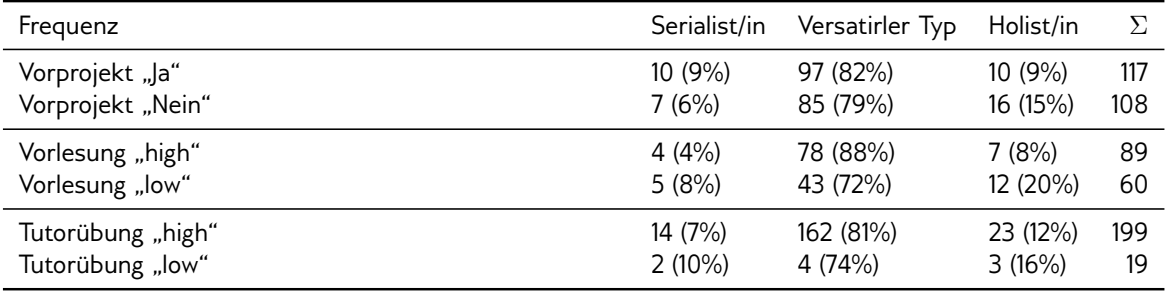

Tabelle 6.5.: Lernstile nach Pask verteilt nach den Frequenzen der Beteiligung an Lehrveranstaltungen. Die Prozentangaben in den Klammern sind auf die Zeilensummen bezogen.

Durch die  $\chi^2$ -Analyse zeigten sich keine signifikanten Unterschiede in den Verteilungen bezüglich des Besuchs der Vorprojekte. Für das summierte  $\chi^2=2.3$  ergab sich bei 2 Freiheitsgraden ein  $p>0.3$ . Auch die Prüfung der einzelnen  $\chi^2$ -Werte zeigte bei den beobachteten Werten keine beachtlichen Abweichungen von den erwarteten Werten. Für die Teilnahmefrequenzen an Tutorübungen ergaben sich ein summiertes  $\chi^2=0.7$  mit  $p>0.7$  und keine Besonderheiten bei der Einzelanalyse der  $\chi^2$ -Werte. Auf der Grundlage dieser Daten kann also gefolgert werden, dass zwischen den Teilnahmefrequenzen an den Vorprojekten und den Tutorübungen und den Lernstilen nach Pask kein signifikanter Zusammenhang besteht.

Bei der Analyse des Teilnahmeverhaltens an Vorlesungen zeigte sich dagegen ein signi fikanter Zusammenhang von  $p < 0.046^*$  bei  $df = 2$  und einem summierten  $\chi^2 = 6.1.$ Diese Signifikanz ergibt sich aus dem doppelt so hohen Anteil von Studierenden mit serialistischem Lernstil unter den Studierenden mit niederer Teilnahmefrequenz (8% im Vergleich zu 4%). Es sei allerdings darauf hingewiesen, dass die absoluten Zahlen von 5 bzw. 4 Studierenden mit serialistischem Lernstil insgesamt klein sind.

#### **6.2.1.3. Notenschnitte**

Für die Vergleiche der Verteilungen der Lernstile bei den Noten der Hochschulzugangsberechtigung und des Unischnitts, wurden die Datensätze mit der Ausprägung "1,0 - 1,4" mit

den Datensätzen mit der Ausprägung "2,5 - 4,0" verglichen.

203 der 274 Studierenden, für die der Lernstil nach Kolb bestimmt werden konnte, haben die Note der Hochschulzugangsberechtigung angegeben. Dabei waren 88 den Ausprägung "1,0 - 1,4" und "2,5 - 4,0" zugeordnet. Beim Unischnitt hatten 196 die Note angegeben, von denen 75 den Ausprägungen "1,0 - 1,4" und "2,5 - 4,0" zugeordnet waren. Dabei zeigten sich die in Tabelle 6.6 (S. 112) abgebildeten Ergebnisse.

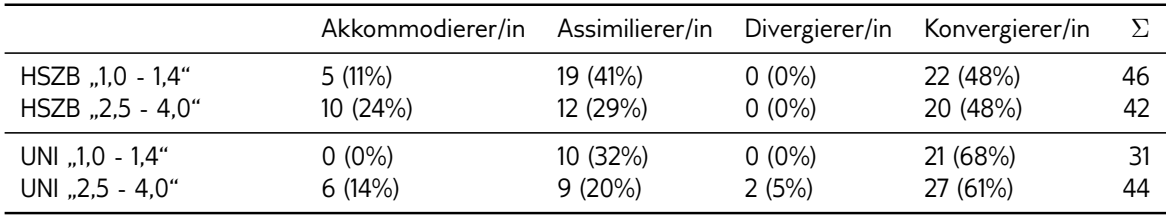

Tabelle 6.6.: Verteilungen bezüglich der Noten bei den Lernstilen nach Kolb: HSZB = Note der Hochschulzugangsberechtigung, UNI = Unischnitt. Die Prozentangaben in den Klammern sind auf die Zeilensummen bezogen.

Beim Vergleich der Noten der Hochschulzugangsberechtigung wurde die Spalte Divergierer/in ausgeschlossen, da der  $\chi^2$ -Test ansonsten, aufgrund der beiden Nullen, nicht möglich gewesen wäre. Für die restlichen 3 Spalten ergab sich ein summiertes  $\chi^2=3.2$ mit 2 Freiheitsgraden und einem  $p > 0.2$ . Beim Unischnitt zeigte sich eine marginale Signifikanz bei  $\chi^2=6.7$  mit 3 Freiheitsgraden und einem  $p>0.08.$  Auf der Grundlage dieser Daten scheint es keinen signifikanten Zusammenhang zwischen den Noten der Hochschulzugangsberechtigung bzw. des Unischnitts und den Lernstilen nach Kolb zu geben.

246 der 274 Studierenden, für die der Lernstil nach Pask bestimmt werden konnte, haben die Note der Hochschulzugangsberechtigung angegeben. Dabei waren 100 den Ausprägungen "1,0 - 1,4" und "2,5 - 4,0" zugeordnet. Beim Unischnitt hatten 237 die Note angegeben, von denen 96 den Ausprägungen "1,0 - 1,4" und "2,5 - 4,0" zugeordnet waren. Dabei zeigten sich die in Tabelle 6.7 (S. 112) abgebildeten Ergebnisse.

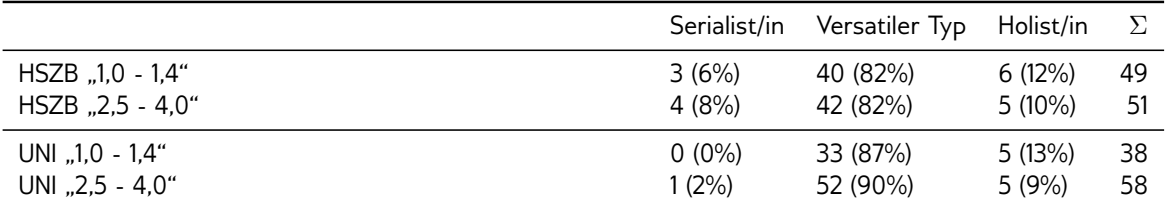

Tabelle 6.7.: Verteilungen bezüglich der Noten bei den Lernstilen nach Pask: HSZB = Note der Hochschulzugangsberechtigung, UNI = Unischnitt. Die Prozentangaben in den Klammern sind auf die Zeilensummen bezogen.

Bei der Prüfung des Zusammenhangs zwischen der Note der Hochschulzugangsberechtigung und den Lernstilen nach Pask ergab sich ein summiertes  $\chi^2=0.2$  mit 2 Freiheitsgraden und einem  $p>0.8$ . Beim Unischnitt ergab sich ein  $\chi^2=1.1$  mit 2 Freiheitsgraden und

einem  $p > 0.5$ . Auf der Grundlage dieser Daten scheint es keinen signifikanten Zusammenhang zwischen den Noten der Hochschulzugangsberechtigung bzw. des Unischnitts und den Lernstilen nach Pask zu geben.

### **6.2.2. Analyse der Persönlichkeitsdimensionen**

Mit Hilfe eines t-Tests wurden die Mittelwerte der zusammengehörenden Pole für die ersten beiden Persönlichkeitsdimensionen verglichen. Der erste t-Test zeigte, dass der durchschnittliche Wert für das aktive Experimentieren (21.21) mit einem  $p < 0.0004***$ signifikant höher liegt, als jener des reflektierten Beobachtens (19.57). Der Wert der abstrakten Begriffsbildung (21.06) lag mit  $p < 0.0001***$  stark signifikant über dem der konkreten Erfahrung (16.41).

In Tabelle 6.8 (S. 113) sind die Ergebnisse nach Gruppen der Berechnung der Anzahl (Spalten 2, 5 und 8), des Mittelwerts (Spalten 3, 6, 9) und der Standardabweichung (Spalte 4, 7 und 10) für alle drei Dimensionen angegeben.

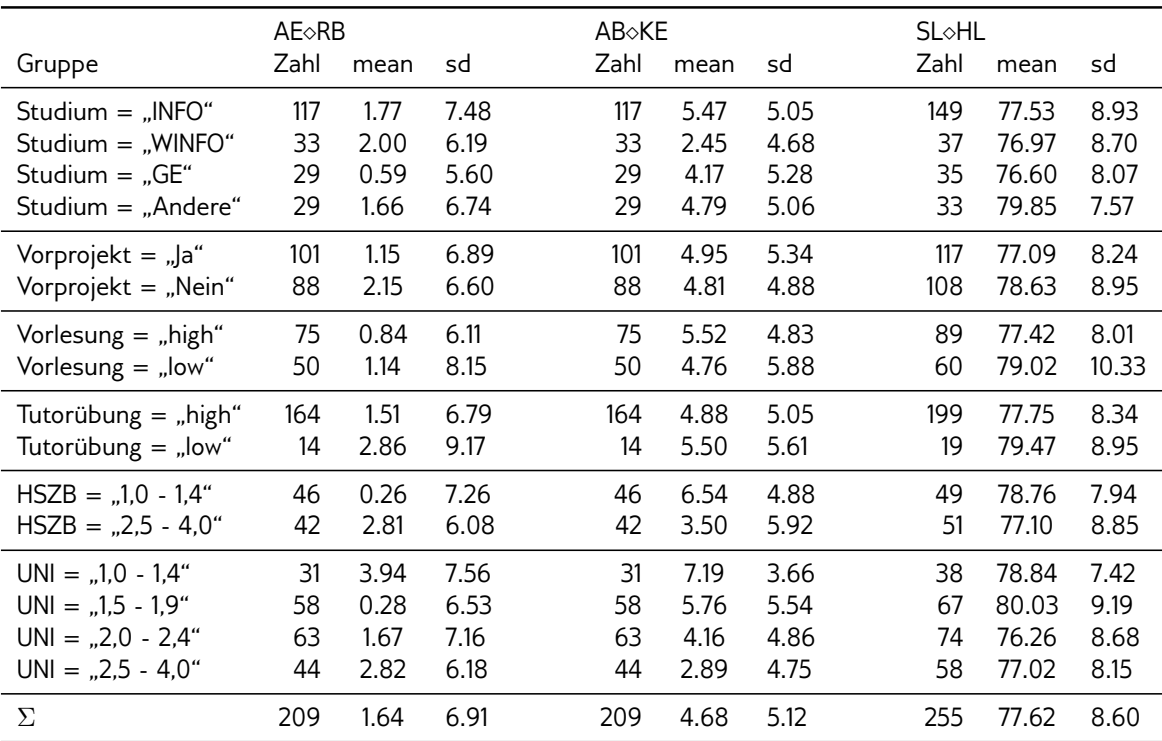

Tabelle 6.8.: Gruppierte Anzahl (Zahl), Mittelwert (mean) und Standardabweichung (sd) für die drei Persönlichkeitsdimensionen: AE $\circ$ RB = Aktives Experimentieren  $\circ$  Refektiertes Beobachten; AB $\circ$ KE = Abstrakte Begriffsbildung  $\diamond$  Konkrete Erfahrung; SL $\diamond H$  = Serialistisch  $\diamond$  Holistisch; HSZB = Note der Hochschulzugangsberechtigung; UNI = Unischnitt.

Bei den 6 Vergleichen, die sich aus den vier Studiengängen ergaben, zeigten sich für die erste und dritte Persönlichkeitsdimension, AEORB und SLOHL, keine signifikanten

Unterschiede. Für die zweite Persönlichkeitsdimension AB $\&$ KE zeigte der  $TukeyHSD-$ Test einen signikanten Unterschied zwischen den Studierenden der Studiengänge der Informatik und der Wirtschaftsinformatik. Mit  $p < 0.014*$  tendieren Studierende der Informatik mit dem arithmetischen Durchschnitt für diese Persönlichkeitsdimension von 5.47 stärker zur abstrakten Begriffsbildung als Studierende der Wirtschaftsinformatik, für die ein Durchschnitt von 2.45 errechnet wurde.

Keine signikanten Unterschiede zeigten sich bei den jeweils 3 Vergleichen für die 3 Persönlichkeitsdimensionen, bei denen die Teilnahmefrequenzen an Lehrveranstaltungen verglichen wurden.

Bei den jeweils 6 Vergleichen der vier Ausprägungen der Noten der Hochschulzugangsberechtigung (HSZB) ergaben sich für die Persönlichkeitsdimensionen AE&RB und SL&HL keine signikanten Unterschiede. Bei den Vergleichen der Mittelwerte der zweiten Persönlichkeitsdimension AB $\&$ KE war der Wert bei Studierenden mit einer Note der HSZB in "1.0 - 1,4" (6.54) mit  $p < 0.03$ \* signifikant höher als jener der Studierenden in "2,5 - 4,0" (3.5). Die restlichen fünf Vergleiche des AB«KE Durchschnitts, hinsichtlich der Note der HSZB, ergaben keine signifikanten Unterschiede.

Bezüglich des Unischnitts zeigten die 6 Vergleiche keine signifikanten Unterschiede zwischen den Mittelwerten der ersten Persönlichkeitsdimension AE&RB. Der AB&KE Wert der Studierenden mit einem Unischnitt in "1,0 - 1,4" (7.15) war signifikant höher, als jener der Studierenden in "2,0 - 2,4" (4.16 bei  $p < 0.03^*$ ) und in "2,5 - 4,0" (2.89 bei  $p < 0.002^{**}$ ). Außerdem ließ sich ein signifikanter Unterschied mit  $p < 0.02^*$  zwischen den Studierenden in "1,5 - 1,9" (5.76) und "2,5 - 4,0" (2.89) messen. Mit  $p < 0.05^*$  war der Mittelwert der SLoHL Dimension der Studierenden mit dem Unischnitt in "2,0 - 2,4" (76.23) schwach signifikant tiefer als jener der Studierenden in "1,5 - 1,9" (80.03).

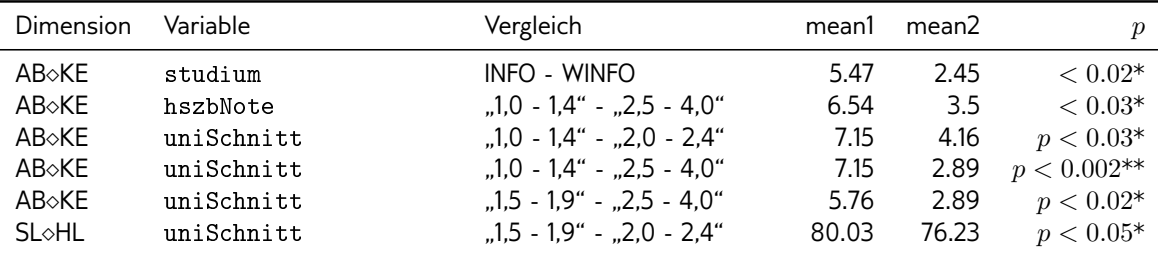

Alle signifikanten Ergebnisse sind in Tabelle 6.9 (S. 114) nochmal zusammengefasst.

Tabelle 6.9.: Signifikante Unterschiede bei den Persönlichkeitsdimensionen. mean1+2 = Mittelwert 1+2; AB $\circ$ KE = Abstrakte Begriffsbildung  $\circ$  Konkrete Erfahrung; SL $\circ$ HL = Serialistisch  $\circ$  Holistisch.

Ein interessanter Aspekt zeigte sich auch beim Vergleich hinsichtlich des Geschlechts. Werden die Noten der Hochschulzugangsberechtigung und des Unischnitts bezüglich des Geschlechts gruppiert, zeigen sich in der Verteilung deutliche Unterschiede, die in Tabelle 6.10 (S. 115) sichtbar werden.

Während der  $\chi^2$ -Test für die Verteilung der Noten der Hochschulzugangsberechtigung hinsichtlich des Geschlechts mit  $p > 0.19$  keine Signifikanz anzeigt, scheint es beim

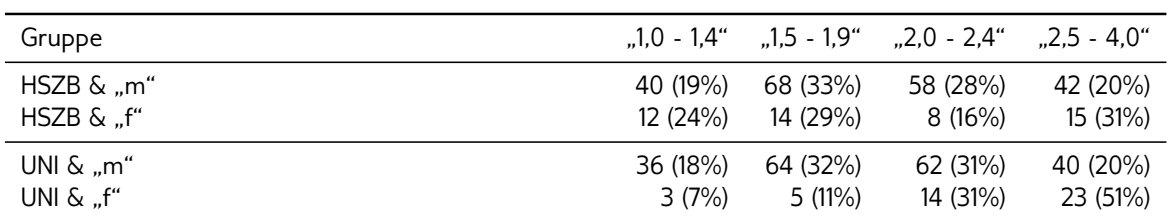

Tabelle 6.10.: Verteilung der Noten bezüglich Geschlecht. HSZB = Note der Hochschulzugangsberechtigung. Die Prozentwerte in den Klammern beziehen sich auf die Zeilensummen.

Unischnitt mit  $p < 0.0001***$  einen sehr starken Zusammenhang zu geben. Dies würde bedeuten, dass weibliche Studierende in den Informatikstudiengängen deutlich schlechter abschneiden. Dies lässt vermuten, dass bei der zweiten Persönlichkeitsdimension ABoKE der Wert weiblicher Studierender niedriger ist, als jener männlicher Studierender. Mit  $p < 0.03*$  zeigte sich tatsächlich ein signifikanter Unterschied bezüglich AB $\triangle$ KE zwischen weiblichen (3.15) und männlichen (5.1) Studierenden. Außerdem lag der Wert bezüglich der SL $\triangle$ HL Dimension weiblicher Studierender mit 73.7 mit  $p < 0.0002***$  deutlich unter dem männlicher Studierender mit 78.4.

## **6.3. Diskussion der Ergebnisse**

Im Folgenden werden die drei gestellten Forschungsfragen auf Grundlage der Ergebnisse diskutiert.

Bei der Auswertung der Lernstile nach Kolb zeigte sich unter den Studierenden der Informatikstudiengänge mit 51% eine klare Dominanz des Lernstils Konvergierer/in, gefolgt vom Lernstil Assimilierer/in mit 34% (Tabelle 6.2 S. 109, letzte Zeile). Dieses Ergebnis deckt sich mit jenem von Kolb, der wie von Schrader (2008, S. 23) beschrieben, unter den Konvergierer/n/innen besonders viele Ingenieure und unter den Assimiliererinnen und Assimilierern viele Mathematiker fand.

Hinsichtlich der Lernstile nach Pask, konnten 81% der Studierenden der Informatikstudiengänge dem versatilen Typ zugeordnet werden (Tabelle 6.3 S. 110, letzte Zeile). Dies spricht, nach den Ausführungen von Pask und Scott (1972), für eine ausgeprägte Fähigkeit der Studierenden der Informatikstudiengänge, sich in angemessener Weise mit unterschiedlichen Lerninhalten auseinanderzusetzen.

Bei den durchgeführten Gruppenvergleichen der Verteilungen der Lernstile in Abschnitt 6.2.1 (S. 108) konnten keine signifikanten Unterschiede festgestellt werden. Aus diesem Grund und auf Grund der in Abschnitt 6.1.2.1 (S. 101) angesprochenen systematischen und sprachlichen Probleme in der Anwendung der Tests, beschränkt sich die Diskussion im Folgenden auf die Persönlichkeitsdimensionen.

## **6.3.1. Abstrakte Begriffsbildung**  $\diamond$  Konkrete Erfahrung

Forschungsfrage FF.(3.3).3 (S. 56) lautete: Welche Rolle spielt die Klassifikation hinsichtlich der Persönlichkeitsdimension Abstrakte Begriffsbildung ◇ Konkrete Erfahrung (AB◇KE) im *Kontext der informatischen Bildung?*

Beim Polvergleich der Persönlichkeitsdimension AB $\&$ KE, zeigte sich mit  $p < 0.0001$ \*\*\*, ein sehr stark signifikanter Unterschied, zwischen den beiden Mittelwerten (Abschnitt 6.2.2 S. 113, erster Absatz). Deutlich höher fällt dabei der Wert für die abstrakte Begriffsbildung aus, wodurch sich folgern lässt, dass die abstrakte Begriffsbildung eine dominante Strategie von Studierenden der Informatikstudiengänge ist.

Dieses Ergebnis bestätigt klar, dass Abstraktion eine wesentliche Rolle in den für die Informatik wesentlichen Denkprozessen spielt, die Wing (2008) unter dem Begriff "Computational Thinking" zusammengefasst hat.

Ob Studierende allerdings erst im Laufe des Studiums ihre Fähigkeiten und Fertigkeiten in der abstrakten Begriffsbildung formen oder mitbringen, kann hier nicht beantwortet werden. Klar scheint jedoch, dass es ohne Abstraktion nicht geht.

Dies zeigt sich vor allem bei den Gruppenvergleichen bezüglich der durchschnittlichen Uninote. Demnach erhalten Studierende mit hohen Werten in der abstrakten Begriffsbildung signikant bessere Noten als ihre Mitstudierende mit tieferen Werten (Tabelle 6.9 S. 114, Zeile 3-5). Eine schwache Signikanz ergab sich auch beim Vergleich der Studierenden der Informatik und Wirtschaftsinformatik (ebd., Zeile 1). Der Wert in der abstrakten Begriffsbildung lag bei Ersteren signifikant höher.

Da gute Noten mit hohen Werten in der abstrakten Begriffsbildung einhergehen und genau diese Werte bei Studentinnen signifikant tiefer liegen (Abschnitt 6.2.2 S. 113, die letzten beiden Absätze), kann vermutet werden, dass sich hierdurch die deutlich schlechteren durchschnittlichen Uninoten von weiblichen im Vergleich zu männlichen Studierenden erklären lassen.

Die zentrale Bedeutung der Abstraktion im Informatikunterricht, könnte für Schülerinnen und Schüler mit Sehschädigung durchaus problematisch sein. Wie Lang (2008b, S. 225) feststellt, zeigen sich bei einigen Kindern mit Sehschädigung Verzögerungen in der Entwicklung der abstrakten Begriffsbildung. Da sich solche Unterschiede zwischen Schülerinnen und Schülern mit und ohne Sehschädigung jedoch ab einem Alter von etwa 11 Jahren (Dimcovic und Tobin, 1995) nicht mehr feststellen lassen, betrifft dieser Aspekt allenfalls den Einführungsunterricht in den unteren Jahrgangsstufen.

In diesem Zusammenhang erscheinen die Ergebnisse von Spiel und Glück (2008) sehr interessant. In deren Studie hatte keines der 418 untersuchten Kinder zwischen 7 und 12 Jahren Piagets Stadium der formalen Operationen vollständig erreicht. Demnach erreichen offenbar auch zahlreiche Schülerinnen und Schülern ohne Sehschädigung keine belastbare Abstraktionsfähigkeit vor dem 12ten Lebensjahr. Als Konsequenz fordert Hubwieser (2012): "Thus we have to take into account that the majority of the students will not have reached the last Piagetian stage in grades 6 and 7. As a consequence, CSE has to stay close to concrete examples and low-abstraction levels in grades 6 and 7."

Die Umsetzung dieser Forderung (Hubwieser, 2012), dass das Abstraktionsniveau im Informatikunterricht der unteren Jahrgangsstufen niedrig sein muss, würde also nicht nur den allgemeinen Informatikunterricht verbessern, sondern gleichzeitig die Inklusion von Schülerinnen und Schülern mit Sehschädigung unterstützen.

## **6.3.2. Aktives Experimentieren Reektiertes Beobachten**

Forschungsfrage FF.(3.3).4 (S. 56) lautete: Welche Rolle spielt die Klassifikation hinsichtlich *der Persönlichkeitsdimension Aktives Experimentieren Reektiertes Beobachten (AERB) im Kontext der informatischen Bildung?*

Für die Persönlichkeitsdimensionen AE&RB wird ein Pol als dominant interpretiert, wenn sich zwischen den Mittelwerten der zusammengehörenden Pole, mit Hilfe eines t-Tests, ein signikanter Unterschied feststellen lässt.

Der Vergleich in Abschnitt 6.2.2 (S. 113, erster Absatz) zeigte eine signifikante Dominanz  $(p < 0.0004***)$  des Pols aktives Experimentieren im Vergleich zum reflektierten Beobachten. Auf der Grundlage dieser Ergebnisse lässt sich somit folgern, dass der Hang zum aktiven Experimentieren ein dominantes Merkmal von Studierenden der Informatikstudiengänge ist.

Mit diesem Ergebnis lässt sich die Argumentation in Abschnitt 3.3.2.3 (S. 45) stützen, die auf der Grundlage der Arbeiten von Schulte und Knobelsdorf (2011), Hong und Liu (2003) und Hubwieser (2012) entwickelt wurde. Demnach näherten sich insbesondere Neulinge in der Informatik neuen Sachverhalten durch aktives Experimentieren. Dieses Verhalten sei, nach Schulte und Knobelsdorf (2011), vor allem durch den Drang zum Entdecken und Ausprobieren und durch die Suche nach den zugrundeliegenden Strukturen motiviert.

Auch in der Umfrage zu den Lerntypen in Abschnitt 5 (S. 75) findet sich diese Überlegung bestätigt. In Aufgabe 7 (Tabelle 5.2.2 S. 88) wurde gefragt, welche Strategie die Testteilnehmenden beim Erlernen von Fertigkeiten, wie z.B. Brettspiele spielen, vorzögen. Eine deutliche Mehrheit von 62% hat sich für die Antwort "selber versuchen" entschieden, die als aktives Experimentieren interpretiert werden kann. Noch deutlicher, mit 91%, entschieden sich die Studierenden bei Aufgabe 9 (ebd.) für das aktive Experimentieren, um die Bedienung eines Computerprogramms zu erlernen.

Die informatische Bildung sollte somit Lernenden die Möglichkeit geben, sich durch aktives Experimentieren einem Sachverhalt zu nähern. Im Anschluss an diese Annäherung sollte die informatische Bildung, entsprechend der Argumentation von Hubwieser (2012) und Schulte und Knobelsdorf (2011), u.a. die Aufgabe haben, Lernende auf ihrem Weg vom aktiven Experimentieren zum reflektierten Beobachten zu unterstützen.

Aus den Gruppenvergleichen lassen sich keine Folgerungen ziehen. Weder bei den Vergleichen zu den Studiengängen, zu den Teilnahmefrequenzen noch zu den Noten, ergaben sich signifikante Unterschiede.

Für die inklusive informatische Bildung bedeutet dies, dass dafür gesorgt werden muss, dass alle Lernenden gleichermaßen die Möglichkeit zum aktiven Experimentieren haben. Ein, wie in Abschnitt 3.3.1.3 (S. 35), beschriebenes "Mitschauen" aufgrund einer nicht ausreichenden Zahl von Computern oder Anschauungsobjekten, steht dem diametral entgegen. Außerdem muss darauf geachtet werden, dass die verwendeten Hilfsmittel zugänglich sind und die oder der Lernende mit Sehschädigung über die notwendigen behinderungsspezifischen Techniken verfügt, um den Unterrichtsgegenstand aktiv zu erkunden.

## **6.3.3. Serialistisches Lernen Holistisches Lernen**

Forschungsfrage FF.(3.3).5 (S. 56) lautete: Welche Rolle spielt die Klassifikation hinsichtlich *der Persönlichkeitsdimension Serialistisches Lernen Holistisches Lernen (SLHL) im Kontext der informatischen Bildung?*

Da die dritte Persönlichkeitsdimension nicht über die Differenz aus zwei Polen bestimmt wurde, lässt sich das für die ersten beiden Persönlichkeitsdimensionen angewandte Verfahren zur Bestimmung einer Dominanz nicht anwenden. Deshalb wird eine Ausprägung als dominant interpretiert, wenn der durchschnittliche paskValue  $\leq 66$  (serialistisch) oder ≥ 88 (holistisch) ausfällt.

Da der durchschnittliche paskValue mit 77.6 verblüffend genau in der Mitte des Wertebereichs (22 bis 132) liegt, kann keine Dominanz angenommen werden (Abschnitt 6.1.4.4 S. 108, zweiter Absatz). Nach Pask und Scott (1972) bedeutet dies, dass Studierende der Informatik je nach Art des Problems die für sie günstigere Vorgehensweise wählen.

Bei den Gruppenvergleichen zeigte sich ein schwacher signifikanter Unterschied bei der durchschnittlichen Uninote (Tabelle 6.9 S. 114, Zeile 6). Der paskValue der Studierenden mit der Note in "1,5 - 1,9" lag höher als jener der Studierenden mit der Note in "2,0 -2,4". Das Ergebnis scheint jedoch eher zufällig entstanden zu sein, da es zwischen den anderen Notengruppen keine signifikanten Unterschiede gibt.

Ein signikanter Unterschied zeigte sich auch zwischen Studentinnen und Studenten (Abschnitt 6.2.2 S. 113, vorletzter Absatz). Demnach neigen Studentinnen eher zum serialistischen und Studenten eher zum holistischen Denken. Die Aussagekraft des Unterschieds bleibt jedoch begrenzt, da beide Durchschnittswerte klar innerhalb des versatilen Bereichs liegen.

Für den inklusiven Unterricht lassen sich in Anbetracht dieser Ergebnisse keine Folgerungen treffen.

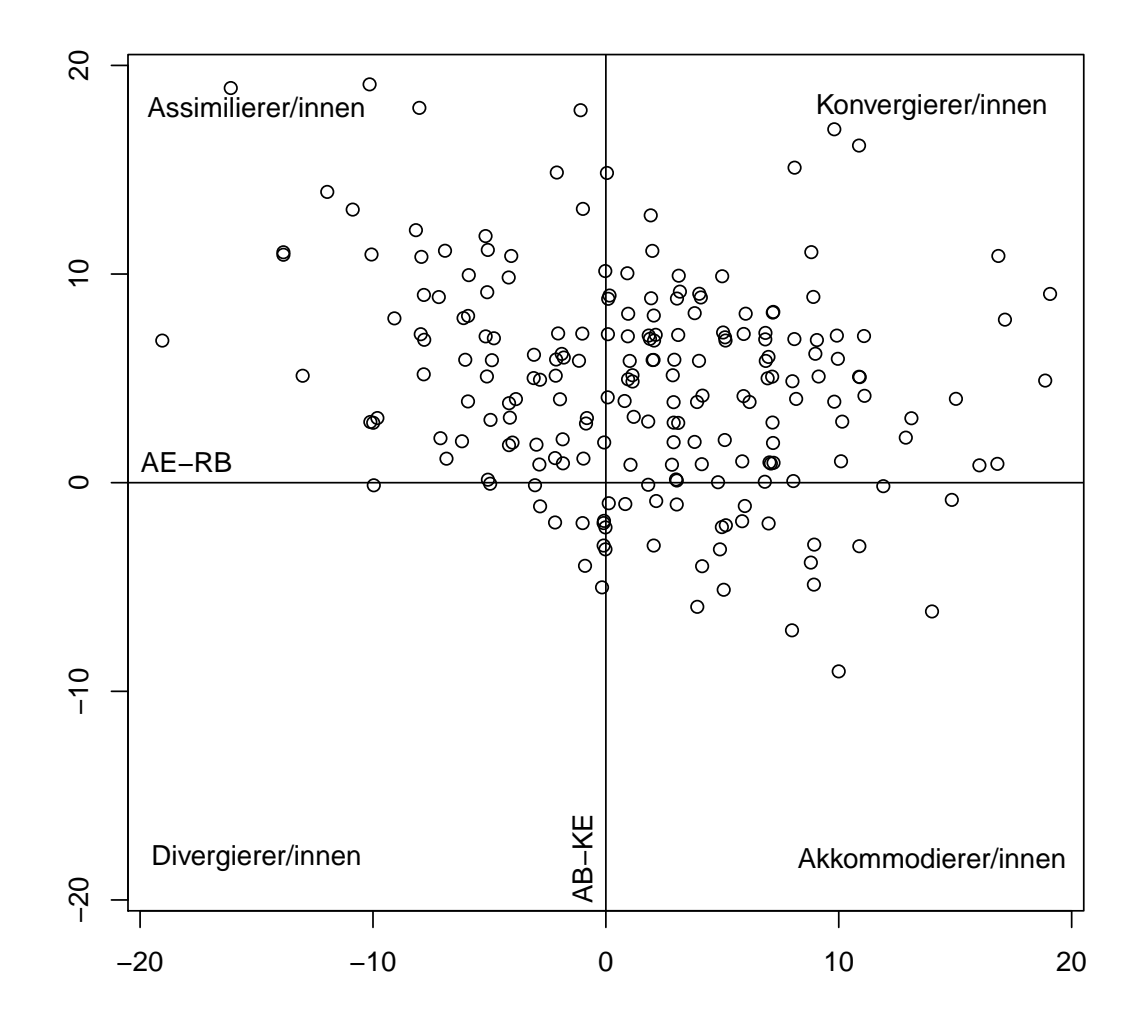

Abb. 6.2.: Die Verteilung der Lernstile nach Kolb

# KAPITEL 7

## Studie zur Individualisierung

Die Ergebnisse dieser Studie wurden bereits auf zwei internationalen Fachtagungen vorgestellt und in einer entsprechenden Buchpublikation bzw. den Proceedings veröffentlicht. Die folgenden Inhalte sind stark an diese Arbeiten angelehnt.

- Capovilla, D., Hoffmann, E., Waechter, C. und Hubwieser, P. (2014). Individualisierte Informatik-Vorprojekte im Übergang Schule-Hochschule. In C. Leicht-Scholten und U. Schroeder (Hrsg.) Informatikkultur neu denken - Konzepte für Studium und Lehre, Springer Fachmedien, pp. 71-84. (Capovilla et al., 2014)
- Capovilla, D., Berges, M., Mühling, A. und Hubwieser, P. (2015). Handling heterogeneity and diversity in programming courses for freshmen, Proceedings of LaTiCE'15, (ACCEPTED). (Capovilla, Berges, Mühling und Hubwieser, 2015)

Wie sich in diesen Publikationen nachlesen lässt, wurden im Kontext der Informatik-Vorprojekte, auf welche die vorliegende Studie aufbaut, weitere Forschungsfragen gestellt und beantwortet. Beispielsweise wurde die tatsächliche Heterogenität bezüglich der Programmiervorkenntnisse am Beginn des Studiums quantifiziert. Außerdem wurde untersucht, wie stark sich diese Vorkenntnisse auf die Ergebnisse der CS1-Klausur, nach dem ersten Semester, auswirken.

Da diese Thematik nicht zum Forschungsgegenstand dieser Doktorarbeit gehört, wurde der folgende Forschungsbericht entsprechend gekürzt. Für die umfassenden Ergebnisse sei auf die genannten Publikationen und auf das vollständige R-Skript Abschnitt B.1 (S. 157) im Anhang verwiesen.

## **7.1. Grundlagen und Methoden**

Das Vorgehen lässt sich, wie folgt zusammenfassen: In der Evaluationsstudie zur Individualisierung (Vorprojekte) wurde eine inklusive Unterrichtsmethode zur Einführung in die Programmierung, in zwei aufeinanderfolgenden Jahren, mit mehreren Hundert Studienanfängerinnen und -anfängern der Informatikstudiengänge getestet. Neben der Auswertung des tatsächlichen Lernfortschritts, wurde die Eignung der Unterrichtsmethode in Bezug auf die Sensibilität für unterschiedliche Voraussetzungen, Vorkenntnisse und Präferenzen untersucht und diskutiert.

## **7.1.1. Die Informatik-Vorprojekte**

Um den Studienanfängerinnen und -anfängern den Einstieg in das Studium zu erleichtern und sie direkt an das Thema Programmierung heranzuführen, wird an der Fakultät für Informatik der TU München ein fakultatives Vorbereitungsprogramm angeboten. Die Informatik-Vorprojekte dauern zweieinhalb Tage und finden vier bis zwei Wochen vor dem regulären Vorlesungsbeginn statt, und damit vor der Einführungsveranstaltung in das Werkzeug Programmierung (CS1).

Bei den Informatik-Vorprojekten im Wintersemester 11/12 verwendeten Hubwieser und Berges (2011) eine projektorientierte Methode, um die Grenzen und Möglichkeiten des selbstgesteuerten Lernens bei Programmieranfängerinnen und -anfängern zu untersuchen. Die Programmieranfängerinnen und -anfänger erhielten zu Beginn ein Arbeitsheft, in welchem die grundlegenden objektorientierten Programmierkonzepte grafisch, textuell und softwaregestützt erklärt wurden. Abgesehen von diesem Arbeitsheft wurde die persönliche und technische Unterstützung, bei der Entwicklung des Programms, auf ein Minimum beschränkt.

Im Wintersemester 12/13 wurde ich mit der Neukonzeption der Informatik-Vorprojekte beauftragt. Während Hubwieser und Berges (2011) die Entwicklung konkreter Programmierfertigkeiten untersuchten, sollte mit den neu konzipierten Vorprojekten eine inklusive Unterrichtsmethode in der Praxis getestet werden. Diese Unterrichtsmethode zeigt natürlich nur eine von vielen Möglichkeiten auf, wie sich das inklusive Paradigma innerhalb der Gestaltung von Lehre umsetzen lassen könnte.

Die Herausforderung bestand darin, die unterschiedlichen Vorkenntnisse und individuellen Lernvoraussetzungen (Siehe Abschnitt 3.4.1 S. 49) zu berücksichtigen und möglichst alle Studierende zu einem ersten Erfolgserlebnis beim Programmieren zu führen. Studienanfängerinnen und -anfängern sollte vermittelt werden, dass Programmieren in praktischer Übung erlernt werden muss. Außerdem sollten sie das Thema Programmierung mit einem positiven ersten Eindruck verbinden.

Atypische Situationen sollten für alle Teilnehmenden, wie in Abschnitt 3.1.1 (S. 24) gefordert, soweit wie möglich vermieden werden. Das Lernangebot sollte für alle zugänglich sein und auch die verwendete Methodik alle Lernenden ansprechen und einschließen. Ganz im Sinne

des inklusiven Paradigmas, wurde bei den Vorprojekten und damit auch im Rahmen dieser Studie, nicht zwischen Lernenden mit und ohne Behinderung unterschieden. Für die Evaluation wurden ausschließlich allgemeine anagrafische und nicht-behinderungsbezogene Unterscheidungskriterien verwendet, die nachträglich auf freiwilliger Basis erhoben wurden.

#### **7.1.1.1. Forschungsfrage**

• **Forschungsfrage FF.(3.4).1 (S. 57):** *Reagiert die beschriebene Individualisierungsstrategie auf unterschiedliche Voraussetzungen, Vorkenntnisse und Präferenzen in ausreichendem Maße unsensibel?*

Für die Beantwortung dieser Frage, wurden die fachlichen Ergebnisse der Teilnehmenden in den Vorprojekten erfasst und bewertet. Zudem wurden mit Bezug auf die Daten der Umfrage, diverse Gruppen gebildet, innerhalb derer die Studierenden ihren allgemeinen Wissenszuwachs, den Zuwachs an Programmierkenntnissen und ihr Erfolgserlebnis selbst eingeschätzt haben. Die Forschungsfrage lässt sich mit Ja beantworten, wenn sich bei den Ergebnissen und bei der Selbsteinschätzung keine signifikanten Intergruppen-Unterschiede messen lassen.

## **7.1.2. Das Unterrichtskonzept**

Im Rahmen der Vorprojekte entwickeln die Teilnehmenden eine einfache Computersimulation des Spiels *MasterMind* mit der Programmiersprache Java™ in der Entwicklungsumgebungen *NetBeans*.

Die verwendete Methode baut auf das, bereits in Abschnitt 3.4.1.1 (S. 50) vorgestellte, Mastery Learning auf. Beim Mastery Learning werden die Lerninhalte in überschaubare Teilprobleme (Lerneinheiten oder "units") zerlegt. Die Lernenden bearbeiten diese Einheiten eigenständig im selbst festgelegten Arbeitstempo. Der Lernerfolg wird von den Lehrenden durch Beobachtung und durch konkrete Fragen nach jeder Lerneinheit eingeschätzt. Bei positivem Ergebnis der Einschätzung, wird die nächste Lerneinheit freigegeben, während andernfalls persönliche Unterstützung durch zusätzliche Hilfestellungen angeboten wird. Die Lerneinheiten sind in einem Arbeitsheft aufbereitet, das aus theoretischen Abschnitten, Beispielen, Übungen und dazugehörenden Lösungen besteht.

Das neue Unterrichtskonzept der Informatik-Vorprojekte erweitert das Mastery Learning (Bloom, 1968), um eine sehr intensive persönliche Betreuung durch studentische Tutorinnen und Tutoren (Capovilla et al., 2014). Dabei liegt das primäre Ziel nicht auf der Steigerung der objektiven Programmierkenntnisse, sondern auf der Steigerung der subjektiv empfundenen Programmierkenntnisse. Diesem Ansatz liegt die Vermutung zugrunde, dass es nur schwer möglich ist, in 15 Stunden einen wesentlichen Einfluss auf die tatsächlichen Programmierkenntnisse zu nehmen. Entscheidend ist, dass alle Teilnehmenden ihre Handlungsfähigkeit bei Programmieraufgaben erleben sollen. Abhängig

von den individuellen Voraussetzungen, sollen die Tutorinnen und Tutoren die dafür notwendige Unterstützung leisten. Das Gefühl, ein funktionierendes Programm geschrieben zu haben, soll die möglicherweise subjektiv gefühlte Komplexität der Programmierung reduzieren und die subjektiv empfundenen Programmierfertigkeiten erhöhen. Das Thema Programmierung, mit dem einige Teilnehmenden, nach ihren eigenen Angaben, zum ersten Mal in Berührung kommen, soll so mit einem positiven sozialen Erlebnis und einem Erfolgserlebnis verknüpft werden.

Außerdem werden die Inhalte, soweit wie möglich, sensorisch parallelisiert, um unterschiedliche subjektive Präferenzen zur Informationsaufnahme und -verarbeitung bedienen zu können.

Zu Beginn der Vorprojekte stellen die Tutorinnen und Tutoren die Aufgabe und das Konzept der Unterrichtsmethode, also die Variante des Mastery Learnings, vor. Außerdem führen sie in die Verwendung des Arbeitshefts ein und weisen auf die Möglichkeiten zur Nutzung zusätzlicher Quellen im Internet oder in gedruckten Fachbüchern hin. In der Arbeitsphase sollen die Tutorinnen und Tutoren möglichst allen Studierenden über die Schultern schauen und sie bei Bedarf, wie weiter oben beschrieben, tatkräftig unterstützen.

Um diesem Anspruch gerecht zu werden, wurde eine Lernfortschritttabelle verwendet. Für alle Studierenden enthält diese Tabelle eine Zeile mit dem Namen und einer der Anzahl der Lerneinheiten entsprechenden Zahl Kontrollkästchen, die jeweils nach Abschluss der Lerneinheit abgehakt werden. Melden sich Studierende über einen längeren Zeitraum nicht, um mit der folgenden Lerneinheit fortzufahren, ist dies aus der Lernfortschritttabelle klar ersichtlich. Die Tutorin oder der Tutor können den Teilnehmenden ansprechen, nach dem zugrundeliegenden Problem fragen und Motivation und Unterstützung leisten.

Die Studierenden können ihr Arbeitstempo selbst bestimmen und zwischen unterschiedlichen Sozial- und Arbeitsformen wählen. Die Art und der Umfang der Hilfestellungen orientieren sich an ihren subjektiven Bedürfnissen und Wünschen. Die freie Wahl der Sozial- und Arbeitsformen ist insofern wichtig, da anzunehmen ist, dass einige Lernende lieber gemeinsam arbeiten und diskutieren, während andere die Einzelarbeit präferieren. Auch an dieser Stelle sollen die Tutorinnen und Tutoren moderierend wirken und auf die unterschiedlichen Möglichkeiten hinweisen.

Alle Teilnehmenden müssen ein eigenständiges Programm anfertigen, um sicherzustellen, dass alle Gruppenmitglieder einzeln auch das können, was die Gruppe als Ganzes kann (Carter et al., 2011). Den Code laden die Studierenden vor der Mittagspause und nach der Nachmittagseinheit auf einen Server hoch. So entstehen pro Person bis zu fünf aufeinander aufbauende Versionen.

#### **7.1.2.1. Die Aufgabe: Master Mind**

Das Spiel MasterMind wurde gewählt, da die Regeln leicht begreifbar sind und eine Computerspiel-Version relativ leicht umsetzbar ist. Allerdings weisen zahlreiche Studien auf Schwierigkeiten von Programmieranfängerinnen und -anfängern im Umgang mit Feldern hin (u.a. Hansen (2009) und (Ehlert und Schulte, 2009)). Da der angebotene Lösungsansatz auf Felder aufbaut, fand dieses Thema besondere Beachtung im Arbeitsheft. Die Aufgabe wurde in eine Basis- und zwei Ausbaustufen gegliedert:

- Basisversion: Legen Sie im Programm eine vierstellige Folge von Ziffern zwischen 0 und 9 fest (Lösungswort). Beispiel: 1 4 5 3; Das Lösungswort soll von der oder dem Spielenden erraten werden. Die oder der Spielende gibt eine vierstellige Folge von Ziffern zwischen 0 und 9 ein. Nach der Eingabe zeigt der Computer, welche der eingegebenen Ziffern im Lösungswort an der gleichen Stelle stehen und welche zwar im Lösungswort vorkommen, aber nicht an der richtigen Stelle stehen. Dies wird wiederholt, bis das Lösungswort erraten wurde (maximal 12 Versuche).
- **Ausbaustufe I:** Legen Sie das Lösungswort mithilfe eines Zufallsgenerators fest. Erweitern Sie Ihr Programm so, dass die Länge des Lösungswortes vor Beginn des Spiels durch Eingabe festgelegt werden kann.
- **Ausbaustufe II:** Schreiben Sie das Programm so um, dass Sie als Spielerin oder Spieler das Lösungswort eingeben. Nun soll das Programm das Lösungswort heraus nden, während Sie die einzelnen Schritte am Bildschirm verfolgen können.

Um die Ein- und Ausgabe von Daten über die Konsole zu vereinfachen, wurde den Studierenden eine vorgefertigte Java-Klasse<sup>1</sup> angeboten. Diese Klasse bietet einfache Methoden wie readInt() und readString() zum Einlesen und die Methode write() zum Ausgeben von Daten.

Bei den Vorprojekten im Wintersemester 12/13 hatte sich gezeigt, dass eine einheitliche Aufgabe aufgrund der heterogenen Vorkenntnisse nicht geeignet ist. Diesem Problem wurde bei den darauffolgenden Vorprojekten im Wintersemester 13/14 mit einer zweiten, anspruchsvolleren, Aufgabe begegnet. Die Aufgabe "Reversi" und das entsprechende Arbeitsheft wurde vom TUM Kollegiaten Elias Hoffmann entwickelt, den ich von August 2013 bis Januar 2014 als Mentor begleitet habe. Seine Arbeit bei den Vorprojekten wurde beim Regionalentscheid München-Nord von "Jugend forscht" am 25. und 26. Februar 2014 mit dem 2. Preis ausgezeichnet.<sup>2</sup> Da es sich hierbei um ein eigenständiges Forschungsprojekt handelt, ist die Aufgabe "Reversi" nicht Gegenstand dieser Arbeit.

#### **7.1.2.2. Das Arbeitsheft**

Das Arbeitsheft orientiert sich inhaltlich am Buch "Java: How to program" von (Deitel und Deitel, 2012). Es besteht aus den in Tabelle 7.1 (S. 126) abgebildeten 7 Lerneinheiten, die auf 13 Seiten verteilt wurden (Siehe Abschnitt C.6 S. 170).

In den ersten 4 Einheiten wird die Aufgabe grob erklärt und in die grundlegenden Konzepte der Programmierung mit Java eingeführt. Einheit 5 entspricht der Fertigstellung der

<sup>&</sup>lt;sup>1</sup>Diese Java-Klasse kann unter der folgenden Adresse heruntergeladen werden: www2.informatik. tu-muenchen.de/lehre/vorlesungen/WS04/info1/MiniJava.html (03.01.15)

<sup>2</sup>Siehe hierzu tumkolleg.ovtg.de/?p=3746#more-3746 (04.06.14)

| Einheit | Beschreibung               | Wertung                          |
|---------|----------------------------|----------------------------------|
|         | Grundidee                  |                                  |
|         | Deklaration und Zuweisung  |                                  |
|         | Kontrollstrukturen         |                                  |
| 4       | Ein- und Ausgabe von Daten |                                  |
|         | <b>Basisversion</b>        | Erwartungen erfüllt              |
| 6       | Ausbaustufe I              | Erwartungen übertroffen          |
|         | Ausbaustufe II             | Erwartungen deutlich übertroffen |

Tabelle 7.1.: Die 7 Lerneinheiten des Arbeitshefts

Basisversion, also der Fertigstellung einer lauffähigen Simulation des Spiels MasterMind und Einheit 6 und 7 der Fertigstellung der beiden Ausbaustufen. Für das Erreichen der Basisstufe und der beiden Ausbaustufen werden die in Spalte 3 beschriebenen Wertungen "Erwartungen erfüllt", "Erwartungen übertroffen" und "Erwartungen deutlich übertroffen" eingeführt.

Das Arbeitsheft besteht aus theoretischen Beschreibungen, Kontrollfragen und vielen praktischen Beispielen und Übungen mit dazugehörenden Lösungen zum Ausprobieren. Das Arbeitsheft wird in deutscher und englischer Sprache angeboten. Alle Teilnehmenden hatten zusätzlich Internetzugang und Zugriff auf die digitalen Versionen des Arbeitshefts.

Bei der Erstellung des Arbeitshefts wurde darauf geachtet, dass die Inhalte textorientiert angeboten werden, weshalb auf die Verwendung von Visualisierungstechniken (Skizzen, Grafiken, Ablaufmodelle etc.) verzichtet wurde. Damit soll sich das Arbeitsheft bewusst von Einführungsliteratur in die Programmierung von Java abgrenzen, bei der in der Regel auf Visualisierungstechniken zurückgegriffen wird. Visuell orientierte Einführungsliteratur steht alternativ und ergänzend online (oder in Druckform) zur Verfügung, auf die ggf. mit der Unterstützung der Tutorinnen und Tutoren zurückgegriffen werden kann.

## **7.1.3. Die Durchführung der Studie**

Die in dieser Studie untersuchten Vorprojekte fanden, wie in Tabelle 7.2 (S. 126) abgebildet, jeweils vier bis zwei Wochen vor Vorlesungsbeginn, in vier inhaltsgleichen, aufeinanderfolgenden Blöcken statt. Ein Block dauerte insgesamt 15 Stunden und war in 5 Einheiten zu je 3h aufgeteilt. Block 1 und 3 begannen am ersten Tag (Montag) um 9:00 Uhr und endeten am dritten Tag (Mittwoch) um 12:00 Uhr. Block 2 und 4 begannen am ersten Tag (Mittwoch) um 13:00 Uhr und endeten am dritten Tag (Freitag) um 16:00 Uhr.

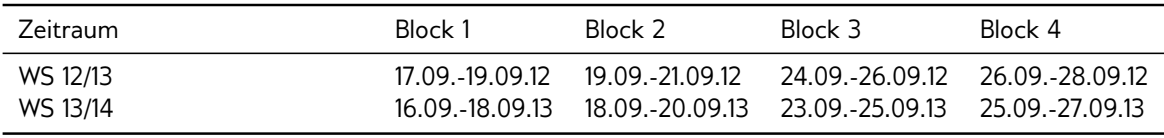

Tabelle 7.2.: Termine der untersuchten Vorprojekte

Die Kurse fanden in den Computerräumen der Fakultät für Informatik der TU München statt. Dort standen den Teilnehmerinnen und Teilnehmern ausreichend Rechner zur Verfügung, die mit Java und NetBeans ausgestattet waren. Die Teilnehmenden konnten auch mit ihren eigenen Rechnern arbeiten. Somit war auch sichergestellt, dass alle Teilnehmenden ggf. behinderungsspezifische Assistive Technologien entsprechend ihrer Bedürfnisse einsetzen konnten.

#### **7.1.3.1. Die Teilnehmerinnen und Teilnehmer**

Studienanfängerinnen und -anfänger der Informatikstudiengänge, der Mathematik und Physik und der *TUM-BWL*, wurden mit dem Erstsemesterpaket über die Möglichkeit zur Teilnahme an den Vorprojekten informiert. Außerdem wurden die Vorprojekte über die Webseiten der Fakultät für Informatik angekündigt und vorgestellt.

Über ein Online-Tool konnten sich die Studienanfängerinnen und -anfänger unkompliziert anmelden und wurden anschließend, mit personalisierten E-Mails, über alle weiteren Details informiert. Bei der Anmeldung, die ab Anfang August möglich war, konnten die Teilnehmenden angeben, an welchen der vier Blöcke sie teilnehmen können. Aufgrund der verhältnismäßig hohen Teilnahmezahlen, konnte den geäußerten Wünschen in beiden Jahren voll entsprochen werden.

Außerdem wurden sie gebeten, ihre Programmierkenntnisse einzuschätzen. Dabei wählten sie zwischen drei Stufen, die in Tabelle 7.3 (S. 127) abgebildet sind.

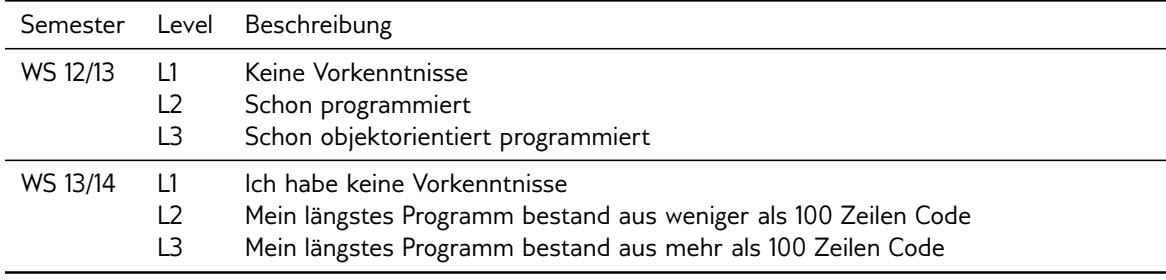

Tabelle 7.3.: Ausprägungen des Merkmals Selbsteinschätzung der Programmierkenntnisse

Die Beschreibungen der drei Ausprägungen wurden im Wintersemester 13/14 verändert, da zum einen in der Reihung eine implizite Wertung unterstellt werden könnte und zum anderen die Einordnung, auch für Neulinge, möglichst transparent sein sollte.

Gemäß der Selbsteinschätzung wurden homogene Gruppen gebildet, um zum einen die Passung zu erhöhen und zum anderen weniger Erfahrene nicht durch schnelle Erfolge von Fortgeschrittenen zu entmutigen. Hier sei darauf hingewiesen, dass die Gruppeneinteilung ausschließlich auf der Grundlage der Selbsteinschätzung erfolgt ist. Da die Vorkenntnisse als das Ergebnis von Vorerfahrungen und nicht notwendigerweise als Folge der Begabung verstanden werden, erscheint diese Gruppenhomogenisierung vertretbar. Eine Homogenisierung nach Begabung widerspricht in aller Deutlichkeit diesem inklusiven Unterrichtskonzept.

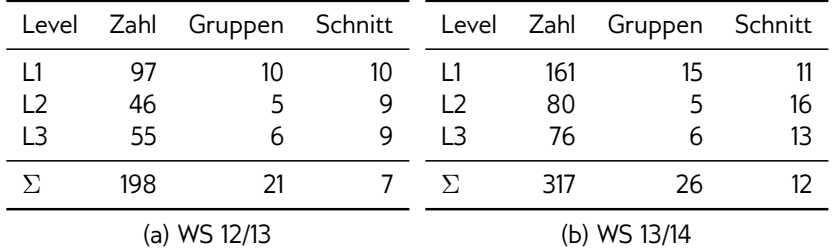

In Tabelle 7.1 (S. 128) sind die Anmeldezahlen für das WS 12/13 und das WS 13/14 abgebildet.

Abb. 7.1.: Anmeldezahlen: Zahl = Anzahl der Anmeldungen; Schnitt = gerundete durchschnittliche Gruppenstärke

Die Daten zeigen, dass sich die Zahl der Anmeldungen vom WS 12/13 zum WS 13/14 deutlich erhöht hat. Für diese Entwicklung gibt es vermutlich zwei Gründe: Das Ziel der neukonzipierten Vorprojekte, das in der Steigerung der subjektiv wahrgenommenen Programmierfertigkeiten besteht, fand äußerst positive Resonanz im Studiendekanat, bei der Studienberatung und in der Fachschaft. Dies führte dazu, dass diese Einrichtungen ihrerseits die Werbung für die Vorprojekte stark erhöht haben. Außerdem wurden auch verstärkt Studierende des Studiengangs *TUM-BWL* angesprochen, die mit Blick auf die Erfahrungen der letzten Jahre, teilweise erhebliche Schwierigkeiten in der Einführungsveranstaltung zur Programmierung hatten.

Wie viele Studienanfängerinnen und -anfänger tatsächlich an den Vorprojekten teilgenommen haben, ist nicht bekannt. Zum einen hätte eine entsprechende Befragung eine atypische Situation erzeugt, die es zu vermeiden galt, und zum anderen wäre dies eine solche Frage im Sinne des Datenschutzes problematisch.

#### **7.1.3.2. Tutorinnen und Tutoren**

Jede Gruppe wurde von einer studentischen Tutorin oder einem studentischen Tutor begleitet. Diese wurden nach ihren fachlichen und sozialen Fähigkeiten und Fertigkeiten ausgewählt. Die Bezahlung der Tutorinnen und Tutoren entsprach der üblichen Vergütung von studentischen Hilfskräften, die mit der Leitung von Tutorübungen betraut sind.

Alle Tutorinnen und Tutoren hatten am dreitägigen Vorbereitungskurs teilgenommen. Dieser Vorbereitungskurs zur Vermittlung von grundlegenden didaktischen- und pädagogischen Konzepten findet an der Fakultät für Informatik an der TU München im Rahmen des semesterbegleitenden Tutorbetriebs statt und wird von den Mitarbeiterinnen und Mitarbeitern des Tutorbetriebs angeboten und durchgeführt.

Mit Hilfe einer schriftlichen Anleitung, wurden die Tutorinnen und Tutoren in das Unterrichtskonzept und die Aufgabenstellung eingeführt. Außerdem fand unmittelbar vor Beginn des jeweiligen Blocks eine ausführliche Besprechung mit den Tutorinnen und Tutoren statt. Bei dieser Gelegenheit wurden die entscheidenden Punkte wiederholt, Fragen beantwortet und motiviert.

## **7.1.4. Die Datenerhebung**

Im Folgenden werden die einzelnen Datenquellen beschrieben, die im Rahmen der Auswertung verwendet wurden und für die vorliegende Studie relevant sind. Datenquellen und daraus stammende Daten, die zu keinem zusätzlichen Erkenntnisgewinn für diese Arbeit geführt haben, bleiben bei den weiteren Betrachtungen unberücksichtigt. Dazu gehören die Anmeldedaten, die Quellcodes der von den Teilnehmenden entwickelten Programme und die Prüfungsergebnisse der *CS1*-Klausur. Die Ausführungen zur Datenerhebung bleiben auf die Beschreibung der Entstehung der Daten, sowie deren Weiterverarbeitung, bis hin zu einer für Statistikprogramme importfähigen CSV Datei, beschränkt. Die tatsächliche Auswertung wird im Abschnitt 7.1.5 (S. 132) beschrieben und durch das R-Protokoll in Abschnitt B.1 (S. 157) dokumentiert.

#### **7.1.4.1. Lernfortschritttabellen**

Um den tatsächlichen Erfolg zu messen, wurden die Lernfortschritttabellen ausgewertet, die von den Tutorinnen und Tutoren abgegeben wurden.

Im WS 12/13 wurden 17 der 21 Lernfortschritttabellen von den Tutorinnen und Tutoren abgegeben. Die Lernfortschritttabellen enthielten die Daten zum Lernfortschritt von 153 Teilnehmerinnen und Teilnehmern. Im WS 13/14 wurden 15 der 26 Lernfortschritttabellen von den Tutorinnen und Tutoren abgegeben. Die Lernfortschritttabellen enthielten die Daten zum Lernfortschritt von 137 Teilnehmerinnen und Teilnehmern.

Die Rücklaufzahl im WS 13/14 (58%), ist im Vergleich zum WS 12/13 (81%), deutlich geringer, da die Tutorinnen und Tutoren nach der Veranstaltung nicht explizit aufgefordert wurden, die Lernfortschritttabelle abzugeben. Auf Grund der guten Ergebnisse im WS 12/13, die sich aus den Lernfortschritttabellen ergaben, schienen Zweifel angebracht, ob alle Daten auch tatsächlich während der Veranstaltungen entstanden waren. Es erschien durchaus möglich, dass einige Tutorinnen und Tutoren die Lernfortschritttabellen erst nach der Aufforderung zur Abgabe ausfüllten, was das Ergebnis verfälschen würde.

Es wäre auch möglich gewesen, die Lernfortschritttabellen anhand des hochgeladenen Quellcodes zu überprüfen. Der damit verbundene enorme Aufwand, für die Überprüfung von mehreren Hundert Fällen, stand jedoch nicht im Verhältnis zum daraus gewonnenen Nutzen. Aus diesem Grund, wurde diese direkte Überprüfung jeweils nur für 5 zufällig gewählte Beispiele durchgeführt. In allen 10 Fällen stimmten die Angaben in der Lernfortschritttabelle mit dem Quellcode überein.

Im WS 12/13 wurden alle Daten aus den Lernfortschritttabellen in eine Excel Datei getippt. Da die Gruppen homogen, auf Grundlage der Selbsteinschätzung der Vorkenntnisse "L1", "L2" und "L3" (Siehe Abschnitt 7.3 S. 127) gebildet wurden, konnte über die Gruppennummer das entsprechende Vorkenntnisniveau festgestellt werden. Anhand der Gruppennummer, die auf der Lernfortschritttabelle erfasst war, wurde allen Datensätzen das entsprechende Niveau zugeordnet. Die Daten in der Excel Datei wurden anschließend für

den Import in eine Statistiksoftware vorbereitet. Dabei wurden die Zuordnungsschlüssel in Großbuchstaben umgewandelt und anschließend auf doppelte Einträge überprüft. Außerdem wurden Kommentare der Tutorinnen und Tutoren, die von den studentischen Hilfskräften mitübertragen wurden, gelöscht und unnötige Leerzeichen entfernt. Schließlich wurden die Daten in eine CSV Datei exportiert und für die Weiterverarbeitung mit dem Statistikprogramm *R* bereitgestellt.

Im WS 13/14 wurden die Daten der Lernfortschritttabellen nicht einzeln abgetippt, sondern bereits summiert, also gruppenweise in Excel, erfasst.

Die absoluten und relativen Zahlen des Lernfortschritts wurden mit den entsprechenden Funktionen in Excel direkt berechnet. Nach demselben Verfahren, wie im WS 12/13, wurden auch hier die Selbsteinschätzung der Vorkenntnisse über die Gruppennummer zugeordnet.

#### **7.1.4.2. Umfrage im WS 13/14**

Die Daten wurden mit Hilfe der Software *LimeSurvey* anonym und auf freiwilliger Basis erhoben. Die Teilnehmerinnen und Teilnehmer wurden von den Tutorinnen und Tutoren am Ende des jeweiligen Kurses aufgefordert, an der Online-Umfrage teilzunehmen. Außerdem erhielten die Teilnehmenden am Tag nach den Vorprojekten eine personalisierte E-Mail, in der zur Teilnahme aufgefordert wurde, sofern diese noch nicht erfolgt war.

Zur besseren Übersichtlichkeit sind in Tabelle 7.4 (S. 130) nur die Variablen erfasst, die auch tatsächlich ausgewertet wurden und zu einem Erkenntnisgewinn führten. Nicht erfasst, obwohl in der Umfrage erhoben, sind: das Alter, der schulische Werdegang, weitere Details zum Erwerb der Programmierkenntnisse, Details zu den Vorkenntnissen und die Daten zur Bewertung des Arbeitshefts und der Tutorinnen und Tutoren. Der verwendete Fragebogen ist in Abschnitt C.5 (S. 169) abgebildet.

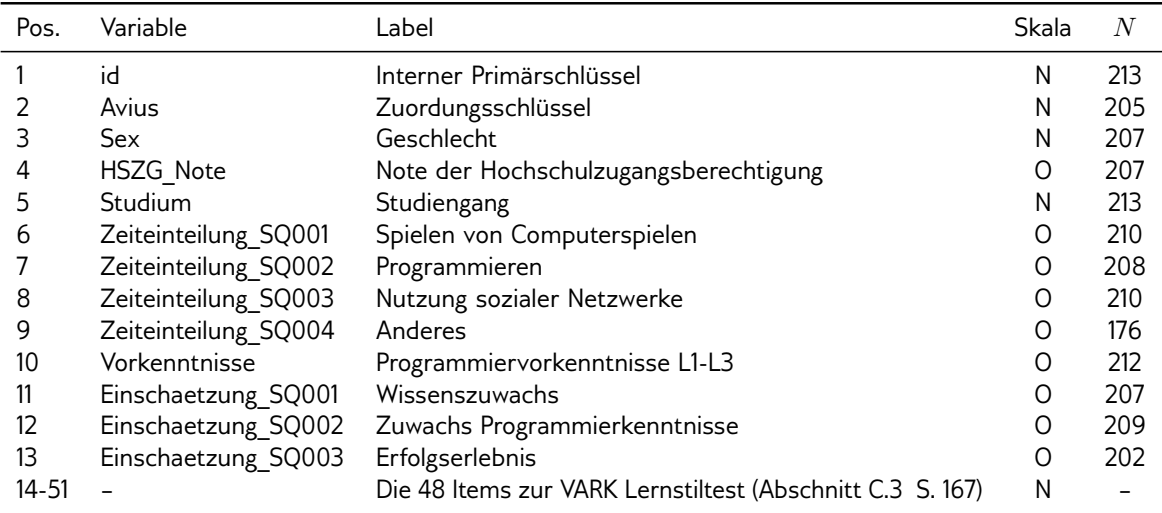

Tabelle 7.4.: Umfrage im WS 13/14. Abkürzungen zu den Skalenniveaus: N = Nominal; O = Ordinal

Der interne Primärschlüssel (id, Zeile 1) wurde vom Umfragesystem vergeben, um die Datensätze eindeutig zu kennzeichnen. Der Zuordnungsschlüssel (avius, Zeile 2) wurde verwendet, um die zu einem späteren Zeitpunkt erhobene Daten, diesen Daten anonym zuordnen zu können. Hierfür wurde folgende Codierung verwendet: 1.+2. Buchstabe des Vornamens des Vaters, 1.+2. Buchstabe des Vornamens der Mutter und Geburtsmonat (2stellig). Beispiel für Josef und Maria und Geburtsmonat Januar: JOMA01.

Im WS 13/14 sollte das inklusive Unterrichtskonzepts hinsichtlich seiner Sensibilität auf unterschiedliche Voraussetzungen, Vorkenntnisse und Präferenzen untersucht werden. Um dies zu ermöglichen, wurde anhand unterschiedlicher Variablen versucht, Gruppen zu bilden, die schließlich bezüglich der Selbsteinschätzung zum allgemeinen und fachlichen Wissenszuwachs und zum subjektiv empfundenen Erfolgserlebnis, während der Vorprojekte, verglichen werden konnten.

Zwei einfache Gruppierungen erfolgten über die objektiven Kriterien des Geschlechts (Sex, Zeile 3) und des Studiengangs (Studium, Zeile 5).

Eine weitere Gruppierung erfolgte nach den Ausprägungen "L1" bis "L3" der selbsteingeschätzten Vorkenntnisse (Tabelle 7.3 S. 127).

Außerdem wurden die Teilnehmenden in der Umfrage nach ihrer Abiturnote, ferner der Note ihrer Hochschulzugangsberechtigung (HSZB), gefragt (HSZG\_Note, Zeile 4). Dabei konnten die Teilnehmenden zwischen den folgenden 4 Ausprägungen wählen: "1,0 - 1,4", "1,5 - 1,9, "2,0 - 2,4" und "2,5 - 4,0". Die Wahl dieser Ausprägungen erfolgte auf Grundlage der Vermutung, dass es in den Bachelorstudiengängen keine gleichmäßige Verteilung der Noten auf äquidistante Intervalle gibt.

Eine weitere Gruppierung erfolgte anhand der Lerntypendaten, die bereits in Abschnitt 3.3.1.2 (S. 34) vorgestellt wurden. Die Erhebung dieser Daten wurde mit dem in Abschnitt 5.1.2.3 (S. 79) beschriebenen *VARK* Lerntypentest nach Fleming durchgeführt.

Auf Vorschlag von Elias Hoffmann, wurden mit der Frage: "Wie viel Ihrer Zeit am Computer verbringen Sie mit den jeweils genannten Tätigkeiten?" weitere 4 Gruppen gebildet. Bei dieser Frage, sollten die folgenden vier Tätigkeiten mit einer Ratingskala bewertet werden: "Spielen von Computerspielen", "Programmieren", "Nutzung sozialer Netzwerke" und "Anderes". Die Bewertung erfolgte in fünf Stufen von "1 = (fast) gar nicht" bis "5 = (fast) ausschließlich" (Zeiteinteilung\_SQ001 bis Zeiteinteilung\_SQ004, Zeilen 6-9).

In den Variablen Einschätzung\_SQ001 bis Einschätzung\_SQ003 (Zeile 11-13), wurde schließlich die Bewertung der Vorprojekte durch die Teilnehmenden erfasst. Die Teilnehmenden bewerteten den Wissenszuwachs allgemein, den Zuwachs an Programmierkenntnissen und das subjektiv empfundene Erfolgserlebnis mit einer fünfstufigen Ratingskala:  $n =$  Kein/e" bis  $n =$  Sehr groß/er/es".

Insgesamt wurden 250 Datensätze exportiert und in eine CSV Datei geschrieben, die schließlich mit der Statistiksoftware *R* weiterverarbeitet werden konnte.

### **7.1.5. Die Datenauswertung**

Die Datenauswertung wurde mit der Statistiksoftware *R* Version 3.1 durchgeführt. Das R-Skript kann in Abschnitt B.1 (S. 157) eingesehen werden.

#### **7.1.5.1. Auswertung der Lernfortschritttabellen**

Nach dem Einlesen der Daten der Lernfortschritttabellen des WS 12/13, wurden die nicht benötigten Variablen entfernt. Im Anschluss daran wurde schrittweise bestimmt, wie viele der Teilnehmenden, gruppiert nach der Selbsteinschätzung der Vorkenntnisse, die in Tabelle 7.1 (S. 126) angeführten Lernziele erreicht haben. Die drei Lernziele entsprechen dem Erreichen der Basisstufe (Erwartungen erfüllt), der Ausbaustufe I (Erwartungen übertroffen) und der Ausbaustufe II (Erwartungen weit übertroffen). Für alle drei Lernziele wurden die absoluten und relativen Zahlen bestimmt.

Die Daten zum Lernfortschritt im WS 13/14 konnten direkt aus der verwendeten Excel Datei abgelesen werden und benötigten deshalb keine weitere Auswertung.

#### **7.1.5.2. Umfragedaten**

Die 250 Datensätze wurden nach dem Einlesen auf Plausibilität geprüft. Mit der Umfrage wurden die Startzeit und der Zeitstempel des Umfrageendes erfasst. Aus der Differenz der beiden Werte wurde die benötigte Zeit zum Ausfüllen des Fragebogens errechnet. Die benötigte Zeit zum Ausfüllen lag bei 36 Datensätze unter 4 Minuten. Diese Datensätze wurden ausgeschlossen.

Außerdem wurden Datensätze manuell geprüft, bei denen die Variablen Avius, Sex, Altersangabe, Studium, HSZG\_Note oder HeftTutor\_SQ002 nicht belegt waren. Alle Datensätze konnten als plausibel eingestuft werden. Die beiden Datensätze mit gleicher Ausprägung der Variable Avius (Zuordnungscode) wurden manuell überprüft. Da beide Datensätze offenbar vom gleichen Teilnehmenden stammten, wurde der ältere der beiden ausgeschlossen.

Über die Variable Studium wurde der Studiengang erhoben. Gewählte Ausprägungen mit einer Häufigkeit von mindestens 20, wurden als eigenständige Kategorie beibehalten, während die verbleibenden Kategorien zu "Sonstiges" zusammengefasst wurden.

Entsprechend der Angaben zur vorwiegenden Tätigkeit am Computer (Zeile 6-8) wurden drei Gruppen gebildet: "Spielen", "Programmieren" und "Socializen". Die Zuordnung erfolgte, wenn der maximale Wert der Kategorien mindestens 3 betrug und eindeutig war. Da die Ausprägung "Anderes" (Zeile 9) lediglich dazu diente, die Antworten nicht suggestiv auf eine der drei ersteren Möglichkeiten zu lenken, wurde diese von den weiteren Betrachtungen ausgeschlossen. Diese Werte wurden in der neuen Variable stereotyp gespeichert.

Die Bestimmung der Lerntypen nach *VARK* erfolgte entsprechend dem Vorgehen, welches in Abschnitt 5.1.4.2 (S. 82) beschrieben wurde. Der Lerntyp konnte für 110 der 213 Teilnehmenden bestimmt werden und wurde in der neuen Variable varkStil gespeichert. Ausgeschlossen wurden die 4 Teilnehmenden, die weniger als 13 Antworten auf die 13 Fragen gegeben hatten. Nicht berücksichtigt wurden die 99 Teilnehmenden, deren Ergebnisse keine eindeutige Präferenz oder Präferenzkombination zeigten. Dies ist per Definition der Fall, wenn der höchste Präferenzwert für einen bestimmten Typ, oder eine Typkombination, nicht deutlich höher (In diesem Fall wurde der Abstand 2 gewählt) als der zweithöchste Wert ist.

Schließlich wurden die gebildeten Gruppen hinsichtlich der Angaben zum Allgemeinen Wissenszuwachs (Zeile 11), zum Zuwachs an Programmierkenntnissen (Zeile 12) und zum subjektiv empfundenen Erfolgserlebnis (Zeile 13) mit t-Tests, ferner dem  $TukeyHSD$ -Test verglichen.

## **7.2. Ergebnisse der Studie**

Für die Vergleiche zur Sensibilität des Unterrichtskonzepts hinsichtlich unterschiedlicher Voraussetzungen, Vorkenntnisse und Präferenzen wurden Gruppen gebildet. Die sich daraus ergebenden Verteilungen sind Ausdruck der Heterogenität der Studienanfängerinnen und -anfänger. Um die inklusive Eignung der Methode zu beurteilen, wurden zum einen die mit den Lernfortschritttabellen erhobenen Ergebnisse ausgewertet und zum anderen die Gruppenvergleiche bezüglich des selbsteingeschätzten allgemeinen und fachlichen Wissenszuwachses und des Erfolgserlebnisses durchgeführt.

## **7.2.1. Gruppenbildung**

Im Rahmen der Umfrage haben 212 Studienanfängerinnen und -anfänger ihre Programmiervorkenntnisse mit folgendem Ergebnis eingeschätzt: L1 "Ich habe keine Vorkenntnisse" 93 (44%), L2 "Mein längstes Programm bestand aus weniger als 100 Zeilen Code" 51 (24%) und L3 "Mein längstes Programm bestand aus mehr als 100 Zeilen Code" 68 (32%) eingeschätzt (Siehe Tabelle 7.3 S. 127, Zeile 5-7).

Bei den erhobenen Abiturnoten, ferner der Noten der Hochschulzugangsberechtigung, zeigte sich eine gleichmäßige Verteilung auf die vier selbst gewählten kategorialen Ausprägungen: 41 (20%) der 207 Studienanfängerinnen und -anfänger ordneten sich in die Kategorie "1,0 - 1,4" ein. 60 (29%) wählten die Kategorie "1,5 - 1,9", 57 (27%) die Kategorie "2,0 - 2,4" und 49 (24%) die Kategorie "2,5 - 4,0".

Gewählte Ausprägungen der Variable Studium, mit einer Häufigkeit von mindestens 20, wurden als eigenständige Kategorie beibehalten, während die verbleibenden Kategorien zu Sonstiges zusammengefasst wurden. 77 (36%) der 213 Studienanfängerinnen und -anfänger ordneten sich in die Kategorie Informatik ein. 61 (29%) wählten die Kategorie Games

Engineering, 30 (14%) die Kategorie *TUM-BWL*, 29 (14%) die Kategorie Wirtschaftsinformatik und die verbleibenden 16 (7%) wurden der Kategorie Sonstiges zugeordnet.

Entsprechend der Angaben zur Vorwiegenden Tätigkeit am Computer wurden drei Gruppen gebildet: Spielen, Programmieren und Socializen. Die Zuordnung erfolgte, wenn der maximale Wert der Kategorien mindestens 3 betrug und eindeutig war. 69 (45%) der 213 Teilnehmerinnen und Teilnehmer konnten der Gruppe "Spielen" zugeordnet werden. 18 (12%) der Gruppe "Programmieren" und 67 (43%) der Gruppe "Socializen". Für die restlichen Teilnehmenden waren die Daten nicht vollständig oder eindeutig.

Der Lerntyp konnte für 110 der 213 Teilnehmenden eindeutig bestimmt werden, während die Ergebnisse der restlichen 103 (48%) für einen Mischlerntypen sprechen. Nach Auswertung der Daten konnten 43 (20%) der 213 Teilnehmenden dem kinästhetischen Lerntyp (K) zugeordnet werden. 21 (10%) dem Lerntyp "read/write" (R), 20 (9%) dem auditiven Lerntyp (A), 9 (4%) dem visuellen Lerntyp (V) und 8 (4%) der Kombination aus auditiv und kinästhetisch (AK). Die restlichen 9 (4%) Kombinationstypen (KV und AV jeweils 3; KR, AR, AKR jeweils 1), waren zwar eindeutig zuordenbar, lagen aber jeweils unter 3% Anteil, weshalb sie zusammengefasst wurden.

### **7.2.2. Fachliche Leistungen**

Die Auswertung der Daten der Lernfortschritttabelle konnte sowohl im WS 12/13, als auch im WS 13/14 durchgeführt werden. Da in den Lernfortschrittstabellen vermerkt ist, welche Lerneinheit die Teilnehmenden erfolgreich abgeschlossen hatten, konnte ermittelt werden, wie viele Studierende die Basis- bzw. die beiden Ausbaustufen erreicht haben. Wie bereits beschrieben, konnte nur ein Teil der Lernfortschritttabellen ausgewertet werden. Für diese Lernfortschritttabellen ergaben sich die in Tabelle 7.2 (S. 134) abgebildeten Ergebnisse.

|              | P   | ok        | ok+       | $ok++$   | A |                | P   | οk        | ok+       | $ok++$   |
|--------------|-----|-----------|-----------|----------|---|----------------|-----|-----------|-----------|----------|
|              | 76  | 72 (95%)  | 58 (76%)  | 23 (30%) | 3 | L1             | 102 | 91 (89%)  | 76 (74%)  | 36 (35%) |
| L2           | 25  | 25 (100%) | 25 (100%) | 19 (76%) | 0 | L <sub>2</sub> | 14  | 14 (100%) | 13 (93%)  | 13 (93%) |
| L3           | 52  | 49 (94%)  | 47 (90%)  | 37 (71%) | 3 | L3             | 21  | 21 (100%) | 18 (86%)  | 15 (71%) |
|              | 153 | 146 (95%) | 130 (85%) | 79 (52%) | 6 | Σ              | 137 | 126 (92%) | 117 (85%) | 64 (47%) |
| (a) WS 12/13 |     |           |           |          |   | (b) WS 13/14   |     |           |           |          |

Abb. 7.2.: Auswertung der Lernfortschritttabellen. P = Anzahl der Teilnehmenden; ok = Erwartungen erfüllt;  $ok+$  = Erwartungen übertroffen; ok++ = Erwartungen weit übertroffen. A = Abgebrochen

Jeweils in den Spalten 3-5 sind die absoluten und relativen Zahlen der Teilnehmenden abgebildet, welche die entsprechende Basis- oder Ausbaustufe erfolgreich abgeschlossen haben. Die Ausbaustufen entsprechen den Zeilen 5-7 der Tabelle 7.1 (S. 126). "ok" steht für das Erreichen der Basisstufe und "ok+" bzw. "ok++" für das Erreichen der Ausbaustufen I bzw. II. Die mit "A" überschriebene Spalte 6, der linken Tabelle, enthält die Zahl der

Teilnehmenden, die den Kurs vor Erreichen der Basisstufe abgebrochen haben. Für das WS 13/14 wurde diese Zahl nicht erhoben.

Für die Interpretation der Stufe L3 der rechten Tabelle, also für die Ergebnisse im WS 13/14, gilt es zu beachten, dass die Teilnehmenden die Aufgabe Reversi und nicht wie im Jahr zuvor MasterMind lösen sollten.

## **7.2.3. Wissenszuwachs und Erfolgserlebnis**

Die in Abschnitt Abschnitt 7.2.1 (S. 133) gebildeten Gruppen wurden bezüglich ihrer Angaben beim Allgemeinen Wissenszuwachs (Tabelle 7.4 S. 130, Zeile 11), beim Zuwachs an Programmierkenntnissen (Zeile 12) und beim subjektiv empfundenen Erfolgserlebnis (Zeile 13) verglichen. Die Einschätzung erfolgte mit einer fünfstufigen Skala von den Werte "1 - Kein/e" bis "5 - Sehr groß/er/es".

Die Ergebnisse sind in Tabelle 7.5 (S. 135) abgebildet. Aus Gründen der Übersichtlichkeit wurden nur jene Gruppenvergleiche angeführt, bei denen sich für mindestens einen der drei Vergleiche ein signifikanter Unterschied ergab. Bei allen nicht angeführten Gruppenvergleichen zeigten sich kein signifikanten Ergebnisse.

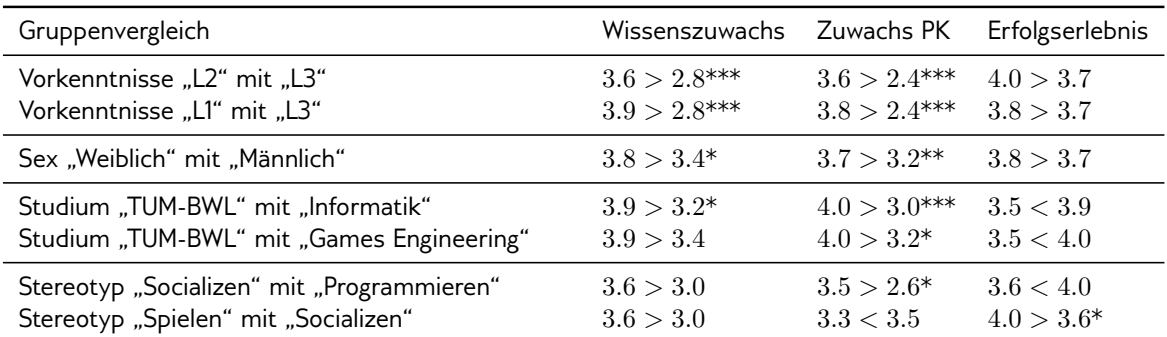

Tabelle 7.5.: Ergebnisse der Gruppenvergleiche: Spalte 1 enthält die betreffende Variable gefolgt von den beiden verglichenen Ausprägungen. Die Spalten 2 bis 4 enthalten die jeweiligen Mittelwerte. PK = Programmierkenntnisse.  $* = p < 0.05$ ;  $** = p < 0.01$ ;  $*** = p < 0.001$ 

Bei den Vergleichen, die sich auf die selbsteingeschätzten Vorkenntnisse bezogen, schätzen Studierende der Kategorie L3 (2.8) ihren allgemeinen Wissenszuwachs sehr stark signifikant niederer ein, als Studierende der Kategorien L2 (3.6) bzw. L1 (3.9). Das gleiche Bild zeigte sich bei der Einschätzung des Zuwachses der Programmierkenntnisse. Studierende der Kategorie L3 (2.4) bewerteten ihren Zuwachs an Programmierkenntnissen sehr stark signifikant niederer als Studierende der Kategorie L2 (3.6) bzw. L1 (3.8).

Frauen (3.8) bewerteten ihren allgemeinen Wissenszuwachs signifikant höher als Männer (3.4). Ein stark signikanter Unterschied zeigte sich auch beim Zuwachs an Programmierkenntnissen. Hier lag der Wert der Frauen (3.7) deutlich über dem Wert der Männer (3.2).

Bei den Vergleichen, die sich auf den Studiengang bezogen, schätzen Studierende der *TUM-BWL* (3.9) ihren allgemeinen Wissenszuwachs signifikant höher ein, als Studierende der Informatik (3.2). Außerdem schätzten Studierende der *TUM-BWL* (4.0) ihren Zuwachs an Programmierkenntnissen sehr stark signifikant höher als Studierende des Games Engineering (3.6) und signifikant höher als Studierende der Informatik (3.0) ein.

Studierende der Kategorie Socializen (3.5) bewerteten ihren Zuwachs an Programmierkenntnissen signikant höher als Studierende der Kategorie Programmieren (2.6). Der einzige signifikante Unterschied beim Erfolgserlebnis ergab sich beim Vergleich zwischen den Studierenden der Kategorie Spielen (4.0) und den Studierenden der Kategorie Socializen (3.6).

Die Werte der drei Variablen wurden auch für die Kategorien Lerntyp und Abiturnote verglichen. Für keinen dieser Vergleiche ergab sich ein signifikanter Unterschied in der Bewertung.

## **7.3. Diskussion der Ergebnisse**

Die Forschungsfrage FF.(3.4).1 (S. 57) im Kontext dieser Studie lautete: *Reagiert die beschriebene Individualisierungsstrategie auf unterschiedliche Voraussetzungen, Vorkenntnisse und Präferenzen in ausreichendem Maße unsensibel?*

Für die Beantwortung dieser Frage werden die Unterschiede bei den fachlichen Leistungen und die Ergebnisse bei den Gruppenvergleichen der Reihe nach diskutiert. Die Frage lässt sich klar mit Ja beantworten, wenn sich weder maßgebliche Unterschiede bei den Leistungen, noch signifikante Unterschiede bei Intergruppen-Vergleichen messen lassen.

## **Fachliche Leistungen**

Die Ergebnisse der Analyse der Daten, die über die Lernfortschritttabellen erhoben wurden, sind kritisch zu bewerten. Da die Tutorinnen und Tutoren den Auftrag hatten, die Teilnehmenden in erster Linie zu einem Erfolgserlebnis zu führen, liefern die erhobenen Daten keine belastbaren Ergebnisse. Dies begründet sich damit, dass der Anteil der Tutorinnen und Tutoren an den Lösungen nicht von dem der Teilnehmenden abgrenzbar ist. Außerdem ist anzunehmen, dass die Unterstützung das notwendige Maß überstiegen hat, da nach Carter et al. (2011) erfahrene Studierende dazu neigten, Studienanfängerinnen und -anfängern zu viel zu helfen.

Wird nur das tatsächliche Ergebnis beim Erreichen der Basisstufe betrachtet, wurden mit der Unterrichtsmethode ausgezeichnete Ergebnisse erreicht (WS 12/13: L1 95%, L2 100% und L3 94%; WS 13/14: L1 89%, L2 100% und L3 100%. Siehe Tabelle 7.2 S. 134). Im Vergleich dazu geht Bloom (1968) davon aus, dass beim Mastery Learning 90% der Studierenden das Niveau erreichen, welches vorher nur 10% erreicht haben.
An dieser Stelle sei noch erwähnt, dass bei der Konzeption der Informatik-Vorprojekte davon ausgegangen wurde, dass ein zweieinhalbtägiger Kurs keinen messbaren Einfluss auf das Klausurergebnis der Einführungsveranstaltung am Ende des Semesters haben könne. Interessanterweise zeigte die Analyse der Prüfungsergebnisse der *CS1*-Klausur (Capovilla, Berges, Mühling und Hubwieser, 2015) genau diesen fachlichen Nutzen, da die Vorprojekt-Teilnehmenden signikant bessere Noten erzielten, als die Nichtteilnehmenden.

Das über alle Gruppen hinweg sehr gute fachliche Ergebnis ist in diesem Kontext für die Eignung als inklusive Methode notwendig, jedoch keinesfalls hinreichend. Da die Anteile der Tutorinnen und Tutoren an den Lösungen nicht abgrenzbar sind, lassen sich keine darüber hinausgehenden konkreten Erkenntnisse für die Beantwortung der Forschungsfrage gewinnen.

### **Wissenszuwachs und Erfolgserlebnis**

Nach Kulik et al. (1990) zeigt Mastery Learning vor allem bei "schwächeren" Studierenden einen hohen Effekt. Im Rahmen der Informatik-Vorprojekte kann angenommen werden, dass Studierende mit wenig Vorkenntnissen mit "schwächeren" Studierenden gleichgesetzt werden. Außerdem kann angenommen werden, dass bei einem fest umrissenen Projekt umso weniger hinzugelernt werden kann, je mehr Vorkenntnisse mitgebracht werden.

Aus diesen Gründen wurden zwei verschiedene Aufgaben angeboten. Studierende die ihre Vorkenntnisse mit L1 und L2 eingeschätzt hatten, sollten das Projekt MasterMind und die Studierenden der Kategorie L3 das Projekt Reversi bearbeiten.

Die durchschnittlichen Werte des allgemeinen Wissenszuwachses und des Zuwachses an Programmierkenntnissen der Studierenden der Kategorie L3 fielen signifikant niederer aus, als jene der Studierenden der Kategorien L2 und L1 (Tabelle 7.5 S. 135, Zeile 2 und 3). Hieraus kann gefolgert werden, dass entweder das Reversi-Projekt zu einfach war und der von Kulik et al. (1990) beschriebene Effekt wirksam wurde oder dass der Umstand, dass beim Reversi-Projekt ein bestehendes Softwaregerüst erweitert und nicht vollständig neu entwickelt wurde, den allgemeinen Wissenszuwachs und Zuwachs an Programmierkenntnissen geringer ausfallen ließ.

Zwischen den Gruppen L1 und L2 ließen sich keine signifikanten Unterschiede messen. Auf der Grundlage dieses Ergebnisses können diese beiden Gruppen in künftigen Informatik-Vorprojekten zusammengefasst werden.

Der signikante Unterschied bezüglich des allgemeinen Wissenszuwachses und Zuwachses an Programmierkenntnissen zwischen den Teilnehmerinnen und Teilnehmern (ebd., Zeile 4), lässt sich durch die deutlich unterschiedliche Verteilung bei den Vorkenntnissen im Programmieren zwischen L3 und den anderen beiden Kategorien L1 und L2 erklären. Während 45% der Männer L3 gewählt hatten, waren dies bei den Frauen nur 6%.

Mit diesem Erklärungsmodell lassen sich auch die signifikant höheren Werte beim Zuwachs an Programmierkenntnissen und beim allgemeinen Wissenszuwachs der Studierenden der *TUM-BWL* im Vergleich mit den Studierenden der Informatik und des Games Engineerings erklären (ebd., Zeilen 5 und 6). Auch wenn diese Daten nicht explizit herausgerechnet wurden, kann angenommen werden, dass es unter den Studierenden nicht originärer Informatikstudiengänge weniger Vorkenntnisse in der Programmierung gibt.

Außerdem gab es auch einen signifikanten Unterschied bei den Stereotypklassen (ebd., Zeilen 7 und 8). Hier war der Zuwachs an Programmierkenntnissen der Gruppe Programmieren signikant niederer ausgefallen, als jener der Gruppe Socializen. Bei diesem Unterschied kann genauso angenommen werden, dass Studierende die angeben, dass Programmieren ihr Hobby sei, mehr Vorkenntnisse mitbringen und somit diesbezüglich weniger dazulernen können.

Bei den Werten für den allgemeinen Wissenszuwachs, den Zuwachs an Programmierkenntnissen und für das Erfolgserlebnis zeigten keine signifikanten Unterschiede in Bezug auf die sensorischen Präferenzen und die Noten der Hochschulzugangsberechtigungen.

Am Rande sei noch die extrem hohe Bewertung der Tutorinnen und Tutoren erwähnt. Das Ergebnis 4,5 von 5 möglichen Punkten lässt sich kaum übertreffen. Wie beschrieben nehmen die Tutorinnen und Tutoren bei dieser Methode eine zentrale Rolle ein, was offenbar honoriert wird.

Die Forschungsfrage lässt sich also lediglich für das subjektiv eingeschätzte Erfolgserlebnis klar mit Ja beantworten. Für den allgemeinen Wissenszuwachs und den Zuwachs an Programmierkenntnissen reagiert die Methode deutlich sensibel auf Unterschiede bei den Vorkenntnissen. In einer Neukonzeption müsste somit die Aufgabenstellung sehr viel differenzierter an die Vorkenntnisse angepasst werden.

Bei den übrigen individuellen Lernvoraussetzungen, wie Lerntyp, Geschlecht, Abiturnote und Stereotyp, ließen sich mit der Methode weitgehend eine ähnliche Bewertung des allgemeinen Wissenszuwachses und Zuwachses an Programmierkenntnissen erzielen.

Selbstverständlich ist diese Methode nur begrenzt im weiteren Verlauf des Studiums einsetzbar. Die enge Führung durch die Tutorinnen und Tutoren und die Bindung an das Arbeitsheft stehen der Entwicklung von konstruktiven Problemlösungen, die zu den entscheidenden Kernkompetenzen der Informatiker und Informatikerinnen gehört, im Weg.

Die Methode eignet sich zum Einstieg in die Programmierung z.B. am Übergang Schule-Universität. Beinahe alle Teilnehmenden konnten die Vorprojekte mit einem lauffähigen Programm abschließen und stuften ihr Erfolgserlebnis als hoch ein.

# KAPITEL 8

# Studie zu den haptischen Modellen

Die Ergebnisse zu dieser Studie wurden bereits auf einer internationalen Fachtagung vorgestellt und in den entsprechenden Proceedings veröffentlicht. Die folgenden Inhalte sind stark an diese Arbeiten angelehnt.

• Capovilla, D., Krugel, J. und Hubwieser, P. (2013). Teaching algorithmic thinking using haptic models for visually impaired students, Learning and Teaching in Computing and Engineering (LaTiCE), 2013, IEEE, pp. 167-171.

# **8.1. Grundlagen und Methoden**

Das Vorgehen lässt sich wie folgt zusammenfassen: Ein eigens entwickeltes Unterrichtskonzept zur Verwendung haptischer Modelle bei der Einführung in das algorithmische Denken wurde im Rahmen einer Evaluationsstudie getestet. An der Studie nahmen 5 Menschen mit Sehschädigung teil. Nach der Intervention wurden der Erfolg und die benötigte Zeit zur Lösung bestimmter Aufgaben gemessen. Auf dieser Grundlage wurde die mögliche Verwendbarkeit der Methode als Ergänzung zu herkömmlichen Methoden beurteilt.

### **8.1.1. Algorithmisches Denken**

Algorithmisches Problemlösen bedeutet, dass Aufgaben durch systematische Strategien gelöst werden, die aus endlich vielen und sukzessiv ablaufenden Schritten bestehen. Der Prozess, sich solche algorithmischen Problemlösungsstrategien auszudenken, wird als algorithmisches Denken (*Algorithmic thinking*) bezeichnet.

Wing (2006) hat mir Ihrem Artikel den Begriff des algorithmischen Denkens aufgegriffen und konkretisiert. Damit hat Wing den Begriff "Computational Thinking", der 1996 von Seymour Papert anscheinend erstmalig verwendet wurde<sup>1</sup>, neu belebt. Cuny et al. (2010) definieren Computational thinking wie folgt:

"Computational Thinking is the thought processes involved in formulating problems and their solutions so that the solutions are represented in a form that can be effectively carried out by an information-processing agent."

Wie diese Definitionen bereits andeuten, ist das algorithmische Denken, ferner Computational Thinking, von zentraler Bedeutung in der informatischen Bildung. Dies liegt vor allem daran, dass die Fähigkeit, algorithmisch zu denken, nach Gomes et al. (2012), zu den notwendigen Voraussetzungen gehört, um Programmierern zu können: "Some students do not know how to program, because they do not know how to create algorithms, mainly due to their lack of their general problem solving abilities" Aus diesem Grund zeigt sich die zentrale Bedeutung des algorithmischen Denkens auch im Kontext der Schule. Belege dafür finden sich z.B. im Bayerischen Lehrplan für das Gymnasiums (Bayerisches StMuK, 2009) unter den Punkten NT 7.2 und Inf 10.1.2 oder auch in der "Operational Definition of Computational Thinking for K-12 Education" der amerikanischen Computer Science Teachers Association (ISTE und CSTA, 2011).

Wie im Bayerischen Lehrplan (Bayerisches StMuK, 2009) verdeutlicht und von Califf et al. (2008) bestätigt wird, bauen zahlreiche Ansätze zur Förderung der Problemlösungsfertigkeiten im Sinne des algorithmischen Denkens auf visuelle Medien und Visualisierungstechniken auf. Das Unterrichtskonzept im Bayerischen Lehrplan, baut fundamental auf den Einsatz von Zustands-, Objekt- und Klassendiagramme auf, während Califf et al. (2008) für das amerikanische Informatikstudium, auf den starken Einsatz von Skizzen, Graphiken und Animationen verweisen.

Wie bereits in Abschnitt 3.3.1.3 (S. 35) gezeigt wurde, ist inklusiver Unterricht, der auf dem Einsatz der Methode Beobachtungslernen und der Veranschaulichung mittels Visualisierungstechniken für Lernende mit Sehschädigung nur schwer oder gar nicht zugänglich. Ausgehend von dieser Problemstellung werden im Folgenden einige Ansätze, zur Einführung in das algorithmische Denken im Regelunterricht, hinsichtlich ihrer Zugänglichkeit und möglicher Anpassungsmöglichkeiten, untersucht.

### **8.1.1.1. Strategien zur Vermittlung algorithmischen Denkens**

Eine häufig verwendete Möglichkeit, um in das algorithmische Denken einzuführen ist der Einsatz von Lernsoftware die auf virtuelle Roboter aufbaut. Das bekannteste Beispiel dürfte die Lernsoftware Robot Karel sein, die von Pattis (1981) entwickelt wurde. Califf et al. (2008) beschreiben unterschiedliche Probleme, denen sie beim Einsatz solcher Programme beim Unterricht von Menschen mit Sehschädigung begegnet sind. Da Menschen mit Sehschädigung nur ausschnittweise oder gar nicht den Inhalt des Bildschirms im notwendigen Umfang erkennen können, ginge der entscheidende Vorteil dieser Software verloren. Um

<sup>1</sup>en.wikipedia.org/wiki/Computational\_thinking (04.01.15)

der Programmlogik zu folgen, sei es notwendig die gesamte virtuelle Darstellung am Bildschirm erkennen zu können. Aus diesem Grund seien Lernprogramme wie Robot Karel für den Unterricht von Menschen mit Sehschädigung ungeeignet.

Eine weitere Möglichkeit, die sich großer Beliebtheit erfreut, ist der Einsatz von realen Robotersystemen, deren Verhalten von den Lernenden über eine Schnittstelle, unter Anwendung einer Programmiersprache, gesteuert wird (Ludi et al., 2010). Dieser Ansatz baue auf der Idee auf, dass reale Gegenstände, die angefasst und beeinflusst werden könnten, die Aufmerksamkeit der Lernenden stärker auf sich ziehen, als virtuelle Objekte. Beispielsweise untersuchte Barnes (2002) den Einsatz von LEGO Mindstorms™ in der Informatik-Einführungsveranstaltung *CS1*, die mit Hilfe der Programmiersprache Java™ gesteuert werden können. Ludi et al. (2010) entwickelten hierzu eine Java Programmierumgebung, welche die LEGO Mindstorms auch für Lernende mit Sehschädigung zugänglich macht.

Der Ansatz von Ludi et al. (2010) kann für Menschen mit Sehschädigung, deren Restsehvermögen ausreicht, um den Roboter vollumfänglich erkennen zu können, durchaus sinnvoll sein. In diesem Fall kann jedoch angenommen werden, dass die Steuerungssoftware auch ohne Anpassung verwendet werden kann. Ggf. ist auch der Einsatz einer Vergrößerungssoftware möglich. Da die Lernenden mit Sehschädigung bereits im Rahmen der Vermittlung der behinderungsspezifischen Techniken mit dieser Software vertraut gemacht wurden, ließen sich so notwendige zusätzliche Erklärungen, zur Vermeidung von atypischen Situationen, vermeiden. Reicht hingegen das Restsehvermögen nicht aus, reduziert sich das reale Robotersystem auf eine virtuelle Roboterlernsoftware, welche durch die spezielle Anpassung der Programmierumgebung zusätzlichen Lernaufwand und atypische Situationen verursacht.

Ein weit verbreiteter Ansatz ist die Entwicklung von zielgruppenorientierter Lernsoftware speziell für Menschen mit Sehschädigung. Sánchez und Aguayo (2005) haben z.B. eine Programmierumgebung mit einer speziellen Anpassung für Menschen mit Sehschädigung vorgestellt, bei der außerdem der Anweisungssatz reduziert (reduced instruction set) wurde. Franqueiro und Siegfried (2006) gehen noch weiter und stellten eine eigens für Menschen mit Sehschädigung entwickelte Programmiersprache vor.

Kopecek (2000) hat einen speziellen "source code generator" entwickelt, der in Dialogform, Schritt für Schritt, die relevanten Daten abfragt, um diese schließlich automatisch zu ausführbaren Programmcode zusammenzusetzen. Nach Fertigstellung der Software kam Kopecek (2000) zum Schluss, dass die anfangs speziell für Menschen mit Sehschädigung entwickelte Software, für alle Lernenden Vorteile mit sich bringe. Aus diesem Grund ist er der Meinung, dass die Software in allen Informatikklassen zum Einsatz kommen sollte.

Wie bereits mehrfach ausgeführt, ist der Einsatz von zielgruppenorientierter Software nur dann sinnvoll, wenn dadurch keine atypischen Situationen entstehen. Für die beiden Ansätze von Sánchez und Aguayo (2005) und Franqueiro und Siegfried (2006) ist diese Bedingung naturgemäß nicht erfüllt, da die zielgruppenorientierte Software ein abweichendes Unterrichtskonzept notwendig macht. Bei Kopeceks (2000) Ansatz hingegen, würden diese Bedingungen erfüllt, wenn alle Lernenden diese Software einsetzen würden. Ob jedoch der Aufwand, den Umgang mit einem solchen Dialogsystem zu erlernen, den tatsächlichen Nutzen für die Entwicklung der Programmierfertigkeit, sowohl für Lernende mit als auch für Lernende ohne Sehschädigung aufwiegt, erscheint aus meiner Sicht zweifelhaft.

Bigham et al. (2008) und VanDeGrift et al. (2006) schlagen in ihren beiden Studien einen Einzelcoaching-Ansatz vor. Die oder der Lernende mit Sehschädigung arbeiteten jeweils gemeinsam mit einer Informatikerin oder einem Informatiker (computer scientists) in einem Zweierteam. Die Informatikerin oder der Informatiker unterstützen die Lernenden direkt bei der Umsetzung ihrer Ideen und beim Finden und Korrigieren von Fehlern im Programmcode. Dieser Ansatz erscheint als durchaus praktikable Lösung, wenn ausreichend Personal zur Verfügung steht, um dieses Angebot auf alle auszuweiten. Bleibt das Angebot jedoch auf die Lernenden mit Sehschädigung innerhalb des Regelunterrichts beschränkt, führt es zu sehr ausgeprägten atypischen Situationen und möglichen Zusatzkonflikten durch die starke Rolle der erwachsenen Akteurinnen und Akteure im Inklusionsprozess (Abschnitt 3.1.1 S. 24).

An dieser Stelle soll ausdrücklich betont werden, dass mein Ansatz keineswegs die tradierten Unterrichtskonzepte zur Einführung in das algorithmische Denken im Regelunterricht ersetzen soll und kann. Dieser Ansatz dient als zusätzliches Angebot im inklusiven Regelunterricht, das zum einen für Menschen mit Sehschädigung zugänglich ist und zum anderen für Menschen ohne Sehschädigung eine alternative Herangehensweise ermöglicht.

### **8.1.1.2. Warum elementare Suchstrategien?**

Das Unterrichtskonzept zur sensorischen Parallelisierung im Unterricht, wird am Beispiel von drei elementaren Suchstrategien vorgestellt. Diese drei Strategien sind: Lineare Suche, binäre Suche und Suche mit binären Bäumen.

Diese Suchstrategien wurden gewählt, da die Algorithmen einfach genug erscheinen, dass sie von Programmieranfängerinnen und -anfängern nach wenigen Stunden verstanden werden können. Außerdem finden Suchstrategien weite Verbreitung in unterschiedlichen Themen der Informatik, wie z.B. bei Listen, Wiederholungen und Rekursionen. Natürlich spielt auch die Tatsache eine Rolle, dass diese Algorithmen einfach genug sind, um sie mit Hilfe des haptischen Modells abzubilden, was naturgemäß nicht für alle Konzepte der Algorithmik möglich ist.

### **8.1.1.3. Forschungsfragen**

• **Forschungsfrage FF.(3.4).2 (S. 57):** *Stellt das haptische Konzept zur Vermittlung elementarer Suchstrategien eine praktikable Alternative und Ergänzung zu visuell orientierten Konzepten dar?*

Für die Beantwortung der Forschungsfrage wurden mehrere Suchaufträge entworfen, die unter Verwendung der verschiedenen Strategien von den Teilnehmenden

ausgeführt wurden. Die Forschungsfrage kann mit Ja beantwortet werden, wenn die Studienteilnehmerinnen und -teilnehmern alle Aufgaben zu lösen können.

### **8.1.2. Das Unterrichtskonzept**

Das Unterrichtskonzept folgt den inklusiven Prinzipien, die bereits in Abschnitt 4.1.2.1 (S. 63) genannt wurden. Außerdem wird auch hier die Vorbedingung aus Abschnitt 3.2.1.1 (S. 29) angenommen, wonach alle Lernenden mit Sehschädigung die behinderungsspezifischen Arbeitstechniken bereits erlernt haben.

Im Folgenden wird ein inklusiver Ansatz zur Einführung in das algorithmische Denken vorgestellt, der im Unterschied zu zahlreichen, auf der visuellen Wahrnehmung basierenden Ansätzen, auf die haptische Wahrnehmung aufbaut. Der Verständnisprozess wird durch die Verwendung von LEGO Arbeitsplatten und Bausteinen unterstützt (Abschnitt 3.4.2.2 S. 54).

### **8.1.2.1. Unterrichtsmaterial**

Die Unterrichtsmaterialien, die nicht bereits vorliegen, können in den meisten Spielwarenläden gekauft werden. Für die Umsetzung des Unterrichtskonzepts sind die folgenden Unterrichtsmaterialien notwendig:

- 1. LEGO Platte und LEGO Bausteine,
- 2. ein Satz taktiler Zahlen (z.B. aus Moosgummi oder anderen Schaumstoffarten), die auf die LEGO Bausteine aufgeklebt werden können und sich ausreichend farblich und taktil abheben (Abb. 8.1 (a) S. 144),
- 3. ein Spielzeugbausatz für Moleküle zur Nachbildung von Baumstrukturen (Abb. 8.1 (b) S. 144),
- 4. eine Arbeitsmappe eines Tabellenkalkulationssystems (*TKS*s) mit den folgenden drei Arbeitsblättern:
	- a) zwei Arbeitsblätter mit 1000 sortierten Zufallszahlen im Bereich A1:A1000 (Abb. 8.2 (a) S. 144),
	- b) ein Arbeitsblatt mit der Darstellung eines vollständigen binären Suchbaums (Abb. 8.2 (b) S. 144).

Die beiden Arbeitsblätter aus 4.1 und 4.2 der Aufzählung werden für die Übung und Prüfung der linearen und binären Suche in sortierten Listen und die Suche mithilfe eines Suchbaums verwendet. Die Repräsentation des binären Suchbaums im Arbeitsblatt aus 4.2 wird mithilfe von verbundenen Zellen realisiert. Die Elternknoten stehen im Suchbaum direkt über den beiden Kindknoten und sind damit jeweils genau so breit wie die beiden untergeordneten Kindknoten zusammen. Der verwendete Suchbaum hatte eine Tiefe von 6 und bestand aus 63 Knoten und 32 Blättern. Die Zellen der ersten beiden Arbeitsblätter A1:A1000 und die Zellen des dritten Arbeitsblatts, die stellvertretend für die Knoten des Suchbaumes stehen, wurden mit Zufallszahlen zwischen 0 und 9999 gefüllt.

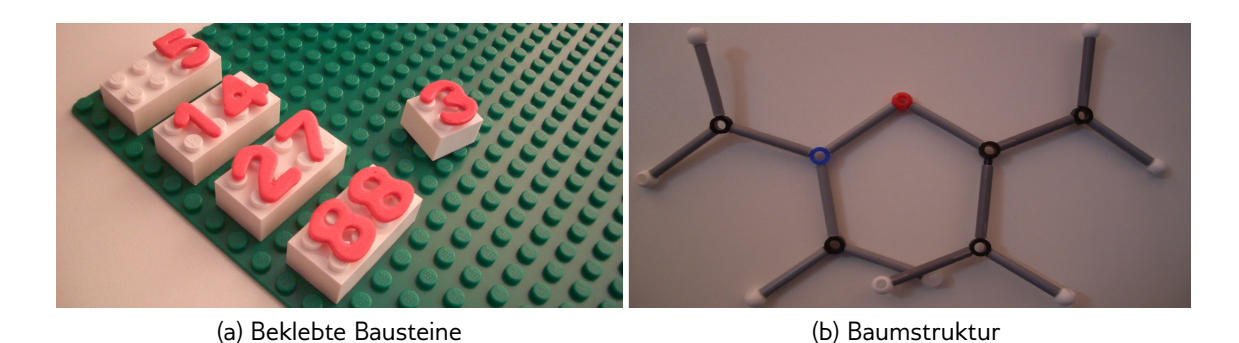

Abb. 8.1.: (a) Zeigt die mit taktilen Zahlen aus Moosgummi beklebten Bausteine. (b) Zeigt ein Beispiel für eine, mit einem Spielzeugbausatz für Moleküle, nachgebildeten binären Baum.

### **8.1.2.2. Unterrichtsverlauf**

Zu Beginn der Unterrichtseinheit erhalten alle Lernenden eine Arbeitsplatte und 6 Bausteine, die mit unterschiedlichen Zahlen beklebt sind (Abb. 8.1 (a) S. 144). Sie sollen sich eine Strategie überlegen, wie sie in der sortierten linearen Liste feststellen können, ob eine Zahl enthalten ist. Im Anschluss daran stellen die Lernenden ihre Lösungsvorschläge vor. Es ist anzunehmen, dass die meisten Lernenden eine einfache lineare Suche vorschlagen, bei der nach Erreichen der möglichen Zahlenposition abgebrochen wird. Diese Übung wiederholen die Lernenden anhand des Arbeitsblatts zur linearen Suche im Tabellenkalkulationssystem (Abb. 8.2 (a) S. 144).

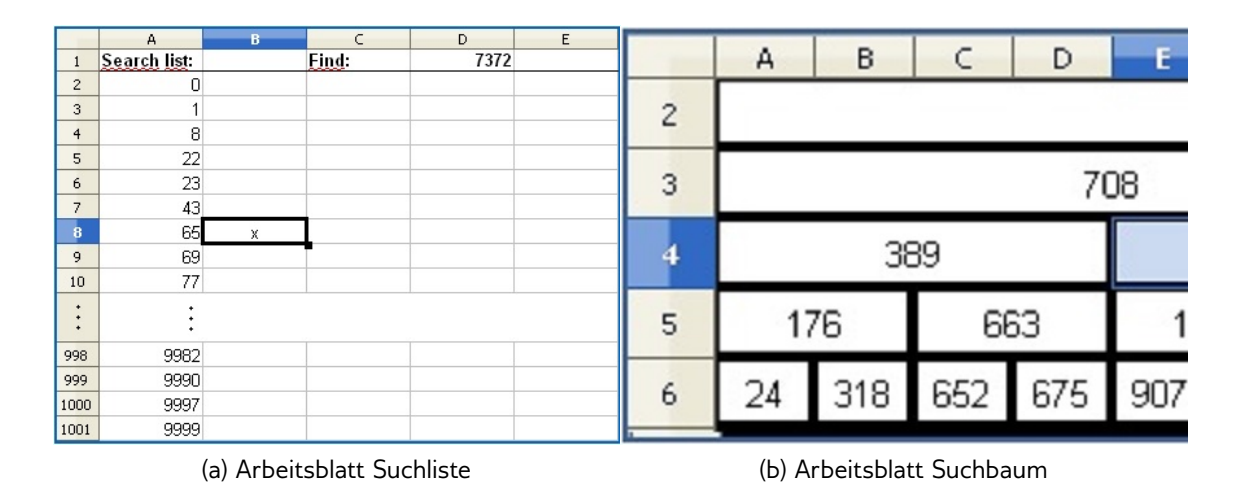

Abb. 8.2.: (a) Zeigt einen Ausschnitt des Arbeitsblatts, das für die Übung der linearen und binären Suche verwendet wurde. (b) Zeigt den Ausschnitt des Arbeitsblatts mit der Repräsentation des binären Suchbaums.

Um das Konzept der binären Suche zu verstehen, sollen die Lernenden die einzelnen Noppen der Arbeitsplatte als sortierte Zahlen einer Liste interpretieren.

Sie bringen jeweils einen 4x1 Baustein ab der zweiten Noppe in der ersten Reihe und ab der zweiten Noppe in der letzten Reihe der Arbeitsplatte an. Übertragen auf das Arbeitsblatt des Tabellenkalkulationssystems, entspräche der obere Baustein der Belegung der Zellen B1:E1. Die entsprechende Bereichsangabe des Bausteins am unteren Ende ist naturgemäß von der Größe der Arbeitsplatte abhängig. Diese beiden Bausteine dienen als Markierung der oberen und unteren Grenze beim Suchen in der Liste. Mit dem Hinweis auf die Suchstrategie in einem Wörterbuch, sollen sich die Lernenden nun schrittweise durch die Halbierung des Abstands zwischen der oberen und unteren Grenze dem gesuchten Wert nähern, indem sie jeweils den entsprechenden Baustein umstecken. Im Anschluss daran wird das Verfahren anhand des Arbeitsblatts zur binären Suche am Rechner nachvollzogen und eingeübt (Abb. 8.2 (a) S. 144).

Für die Hinführung zum Verständnis binärer Bäume und deren Verwendung dieser Datenstruktur zur Suche, wird erneut die Arbeitsblatte, die Bausteine und der Spielzeugbausatz für Moleküle verwendet. Im ersten Schritt sollen die Lernenden die grundsätzliche Struktur von Bäumen anhand einer plastischen Nachbildung mit dem Spielzeugbausatz für Moleküle verstehen (Abb. 8.1 (b) S. 144).

Diese Vorstellung wird, wie in Abschnitt 4.1.2.3 (S. 65) bereits dargestellt, mit dem Konzept der verbundenen Zellen im Tabellenkalkulationssystem verknüpft. Ein Elternknoten wird durch zwei verbundene Zellen abgebildet, die über den beiden nicht verbundenen Kindknoten stehen (Abb. 8.3 (a) S. 145). Eine solche Struktur sollen die Lernenden selbständig, mit Hilfe der Arbeitsplatte und der Bausteine, nachbilden.

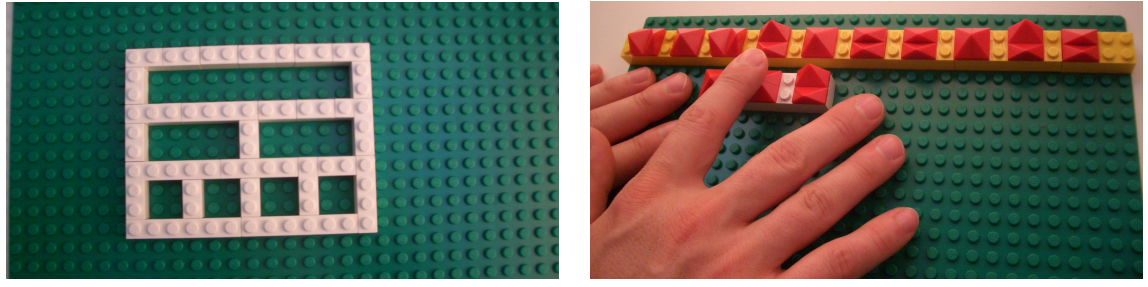

(a) Verbundene Zellen (b) Suche in Texten

Abb. 8.3.: (a) Zeigt die verwendete Struktur auf der Arbeitsplatte zur Vermittlung des Konzepts von verbundenen Zellen in *TKS*en. (b) Zeigt die Nachbildung auf der Arbeitsplatte zur Vermittlung von Suchalgorithmen für Textstücke.

Nun sollen die Lernenden das Konzept mit Hilfe der Abbildung des Suchbaums auf dem *TKS*-Arbeitsblatt nachvollziehen und einüben (Abb. 8.2 (b) S. 144).

Schließlich werden die Lernenden gebeten, die drei Algorithmen mündlich zu beschreiben. An dieser Stelle gilt es zu prüfen, ob sie die Konzepte verstanden haben, um ggf. gezielte Zusatzerklärungen anbieten zu können.

Neben den drei beschriebenen Suchstrategien, kann außerdem die naive Suchstrategie in Texten (naive pattern matching) vorgestellt werden. Die Lernenden haben in kleinen Gruppen die Aufgabe, nach einer mündlichen Einführung, ein entsprechendes Modell mit der Arbeitsplatte und den Bausteinen nachzubilden. Ein mögliches Ergebnis findet sich in Abb. 8.3 (b) (S. 145).

### **8.1.3. Die Durchführung der Studie**

Da die absolute Zahl der Menschen mit hochgradiger Sehschädigung relativ klein ist, war auch die Stichprobe in dieser Studie klein. Für die Studie konnten 5 Teilnehmerinnen und Teilnehmer mit hochgradiger Sehschädigung gewonnen werden, die ähnliche Ausgangsvoraussetzungen mitbrachten, wie die folgenden Ausführungen zeigen.

Das Unterrichtskonzept wurde in Rimini (Italien) während eines Feriencamps für Menschen mit Sehbehinderung im August 2012 getestet. Die fünf Teilnehmerinnen und Teilnehmer, mit keinen festgestellten Lernschwierigkeiten, waren während der Studie zwischen 17 und 29 Jahre alt. Vier der Teilnehmenden sind weiblich und einer männlich. Vier verfügten, nach eigenen Angaben und entsprechender Beobachtung, über kein verwertbares Sehvermögen, während eine Person, mit großer Mühe, schematische Strukturen am Bildschirm erkennen konnte. Der höchste Bildungsabschluss von zwei Teilnehmenden war zur damaligen Zeit die Hochschulreife, während die anderen drei bereits ein Studium abgeschlossen hatten. Zwei Teilnehmende standen zum damaligen Zeitpunkt in einem Arbeitsverhältnis, eine Person studierte und zwei waren auf Arbeitssuche. Alle Teilnehmenden verfügten, nach eigenen Angaben und meiner Einschätzung, über gute Kenntnisse im Umgang mit Standardsoftware und *assistiven Technologien*. Alle Teilnehmenden hatten bis zum damaligen Zeitpunkt keinerlei Erfahrung mit Programmierkonzepten oder -sprachen. Drei der Teilnehmenden arbeiteten mit ihren eigenen Computern und entsprechenden Hilfsmittelausstattungen. Die anderen beiden arbeiteten mit meinem Computer. Alle Rechner waren mit Microsoft Windows™, Microsoft Excel™(Versionen 2003 und 2007) und dem *Screen Reader* Jaws™ ausgerüstet. Die Gruppen wurden von mir selbst unterrichtet.

Der Kurs dauerte 4.5 Stunden. Während dieser Zeit wechselten, entsprechend dem beschriebenen Unterrichtsverlauf theoretische Phasen, mit Übungen mit der Arbeitsplatte und Bausteinen und Übungen am Computer ab. Alle Anweisungen und Erklärungen wurden mündlich gegeben.

Die Daten wurden während des Kurses erhoben. Die Teilnehmenden erhielten dabei Suchaufträge, die mit Hilfe der drei Suchstrategien gelöst werden sollten. Die Teilnehmerinnen und Teilnehmer sollten mit Hilfe der linearen Suchstrategie genau eine Zahl in der vorgesehenen Liste finden. Für die binäre Suche waren zwei Testläufe je Teilnehmerin oder Teilnehmer vorgesehen, während bei der Suche mit Hilfe des Binärbaums jeweils drei Zahlen gefunden werden sollten. Die Messung der benötigten Zeit, erfolgte mit einer einfachen Stoppuhr. Außerdem wurden während des gesamten Kurses Fragen und Kommentare notiert.

# **8.2. Ergebnisse des Experiments**

Alle fünf Teilnehmerinnen und Teilnehmer konnten alle gestellten Aufgaben lösen. Tabelle 8.1 (S. 147) enthält die gemessenen Zeiten für die Teilnehmerinnen und Teilnehmer, die mit den Buchstaben A bis E gekennzeichnet wurden.

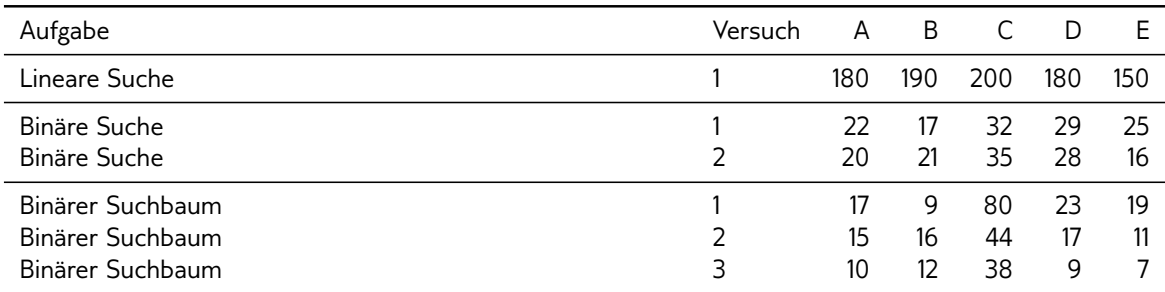

Tabelle 8.1.: Benötigte Zeit in Sekunden für die Lösung der Aufgaben. Alle Zeiten über einer Minute, wurden auf 10 Sekunden gerundet.

Wie in der ersten Zeile der Tabelle 8.1 (S. 147) zu erkennen ist, benötigten alle Teilnehmerinnen und Teilnehmer etwa die gleiche Zeit: 2.5 bis 3.5 Minuten, für die Lösung der Aufgabe zur linearen Suche.

Auffallend war, dass alle Teilnehmerinnen und Teilnehmer, ausgehend von Zelle A1, lediglich ndinamente man, dass am Trammentium und namisminist, ausgendeten von Esme in Abengnen.<br>die Pfeiltasten und nicht die Bild↓ Taste, zum Navigieren verwendeten. Dies erscheint vor ✝ ✆ allem deshalb interessant, da der *Screen Reader* Jaws, den alle Teilnehmenden verwendeten, eine Einrastfunktion für die Pfeiltasten vorsieht. Diese Einrastfunktion führt dazu, dass bei jedem Zeilenwechsel die Pfeiltaste erneut gedrückt werden muss und das "Gedrückt halten" der Taste kein schnelleres Navigieren ermöglicht. Bei einer Liste mit insgesamt 1 000 Zahlen, bedeutet dies einen ganz erheblichen Mehraufwand, der z.B. durch die ↑ ↓↓↓ Tamen, DUDING THE UNION ganz UNION NUMBER<br>Verwendung der Bild↓) Taste, umgangen werden hätte können. ✝  $^{\prime}$ 

Alle Teilnehmenden haben das Konzept der unteren und oberen Grenzen verstanden, die zur Reduzierung des Suchbereichs bewegt werden musste. Im Gespräch zeigte sich außerdem, dass alle die Analogie zur Suche in alphabetisch geordneten Listen verstanden hatten. Als Beispiele nannten die Teilnehmenden gedruckte Wörterbücher, Lexika oder Namenslisten im Adressbuch von Mobiltelefonen.

Zur Markierung der oberen und unteren Grenze, fügten die Teilnehmenden jeweils den Buchstaben x in die zweite Spalte B auf dem Tabellenblatt ein. Durch diese Markierungen Buchstaben in die Eweite Spatte B dat dem Tastenshatt ein Baten alsse Flankerangen<br>konnten sie mit den Tastenkombinationen STRG+↑ und STRG+↓ zwischen den womiten sie mit dem nastemombinationen (<u>STRO) († Jana (STRO) (∀)</u> zmsenen den<br>beiden Grenzen navigieren. Die neue Position der Grenze errechneten die Teilnehmenden durch eine einfache Division im Kopf und bewegten sich dann mit der Gehe zu-Funktion<br>(তাৰেমি) তি (STRG)+g) zur gesuchten Zelle. ✂ ✁

Dabei fiel auf, dass einige Teilnehmende bereits nach der ersten oder zweiten Versetzung der unteren oder oberen Grenze, zur linearen Suchstrategie wechselten. Dieses Vorgehen ist mit aktuellen Implementierungen von Suchstrategien vergleichbar.

Teilnehmer B schlug eine alternative Suchstrategie vor. Er nahm richtigerweise an, dass die Zahlen zwischen 1 und 10 000 mehr oder weniger gleichmäßig auf die Zellen A1:A1000 verteilt waren. Folglich teilte er die Liste in 10 gleiche Tausenderbereiche, die über die Zellen A1, A100, A200 etc. direkt angesteuert werden konnten. Abhängig von der ersten Ziffer der zu suchenden Zahl, steuerte er direkt den entsprechenden Bereich an und suchte dort linear nach der Zahl.

Die benötigten Zeiten sind in der zweiten und dritten Zeile der Tabelle 8.1 (S. 147) abgebildet. Alle Teilnehmerinnen und Teilnehmer führten die Aufgabe zweimal aus und benötigten dafür zwischen 17 und 35 Sekunden. Zwischen der benötigten Zeit im ersten und im zweiten Versuch zeigten sich keine wesentlichen Unterschiede. Dies lässt vermuten, dass die Teilnehmenden das Konzept der Suchstrategie bereits mit Hilfe der Arbeitsplatte und der Bausteine verstanden hatten und nicht erst am konkreten Beispiel im *TKS*.

Es fällt auf, dass sich die Suchzeiten bei allen Teilnehmenden durch die binäre Suche, im Vergleich zu den Zeiten bei der linearen Suche, auf weniger als ein Fünftel verkürzt haben. Dieses Ergebnis unterstreicht die Bedeutung von systematischen Lösungsstrategien in der Informatik, was letztlich die Motivation der Lernenden steigern kann.

Bei der Navigation in der Repräsentation des binären Suchbaums im *TKS*, hatten einige Teilnehmende Schwierigkeiten beim Wechsel zum linken oder rechten Kindknoten. Befindet sich die Markierung auf einem Elternknoten, könnte erwartet werden, dass durch das uien die Frankierung der Einem Eiterminoten, konnte er wartet worden, dass daren das<br>Drücken der Pfeiltaste ∏, die Markierung immer zum linken Kindknoten verschoben wird. ✂ ✁ Dies ist aber nicht notwendigerweise der Fall. Befand sich die Markierung unmittelbar vor dem Erreichen des Elternknotens auf dem rechten Kindknoten, wird durch das Drücken der Pfeiltaste ✄ ↓ die Markierung zurück zum rechten Kindknoten und eben nicht zum ✂ ✁ gewohnten linken Kindknoten verschoben. Da bei der Suche in der Repräsentation des binären Baumes Auf- und Abwärtsbewegungen mit den Pfeiltasten häufig vorkommen, macht sich dieses beschriebene Detail besonders bemerkbar.

Die benötigten Zeiten sind in den letzten drei Zeilen der Tabelle 8.1 (S. 147) abgebildet. 4 der 5 Teilnehmenden konnten ihre Leistung mit jedem Suchlauf deutlich verbessern, während die Ausnahme (B) bereits beim ersten Versuch bemerkenswert schnell war. Dies lässt vermuten, dass die Teilnehmenden ihr Verständnis dieser Suchstrategie durch die Übung mit dem *TKS* steigern konnten. C hatte bei der Lösung dieser Aufgaben erhebliche Schwierigkeiten, die insbesondere durch das beschriebene Problem mit der Navigation zwischen Eltern- und Kindknoten, ausgelöst wurden.

# **8.3. Diskussion der Ergebnisse**

Forschungsfrage FF.(3.4).2 (S. 57) lautete: *Stellt das haptische Konzept zur Vermittlung elementarer Suchstrategien eine praktikable Alternative und Ergänzung zu visuell orientierten Konzepten dar?*

Für eine positive Antwort auf die Forschungsfrage war gefordert, dass alle Studienteilnehmerinnen und -teilnehmer alle Suchaufgaben unter Verwendung der einzelnen Strategien lösen können. Da, wie in Tabelle 8.1 (S. 147) abgebildet, alle fünf Teilnehmerinnen und Teilnehmer alle Aufgaben lösen konnten, kann die Forschungsfrage mit Ja beantwortet werden.

Aufgrund dieses Ergebnisses und da außerdem alle Teilnehmenden in der Lage waren, die drei Suchstrategien mündlich zu erklären, lässt sich folgern, dass die vorgeschlagene Unterrichtsmethode geeignet ist, um Menschen mit Sehschädigung elementares algorithmisches Denken näher zu bringen.

Die Methode hat den Vorteil, dass Lernende ihre Lösungsstrategien schrittweise aufbauen müssen, da mit den Händen nur eine sehr begrenzte Zahl von Handlungen gleichzeitig auf der LEGO Arbeitsplatte nachgebildet werden können. Im inklusiven Unterricht würden also nicht nur Menschen mit Sehschädigung von dieser Methode profitieren, sondern auch Lernende, die beim Zerlegen von Abläufen in sukzessive Arbeitsschritte Schwierigkeiten haben.

# KAPITEL 9

### Fazit und Ausblick

Am Ende dieser Arbeit kann festgehalten werden, dass behindertenspezifische Techniken, die im Umgang mit assistiven Technologien notwendig werden, ein maßgeblicher Faktor für das Gelingen der Inklusion von Menschen mit Sehschädigung sind (Abschnitt 3.2 S. 26). Wie in den Studien zu den methodischen Aspekten der Inklusion (Abschnitt 7 S. 121 und Abschnitt 8 S. 139) gezeigt, gibt es zahlreiche Möglichkeiten (z.B. Individualisierung und sensorische Parallelisierung), um die informatische Bildung für die Inklusion zu öffnen, ohne dass hierdurch Nachteile für Unterrichtsteilnehmende ohne Behinderung entstehen. Die lernpsychologischen Betrachtungen zur sensorischen Präferenz (Abschnitt 5 S. 75) lassen vermuten, dass das in der informatischen Bildung häufig eingesetzte und für viele Menschen mit Sehschädigung nachteilige Lernen anhand von Visualisierungstechniken und das Beobachtungslernen überbewertet sind.

Vor allem im Kontext der Schule stellt sich nun die Frage, ob in einem entsprechend angepassten Unterricht die Inklusion aller Menschen mit Sehschädigung möglich ist. Angenommen, die z.B. von Böing (2013, S. 30) beschriebenen Vorbehalte der Lehrkräfte, Förderlehrkräfte, Eltern der Mitschülerinnen und Mitschüler etc. gegen eine Inklusion aller Schülerinnen und Schüler, ließen sich überwinden, bliebe die Frage, ob die vollständige Inklusion aus sozial-emotionaler und fachlicher Perspektive sinnvoll ist.

Auf die sozial-emotionale Problematik der Inklusion, wurde bereits in Abschnitt 3.1 (S. 23) ausführlich eingegangen. Auf dieser Grundlage kann zusammenfassend festgehalten werden, dass abhängig von der sozialen Situation der Schülerin oder des Schülers in der Klassengemeinschaft eine Segregation sinnvoll sein kann. Dies ist vor allem dann der Fall, wenn es zu einer sozialen Ausgrenzung kommt und die, für die Schülerin oder den Schüler entstehenden Nachteile, die Vorteile der Inklusion überwiegen.

Die autobiographisch prägendsten, lebhaftesten und wichtigsten Erfahrungen von älteren Menschen stammen aus der Zeitspanne zwischen dem 10. und 30. Lebensjahr (Reminiszenz-Effekt), wie u.a. bei Rubin et al. (1998) nachzulesen ist. Nicht zuletzt deshalb sollte darauf geachtet werden, dass diese prägenden Ereignisse nicht vom durchdringenden Gefühl des Andersseins, schulischen Misserfolgen und Hänselleien bestimmt sind. Wie Ahrbeck (2011, S. 54) schreibt, verliert sich in der aktuellen Debatte die Wahrnehmung für den Umstand, dass sich Kinder und Jugendliche mit Behinderung gegenseitig sehr viel geben können, was vor allem daran liegt, dass andere Schülerinnen und Schüler mit Behinderung "echte" Peers sind.

Wie Ruijs und Peetsma (2009) zu recht schreiben, ist das zynische Argument, dass der Vorteil von Inklusion zumindest in der Stärkung der sozialen Fähigkeiten der Regelschülerinnen und -schüler bestehe, entschieden zurückzuweisen. Um es mit den Worten Kants (1785/1986) zu sagen, sind Menschen mit Sehschädigung genauso wie alle anderen Menschen nie nur Mittel zum Zweck, sondern Zweck an sich.

Kann im konkreten Fall bei einer Schülerin oder einem Schüler mit Sehschädigung davon ausgegangen werden, dass aus sozial-emotionaler Sicht die Vorteile der Inklusion in eine Regelschulklasse klar überwiegen, stellt sich die Frage, ob die Lernziele und damit ein regulärer Schulabschluss objektiv gleichwertig erreicht werden kann. Für ein entsprechendes Nichterreichen der objektiven Lernziele kann es mehrere Gründe geben. Es ist beispielsweise möglich, dass die Schülerin und oder der Schüler mit Sehschädigung die behinderungsspezifischen Techniken nicht dahingehend erlernt hat, dass eine gleichwertige Teilnahme am Regelunterricht möglich ist. Es ist möglich, dass weitere Behinderungen vorliegen, mit denen das Erreichen der objektiven Lernziele nicht vereinbar ist. Außerdem gibt es, wie auch bei Schülerinnen und Schülern ohne Behinderung, Schülerinnen und Schüler mit Sehschädigung, denen es trotz weitgehend objektiven Bedingungen nicht gelingt, die allgemeinen Lernziele zu erreichen. Auch hier bestätigt sich die zentrale Rolle der behinderungsspezifischen Techniken, da die Beurteilung der fachlichen Leistungsfähigkeit erst möglich wird, wenn die technische Zugänglichkeit gesichert ist.

In dieser Arbeit lag der Fokus primär auf der ersten Gruppe, also Schülerinnen und Schüler, die unter objektiven Bedingungen die allgemeinen Lernziele erreichen können. Offen bleibt an dieser Stelle, welche Möglichkeiten sich in einem an Leistung orientierten Schulsystem für Schülerinnen und Schüler mit Sehschädigung, die trotz sichergestellter Zugänglichkeit nicht das minimal Notwendige leisten können, bieten.

# ANHANG A

# Statistische Methoden

Für die Auswertung der Daten wurden diverse Standardfunktionen der deskriptiven Statistik verwendet: Arithmetischer Mittelwert, Standardabweichung, Minimum, Maximum, Modus etc. Die verwendeten Tests der schließenden Statistik sind im Folgenden aufgelistet.

### $\chi^2$ -Test

Der  $\chi^2$ -Test geht auf Pearson (1900) zurück und wird im Folgenden in Anlehnung an die Ausführungen von Hemmerich (2014a) vorgestellt. Beim  $\chi^2$ -Test wird von zwei Variablen ausgegangen, für die geprüft wird, ob zwischen den Ausprägungen der einen Variable ein Zusammenhang mit den Ausprägungen der anderen Variable besteht. Da die Vergleiche lediglich auf der Häufigkeit aufbauen, ist der Test in der Regel auf dem nominalskalierten Niveau anwendbar.

Hierfür werden die beiden Ausprägungsvektoren zu einer Kreuztabelle zusammengefügt, in deren Zellen die absoluten Häufigkeiten der gekreuzten Merkmalsausprägungen stehen. Nun wird für jede Zelle, ein bei unabhängiger Verteilung zu erwartender Wert ( $\hat{h}_{n,m}$ ) berechnet, indem das Produkt aus der Spalten- und Zeilensumme der jeweiligen Zelle  $(h_{n,*}\dot h_{*,m})$ , durch die Anzahl der Merkmalsträgerinnen und -träger  $(h_{*,*})$  geteilt wird. Nun wird für jede Zelle der  $\chi^2$ -Einzelwert berechnet, indem die Differenz des beobachteten und erwarteten Werts ( $h_{n,m}-\hat{h}_{n,m}$ ) quadriert und durch den erwarteten Wert ( $\hat{h}_{n,m}$ ) geteilt wird. Das  $\chi^2$  ist die Summe dieser  $\chi^2$ -Einzelwerte. Im Rahmen der  $\chi^2$ -Analyse kann auch anhand von  $\chi^2$ -Einzelwerten argumentiert werden, da diese letztlich für die

Höhe des summierten  $\chi^2$ -Werts ursächlich sind. Im Folgenden ist zusammenfassend die Berechnung des  $\chi^2$ -Werts in statistischer Schreibweise dargestellt:

$$
\chi^2 = \sum_{n} \sum_{m} \frac{(h_{n,m} - \hat{h}_{n,m})^2}{\hat{h}_{n,m}}, \qquad \hat{h}_{n,m} = \frac{h_{n,*} \dot{h}_{*,m}}{h_{*,*}}
$$

Mithilfe des summierten  $\chi^2$ -Werts und der Zahl der Freiheitsgrade ( $Zeilen-1\dot Spalten-1)$ wird der  $p$ -Wert in einer Tabelle der  $\chi^2$ -Verteilung abgelesen. Der  $p$ -Wert gibt an, mit welcher Wahrscheinlichkeit es zwischen den beiden verglichenen Variablen keinen Zusammenhang gibt.  $p = 0.05$  bedeutet also, dass der angenommene Zusammenhang mit einer Wahrscheinlichkeit von 95% tatsächlich besteht. Als signifikant wird ein Zusammenhang bezeichnet, wenn  $p \leq 0.05$  ist.

Um den  $\chi^2$ -Test anwenden zu können, dürften nicht mehr als ein Fünftel aller Zellhäufigkeiten kleiner als 5 sein. Hierbei handelt es sich um eine auf Erfahrungswerten basierende Regel.

#### t**-Test**

Der t-Test geht auf William Sealy Gosset (Student, 1908) zurück und wird im Folgenden in Anlehnung an die Ausführungen von Hemmerich (2014b) vorgestellt.

Der t-Test wird eingesetzt, um den Mittelwert zweier Gruppen zu vergleichen (Mittelwertvergleich). Bei einem Mittelwertvergleich wird geprüft, ob zwei Gruppen aus derselben oder aus zwei unterschiedlichen, also unterschiedlich verteilten, Grundgesamtheiten stammen. Mit anderen Worten bedeutet dies, dass sich mit dem  $t$ -Test prüfen lässt, ob ein auf den ersten Blick unterschiedlicher Mittelwert bei zwei Gruppen, rein zufällig zustande kommt, oder ob es einen systematischen, also auf der Verteilung beruhenden, Unterschied gibt.

Lässt sich mit dem  $t$ -Test ein signifikanter Unterschied feststellen, bedeutet dies, dass die beiden Gruppen tatsächlich hinsichtlich dieses Merkmals Unterschiede aufweisen.

Zahlreiche Items der Umfragen, wurden mit einer Likert Skala operationalisiert. Diese Methode zur Einstellungsmessung, geht auf Likert (1932) zurück. Die Teilnehmenden beurteilen Aussagen mit einer eindimensionalen diskreten Ratingskala, die z.B. von "1  $=$  sehr wenig" bis "5 = sehr viel" reichen kann. Likert Skalen Ratings liefern an sich ordinalskalierte Testwerte. Nach Sedlmeier und Renkewitz (2008) ist es jedoch gängige Praxis, dass solche ordinalskalierten Daten als intervallskalierte Daten interpretiert werden, was eine Voraussetzung für die Anwendung des  $t$ -Tests ist. Vor diesem Hintergrund, werden auch im Rahmen dieser Arbeit die Likert Ratings als intervallskalierte Daten interpretiert.

### T ukeyHSD**-Test**

Bei mehr als zwei Gruppen, die hinsichtlich der Mittelwerte eines bestimmten Merkmals verglichen werden sollen, kann anstelle des t-Tests ein anderes Testverfahren, wie etwa die einfache Varianzanalyse verwendet werden.

Im Rahmen dieser Arbeit wird der  $TukeyHSD$ -Test verwendet. Nach Lowry (2013) wird dieser Test nach einer normalen Varianzanlyse (ANOVA) durchgeführt, die anzeigt, dass es signifikante Unterschiede bei den Verteilungen gab. Beim  $TukeyHSD$ -Test werden die Mittelwerte paarweise verglichen und nach dem Prinzip des  $t$ -Tests eine Einzelfallsignifikanz bestimmt.

# ANHANG B

R Quellcodes

Die R-Quellcodes, die im Rahmen der Studien verwendet wurden, sind im Folgenden abgebildet. Neben der Dokumentation, dienen die Quellcodes auch als Protokoll für die durchgeführten Schritte bei der Datenauswertung.

### **B.1. R Skript zur Vorprojektstudie**

```
setwd ("D:\\ Dokumente \\ Arbeit \\R\\ VP") # Arbeits v erzeichnis setzen
 # −−−−−−−−−−−−−−−−−−−−−−−−−−−−−−−−−−−−−−−−−−−−−−−−−−−−−−−−−−−−−−−−−−−−−−−−−−−−−−−−−−−−−−−−−−−−−−−−−−−−−−−−−−−−−−−−−−−−−−
# L e r n f o r t s c h r i t t t a b e l l e n WS 1 2 / 1 3 und B e a r b e i t u n g s z e i t WS 1 2 / 1 3 e i n l e s e n und zusammen füh ren
 # −−−−−−−−−−−−−−−−−−−−−−−−−−−−−−−−−−−−−−−−−−−−−−−−−−−−−−−−−−−−−−−−−−−−−−−−−−−−−−−−−−−−−−−−−−−−−−−−−−−−−−−−−−−−−−−−−−−−−−
d a t a L f s <− read . csv ( " WS1213LFA . csv " , head=T , sep= " ; " , s t r i n g s A s F a c t o r s=FALSE ) # E i n l e s e n d e r L e r n f o r t s c h r i t t e r g e b n i s s e
 a <— cbind(table(dataLfs$Level))                # Erzeugen einer Matrix mit der Verteilung L1 — L3<br>a <— cbind(a, table(dataLfs$V=="X", dataLfs$Level)[2,])     #
 a <− cbind ( a , round ( a [ , 2 ] / a [ , 1 ] , 2 ) ) # F ü r d i e A u s b a u s t u f e n V b i s V I I we rden g r u p p i e r t
a <− cbind ( a , t a bl e ( d a t a L f s $ V I==" X " , d a t a L f s $ L e v e l ) [ 2 , ] ) # nach L 1 − L3 d i e r e l a t i v e n und a b s o l u t e n A n t e i l e
a <− cbind ( a , round ( a [ , 4 ] / a [ , 1 ] , 2 ) ) # d e r S t u d i e r e n d e n b e r e c h n e t , w e l ch e d i e j e w e i l i g e
a <− cbind ( a , t a bl e ( d a t a L f s $ V I I ==" X " , d a t a L f s $ L e v e l ) [ 2 , ] ) # A u s b a u s t u f e e r r e i c h t haben .
 a <— cbind(a, round(a[,6]/a[,1], 2))<br>dataZeit <— read.csv("VP12Zeit.csv", head=T, sep=";", stringsAsFactors=FALSE)   # Einlesen Daten zur Bearbeitungsdauer
 data <− merge ( d a t a Z e i t , d a t a L f s , by= " a v i u s " , a l l =F ) # Zusammen füh ren d e r Da ten
data $ b l o c k [ data $ M i n u te n <= 3 60] <− " [ 0 h . . 6 h ] " #
data $ b l o c k [ data $ M i n u te n > 360 & data $ M i n u te n <= 5 4 0] <− " ] 6 h . . 9 h ] " # Zu rodnen d e r I n t e r v a l l e
 data$block[data$Minuten > 540 & data$Minuten <= 720] <— "]9h..12h]"<br>data$block[data$Minuten > 720 | data$VII != "X"] <— "]12h..Inf]" ##<br>a <— chisq.test(table(data$Level, data$block))              # Durchführung des chi^2 T
 # −−−−−−−−−−−−−−−−−−−−−−−−−−−−−−−−−−−−−−−−−−−−−−−−−−−−−−−−−−−−−−−−−−−−−−−−−−−−−−−−−−−−−−−−−−−−−−−−−−−−−−−−−−−−−−−−−−−−−−
# A n a l y s e d e r p r a k t i s c h e n No ten und T h e o r i e n o t e n
 # −−−−−−−−−−−−−−−−−−−−−−−−−−−−−−−−−−−−−−−−−−−−−−−−−−−−−−−−−−−−−−−−−−−−−−−−−−−−−−−−−−−−−−−−−−−−−−−−−−−−−−−−−−−−−−−−−−−−−−
d a t a K a t <− read . csv ( " NameEinsch . csv " , head=T , sep= " ; " , s t r i n g s A s F a c t o r s=F ) # E i n l e s e n Namen / S e l b s t e i n s c h ä t z u n g
da taPG <− read . csv ( " NotenPGdP . csv " , head=T , sep= " ; " , s t r i n g s A s F a c t o r s=F ) # E i n l e s e n p r a k t i s c h e No ten PdGP
d a t a I N <− read . csv ( " N o t e n I n f o 1 . csv " , head=T , sep= " ; " , s t r i n g s A s F a c t o r s=F ) # E i n l e s e n T h e o r i e n o t e n PdGP
 dataKOR<-merge(dataPG,dataIN,by=c("FAMILY_NAME_OF_STUDENT","FIRST_NAME_OF_STUDENT"),all=T) # Zusammenführung Noten<br>dataKOR$vk[!(dataKOR$vk %in%c("K","FE","O"))] <- "N"<br>dataKOR$vk[!(dataKOR$vk %in%c("K","E","O"))] <- "N"<br>da
```
dataKOR**\$max <**− **gsub** ( " . **\*** von . " , " " , dataKOR**\$**REMARK . x ) *#* dataKOR**\$max <**− **as** . **numeric** ( **gsub** ( " Punk ten " , " " , dataKOR**\$max** ) ) *#* dataKOR**\$**REMARK . x **<**− dataKOR**\$** e r r e i c h t **/** dataKOR**\$max** *# N o rm i e run g d e r e r r e i c h t e n P u n k t e ( P r a k t i s c h )* dataKOR**\$** e r r e i c h t **<**− **as** . **numeric** ( **gsub** ( " . von . **\*** " , " " , dataKOR**\$**REMARK . y ) ) *# Umwandeln i n n u m e r i s c h e We r te* dataKOR\$REMARK.y <-- dataKOR\$erreicht / 66<br>cor(dataKOR\$REMARK.x[dataKOR\$vk=="0"], dataKOR\$REMARK.y[dataKOR\$vk=="0"]) # Korrelationstests<br>cor(dataKOR\$REMARK.x[dataKOR\$vk=="E"], dataKOR\$REMARK.y[dataKOR\$vk=="E"]) # Korrelati dataPG<—merge(dataPG,dataKat,**by=c**("FAMILY\_NAME\_OF\_STUDENT","FIRST\_NAME\_OF\_STUDENT"),**all=**T) # Pr*axisnoten* + Einschätzung<br>dataPG\$vk[!(dataPG\$vk %in% c("K", "E", "O")] = "N" # leere *Vorkenntnis—Werte auf "N" setzen*<br>da dataPG **<− subset**(dataPG , !dataPG\$GRADE %in% **c**("U" , "X")) # Ausgeschlossene aufgrund Täuschung/Ähnliches löscher dataPG\$GRADE <-- as.numeric(dataPG\$GRADE) # Umwandeln der Noten in numerische Werte<br>dataPG\$erreicht <-- as.numeric(gsub(".von.\*", "", dataPG\$REMARK))# Umwandeln in numerische Werte<br>dataPG\$max <- as.numeric(gsub(".Punkten", dataPG\$bestanden[dataPG\$GRADE==1.0] <— "1" # Zuordnung: Bestnote = 1,<br>dataPG\$bestanden[dataPG\$GRADE>4] <— "NB" # Zuordnung: Nicht bestanden = NE TukeyHSD(**aov**(dataPG\$REMARK ~ dataPG\$vk)) # Vergleiche der erreichten Punktezahler<br>a <— chisq.test(**table**(dataPG\$bestanden, dataPG\$vk)) # Vergleiche der B, 1 und NB mit chi^2 (
atal PG\$bestanden [dataPG\$GRADE>4] < NB"<br>
TukeyHSD(aov(dataPG\$REMARK ~ dataPG\$vk))<br>
TukeyHSD(aov(dataPG\$REMARK ~ dataPG\$vk))<br>
a < c hisq.test(table (dataPG\$estanden > dataPG\$vk))<br>
a x er this are the pected of the pecte datalN**<-merge**(datalN ,dataKat ,**by=c**("FAMILY\_NAME\_OF\_STUDENT","FIRST\_NAME\_OF\_STUDENT"),**al**l=T) # Theorienoten + Einschätzung<br>datalN\$vk[!(datalN\$vk %in% c("K", "G")]) <= "N" # Eeere *Vorkenntnis—Werte ouf "N" setze* datalN <<- subset(datalN, !datalN\$GRADE %in% c("U", "X")) # Ausgeschlossene aufgrund Täuschung/Ahnliches löscher<br>datalN\$GRADE <- as.numeric(gsub(",",",",", datalN\$GRADE)) # Umwandeln der Noten in numerische Werte<br>datalN\$GR datalN\$bestanden[datalN\$GRADE>4] <— "NB" # Zuordnung: Nicht bestanden = NB<br>TukeyHSD(**aov(datalN\$REMARK → datalN\$vk)) # # Vergleiche der erreichten Punktezahler**<br>a <— chisq.test(**table**(datalN\$bestanden, datalN\$vk)) # *Ver* ( **about)**<br>
datalN\$bestanden [datalN\$GRADE>4] < "NB"<br>
TukeyHSD(aov(datalN\$REMARK ~ datalN\$vk))<br>
a < chisq.test(table(datalN\$bestanden, datalN\$vk))<br>
a x expected + Pergleiche der erreichten Punktezahlen<br>
a x expected + Per *#* −−−−−−−−−−−−−−−−−−−−−−−−−−−−−−−−−−−−−−−−−−−−−−−−−−−−−−−−−−−−−−−−−−−−−−−−−−−−−−−−−−−−−−−−−−−−−−−−−−−−−−−−−−−−−−−−−−−−−− *# A n a l y s e z u r Um f rage WS 1 3* **/** *1 4 #* −−−−−−−−−−−−−−−−−−−−−−−−−−−−−−−−−−−−−−−−−−−−−−−−−−−−−−−−−−−−−−−−−−−−−−−−−−−−−−−−−−−−−−−−−−−−−−−−−−−−−−−−−−−−−−−−−−−−−− d a t a1 3 **<**− **source** ( " Rohda tenV P1 3 . R " ) *# E i n l e s e n d e r Um f r a g ed a t en au s WS 1 3* **/** *1 4* d at a13 <− **data**<br>
data13 <− **data**<br>
data13 [c("token", "startlanguage", "submitdate")] <− **list**(NULL) data13[c("token", "startlanguage", "submitdate")] <— list(NULL) # Löschen der unnötigen Variablen<br>data13\$startdate <— **na.omit(as.**POSIXIt(data13\$startdate, **format="%d—%n-**%",%"N:%S")) # # Berechnung Ausfüllzeii<br>data13\$d data13\$requiredTime <— r**ound**(difftime (data13\$datestamp, data13\$startdate, units="mins"), 0) #<br>data13 <— **subset**(data13\$- lahata13\$4 metralisme < 4) # *Löschen Datensätze Ausfüllzeit <4 Mi*<br>data13{(**duplicated** d a t a1 3 **<**− **subset** ( d a t a1 3 , **!** i d %i n% **c** ( 3 0 ) ) *# E n t f e r n e n D a t e n s a t z " h i g e 0 3 " ( 3 0 , 3 1 )* **f o r** ( i i n **c** ( 1 6 : 1 9 , 2 1 : 2 5 , 7 8 : 8 2 ) ) { *# Umwandeln d e r F a k t o r e n i n n u m e r i s c h e We r te* d a t a1 3 [ [ i ] ] **<**− **as** . **numeric** ( **as** . **ch a r ac t e r** ( d a t a1 3 [ [ i ] ] ) ) *#* }<br>vk <— matrix(c(97, 46, 55, 97+46+55),4)<br>rownames(vk) <— c("L1", "L2", "L3", "Summe") # Zeilennamen vergeben<br>vk <— cbind(vk, round(vk[,1]/vk[4,1], 2)) # Relative Werte berechnen *#* Verteilung LI−L3 in Matrix speichern, Ann<br> *#* Releative Werte berechnen<br> *#* Verteilung LI−L3 speichern, Umfrage 12/13<br> *#* Relative Werte berechnen vk **<**− **cbind** ( vk , **round** ( vk [ , 3 ] **/** vk [ 4 , 3 ] , 2 ) ) *# R e l a t i v e We r te b e r e c h n e n #* Verteilung L1−L3 speichern, Anmeldung 13/14<br># Relative Werte berechnen vk **<**− **cbind** ( vk , **round** ( vk [ , 5 ] **/** vk [ 4 , 5 ] , 2 ) ) *# R e l a t i v e We r te b e r e c h n e n* vk <— **cbind**(vk, **c**(t**able**(data13\$Vorkenntnisse), **sum**(t**able**(data13\$Vorkenntnisse)))) # Verteilung Umfrage 13/14<br>vk <— **cbind**(vk, r**ound**(vk[,7]/vk[4,7], 2)) # Relative Zahlen vk <— cbind(vk, c(table(data13\$VorkenntnisseEcht), sum(table(data13\$VorkenntnisseEcht)))) # Verteilung Echt<br>vk <— cbind(vk, round(vk[,9]/vk[4,9], 2)) when the field is the same set of the color of the color of the stat<br>co datal3\$stereotyp <— "NA"<br>for (i in seq(along=datal3\$id)) {<br>foo <— c(datal3\$Zeiteinteilung\_SQ001[[i]], datal3\$Zeiteinteilung\_SQ002[[i]], # Zuordnung erfolgt, wenn mindestens datal3\$Zeiteinteilung\_SQ003[[i]])<br>if (sum(is.na(foo))==1 & max(foo))==1 & max(foo)>2) {# eine der 3 Kategorien bei 3<br>if (which(foo==max(foo))==1) datal3\$stereotyp[i] <- "Spieler" # hōchste Belegung ist<br>else if (which(foo= } *#* va r k **<**− **c** ( " V " , " A " , " R " , " K " , " R " , " V " , " A " , " K " , *# 1 , 2* − *A u s w e r t u n g s v e k t o r a n l e g e n f ü r* # 3, 4 − die Bestimmung der Lerntypen<br># 5, 6 − anlegen<br># 7, 8 "K", "V", "R", "A", "A", "K", "V",<br>"V", "R", "A", "K", "V", "K", "K", "K", # 7, 8 # 7, 8<br>"K", "R", "A", "V", "A", "R", "K", "K", "K", # 9, 10 " K " , " A " , " R " , " V " , " A " , " R " , " V " , *# 1 1 , 1 2* " R " , " V " , " K " , " A " ) *# 1 3* **f o r** ( i i n 3 0 : 7 7 ) { *# S t r i n g We r te d e r VARK I t e m s* d a t a1 3 [ [ i ] ] **<**− **as** . **ch a r ac t e r** ( d a t a1 3 [ [ i ] ] ) *# i n l o g l i s c h e We r te umwandeln* d a t a1 3 [ [ i ] ] [ d a t a1 3 [ [ i ] ] == " N i c h t Gewä h l t " ] **<**− " F " *#*

```
d a t a 13 [[ i ] ] [ d a t a 13 [[ i ] ] == " J a " ] <− " T "
   d a t a 13 [[ i ]] <− as . logical ( d a t a 13 [[ i ]])
data13$varkStil <- "NA"
                                                                                                                           # Bestimmung der Lerntypen<br># Durchlaufen aller Datensätze<br># Erzeugen eines Vektors<br># Auslesen der 48 Verhaltensweisen je Datensatz<br># Multiplikation mit Auswertungsvektor<br># Nur berechnen wenn 13 Verhaltensweisen ausgefüllt
for (i in \text{seq}(\text{along}= \text{data13} \text{ and } \text{ii}) { \text{foo} \leftarrow \text{vector}()foo <— vector()                                # Erzeugen eines Vektors<br>for ( j in  30:77) { foo <— c(foo , data13 [[¡]]][[i]]) }      # Auslesen der 48 Verhaltensweisen je Datensatz<br>foo <— vark[foo*(1:48)]
    if (\text{sum}(\text{sin}(\text{foo})) > 12) {<br>
bar \leftarrow clength (foo[foo=="\amphi \frac{\mphi \frac{\mphi \frac{\mphi \frac{\mphi \frac{\mphi \frac{\mphi \frac{\mphi \frac{\mphi \frac{\mphi \frac{\mphi \frac{\mphi \frac{\mphi \frac{\mphi
    } #
```
} *#* **mean** ( **na** . **omit** ( d a t a1 3 **\$** E i n s c h a e t z u n g **\_**SQ001 [ d a t a1 3 **\$** V o r k e n n t n i s s e==" Ke i ne V o r k e n n t n i s s e " ] ) ) *# Bes t immung d e r M i t t e l w e r t e* TukeyHSD ( **aov** ( **na** . **omit** ( d a t a1 3 **\$** E i n s c h a e t z u n g **\_**SQ001 ) **~** d a t a1 3 **\$** V o r k e n n t n i s s e ) ) *# Mu s t e r f ü r Tukey T e s t*

## **B.2. R Skript zur Lerntypenstudie**

setwd ("D:\\ Dokumente \\ Arbeit \\R\\ Lerntypen") # Arbeitsverzeichnis setzen

*#* −−−−−−−−−−−−−−−−−−−−−−−−−−−−−−−−−−−−−−−−−−−−−−−−−−−−−−−−−−−−−−−−−−−−−−−−−−−−−−−−−−−−−−−−−−−−−−−−−−−−−−−−−−−−−−−−−−−−−− *# Da ten e i n l e s e n , V o r a r b e i t e n , B e r e i n i g u n g #* −−−−−−−−−−−−−−−−−−−−−−−−−−−−−−−−−−−−−−−−−−−−−−−−−−−−−−−−−−−−−−−−−−−−−−−−−−−−−−−−−−−−−−−−−−−−−−−−−−−−−−−−−−−−−−−−−−−−−− **source** ( " R o h d a t e n L T L S T e i l1 . R " ) *# E i n l e s e n d e r Da ten z u r L e r n t y p e n* **/** *L e r n s t i l Um f rage* d **<**− **data** *# Z w i s c h e n s p e i c h e r n i n d* source (" RohdatenLTLSTeil 2. R" )<br> **data** <- **rbind** (d. **data**)<br>
data <- **rbind** (d. **data**) *# # Zusammenführen der Datenbestände* data <— rbind(d, data) # Zusammenführen der Datenbestände<br>data[377:461.1] <— c(404:488) # Zuweisung der IDs für die Datensätze aus dem zweiten File<br>data[c(2:4.7.8, 11:16., 23 data\$startdate <- na.omit(as.POSIXIt(data\$startdate, format="%d-%m-%f\_%H:%M:%S")) # Berechnung Ausfüllzeit<br>data\$datestamp <- na.omit(as.POSIXIt(data\$datestamp, format="%d-%m-%f\_%H:%M:%S")) # Berechnung Ausfüllzeit<br>data\$da decompter in d<br>
source ("RohdatenVP13.R")<br>
datal3 <- data<br>
datal3 <- data<br>
datal3 <- data<br>
datal3 \$startdate <- na.omit(as.POSIXIt(datal3 \$tartdate, format="%d-%m-%"(%H:%M:%S"))<br>
datal3 \$tartdate <- na.omit(as.POSIXIt(data names(data13)[names(data13)=="Sex"] <— "sex" # Umbenennen der Varialben<br>names(data13)[names(data13)=="HSZG\_Note"] <— "hszbNote" # # Einfügen fehlender Variablen (nächste Zeile<br>names(data13)[names(data13)=="Studium"] <— "st d a t a 13 [1:213 .11 <− c (489:701) *# Ändern der alten IDs* data <— rbind(d, data13)<br>data\$studium <— as.character(data\$studium) # Zusammenfūssung der sonstige Studiengänge.<br>data\$studium[data\$studium=="Informatik"] <— "INFO" data\$studium|data\$studium=="Wirtschaftsinformatik"] <- "WINFO" #<br>data\$studium|data\$studium=="Mathematik,\_Physik"| <- "MaPh"<br>data\$studium|data\$studium=="TMA\_BML"| <- "BG" #<br>data\$studium|data\$studium=="TUM\_BWL"| <- "BWL" # # *#* −−−−−−−−−−−−−−−−−−−−−−−−−−−−−−−−−−−−−−−−−−−−−−−−−−−−−−−−−−−−−−−−−−−−−−−−−−−−−−−−−−−−−−−−−−−−−−−−−−−−−−−−−−−−−−−−−−−−−− *# Au sw e r tun g d e r L e r n t y p e n #* −−−−−−−−−−−−−−−−−−−−−−−−−−−−−−−−−−−−−−−−−−−−−−−−−−−−−−−−−−−−−−−−−−−−−−−−−−−−−−−−−−−−−−−−−−−−−−−−−−−−−−−−−−−−−−−−−−−−−− # 1, 2 − Auswertungsvektor anlegen für " # 3, 4 - die Bestimmung der Lerntypen<br># 5, 6 - anlegen "K", "V", "R", "A", "A", "K", "V",<br>"V", "R", "A", "A", "A", "K", "K", "K", "A", # 7, 8<br>"K", "R", "A", "A", "A", "A", "K", "K", "K", # 9, 10<br>"K", "A", "R", "V", "A", "R", "V", "K", "K", # 11, 12 " K", "R", "A", "', "A", "A", "R", "K", "K", " \* 7, 0<br>
" K", "A", "R", "V", "A", "R", "K", "K", "K", # 13, 12<br>
for (i in 9:56) { \* 17, 12<br>
for (i in 9:56) { \* 13, 12 for (i in 9:56) {<br>data[[i]] < as.character(data[[i]]) <br>data[[i]] (data[[i]] == "Nicht\_Gewählt"] <- "F"<br>data[[i]][data[[i]] == "]a"] <- "T"<br>data[[i]] <- as.logical(data[[i]]) <br> $\#$ <br>data[[i]] <- as.logical(data[[i]]) <br> $\#$ <br>

**data \$** v a r k S t i l **<**− "NA " *# Bes t immung d e r L e r n t y p e n*

**for** (i in **seq** (along=**data\$** id)) { <br>
foo <- **vector** ()<br> **for** (j in 9:56) { foo <- c(foo, data [[j]][[i]]) } # Auslesen der 48 Verhaltensweisen je Datensatz f o o **<**− **vec tor** ( ) *# E r z e u g e n e i n e s V e k t o r s* **f o r** ( j i n 9 : 5 6 ) { f o o **<**− **c** ( foo , **data** [ [ j ] ] [ [ i ] ] ) } *# A u s l e s e n d e r 48 V e r h a l t e n s w e i s e n j e D a t e n s a t z* f o o **<**− va r k [ f o o **\*** ( 1 : 4 8 ) ] *# M u l t i p l i k a t i o n m i t A u s w e r t u n g s v e k t o r* **i f** ( **sum** ( **! i s** . **na** ( f o o ) ) > 1 2 ) { *# Nur b e r e c h n e n wenn 1 3 V e r h a l t e n s w e i s e n a u s g e f ü l l t* ba r **<**− **c** ( **l e ng t h** ( f o o [ f o o==" V " ] ) , **l e ng t h** ( f o o [ f o o==" A " ] ) , **l e ng t h** ( f o o [ f o o==" R " ] ) , **l e ng t h** ( f o o [ f o o==" K " ] ) ) f o o **<**− **t a bl e** ( f o o ) *# Z ä h l e V , A , R und K i n An tw o r t e n* **data \$**A [ i ] **<**− f o o [ 1 ] *# S p e i c h e r n de s A We r te s* **data \$**K [ i ] **<**− f o o [ 2 ] *# S p e i c h e r n de s K We r te s* data\$R[i] <— foo[3] # Speichern des R Wertes<br>data\$V[i] <— foo[4] # Speichern des V Wertes<br>if (sum(max(bar) — bar[which(bar != max(bar))] < 2) == 0) { # Lerntyp eindeutig, wenn Abstand mindestens 2<br>data\$varkStil[i] <— paste } *#* }<br>data\$varkStil[data\$varkStil %in% c("AKR","AKV","KRV","AKRV")]<—"NA" # Tri—/Tetramodale Lerntypen zu Mischtyper<br>data\$varkStil[data\$varkStil %in% c("AR","AV","KR","RV")]<—"Bimodal" # Gruppiere Lerntypen <5% Anteil<br>data\$fre data\$frequVL[data\$frequVL %in% c("Nie", "Selten")] <— "low" # Kategorisierung der Variablen frequVL<br>data\$frequVL[data\$frequVL %in% c("Gelegentlich", "Oft")] <— "NA" #<br>data\$frequVL[data\$frequVL %in% c("Meistens", "I data\$frequTU[data\$frequTU %in% c("Nie", "Selten")] <— "low" # Kategorisierung der Variablen frequTL<br>data\$frequTU[data\$frequTU %in% c("Gelegentlich", "Oft")] <— "NA" # #<br>data\$frequTU[data\$frequTU %in% c("Meistens", "Im a <— chisq.test(**table(data\$**studium, **data\$**varkStil)) # Vergleich Lerntypen im Studium<br>(a\$pbserved — a\$expected)^2 / a\$expected # chi^2 Einzelwerte bestimmen<br>a <— t**able(data\$**studium, data\$varkStil)[,c(—2, —3, —5, —6)] b <— chisq.test(b) # Durchführung des chi^2 Tests<br>(b\$observed — b\$expected)^2 / b\$expected # chi^2 Einzelwerte bestimmen b <− a [c (3,2,6,1), c(4,1,3,2)]<br>
b <− a [c (3,2,6,1), c(4,1,3,2)]<br>
b <− chisq.test(b)<br>
dformal control of the sexpected of the sexpected of the sexpected of the sexpected of the film of the sexpected of the sexpected of b <− a[c(b,i),c(4,i,*,*c,z)]<br>b <− chisq.test(b)<br>(b\$observed - b\$expected)^2 / b\$expected (b\$observed — b\$expected)^2 / b\$expected<br>t.test(**data\$**V[**data\$**varkStil!="NA"],d**ata\$**V[data\$varkStil=="NA"]) # *Score Vergleich bei Mischtyen u. Zuordenbar*<br>t.test(**data\$**{l**data\$**varkStil!="NA"],data\$A[data\$varkStil=="N t.test(**data\$K[data\$**varkStil!="NA"],**data\$K[data\$**varkStil=="NA"]) #<br>d <— **subset(data**, **data\$**frequVL %in% c("low", "high")) # # Vergleich der Frequenz Vorlesungsbesuch<br>a <— **table**(d\$frequVL, d\$varkStil)[,c(8,1,7,4,2, a **<**− c h i s q . t e s t ( a ) *#* ( a**\$** obse rved − a**\$** ex pec te d )^2 **/** a**\$** ex pec te d *#* d **<**− **subset** ( **data** , **data \$** f requTU %i n% **c** ( " l ow " , " h i g h " ) ) *# V e r g l e i c h d e r F r e q u e n z T u t o r ü b u n g s b e s u c h* a **<**− **t a bl e** ( d**\$** frequTU , d**\$** v a r k S t i l ) [ , **c** ( 8 , 1 , 7 , 4 , 2 , 5 , 3 , 6 ) ] *#* a <— chisq.test(a)<br>(a\$pbserved — a\$expected)^2 / a\$expected<br>a <— t**able**(d\$vorpro, d\$varkStil)[,c(8,1,7,4,2,5,3,6)] # Vergleiche zum Besuch der Vorprojekte a **<**− c h i s q . t e s t ( a ) *#* ( a**\$** obse rved − a**\$** ex pec te d )^2 **/** a**\$** ex pec te d *#* **data \$** hszbNo te **<**− **as** . **ch a r ac t e r** ( **data \$** hszbNo te ) *# V e r g l e i c h e z u r No te d e r HSZB* d<— **subset(data , data\$**hszbNote %in% **c**("1,0 \_<del>\_</del>\_1,4" ,"2,5 \_\_\_4,0" )) #<br>a <— **table**(d\$hszbNote , d\$varkStil)[ ,**c**(8 ,1,7 ,4 ,2 ,5 ,3 ,6)] # a **<**− c h i s q . t e s t ( a ) *#* ( a**\$** obse rved − a**\$** ex pec te d )^2 **/** a**\$** ex pec te d *#* **data \$** u n i S c h n i t t **<**− **as** . **ch a r ac t e r** ( **data \$** u n i S c h n i t t ) *# V e r g l e i c h e z u r No te de s U n i s c h n i t t s* d**<**−**subset** ( **data** , **data \$** u n i S c h n i t t %i n% **c** ( " 1 , 0 − 1 , 4 " , " 2 ,5 − 4 ,0 " ) ) *#* a **<**− **t a bl e** ( d**\$** u n i S c h n i t t , d**\$** v a r k S t i l ) [ , **c** ( 8 , 1 , 7 , 4 , 2 , 5 , 3 , 6 ) ] *#* a **<**− c h i s q . t e s t ( a ) *#* ( a**\$** obse rved − a**\$** ex pec te d )^2 **/** a**\$** ex pec te d *#* # Vergleich aller Studierender und der Studierenden der originären Studiengänge<br>gliederung < c (4, 4, 4, 3, 3, 4, 4, 4, 3, 4, 4, 3, 4) # Gliederung der Aufgaben in Vektor speicherr<br>bericht <— t(matrix(1:192,4)) # Erzeugen dataStu<mark><—subset(data,data\$</mark>studium %in% **c**("INFO","WINFO","GE")) # Isolierung originäre Informatikstudiengänge<br>f**or** (i in 1:13) { *w* # Durchlauf der 13 Aufgaben foo <
sum(gliederung [1: i])<br>
# Bestimmung Positionssummanden innerhalb 48 Items<br>
if (gliederung [1: i] == 4)<br>
# Ausschluss aller Datensätze die >1 Verhaltensweisen pro Aufgabe gewählt haben<br>
# Ausschluss aller Datensätz e <— subset(dataStu , dataStu[,(9+foo — 3)]+dataStu[,(9+foo — 2)]+dataStu[,(9+foo — 1)]==1) #<br>for (j in 1:3) { bericht[foo —3+j ,] <— c(table(d[,8+foo —3+j]), table(e[,8+foo —3+j])) } #<br>} } *# H i n z u f ü g e n d e r r e l a t i v e n Z a h l e n ( n ä c h s t e Z e i l e )* **bericht – cbind** (bericht, bericht [,2] / (bericht [,1] + bericht [,2]), bericht [,4] / (bericht [,3] + bericht [,4])) bericht <— **round**(bericht[,**c**(1,2,5,3,4,6)],2) # Runden und ordnen der Ergebnismatrix<br>bericht<—**cbind**(bericht[,1]+bericht[,2],bericht[,2],bericht[,3]) # # Vergleich der Lerntypen nach Gruppen<br>bericht <- t (matrix (1:117,9)) b e r i c h t **<**− **t** ( **matrix** ( 1 : 1 1 7 , 9 ) ) *# E r z e u g e n d e r B e r i c h t s m a t r i x und Ve r ga be Namen* **colnames** ( b e r i c h t )**<**−**c** ( " HSZB n " , " HSZB x " , " HSZB p " , " UNI n " , " UNI x " , " UNI p " , " S tudium n " , " S tudium x " , " S tudium p " ) **f o r** ( i i n 1 : 1 3 ) { *# D u r c h l a u f d e r 1 3 Au f ga b en* foo <— **sum**(gliederung [1:i]) # Bestimmung Positionssummanden innerhalb 48 Items<br>if (gliederung[i] == 4) {<br># Ausschluss aller Datensätze die mehr als eine Verhaltensweise pro Aufgabe gewählt haben

```
d <- subset(data, (data[,(9+foo-4)]+data[,(9+foo-3)]+data[,(9+foo-2)]+data[,(9+foo-1)])==1)<br>
# Bildung der Tabelle mit der Anzahl der gewählten Verhaltensweisen<br>
a <- cbind(table(d$hszbNote, d[,(9+foo-4)])[,2], table(d$hs
  } else {<br>
d < = subset(data, (data[,(9+foo -3)]+data[,(9+foo -2)]+data[,(9+foo -1)]] ==1)<br>
a < - subset(data) {dta](,9+foo -3)])[,2], table(d$hszbNote, d[,(9+foo -2)])[,2],<br>
table(d$hszbNote, d[,(9+foo -3)])[,2], table(d
  }
    a <− c h i s q . t e s t ( a ) # A u s f ü h r e n de s C h i^2−T e s t s
 b < − chisq. test (b)<br>c < − chisq. test (c)
  c <— chisq.test(c)<br>bericht[i ,]<—c(sum(a$observed),sum((a$observed—a$expected)^2/a$expected),a$p.value ,  # Ergebnisse zum Bericht
                         sum(b$observed),sum((b$observed—b$expected)^2/b$expected),b$p.value,  # hinzufüger<br>sum(c$observed),sum((c$observed—c$expected)^2/c$expected),c$p.value)  #
} #
```
# **B.3. R Skript zur Lernstilstudie**

setwd ("D:\\ Dokumente \\ Arbeit \\ R \\ L ern s tile ") # Arbeit s verzeichnis setzen *#* −−−−−−−−−−−−−−−−−−−−−−−−−−−−−−−−−−−−−−−−−−−−−−−−−−−−−−−−−−−−−−−−−−−−−−−−−−−−−−−−−−−−−−−−−−−−−−−−−−−−−−−−−−−−−−−−−−−−−− *# Da ten e i n l e s e n , V o r a r b e i t e n , B e r e i n i g u n g #* −−−−−−−−−−−−−−−−−−−−−−−−−−−−−−−−−−−−−−−−−−−−−−−−−−−−−−−−−−−−−−−−−−−−−−−−−−−−−−−−−−−−−−−−−−−−−−−−−−−−−−−−−−−−−−−−−−−−−− **source** ("RohdatenLTLSTeil1.R") # Einlesen der Daten zur Lerntypen/Lernstil Umfrage<br>d <- data d **<**− **data** *# Z w i s c h e n s p e i c h e r n i n d* source ("Rohdate A. Lates") #  $\#$  Zusammenführen der Datenbestände<br>
data (377:461.1) < c(404:488) # Zusammenführen der Datenbestände<br>
data [377:461.1] < c. (404:488) # Zuweisung der IDs für die Datensätze aus dem zweiten **data\$** studium [**data\$** studium %in% **c** ("BINFO", "LA", "MaPh", "NF", "BWL" )]<−"Andere" # Zusammen fassung der Studiengänge<br>
data\$ studium <− data\$ tudium [drop=TRUE] # Entfernen leerer Faktoren<br>
data\$ frequ VL <− as c data\$studium <— data\$studium[drop=TRUE]<br>data\$frequVL <— as.character (data\$frequVL) # Umwandeln in Text<br>data\$frequVL[data\$frequVL %in% c("Nie", "Selten")] <— "low" # Kategorisierung der Variablen frequVL<br>data\$frequVL[data\$ data\$frequTU[data\$frequTU %in% c("Nie", "Selten")] <— "low" # Kategorisierung der Variablen frequTL<br>data\$frequTU[data\$frequTU %in% c("Gelegentlich", "Oft")] <— "NA" # #<br>data\$frequTU[data\$frequTU %in% c("Meistens", "Im *#* −−−−−−−−−−−−−−−−−−−−−−−−−−−−−−−−−−−−−−−−−−−−−−−−−−−−−−−−−−−−−−−−−−−−−−−−−−−−−−−−−−−−−−−−−−−−−−−−−−−−−−−−−−−−−−−−−−−−−− *# K o l b L e r n s t i l Bes t immung #* −−−−−−−−−−−−−−−−−−−−−−−−−−−−−−−−−−−−−−−−−−−−−−−−−−−−−−−−−−−−−−−−−−−−−−−−−−−−−−−−−−−−−−−−−−−−−−−−−−−−−−−−−−−−−−−−−−−−−− **f o r** ( i i n 9 : 4 8 ) { *# D u r c h l a u f e n d e r 40 K o l b I t e m s* data [[i]] <- as.character (data [[i]]) # Umwandeln der 40 Kolb ltems in Text<br>data [[i]]] [s.na(data [[i]]) - "100" # MAs werden durch 100 ersetzt<br>data [[i]][[data [[i]] = "nicht\_zu"] <- "0" # Ersetzen durch Ziffern<br>data **data**  $[[i]] \leftarrow$  **as** . **numeric** ( **data**  $[[i]]$  ) # Umwandeln in numerische Werte *}*<br>data\$KE <— 0  $\sqrt{Vari}$  *ablen* für die 4 K olb Pole<br>anlegen **data \$**RB **<**− 0 *# a n l e g e n* **data \$**AB **<**− 0 *#* **data\$AE** <− 0<br>**for** (i in 9:18) {  $#$  Summation der vier Pole **data \$**KE **<**− **data \$**KE + **data** [ , i ] *#* **data \$**RB **<**− **data \$**RB + **data** [ , i + 1 0 ] *#* **data \$**AB **<**− **data \$**AB + **data** [ , i +20] *#* **data \$**AE **<**− **data \$**AE + **data** [ , i + 30] *#* } *# Au sw e r tun g K o l b s t i l e ; F ä l l e i n 3 K a t e g o r i e n : V , U und N* **data \$**kolbVUN **<**− "VUN " *# S t a n d a r d m ä ß i g w i r d d e r Wer t " VUN " v e r g e b e n* for (i in 1:**length(data\$**KE)) {<br>if (data\$KE[i]<lOO&data\$AB[i]<lOO&data\$AE[i]<lOO} {#en alle 4 Pole unter 100, data\$<br>data\$kolbYUN[i]<= 100&data\$AB[i]<lOO&data\$AE[i]<lOO} {#en alle 4 Pole unter 100, data\$ els extra extra extra extra extra extra extra extra extra extra extra extra extra extra extra extra extra extra extra extra extra extra extra extra extra extra extra extra extreme in the same of the same of the same of the data\$kolb<sup>VUN[i]</sup> <− "N" # Zuweisung Kategorie N=Nicht verwertbar<br>} **else** { # In allen anderen Fällen

```
foo <— data$KE[i]%%4100<br>data$KE[i]<—round(foo +(((data$KE[i]—foo)/100)*(foo/(10 —((data$KE[i]—foo)/100)))),0) #<br>foo <— data$RB[i]%%4100 = data$RB[i]%%4100 = data$RB[i]=foo;/100)}},0} # Fehlenden Werte werden jeweils
        of the set of the set of (((data$RB[i]-foo)/100)*(foo/(10-((data$RB[i]-foo)/100)))),0) # durch den arithmetischen<br>data$RB[i]<--round(foo+(((data$RB[i]-foo)/100)*(foo/(10-((data$RB[i]-foo)/100)))),0) # durch den arithmetisc
        foo <— data$AB[i]%%/i00<br>data$AB[i]<—round(foo+(((data$AB[i]—foo)/100)*(foo/(10—((data$AB[i]—foo)/100)))),0) #Items innerhalb eines Pols
        f o o <− data $AE [ i ]%%100 # e r s e t z t
data $AE [ i ]<−round ( f o o + ( ( ( data $AE [ i ]−f o o ) / 1 0 0 ) * ( f o o / (1 0 −( ( data $AE [ i ]−f o o ) / 1 0 0 ) ) ) ) , 0 ) #
       data $kolbVUN [ i ] <− "U " # Zuw e i sun g K a t e g o r i e U= U n v o l l s t ä n d i g
   }
}
data $AEminusRB <− data $AE − data $RB # B i l d u n g d e r D i f f e r e n z e n AE−RB
data$ABminusKE <— data$AB — data$KE<br>data$kolbStil[data$AEminusRB>=0 & data$ABminusKE>=0] <— "Konvergierer/in" # Zuweisung des Lernstils<br>data$kolbStil[data$AEminusRB<0 & data$ABminusKE>=0] <— "Assimilierer/in" # # Zuweisun
data$kolbStil[data$AEminusRB>=0 & data$ABminusKE<0] <— "Akkommodierer/in" # # NA Zuweisungen , um den Datensätze<br>data$AEminusRB[data$kolbVUN=="N"] <— NA<br>data$ABminusKE[data$kolbVUN=="N"] <— NA
data$AE[data$kolb∀UN=="N"] <— NA<br>data$RB[data$kolb∀UN=="N"] <— NA<br>data$AB[data$kolb∀UN=="N"] <— NA<br>data$KE[data$kolb∀UN=="N"] <— NA<br>data$KE[data$kolb∀UN=="N"] <— NA
# −−−−−−−−−−−−−−−−−−−−−−−−−−−−−−−−−−−−−−−−−−−−−−−−−−−−−−−−−−−−−−−−−−−−−−−−−−−−−−−−−−−−−−−−−−−−−−−−−−−−−−−−−−−−−−−−−−−−−−
# Pa sk L e r n s t i l Bes t immung
# −−−−−−−−−−−−−−−−−−−−−−−−−−−−−−−−−−−−−−−−−−−−−−−−−−−−−−−−−−−−−−−−−−−−−−−−−−−−−−−−−−−−−−−−−−−−−−−−−−−−−−−−−−−−−−−−−−−−−−
data $ pa s kVa l ue <− 0 # E r z e u g e n d e r V a r i a b l e f ü r den P a s kw e r t
p a s k1 t o 6 <− c ( 1 , 2 , 4 , 7 , 9 , 1 1 , 1 2 , 1 5 , 1 6 , 1 7 , 2 0 ) # F r a g e n d i e m i t 1−6 ( immer b i s n i e ) b e w e r t e t we rden
for (i in 49:70) {                  # Durchlaufen der 22 Items<br>                             # Umwandeln in Text
    data [[ i ]] [ is . na ( data [[ i ]]) ] <− "1000"<br>if (( i -48) %in% pask1to6) {
                                                                                                             # Umwanaein in iext<br># NAs werden durch 1000 ersetzt<br># Unterscheidung nach Wertungsreihenfolge
        data [ [ i ] ] [ data [ [ i ] ] == " Immer " ] <− " 1 " #
data [ [ i ] ] [ data [ [ i ] ] == " M e i s t e n s " ] <− " 2 " # E r s e t z e n d e r Au s p r ä gun g en b e i 1−6 I t e m s
data [ [ i ] ] [ data [ [ i ] ] == " O f t " ] <− " 3 " #
        data [[ i ] ][ data [[ i ]] == "Gelegentlich" ] <– "4"    #<br>data [[ i ]][ data [[ i ]] == "Selten" ] << "5"    ##<br>data [[ i ]][ data [[ i ]] == "Nie"] <– "6"    #
    } else {                          # Ersetzen der Ausprägungen bei 6−1 Items<br>                               #
    data [[i]] [data [[i]] == "Meistens"] <-- "5"<br>data [[i]] [data [[i]] == "Oft"] <-- "4"<br>data [[i]] [data [[i]] == "Gelegentlich"] <- "3"<br>data [[i]] [data [[i]] == "Gelegentlich"] <- "3"<br>data [[i]] [data [[i]] == "Nie"] <- 
    \frac{1}{\text{data}([i])} \leftarrow \text{as . numeric}(\text{data}([i])) \qquad \qquad \# \text{ Umwandeln in Zahlenwerte} \\ \text{data$paskValue} \leftarrow \text{data$paskValue} + \text{data}([i]) \qquad \qquad \# \text{Summation des PaskValue} \\data $ paskValue <− data $ paskValue + data [[i]]
} # S t a n d a r d m ä ß i g w i r d e r Wer t VUN v e r g e b e n
data $paskVUN <− "VUN " # Au sw e r tun g P a s k s t i l e ; F ä l l e i n 3 K a t e g o r i e n : V , U und N
for (i in 1:length(data$paskValue)) {          # Durchlaufen aller Datensätze<br>if (data$paskValue[i]<1000) {           # Wenn paskValue unter 1000, dann
    data $paskVUN [ i ] <− " V " # K a t e g o r i e V=" V o l l s t ä n d i g " z uw e i s e n
} els e i f ( data $ pa s kVa l ue [ i ] >5000) { # Wenn mehr a l s 4 n i c h t b e a n t w o r t e t , dann
data $paskVUN [ i ] <− "N " # K a t e g o r i e N=" N i c h t v e r w e r t b a r " z uw e i s e n
    } else {<br>foo <— data$paskValue[i]%%40000 # Korrektur des paskValues durch Ersatzwerts<br>data$paskValue[i] <— round(foo +(((data$paskValue[i]-foo)/1000)*(foo/(22-((data$paskValue[i]-foo)/1000)))),0<br>data$paskVUN[i] <— "U" # K
} #
data $ p a s k S t i l [ data $ pas kVa l ue <=66] <− " S e r i a l i s t / i n " # Zuw e i sun g d e r L e r n s t i l e
data $ p a s k S t i l [ data $ pas kVa l ue >=88] <− " H o l i s t / i n " #
data$paskStil[data$paskValue<88 & data$paskValue>66] <— "Versatiler_Typ"       #<br>data$paskStil[data$paskVUN=="N"] <— NA                   # NA Zuweisungen , um den Datensätze
data $ pa s kVa l ue [ data $paskVUN=="N " ] <− NA # b e i B e r e chnun g en a u s z u s c h l i e ß e n
# −−−−−−−−−−−−−−−−−−−−−−−−−−−−−−−−−−−−−−−−−−−−−−−−−−−−−−−−−−−−−−−−−−−−−−−−−−−−−−−−−−−−−−−−−−−−−−−−−−−−−−−−−−−−−−−−−−−−−−
# V e r t e i l u n g d e r L e r n s t i l e
# −−−−−−−−−−−−−−−−−−−−−−−−−−−−−−−−−−−−−−−−−−−−−−−−−−−−−−−−−−−−−−−−−−−−−−−−−−−−−−−−−−−−−−−−−−−−−−−−−−−−−−−−−−−−−−−−−−−−−−
a<br>
dataPlot <− subset(data, data$kolbVUN != "N") # Daten für Plot auslagern
plotKolb <— function(x, y) { # funktion zum Plotten der Kolb Ergebnisse<br>plot(jitter(x), jitter(y), xlim=c(—19, 19), ylim=c(—19, 19), xlim=c(=19, ylab="") # Erzeugen des Plots<br>abline(h=0)
    abline (v=0)<br>text (-15, -18, "Divergierer /innen")<br>text (15, 18, "Konvergierer /innen")<br>text (15, -18, "Akkommodierer /innen")<br>text (-1, -18, "AB=KE", srt="90")<br>text (-1, -18, "AE=RB")<br>\frac{4}{\pi}} #
p d f ( " k o l b V e r t e i l u n g . p d f " ) # pd f S t ream ö f f n e n
p l o t K o l b ( d a t a P l o t $AEminusRB , d a t a P l o t $ABminusKE ) # D a t e i Au sge ben
dev . o f f ( ) # S t ream s c h l i e ß e n
# −−−−−−−−−−−−−−−−−−−−−−−−−−−−−−−−−−−−−−−−−−−−−−−−−−−−−−−−−−−−−−−−−−−−−−−−−−−−−−−−−−−−−−−−−−−−−−−−−−−−−−−−−−−−−−−−−−−−−−
t . t e s t ( data $AB , data $KE ) # V e r g l e i c h d e r P o l e
t . t e s t ( data $AE , data $RB ) #
a <− c h i s q . t e s t ( t a bl e ( data $ s tudium , data $ k o l b S t i l ) ) # S tud ium : S t i l e nach Kol b , C h i ^2 T e s t
( a$ obse rved − a$ ex pec te d )^2 / a$ ex pec te d # Au sga be d e r e i n z e l n e n C h i ^2 s
a <− c h i s q . t e s t ( t a bl e ( data $ s tudium , data $ p a s k S t i l ) ) # S tud ium : S t i l e nach Pask , C h i ^2 T e s t
```
(a\$observed — a\$expected)^2 / a\$expected # Ausgabe der einzelnen Chi^2s<br>a <— chisq.test(t**able(data\$**vorpro, **data\$**kolbStil)) # Teilnahmefreuqenz Vorprojekte: Kolb, Chi^2 Test<br>a<—chisq.test( a <— chisq.test(**table(data\$**vorpro, **data\$**paskStil)) # Teilnahmefreuqenz Vorprojekte: Pask, Chi^2 Tesi<br>a<—chisq.test(**table(data\$**frequVL, **data\$**paskStil)[1:2,]) # Teilnahmefreuqenz Vorlesungen: Pask, Chi^2 Te ac—chisq.test(t**able(data\$f**requTU, **data\$**paskStil)[1:2 ,]) # Teilnahmefreuqenz Tutorübungen: Pask, Chi^2 Test<br>ac—chisq.test(t**able(data\$**hszbNote, **data\$**kolbStil)[c(1,4),c(1,2 ,4)]) # HSZB Note: Kolb , Chi^2 Test<br>ac—chi ac chisq.test(**table(data\$** uniSchnitt, data\$ kolb Stil)[c(1,4),]) *# Unischnitt: Kolb, Chi* ^2 Test<br>ac chisq.test(table(data\$ uniSchnitt, data\$ pask Stil)[c(1,4),]) # *His chnitt: Kolb, Chi* ^2 Test<br>ac chisq.test(table( *#* −−−−−−−−−−−−−−−−−−−−−−−−−−−−−−−−−−−−−−−−−−−−−−−−−−−−−−−−−−−−−−−−−−−−−−−−−−−−−−−−−−−−−−−−−−−−−−−−−−−−−−−−−−−−−−−−−−−−−− stdw **<**− **f u nc ti o n** ( y ) { *# F u n k t i o n f ü r L i s t e m i t An zah l , M i t t e l w e r t , S t a n d a r d a b w e i c h u n g* **c** ( **l e ng t h** ( **na** . **omit** ( **data \$**AEminusRB [ y ] ) ) , *# A n z a h l* **mean** ( **na** . **omit** ( **data \$**AEminusRB [ y ] ) ) , *# M i t t e l w e r t* **sd** (**na** . **omit** (**data** \$AEminusRB [y ] ) ) , # Mittelwert <br>**sd** (**na** . **omit** (**data** \$AEminusRB [y ] ) ) , # Standardabweichung **l e ng t h** ( **na** . **omit** ( **data \$**ABminusKE [ y ] ) ) , *#* **mean** ( **na** . **omit** ( **data \$**ABminusKE [ y ] ) ) , *#* **sd** ( **na** . **omit** ( **data \$**ABminusKE [ y ] ) ) , *#* **l e ng t h** ( **na** . **omit** ( **data \$** pa s kVa l ue [ y ] ) ) , *#* **mean** ( **na** . **omit** ( **data \$** pa s kVa l ue [ y ] ) ) , *#* **sd** ( **na** . **omit** ( **data \$** pa s kVa l ue [ y ] ) ) *#* ) *#* } *#* e r g **<**− stdw ( ) *# E r z e u g u n g d e r E r g e b n i s l i s t e* e r g **<**− **rbind** ( e rg , stdw ( **data \$** s tudium==" INFO " ) ) *# We r te f ü r S t u d i e r e n d e d e r I n f o r m a t i k b e r e c h n e n* erg <— rbind(erg, stdw(**data\$**studium=="WINFO")) #<br>erg <— rbind(erg, stdw(**data\$**studium=="GE")) #<br>erg <— rbind(erg, stdw(**data\$**studium=="Andere")) # # Werte für Teilnehmende an Vorprojekten berechnen erg <— rbind(erg, stdw(data\$vorpro=="0")) #<br>erg <— rbind(erg, stdw(data\$frequVL=="high")) #<br>erg <— rbind(erg, stdw(data\$frequVL=="low")) # erg <— rbind(erg, stdw(data\$frequTU=="high")) #<br>erg <— rbind(erg, stdw(data\$frequTU=="low")) #<br>erg <— rbind(erg, stdw(data\$hszbNote=="1,0\_—\_1,4")) # e rg <− **rbind** (erg, stdw ( **data** \$ hszbNote==" 2,5 − − 4,0 ") ) #<br>erg <− **rbind** (erg, stdw ( **data** \$ hszbNote==" 2,5 − − 4,0 ") ) #<br>erg <− rbind (erg, stdw ( **data** \$ uni Schnitt==" 1,0 − 1,4 ") ) + erg <— rbind(erg, stdw(data\$uniSchnitt=="1,0,—,1,4")) #<br>erg <— rbind(erg, stdw(data\$uniSchnitt=="1,5,—,1,9")) #<br>erg <— rbind(erg, stdw(data\$uniSchnitt=="2,0,—,1,9")) #<br>erg <— rbind(erg, stdw(data\$uniSchnitt=="2,5,—,4,0")) erg <− **round**(erg, 2) # *#* −−−−−−−−−−−−−−−−−−−−−−−−−−−−−−−−−−−−−−−−−−−−−−−−−−−−−−−−−−−−−−−−−−−−−−−−−−−−−−−−−−−−−−−−−−−−−−−−−−−−−−−−−−−−−−−−−−−−−− **cor** ( **na** . **omit** ( **data \$**KE ) , **na** . **omit** ( **data \$**RB ) ) *#* −*0.01834342 # K o r r e l a t i o n e n z w i s c h e n den D im e n s i o n e n* **cor** ( **na** . **omit** ( **data \$**KE ) , **na** . **omit** ( **data \$**AB ) ) *# 0 . 04 6 7 7 84 3 #* **cor** ( **na** . **omit** ( **data \$**KE ) , **na** . **omit** ( **data \$**AE ) ) *# 0 . 3 5 8 5 5 4 1 #* cor(na.omit(data\$RB), na.omit(data\$AE)) *# −0.08747952 #*<br>cor(na.omit(data\$RB), na.omit(data\$AB)) *# 0.1979265 #*<br>cor(na.omit(data\$AE), na.omit(data\$AB)) *# 0.09406258 # #* −−−−−−−−−−−−−−−−−−−−−−−−−−−−−−−−−−−−−−−−−−−−−−−−−−−−−−−−−−−−−−−−−−−−−−−−−−−−−−−−−−−−−−−−−−−−−−−−−−−−−−−−−−−−−−−−−−−−−− TukeyHSD ( **aov** ( **data \$**AEminusRB **~ data \$** s tudium ) ) *# V e r g l e i c h nach S t u d i e n g a n g* TukeyHSD ( **aov** ( **data \$**ABminusKE **~ data \$** s tudium ) ) *#* TukeyHSD ( **aov** ( **data \$** pa s kVa l ue **~ data \$** s tudium ) ) *#* **t** . t e s t ( **data \$**AEminusRB [ **data \$** v o r p r o==" 1 " ] , **data \$**AEminusRB [ **data \$** v o r p r o==" 0 " ] ) *# V e r g l e i c h* **t** . t e s t ( **data \$**AEminusRB [ **data \$** f re q uVL==" h i g h " ] , **data \$**AEminusRB [ **data \$** f re q uVL==" l ow " ] ) *# d e r* **t** . t e s t ( **data \$**AEminusRB [ **data \$** f requTU==" h i g h " ] , **data \$**AEminusRB [ **data \$** f requTU==" l ow " ] ) *# T e i l n a h m e f r e q u e n z e n* t. test(data\$ABminusKE[data\$vorpro=="1"], data\$ABminusKE[data\$vorpro=="0"]) #<br>t. test(data\$ABminusKE[data\$frequVL=="high"], data\$ABminusKE[data\$frequVL=="low"]) #<br>t. test(data\$ABminusKE[data\$frequVL=="high"], data\$ABminus TukeyHSD ( **aov** ( **data \$**AEminusRB **~ data \$** hszbNo te ) ) *# V e r g l e i c h nach No ten* TukeyHSD ( **aov** ( **data \$**ABminusKE **~ data \$** hszbNo te ) ) *#* TukeyHSD ( **aov** ( **data \$** pa s kVa l ue **~ data \$** hszbNo te ) ) *#* TukeyHSD ( **aov** ( **data \$**AEminusRB **~ data \$** u n i S c h n i t t ) ) *#* TukeyHSD ( **aov** ( **data \$**ABminusKE **~ data \$** u n i S c h n i t t ) ) *#* TukeyHSD ( **aov** ( **data \$** pa s kVa l ue **~ data \$** u n i S c h n i t t ) ) *#* #<br>a <-- cbind(table(data\$hszbNote, data\$sex), table(data\$uniSchnitt, data\$sex)) # Notentabelle nach Geschlecht<br>cbind(a[,1], round(a[,1]/sum(a[,1]),2), a[,2], round(a[,2]/sum(a[,2]),2), <br>a[,3], round(a[,3]/sum(a[,3]),2), a[

c h i s q . t e s t ( **t a bl e** ( **data \$** hszbNo te , **data \$** sex ) ) *# C h i^2*−*T e s t s f ü r V e r g l e i c h e d e r V e r t e i l u n g e n beim G e s c h l e c h t* c h i s q . t e s t ( **t a bl e** ( **data \$** u n i S c h n i t t , **data \$** sex ) ) *#* **t** . t e s t ( **data \$**ABminusKE [ **data \$** sex==" f " ] , **data \$**ABminusKE [ **data \$** sex=="m" ] ) *# T*−*T e s t f ü r den V e r g l e i c h d e r AB*−*KE D i m e n s i o n*

# ANHANG C

### Tests, Fragebögen und Arbeitsblätter

Die Fragebögen, die im Rahmen der Studien verwendet wurden, sind im Folgenden abgebildet. Die Erhebungen wurden mithilfe der Software *LimeSurvey* durgeführt. Aus diesem Grund handelt sich hierbei lediglich um die inhaltlichen Rekonstruktionen der Fragebögen.

Die Lernstil- und Lerntyptests wurden innerhalb der Umfragen nicht aufgeführt und durch Platzhalter ersetzt. Der Platzhalter ( Lernstiltest nach Kolb ) steht für die Variante des Lernstiltests nach Kolb in Tabelle C.2 (S. kolbtestVariante). Dementsprechend steht der Platzhalter ( Lernstiltest nach Pask ) für die verwendete Variante des Pask Tests in Tabelle C.1 (S. 165) und ( VARK Lerntypentest ) für den VARK Lerntypentest in Tabelle C.3 (S. 167).

### **C.1. Variante des Lernstiltests nach Pask**

Im Folgenden ist die Variante des Lernstiltests nach Pask abgebildet, die von (Schulz-Wendler et al., 1999) entwickelt und im Rahmen der Studie eingesetzt wurde. Alle Aufgaben werden auf einer einer 6-stufigen Skala bewertet. In eckigen Klammern ist die jeweilige Punktewertung abgebildet. Bei Frage 1 wird z.B. für die Antwort "Immer" 1 Punkt gezählt, während bei z.B. Frage 3 für "Immer" 6 Punkte gezählt werden.

<sup>1.</sup> Wenn ich einen neuen Sachverhalt lerne, konzentriere ich mich darauf, die dargestellten Inhalte Schritt

für Schritt nachzuvollziehen. [1—6]<br>2. Wenn ich mich mit einem Fachbuch auf eine Prüfung vorbereite, gehe ich erst zum nächsten Kapitel über, wenn<br>ich das vorhergehende Kapitel gründlich durchgearbeitet habe. [1—6]

<sup>3.</sup> Wenn ich mir etwas Neues aneigne, betrachte ich stets mehrere Aspekte des Themas gleichzeitig. [6—1]<br>4. Ich beiße mich beim Lernen oft an Details fest und sehe "den Wald vor lauter Bäumen" nicht mehr. [1—6]

<sup>5.</sup> Es fällt mir leicht, Ähnlichkeiten und Unterschiede zwischen verschiedenen Themenbereichen zu erkennen. [6-1]

<sup>6.</sup> Wenn ich mit einem neuen Lehrbuch beginne, verschaffe ich mir erst einmal einen Überblick, indem ich den<br>- Gesamttext überfliege bzw. in dem Buch hin und her blättere. [6—1]<br>7. Ich stelle im Unterricht gezielte, eng gef

- abgefragt werden. [6—1]<br>9. Bei der Vorbereitung auf eine Prüfungsarbeit halte ich mich an das Prinzip: Es ist besser, einige Sachen<br>richtig "draufzuhaben" als von allem etwas zu wissen. [1—6]<br>10. Mir ist es wichtiger, zunä
- 
- einzelne Aussagen einzuprägen. [6−1]<br>11. Es kommt vor, daß ich Definitionen auswendig lerne, ohne zu wissen, was sie eigentlich genau bedeuten. [1−6]
- 
- 12. Es verwirrt mich, wenn im Unterricht viele Informationen gleichzeitig auf mich einstürmen. [1—6]<br>13. Es wird für mich erst richtig spannend, wenn sich Themen als komplex und facettenreich entpuppen. [6—1]<br>14. Ich mag A werden müssen. [6—1]<br>15. Wenn in einem Text ein Fremdwort auftaucht, das ich nicht verstehe, schlage ich es gleich nach. [1—6]<br>16. Auf mein Gedächtnis ist Verlass. [1—6]
- 
- 17. Ich mag es, wenn klar definierte und überschaubare Lernziele vorgegeben sind, die man Stück für Stück abarbeiten kann. [1-6]
- 
- 18. Wenn ich anderen etwas erkläre, neige ich zum Ausschweifen. [6 1]<br>19. Beim Lesen fremdsprachiger Texte vertrete ich das Prinzip "Mut\_zu\_Lücke", d.h. ich ziehe kein Wörterbuch<br>heran, solange ich den groben Zusammenhan
- $b i etc.$  [6-1]
- 22. Wenn ich neue Informationen aufnehme, denke ich oft an Dinge aus anderen Zusammenhängen (z.B. ähnliche oder entgegengesetzte Sachverhalte, Anwendungsmöglichkeiten etc.). [6-1]

### **C.2. Variante des Lernstiltests nach Kolb**

Hier ist die verwendete Variante des Lernstiltest nach Kolb Haller und Nowack (1999) abgebildet. Die Items sind nach den 4 Polen der Persönlichkeitsdimensionen geordnet. Die Bewertung erfolgt in vier Stufen " $0 =$  Trifft nicht zu" bis " $3 =$  Trifft voll zu".

10 Items zur Konkreten Erfahrung (KE)

−−−−−−−−−−−−−−−−−−−−−−−−−−−−−−−−−−−−−−−−−−−−−−−−−−−−−−−−−−−−−−−−−−−−−−−−−−−−−−−−−−−−−−−−−−−−−−−−−−−−−−−−−−−−−−−−−−−−−− 1 . I c h bev o rz uge L e r n s i t u a t i o n e n , b e i denen i c h e i n e Sache ode r A n g e l e g e n h e i t an k o n k re te n Au fgaben ode r t y p i s c h e n

−−−−−−−−−−−−−−−−−−−−−−−−−−−−−−−−−−−−−−−−−−−−−−−−−−−−−−−−−−−−−−−−−−−−−−−−−−−−−−−−−−−−−−−−−−−−−−−−−−−−−−−−−−−−−−−−−−−−−−

- Beispielen selber sehen oder erkunden kann.<br>2. Ich halte es für wenig hilfreich , gleich verallgemeinernd zu denken und theoretisierend vorzugehen. 3. Ich frage mehr nach der Eigenart jeder Sache, jedes Ereignisses oder einer Person und weniger danach, was sie mit<br>anderen gemeinsam haben.
- ander ren gemeinsam haben. 4. Ich gewinne am meisten aus dem Erfahrungsaustausch , aus den Rückmeldungen und Diskussionen mit<br>Gleichgesinnten/Mitstudenten.
- 5. Ich orientiere mich eher an Menschen, die in der gleichen Lage sind wie ich, und höre weniger auf sogenannte
- Experten
- e . was Experten vorzutragen haben, erreicht mich oft nicht, geht an mir und meinen Interessen vorbei.<br>6. Was Experten vorzutragen haben, erreicht mich oft nicht, geht an mir und meinen Interessen vorbei.
- 7. Ich lerne am besten durch persönliche Kontakte.<br>8. Ich lerne am besten, wenn ich mich auf mein Gefühl verlasse.<br>9. Ich lerne am besten, wenn es mich persönlich betrifft.
- 
- 10. Ich lerne am besten, wenn meine Spontaneität angesprochen ist.

−−−−−−−−−−−−−−−−−−−−−−−−−−−−−−−−−−−−−−−−−−−−−−−−−−−−−−−−−−−−−−−−−−−−−−−−−−−−−−−−−−−−−−−−−−−−−−−−−−−−−−−−−−−−−−−−−−−−−− 1 0 I tem s zum R e f l e k t i e r t e n Beobach ten ( RB )

−−−−−−−−−−−−−−−−−−−−−−−−−−−−−−−−−−−−−−−−−−−−−−−−−−−−−−−−−−−−−−−−−−−−−−−−−−−−−−−−−−−−−−−−−−−−−−−−−−−−−−−−−−−−−−−−−−−−−− 1. Ich ziehe Lernsituationen vor, die es zulassen, mich erst allein und auf meine Weise mit einer Sache vertraut zu

- machen . 2. Ich halte mich mit Beurteilungen und Stellungnahmen zurück, bis ich mir einen Einblick verschafft habe und
- ausreichend Bescheid weiß
- 3. Ich überlege und probiere vorher, wie ich eine Sache angehe, und lasse mich nicht gern unvorbereitet auf etwas e i n .
- en i ch ergreife nicht so schnell Partei; im Streit der Meinungen versuche ich, möglichst lange ein neutraler,
- objektiver Beobachter zu bleiben.<br>5. Ich erspare mir gern durch gründliches Erkunden und kritisches Abwägen überflüssige Irrwege.<br>6. Ich Ierne am besten, wenn ich zunächst sorgfältig beobachte und zuhöre.<br>7. Wenn ich Ierne
- 
- 
- 
- 
- 9. Ich Ierne am besten, wenn ich mich zurückhalte, bis ich Ubersicht habe.<br>10. Ich Ierne am besten, wenn ich gelassen an eine Sache herangehen kann.

10 Items zur Abstrakten Begriffsbildung (AB)

−−−−−−−−−−−−−−−−−−−−−−−−−−−−−−−−−−−−−−−−−−−−−−−−−−−−−−−−−−−−−−−−−−−−−−−−−−−−−−−−−−−−−−−−−−−−−−−−−−−−−−−−−−−−−−−−−−−−−− 1 . I c h z i e h e L e r n s i t u a t i o n e n vor , i n denen i c h d i e S t r u k t u r und d i e Zusammenhänge d u rc hsc ha ue n kann , b e i denen es

−−−−−−−−−−−−−−−−−−−−−−−−−−−−−−−−−−−−−−−−−−−−−−−−−−−−−−−−−−−−−−−−−−−−−−−−−−−−−−−−−−−−−−−−−−−−−−−−−−−−−−−−−−−−−−−−−−−−−−

- k lar ist, worauf es ankommt
- 2. Ein Erfahrungsaustausch fängt erst dann an, mich zu interessieren, wenn es auch zu einer rationalen Auswertung der Erfahrungen kommt.<br>3. Ich ziehe wenig Nutzen aus Lernsituationen, in denen man selber entdecken soll, was Fachleute bereits<br>herausgefunden haben und vorstellen können.

−−−−−−−−−−−−−−−−−−−−−−−−−−−−−−−−−−−−−−−−−−−−−−−−−−−−−−−−−−−−−−−−−−−−−−−−−−−−−−−−−−−−−−−−−−−−−−−−−−−−−−−−−−−−−−−−−−−−−−

- 
- 4. Ich habe es gern, wenn systematische Analysen von Tatsachen und Theorien vorherrschen.
- 5. Ich bin erst zufrieden, wenn ich etwas "auf den Begriff" bringen kann.
- 6. Ich lerne am besten, wenn ich mich auf logische Überlegungen stützen kann.<br>7. Wenn ich lerne, löse ich Probleme durch Nachdenken.<br>8. Ich lerne am besten, wenn ich Probleme analysieren kann.
- 
- 
- 9. Wenn ich lerne , bin ich jemand , der kritisch bewertet.<br>10. Wenn ich lerne , bin ich jemand , der rational vorgeht.

10 Items zur Aktives Experimentieren (AE)

- 1. Ich gewinne nicht viel aus Lernsituationen, in denen ich eine passive Rolle habe.<br>2. Für mich ist es eine Zumutung, wenn ich nur zuhören und lesen darf, was andere mir zu sagen haben.<br>3. Ich ziehe ich es vor, die Dinge
	-
- 
- 
- 
- 
- 
- 

## **C.3. Lerntypentest nach VARK**

Im Folgenden ist der deutschsprachige VARK Lerntypentest abgebildet. In den eckigen Klammern steht der Lerntyp, welcher der Verhaltensweise zugeordnet ist: V = Visuell, A  $=$  Auditiv, R = read/write und K = kinästhetisch. Der Test in der verwendeten Form im Web ist inzwischen nicht mehr verfügbar.

−−−−−−−−−−−−−−−−−−−−−−−−−−−−−−−−−−−−−−−−−−−−−−−−−−−−−−−−−−−−−−−−−−−−−−−−−−−−−−−−−−−−−−−−−−−−−−−−−−−−−−−−−−−−−−−−−−−−−−

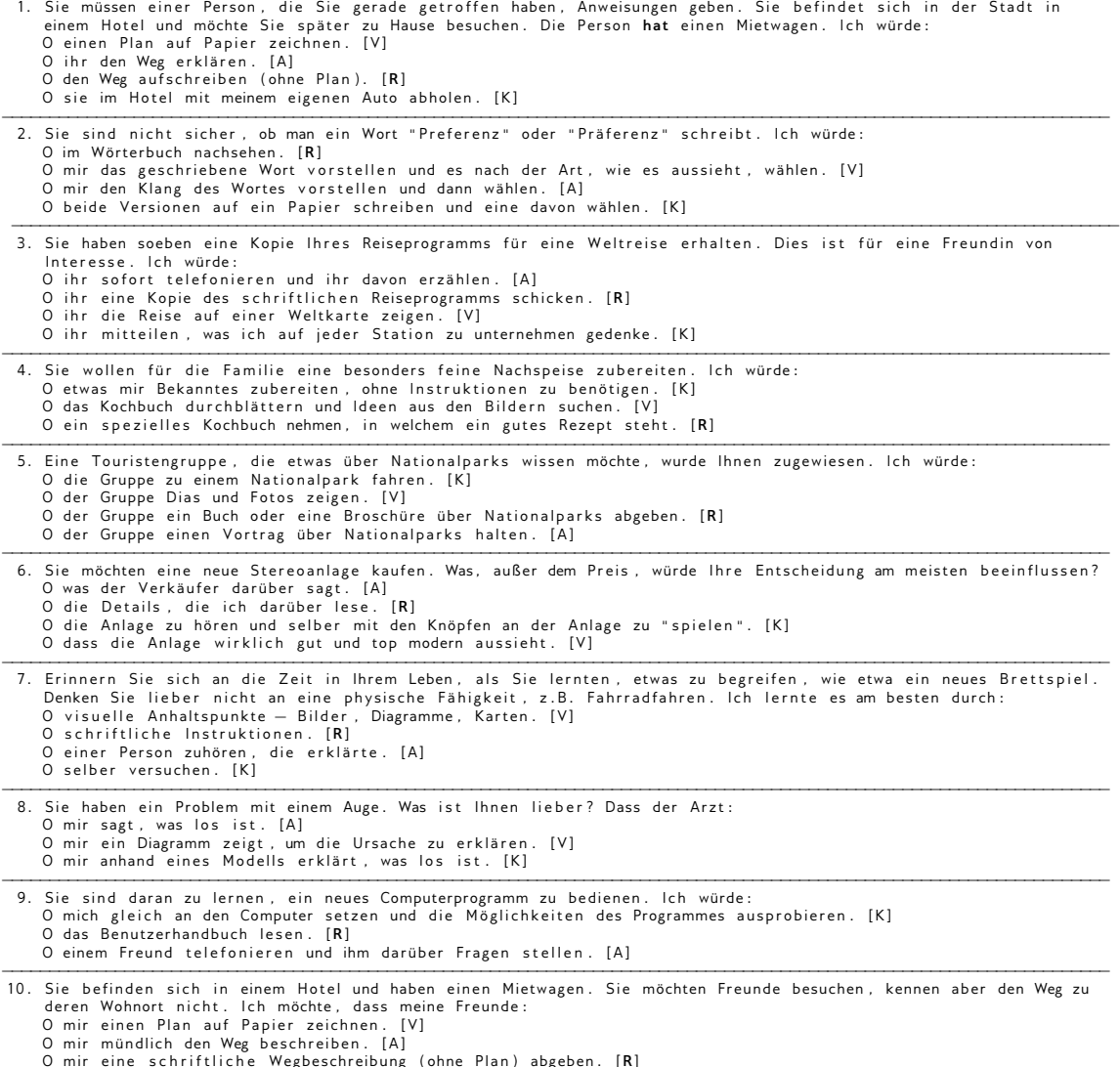

O mir eine schriftliche Wegbeschreibung (ohne Plan) abgeben. [**R**]<br>O mich im Hotel mit ihrem eigenen Auto abholen.[K]

11. Nebst dem Preis, was würde Ihre Entscheidung, ein bestimmtes Textbuch zu kaufen, am meisten beeinflussen?<br>19 Olch habe ein Exemplar für eine kurze Zeit benutzen können. [K]<br>19 Odie mündliche Empfehlung durch einen Freu O flüchtiges Durchlesen von Teilen daraus. [**R**]<br>O es sieht gut aus (ansprechende, interessante Darstellung). [V] 12. Ein neuer Film ist in der Stadt angelaufen. Was würde Ihre Entscheidung, ihn anzusehen (oder nicht anzusehen), am meisten beeinflussen? O I c h habe e i n e K r i t i k am R a d i o da r ü be r g e h ö r t . [ A ] O I c h habe e i n e K r i t i k da r ü be r g e l e s e n . [ **R** ] O I c h habe e i n e Vo rschau gesehen . [ V ] −−−−−−−−−−−−−−−−−−−−−−−−−−−−−−−−−−−−−−−−−−−−−−−−−−−−−−−−−−−−−−−−−−−−−−−−−−−−−−−−−−−−−−−−−−−−−−−−−−−−−−−−−−−−−−−−−−−−−− 13. Bevorzugen Sie eine Lehrperson, die gerne... 0 Handouts und/oder ein Textbuch verwendet. [R]<br>0 Flussdiagramme, Grafiken, Dias verwendet. [V]<br>0 Feldexkursionen oder Praktika organisiert. [K]<br>0 Diskussionen durchführt und Gastreferenten einlädt. [A]<br>-------------------

### **C.4. Umfrage zu den Lernstilen und Lerntypen**

−−−−−−−−−−−−−−−−−−−−−−−−−−−−−−−−−−−−−−−−−−−−−−−−−−−−−−−−−−−−−−−−−−−−−−−−−−−−−−−−−−−−−−−−−−−−−−−−−−−−−−−−−−−−−−−−−−−−−− Der L e r n s t i l b e s c h r e i b t d i e A r t und Weise : wie S i e l e r n e n , wie S i e m i t I d e e n umgehen und w ie S i e s i c h i n Lernsituationen wohl oder unwohl fühlen.

Vielen Dank, dass Sie am Test teilnehmen. Die Daten werden anonym erhoben! Bitte antworten Sie entweder ehrlich<br>oder überspringen Sie die Frage. Diese Umfrage enthält 30 Fragen.

−−−−−−−−−−−−−−−−−−−−−−−−−−−−−−−−−−−−−−−−−−−−−−−−−−−−−−−−−−−−−−−−−−−−−−−−−−−−−−−−−−−−−−−−−−−−−−−−−−−−−−−−−−−−−−−−−−−−−− ( Anagrafische Daten )

1. In welchem Jahr wurden Sie geboren?<br>> 19 > 19 \_\_ \_\_<br>[Jede Antwort muss zwischen 40 und 99 sein Hier dürfen nur ganze Zahlen (**integer**) eingegeben werden. Bitte geben Sie Ihre Antwort hier ein :] 2. Geschlecht?<br>> 0 Männlich > O Männlich - O Weiblich<br>[Bitte wählen Sie nur eine der folgenden Antworten aus:] 3. Bitte geben Sie folgende Kennziffer ein: > **\_\_ \_\_ \_\_ \_\_ \_\_ \_\_** [ Ze i c he n ( 1 , 2 ) Der e r s t e und z w e i t e B uc hs tabe des Vornamens I h r e s V a t e r s ; Ze i c he n ( 3 , 4 ) Der e r s t e und zw e i t e B uc hs tabe des Vornamens I h r e r M u t te r ; Ze i c he n ( 5 , 6 ) I h r Gebur tsmona t z w e i s t e l l i g ( 0 1 −1 2 ) ; B e i s p i e l : Va te r h e i ß t Xa rdas , M u t te r h e i ß t Ada , gebo ren am 0 1 . 0 2 . 1 9 9 0 −> XAAD02 ; D ie E r g e b n i s s e des Te s t s werden v o r unserem Büro a u sge hä ng t und s i n d I h r e r K e n n z i f f e r z u ge o r d ne t . ] ( Fragen zur Hochschulzugangsberechtigung ) 4 . Wie haben S i e I h r e H o c h s c h u l z u g a n g s b e r e c h t i g u n g erwo rben ? > O A b i t u r Gymnasium ( G8 ) O A b i t u r Gymnasium ( G9 ) > O S o n s t i g e H o c h s c h u l z u g a n g s b e r e c h t i g u n g [ B i t t e wäh len S i e nu r e i n e de r f o l g e n d e n An two r ten aus : ] 5. Wo haben Sie Ihre Hochschulzugangsberechtigung erworben?<br>> 0 Bayern O Ein anderes deutsches Bundesland<br>O Rest der Welt > O Deutschsprachiges Ausland (Osterreich , Schweiz , Südtirol etc.) O Rest der Welt<br>[Bitte wählen Sie nur eine der folgenden Antworten aus:] 6. Welchen Ausbildungszweig haben Sie in G8 besucht?<br>> O Naturwissenschaftlich—Technologischer Zweig O Ander Zweig<br>[Beantworten Sie diese Frage nur, wenn folgende Bedingungen erfüllt sind: Antwort 7 . I n we lc he n **Q**−S t u f e n h a t t e n S i e I n f o r m a t i k u n t e r r i c h t ? > O Q11 O Q12 O A b i t u r f a c h I n f o r m a t i k [ Bea n tw o r te n S i e d i e s e F r a ge nur , wenn f o l g e n d e Be d i ng u nge n e r f ü l l t s i n d : An tw o r t war ' N a t u r w i s s e n s c h a f t l i c h− T e c h n o l o g i s c h e r Zweig ' b e i F r a ge 6 ( Welchen A u s b i l d u n g s z w e i g haben S i e i n G8 be s uc h t ? ) ; B i t t e wäh len S i e a l l e zutreffenden Antworten aus:] 8. Welche Note haben Sie beim Abitur / Hochschulzugangsberechtigung erreicht?<br>> 0 1,0 — 1,4 0 1,5 — 1,9 0 2,0 — 2,4 0 2,5 — 4,0<br>[Bitte wählen Sie nur eine der folgenden Antworten aus:] ( Fragen zum Studium ) 9 . I n we lc he n S t u d i e n g a n g s i n d S i e e i n g e s c h r i e b e n ? > O I n f o r m a t i k O W i r t s c h a f t s i n f o r m a t i k O Games E n g i n e e r i n g O B i o i n f o r m a t i k > O Lehram t I n f o r m a t i k O Ma thema tik , P h y s i k O S o n s t i g e r S t u d i e n g a n g m i t Neben fach I n f o r m a t i k > O TUM BWL O A l l e ü b r i g e n S t u d i e n g ä n g e [ B i t t e wäh len S i e nu r e i n e de r f o l g e n d e n An two r ten aus : ] 10. Haben Sie an den Vorprojekten teilgenommen?<br>> 0 la 0 Nein  $> 0$  Ja

[ Bitte wählen Sie nur eine der folgenden Antworten aus : ]

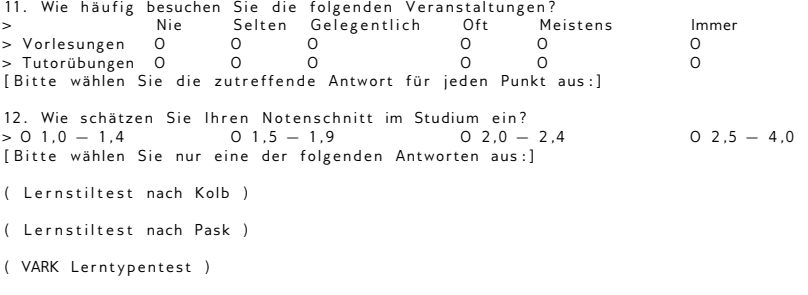

Vielen Dank! Übermittlung Ihres ausgefüllten Fragebogens: Vielen Dank für die Beantwortung des Fragebogens.

## **C.5. Umfrage zu den Vorprojekten**

−−−−−−−−−−−−−−−−−−−−−−−−−−−−−−−−−−−−−−−−−−−−−−−−−−−−−−−−−−−−−−−−−−−−−−−−−−−−−−−−−−−−−−−−−−−−−−−−−−−−−−−−−−−−−−−−−−−−−− Um frage zu den V o r p r o j e k t e n 2 0 1 3 . V i e l e n Dank , dass S i e am Te s t t e i l n e hm e n . D ie Daten werden anonym e rhoben **!** B i t t e a n tw o r te n S i e en twede r e h r l i c h , ode r ü b e r s p r i n g e n S i e d i e F r a ge . D ie se Um frage e n t h ä l t 30 F ra ge n . −−−−−−−−−−−−−−−−−−−−−−−−−−−−−−−−−−−−−−−−−−−−−−−−−−−−−−−−−−−−−−−−−−−−−−−−−−−−−−−−−−−−−−−−−−−−−−−−−−−−−−−−−−−−−−−−−−−−−−

−−−−−−−−−−−−−−−−−−−−−−−−−−−−−−−−−−−−−−−−−−−−−−−−−−−−−−−−−−−−−−−−−−−−−−−−−−−−−−−−−−−−−−−−−−−−−−−−−−−−−−−−−−−−−−−−−−−−−−

−−−−−−−−−−−−−−−−−−−−−−−−−−−−−−−−−−−−−−−−−−−−−−−−−−−−−−−−−−−−−−−−−−−−−−−−−−−−−−−−−−−−−−−−−−−−−−−−−−−−−−−−−−−−−−−−−−−−−−

```
( Anagrafische Daten )
1. In welchem Jahr wurden Sie geboren?
 > 19 __ __<br>[Jede Antwort muss zwischen 40 und 99 sein Hier dürfen nur ganze Zahlen (integer) eingegeben werden. Bitte geben Sie<br>Ihre Antwort hier ein:]
2. Geschlecht?
2. Cosemeche.<br>> O Männlich O Weiblich
[ Bitte wählen Sie nur eine der folgenden Antworten aus : ]
3. Bitte geben Sie folgende Kennziffer ein:
 > [Zeichen<sup>-</sup>(1,<sup>-2</sup>)<sup>-</sup>Der erste und zweite Buchstabe des Vornamens Ihres Vaters; Zeichen (3, 4) Der erste und zweite<br>Buchstabe des Vornamens Ihrer Mutter; Zeichen (5, 6) Ihr Geburtsmonat zweistellig (01—12); Beispiel: Va
( Fragen zur Hochschulzugangsberechtigung )
 4 . Wie haben S i e I h r e H o c h s c h u l z u g a n g s b e r e c h t i g u n g erwo rben ?
> O A b i t u r Gymnasium ( G8 ) O A b i t u r Gymnasium ( G9 )
 > O Sonstige Hochschulzugangsberechtigung<br>[Bitte wählen Sie nur eine der folgenden Antworten aus:]
5. Wo haben Sie Ihre Hochschulzugangsberechtigung erworben?<br>> 0 Bavern
                                                                                                                         O Ein anderes deutsches Bundesland<br>O Rest der Welt
> 0 Deutschsprachiges Ausland (Österreich, Schweiz, Südtirol etc.)
[ Bitte wählen Sie nur eine der folgenden Antworten aus : ]
 6. Welchen Ausbildungszweig haben Sie in G8 besucht?<br>> O Naturwissenschaftlich—Technologischer Zweig               O Ander Zweig<br>[Beantworten Sie diese Frage nur, wenn folgende Bedingungen erfüllt sind: Antwort war 'Bayern
 7. In welchen Q-Stufen hatten Sie Informatikunterricht?<br>> 0 Q11 0 Q12 0 Abiturfach Informatik<br>[Beantworten Sie diese Frage nur, wenn folgende Bedingungen erfüllt sind: Antwort war 'Naturwissenschaftlich—<br>Technologischer_Zw
 8. Welche Note haben Sie beim Abitur / Hochschulzugangsberechtigung erreicht?<br>> 0 1,0 — 1,4         0 1,5 — 1,9           0 2,0 — 2,4         0 2,5 — 4,0<br>[Bitte wählen Sie nur eine der folgenden Antworten aus:]
( Fragen zum Studium )
9. In welchen Studiengang sind Sie eingeschrieben?
 > O I n f o r m a t i k O W i r t s c h a f t s i n f o r m a t i k O Games E n g i n e e r i n g O B i o i n f o r m a t i k
> O Lehram t I n f o r m a t i k O Ma thema tik , P h y s i k O S o n s t i g e r S t u d i e n g a n g m i t Neben fach I n f o r m a t i k
> O TUM BWL O A l l e ü b r i g e n S t u d i e n g ä n g e
Franklingen Sie nur eine der folgenden Antworten aus:]
( Fragen zur Zeit am PC )
```
10. Wie viel Ihrer Zeit am Computer verbingen Sie mit den jeweils genannten Möglichkeiten?<br>
> 1 - (fast) gar nicht 2 3 4 5 - (fast) ausschließlich<br>
> Spielen von Computerspielen 0 0 0 0 0 0 > 1 − ( f a s t ) g a r n i c h t 2 3 4 5 − ( f a s t ) a u s s c h l i e ß l i c h > S p i e l e n von C om p u te r s p ie le n O O O O O > P rog rammie ren O O O O O > Nu tzung s o z i a l e r Ne tzwe rke O O O O O > Ande res O O O O O [ B i t t e wäh len S i e d i e z u t r e f f e n d e A n tw o r t f ü r j e d e n Pun k t aus : ] ( Fragen zu Programmierkenntnissen ) 11. Wie haben Sie Ihre Vorkenntnisse bei der Anmeldung zu den Vorprojekten eingestuft?<br>> O Keine Vorkenntnisse O Weniger als 100 Zeilen Code O Mehr als 100 Zeilen Code<br>[Bitte wählen Sie nur eine der folgenden An 12. Wie haben Sie Programmieren gelernt? Nichts Wenig Einiges Vieles Alles > **Im** S c h u l u n t e r r i c h t O O O O O > Zu Hause − ( O n l i n e ) O O O O O > F a c h t e x t e und Büche r O O O O O > Zu Hause − Durch A u s p r o b ie re n O O O O O > I n Programmiercamps ode r Ku rsen Ande res O O O O O [ Bea n tw o r te n S i e d i e s e F r a ge nur , wenn f o l g e n d e Be d i ng u nge n e r f ü l l t s i n d : An tw o r t war ' Wenige r a l s 100 Z e i l e n Code ' ode r ' Mehr a l s 100 Z e i l e n Code ' b e i F r a g e 1 1 ( Wie haben S i e I h r e V o r k e n n t n i s s e b e i de r Anmeldung zu den V o r p r o j e k t e n e i n g e s t u f t ? ) B i t t e wäh len S i e d i e z u t r e f f e n d e An tw o r t f ü r j e d e n Pun k t aus : ] 13. In welcher Form haben bislang Programmiert? Selten Manchmal Häufig Meistens<br>0 0 0 0<br>0 0 0 0 > Ve rände rn e i n e s bes tehenden Programms **/** S p i e l s ( z . B . Mods , Add−ons ) O O O O > U n te r Vo rgabe e i n e s G r u n d ge r ü s t s ( z . B . R o b o t K a r o l ) O O O O > Programm von Grund auf selbst erstellt<br>[Beantworten Sie diese Frage nur, wenn folgende Bedingungen erfüllt sind: Antwort war 'Weniger als 100 Zeilen<br>Code'oder 'Mehr als 100 Zeilen Code'bei Frage 11 (Wie haben Sie Ihre Vo 14. Wir gehen davon aus, dass die Einstufung der Vorkenntnisse von weiteren Faktoren mitbestimmt wird. So<br>Wie würden Sie sich unabhängig von der Anmeldung zu den Vorprojekten einstufen, als sie es tatsächlich sind.<br>Wie wür ( VARK Lerntypentest ) ( Evaluation der Vorprojekte ) 15. Bitte bewerten Sie folgenden Punkte:<br>>  $1 =$  Ohne Nutzen  $\begin{array}{ccccccc} > & 1 & = & 0 & \text{hne} & \text{Nutzen} & 2 & 3 & 4 & 5 & = & \text{Sehr} & \text{hilfreich} \\ > & \text{Arbeitsheft} & 0 & 0 & 0 & 0 & 0 \end{array}$ > A r b e i t s h e f t O O O O O > H i l f e s t e l l u n g e n des T u t o r O O O O O [ B i t t e wäh len S i e d i e z u t r e f f e n d e A n tw o r t f ü r j e d e n Pun k t aus : ] 1 6 . B i t t e bewe r ten S i e d i e f o l g e n d e n Pun k te i n f ü n f S t u f e n ( 1 = Ke i n **/** e b i s 5 = Seh r g roß **/** e r **/** es ) : > 1 = Ke i n **/** e 2 3 4 5 = Seh r g roß **/** e r **/** es > Wissenszuwachs O O O O O > Zuwachs de r P r o g r amm ie r ke n n t n i s se O O O O O > E r f o l g s e r l e b n i s O O O O O [ B i t t e wäh len S i e d i e z u t r e f f e n d e A n tw o r t f ü r j e d e n Pun k t aus : ] 17. Hier ist noch Platz für Ihr Feedback an uns: > \_\_\_\_\_\_\_\_\_\_\_\_\_<br>[Bitte geben Sie Ihre Antwort hier ein:] −−−−−−−−−−−−−−−−−−−−−−−−−−−−−−−−−−−−−−−−−−−−−−−−−−−−−−−−−−−−−−−−−−−−−−−−−−−−−−−−−−−−−−−−−−−−−−−−−−−−−−−−−−−−−−−−−−−−−− Vielen Dank! Übermittlung Ihres ausgefüllten Fragebogens: Vielen Dank für die Beantwortung des Fragebogens. −−−−−−−−−−−−−−−−−−−−−−−−−−−−−−−−−−−−−−−−−−−−−−−−−−−−−−−−−−−−−−−−−−−−−−−−−−−−−−−−−−−−−−−−−−−−−−−−−−−−−−−−−−−−−−−−−−−−−−

# **C.6. Arbeitsheft zu den Vorprojekten**

Auf den folgenden Seiten ist das Arbeitsheft zum Spiel *MasterMind* abgebildet, welches im Rahmen der Vorprojekte verwendet wurde.

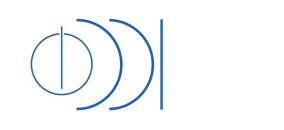

**TU München - Fakultät für Informatik Fachgebiet Didaktik der Informatik**  Prof. Dr. Peter Hubwieser Dino Capovilla

In den nächsten 2 ½ Tagen werden Sie ein Softwareprojekt entwickeln. Bearbeiten Sie das Übungsblatt alleine, oder zu zweit im selbst gewählten Tempo. Der Tutor hilft Ihnen bei Ihrem Projekt. Stellen Sie Fragen!

An den gekennzeichneten Stellen rufen Sie bitte den Tutor zu sich, der überprüft, ob Sie die Inhalte verstanden haben. Er wird den entsprechenden Punkt auf Ihrem Blatt abhaken.

### **Entwicklungswerkzeuge**

Eine Entwicklungsumgebung ist eine Sammlung von Werkzeugen zum Entwickeln von Software. Solche Werkzeuge sind z.B. ein Texteditor zum Eingeben von Text und die Werkzeuge um den eingegeben Text in ein ausführbares Programm umzuwandeln. Ihr Projekt entwickeln Sie mit Hilfe der Entwicklungsumgebung NetBeans.

### **Das Projekt**

#### **Mastermind Basisprogramm**

Schritt 1: Lege im Programm eine vierstellige Folge von Ziffern zwischen 0 und 9 fest, (Lösungswort). Beispiele: 1 4 5 3 und 9 4 6 7; Diese Ziffernfolge soll vom Spieler erraten werden.

Schritt 2: Der Spieler gibt eine vierstellige Folge von Ziffern zwischen 0 und 9 ein. Nach der Eingabe zeigt der Computer, welche der eingegebenen Ziffern im Lösungswort an der gleichen Stelle stehen und welche Ziffern zwar im Lösungswort vorkommen, aber noch nicht an der richtigen Stelle stehen.

Schritt 3: Dieses Vorgehen wird so lange wiederholt, bis der Spieler das Lösungswort erraten hat. Maximal sind 12 Versuche erlaubt.

#### **Mastermind Ausbaustufe 1**

Legen Sie im Programm die vier Ziffern des Lösungswortes mithilfe eines Zufallsgenerators zufällig fest.

Erweitern Sie Ihr Programm so, dass die Länge des Lösungswortes vom Spieler vor Beginn des Spiels durch Eingabe festgelegt werden kann.

#### **Mastermind Ausbaustufe 2**

Schreiben Sie das Programm so um, dass Sie als Spieler das Lösungswort eingeben. Nun soll das Programm das Lösungswort herausfinden, während Sie die einzelnen Schritte verfolgen können.

1

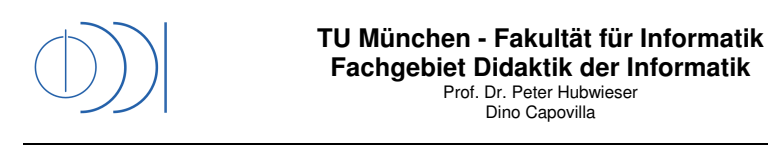

Die folgenden Seiten dienen dazu, sie an die Lösung dieser Aufgabe heranzuführen. Sollten Sie das aufgrund Ihrer Vorkenntnisse nicht für notwendig halten, informieren sie den Tutor und legen Sie einfach los.

Beachten Sie: In erster Linie geht es darum, dass Sie einen Einblick in die Programmierung erhalten. Nehmen Sie sich die Zeit die Sie brauchen. Die Entwicklung der Ausbaustufen ist nicht notwendig, sondern möglich.

#### **Grundbegriffe**

Um Ihnen einen möglichst direkten Einstieg in die Programmierung zu ermöglichen, verzichten wir auf den theoretischen Überbau. Diesen werden Sie ausführlich und umfassend in den nächsten Jahren kennenlernen.

Lesen Sie diesen Abschnitt bitte durch und versuchen Sie die Aufgaben zu lösen. Möglicherweise werden Sie die Textstücke in "Schreibmaschinenschrift" (Courier New) beim ersten Mal nicht ganz nachvollziehen können. Lesen Sie deshalb den Text ein zweites Mal, nachdem Sie die Übungsaufgaben gelöst haben.

Java-Programme bestehen aus **Klassen**. Eine Klasse ist eine Art Bauplan, der die verschiedenen **Attribute** und **Methoden** (Methoden werden weiter unten erklärt) enthält.

Beispiel: Eine einfache Ampel hat 3 **Zustände** (Grün, Gelb, Rot). Der Zustand wird in Attributen gespeichert, denen einen **Wert** zugewiesen wird. Für diese Ampel wird also ein Attribut Farbe benötigt, das 3 Werte annehmen kann (Grün, Gelb, Rot). Bei genau einem Attribut entspricht die Anzahl der möglichen Werte der Anzahl der möglichen Zustände.

Aufgabe 1: Wie viele mögliche Zustände hat ein dreitüriges Auto, wenn nur diese 3 Türen (Tür offen/zu) berücksichtigt werden? Wie viele Attribute würde man benötigen und wie viele Werte können diese Attribute annehmen?

Ein Attribut hat einen **Datentyp**. Der Datentyp legt fest, was für Werte im Attribut gespeichert werden dürfen.

Beispiel: Bei Stellplätzen (Parkmöglichkeiten) könnte man Motorrad-, PKW- und LKW-Stellplätze unterscheiden. Die 3 Typen unterscheiden sich z.B. hinsichtlich ihrer Größe und ihrer Verwendung.

Aufgabe 2a: Im Mathematikunterricht haben Sie unterschiedliche Zahlenmengen kennengerlernt. Versuchen Sie sich daran zu erinnern!

Für das Projekt benötigen Sie vermutlich nur die folgenden Datentypen:

- Ganze Zahlen: int (für das Lösungswort und die Eingaben)
- Kommazahlen: double (möglicherweise für den Zufallsgenerator)
- Wahrheitswert (true/false): boolean

Aufgabe 2b: Ermöglicht ein Attribut mit dem Datentyp int, oder eines mit dem Datentyp double mehr Zustände? Warum?

Aufgabe 2c: Wie viele Werte kann ein Attribut boolean annehmen? Wie heißen diese?

**Methoden** führen **Anweisungen** (Befehle) aus, die in einem **Methodenrumpf** zusammengefasst und durch geschweifte Klammern verbunden werden. Anweisungen werden durch Strichpunkte beendet. Eine Methode, die einen bestimmten Namen hat,
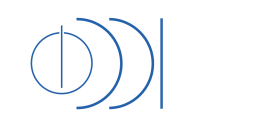

übernimmt keinen, einen, oder mehrere Parameter (Eingabewerte) und gibt keinen, oder einen Wert eines Datentyps, nach der Ausführung der Anweisungen, zurück (Ausgabewert = Rückgabewert). Der Name und die Ein- und Ausgabe werden im **Methodenkopf** zusammengefasst und stehen vor dem Methodenrumpf.

Beispiel: Beim Addieren zweier ganzer Zahlen gibt es zwei Eingabewerte vom Datentyp int (Ganze Zahlen). Der Rückgabewert ist die Summe vom Datentyp int. Der Java Methodenkopf sieht wie folgt aus: public int summe (int summand1, int summand2).

Aufgabe 3a: Wie sieht der Methodenkopf für eine Methode aus, die aus drei ganzen Zahlen den kleinsten Wert ermittelt?

Aufgabe 3b: Überlegen Sie, wie Sie einem Fahranfänger erklären würden, wie man den Gang im Auto bei mechanischem Getriebe wechselt. Was könnte in diesem Zusammenhang ein Anweisungsblock sein? (Block ist hier kein mechanischer Begriff, sondern drückt etwas Zusammengehöriges aus)

Aufgabe 3c: Welche Rolle übernehmen die geschweiften Klammern?

Der Rückgabewert wird innerhalb des Methodenrumpfes mit dem Wort return zurückgegeben (z.B. return summe;). Eine Besonderheit stellen Funktionen dar, die keinen Rückgabewert haben. Anstelle des Rückgabedatentyps, der unmittelbar vor dem Methodennamen im Methodenkopf angegeben wird, muss das Wort (void) stehen.

Aufgabe 4: Welche Rückgabedatentypen könnten die folgenden Methoden haben?

- a) Subtrahiere zwei ganze Zahlen
- b) Dividiere zwei beliebige Zahlen
- c) Schalte das Licht ein (VORSICHT)
- d) Prüfe, ob Dein Banknachbar heute Geburtstag hat
- e) Lösche die Festplatte

Um ein Programm ausführen zu können, benötigen Sie eine "Hauptmethode", die in Java **main-Methode** genannt wird. Innerhalb des Methodenrumpfes der main-Methode stehen die Anweisungen, die den Programmablauf steuern.

Nehmen Sie die beiden Begriffe public (in Methodenköpfen und vor "class"), und private (vor Attributen), das extends Minijava, sowie den umständlich aussehenden main-Methodenkopf public static void main (String[] args)im folgenden Beispiel als gegeben hin. Im kommenden Semester werden Sie ausreichend Gelegenheit haben, diese Konzepte zu verstehen.

Innerhalb des Codes (Text der ein Programm darstellt) können Sie **Kommentare** einfügen, indem Sie diese hinter zwei Schrägstriche // schreiben. Das Zeilenende beendet den Kommentar.

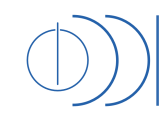

Dino Capovilla

Nun wird es Zeit für das erste schematische Java Programmbeispiel. Die Begriffe zwischen den spitzen Klammern werden später von Ihnen im tatsächlichen Programm ersetzt:

```
public class <Klassenname> extends Minijava { 
        private <Datentyp> <Attributname>; // Attribut 
       \langle \cdot, \cdot \rangle public <Rückgabetyp> <Methodenname> (<Parameter>) { 
                <Anweisung> // Methodenrumpf 
               \langle \ldots \rangle } 
       \langle \ldots \ranglepublic static void main (String[] args) { // Hauptmethode: main-Methode 
                <Anweisung> // Methodenrumpf 
               \langle \ldots \rangle} 
}
```
Aufgabe 5: Schauen Sie sich den Code an und versuchen Sie jedes einzelne Wort, sowie die Satzzeichen zu interpretieren. Erscheint Ihnen das alles sinnvoll und nachvollziehbar?

Aufgabe 6: Welche Bedeutung hat die kursive, **fette** und Courier New Schrift? Welche Bedeutung haben die grau hinterlegten Kästen in diesem Text?

Lösungen zu den Aufgaben

Aufgabe 1: 8 Zustände, 3 Attribute (Türen) mit jeweils 2 Werten (auf/zu). 2<sup>3</sup> Zustände.

Aufgabe 2a: Natürliche, ganze, rationale, reelle und komplexe Zahlen.

Aufgabe 2b: Da die Menge der ganzen Zahlen eine echte Teilmenge der reellen Zahlen ist, ermöglicht ein Attribut mit Datentyp double mehr Zustände.

Aufgabe 2c: Es gibt genau 2 Werte: true und false.

Aufgabe 3a: public int min (int zahl1, int zahl2, int zahl3)

Aufgabe 3b: Ein Anweisungsblock besteht aus einer oder mehreren Anweisungen, kann aber auch leer sein. Beim Gang Schalten könnte das z.B. sein: Anweisung 1: Kupplung drücken, Anweisung 2: Ganghebel bedienen etc.

Aufgabe 3c: Geschweifte Klammern fassen z.B. Anweisungen zusammen.

Aufgabe 4: Die Antworten lassen viel Spielraum für Interpretation. Daher sind das nur mögliche Lösungen: a) int b) double c) void d) boolean e) void

Wenn Sie den Abschnitt Grundbegriffe ein zweites Mal gelesen haben, dann rufen Sie jetzt bitte den Tutor. Er wird, wenn notwendig, die Inhalte mit Ihnen gemeinsam nochmal durchgehen und dann diesen Abschnitt bei Ihnen abhaken.

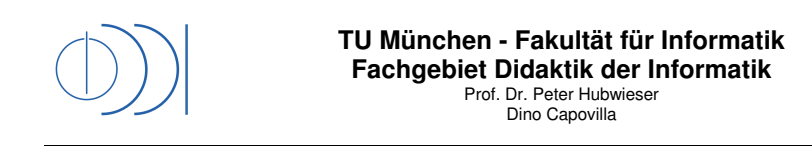

## **Das Grundkonzept eines einfachen Programms**

Wie bereits oben beispielhaft angeführt, beginnt Ihr Programm mit der Benennung der Klasse. Die Reihenfolge lautet dabei public, gefolgt von class, dem <Klassennamen> und extends Minijava. Dahinter steht eine sich öffnende geschweifte Klammer, gefolgt vom Klassenrumpf. Die Klasse wird mit einer schließenden geschweiften Klammer beendet. Verwenden Sie für den Klassennamen ein zusammenhängendes Wort. Dieses muss dem Dateinamen entsprechen.

Beispiel: In der Datei meinErstesProgramm.java könnte folgendes stehen:

```
public class MeinErstesProgramm extends Minijava { 
       <...> // Klassenrumpf 
}
```
Nachdem Sie die Klasse angelegt haben, folgt im Klassenrumpf die **Deklaration** der Attribute, mit der den Attributen ein Namen gegeben und der Datentyp zugewiesen wird. Nach dem Abschnitt der Attributdeklaration, folgt die Deklaration der Methoden. Wie solche Methoden deklariert werden, haben wir bereits weiter oben besprochen.

Im Prinzip könnte man alle Anweisungen innerhalb der main-Methode der Reihe nach angeben. Dies ist in den wenigsten Fällen sinnvoll, da bestimmte Anweisungsblöcke mehrmals ausgeführt werden müssen. Methoden bieten daher die Möglichkeit, Programmstücke auszulagern, damit diese während des Ablaufs des Programms aufgerufen und wiederverwendet werden können.

Sie werden während des Studiums noch weitere sehr viel bedeutendere Vorteile der Organisation in Methoden lernen.

Wenn Sie sich also an die konkrete Programmierarbeit machen, sollten Sie vorher genau überlegen, welche Programmteile Sie mehrmals verwenden müssen. Diese sollten dann als eigene Methode definiert werden.

Auch innerhalb von Methoden kann es notwendig sein, bestimmte Werte eines Datentyps zu speichern. Deshalb ist es möglich, auch im Methodenrumpf Deklarationen durchzuführen. Diese **Variablen** unterscheiden sich von Attributen, da sie nur innerhalb der Methode von Bedeutung sind. Auf das Wort private kann bei der Deklaration von Variablen verzichtet werden.

Sollten Sie das nicht gleich verstehen, keine Sorge. Die Beispiele auf den folgenden Seiten, werden den Zusammenhang verdeutlichen.

Aufgabe 7a: Was gilt es bei der Benennung einer Klasse zu beachten?

Aufgabe 7b: Was kann ein Klassenrumpf enthalten, was in einem Methodenrumpf nicht vorkommt?

Aufgabe 7c: Wie unterscheiden sich Attribute und Variablen?

Die Antworten finden Sie im Text oberhalb.

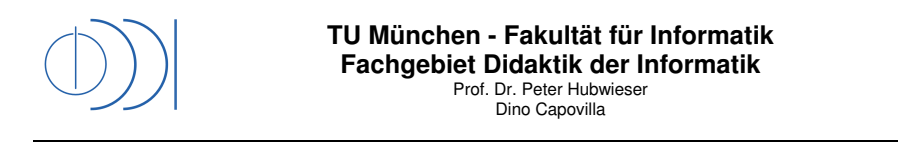

## **Deklarationen, Zuweisungen, Felder und Methodenaufrufe**

Um ein Attribut anzulegen, verwenden Sie die Textfolge: private, gefolgt vom <Datentyp> und dann der Name des Attributs. Einen Standardwert (der Wert den das Attribut im Ausgangszustand hat) legen Sie fest, indem Sie ein Gleichheitszeichen =, gefolgt von Ihrem Wunsch-Standardwert, dahinter schreiben. Schließlich folgt ein Strichpunkt "; », der die Anweisung abschließt.

private int einkommen = 300; // Ganze Zahl mit Namen Einkommen und Standard 300 private int verlust; // Der Wert wird hier erst später festgelegt private double zins = 3.15; // Beachte, dass hier . statt , verwendet wird private boolean lichtAn = true; // true/false werden ganz normal ausgeschrieben.

Aufgabe 8a: Was für einen Datentyp verwenden Sie für die Zahl 43,8? Wie sieht die Deklaration des Attributs aus und wo muss es stehen?

Möchten Sie später einem Attribut einen bestimmten Wert zuweisen, erreichen Sie dies, indem Sie hinter den Attributnamen das Gleichheitszeichen = schreiben und anschließend den neuen Wert.

einkommen = 500; // Hier wird dem Attribut Einkommen der Wert 500 zugewiesen  $zins = 4.05$ ;

lichtAn = false; // Nun ist das Licht wohl aus

Ein besonderer Datentyp, den Sie für die Entwicklung des Projekts benötigen, sind **Arrays**  (**Felder)**. Ein Array ist eine Folge von mehreren Teilen die den gleichen Datentyp haben. Eine Ziffernfolge der Länge 4 könnte also mit einem Array der Länge 4 mit dem Datentyp int dargestellt werden.

Auf die einzelnen Werte wird über einen fortlaufenden Index zugegriffen, der bei 0 beginnt. Möchte man also auf das vierte Element des Arrays zugreifen, verwendet man den Index 3 (Im Beispiel ist dies der Wert 1). Das erste Element hingegen kann mit dem Index 0 ausgelesen werden (Wert 4).

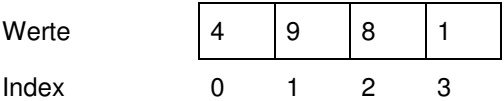

Aufgrund der besonderen Eigenschaft, dass ein Array aus mehreren Teilen besteht, unterscheidet sich das Anlegen und Zugreifen von einfachen Datentypen wie int, double oder boolean. Die Länge des Arrays wird in Eckigen Klammern wie im Beispiel beim Anlegen angeben:

```
private int[] meinArray = new int[4]; // Anlegen: Array vom Typ int der Länge 4 
private boolean[] schalter = new boolean[5]; // Boolean der Länge 5 
meinArray[2] = 10; // Der dritten Stelle des Array (2+1 da bei 0 beginnt) 
                       // wird der Wert 10 zugewiesen. 
meinArray[0] = 5; // Der ersten Stelle wird 5 zugewiesen 
schalter[1] = true; // Der zweiten Stelle wird true zugewiesen
```
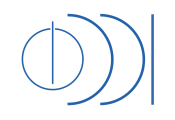

Aufgabe 8b: Wie lautet die Deklaration für ein Array Attribut der Länge 99 vom Datentyp double?

Aufgabe 8c: Angenommen das Array zahlen hätte die Länge 3. Wie lautet die Anweisung, mit der Sie an der ersten Stelle des Arrays die Zahl 10 einfügen? Welche Werte wären nach Ihrer und den nachfolgenden Anweisungen im Array gespeichert?

 $zahlen[2] = 5;$ zahlen $[1] = 4$ ;  $zahlen[2] = zahlen[1];$ 

Zurück zu den Methoden. Wenn Sie Methoden angelegt haben, können Sie diese innerhalb anderer Methoden z.B. innerhalb der main-Methode auch aufrufen. Ein Aufruf besteht aus dem Namen der Methode, gefolgt von den Eingabewerten, die in runden Klammern stehen. Wenn eine Methode einen Rückgabewert hat, müssen Sie diesen auch irgendwie verwenden. Den Rückgabewert können Sie z.B. einem Attribut zuweisen, oder am Bildschirm ausgeben.

```
private int ergebnis; // Ganze Zahl ohne Standardwert 
private boolean lichtAn = false; 
// Zwei Parameter vom Typ int werden übergeben. Die Differenz wird berechnet 
// und dann mit return zurückgegeben. 
public int differenz (int minuend, int subtrahend) { 
       return <9a>; 
} 
// Hier gibt es weder einen Eingabe- noch einen Ausgabewert. 
public void schalterDruecken () { 
      <9b>;
} 
// main-Methode 
public static void main (String[] args) { // Hauptmethode: main-Methode 
       ergebnis = differenz(10, 2); // Im Attribut Ergebnis steht jetzt 8 
       schalterDruecken(); // Das Attribut LichtAn hat jetzt den Wert true 
}
```
Natürlich enthalten Methoden in den meisten Fällen mehr als eine Zeile.

Aufgabe 9a: Durch was könntest Du <9a> ersetzen, damit die Methode das richtige Ergebnis zurückgibt? Auch in Java funktioniert der einfache Minus "-" Operator.

Aufgabe 9b: Durch was könntest Du <9b> ersetzen, damit die Methode das richtige Ergebnis zurückgibt? Die Negation eines boolean in Java erhältst Du durch das ! vor dem Attributnamen (z.B. !meinWert). Vergiss die Zuweisung nicht!

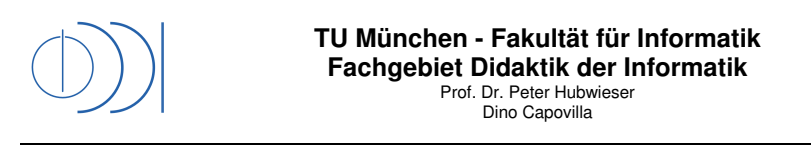

#### Lösungen zu den Aufgaben

Aufgabe 8a: Hier kann der Datentyp double verwendet werden, da es sich um keine ganze Zahl handelt. Die Deklaration lautet private double zins = 43.8; Haben Sie den Punkt statt dem Komma gesetzt? Da es als Attribut deklariert wird, steht es im Klassenrumpf vor den Methoden.

Aufgabe 8b: private double[] meinArray = new double[99];

Aufgabe 8c: zahlen[0] = 10; [10 | 4 | 4]

Aufgabe 9a: minuend-subtrahend

Aufgabe 9b: lichtAn = !lichtAn;

II Nun ist es wieder Zeit den Tutor zu rufen.

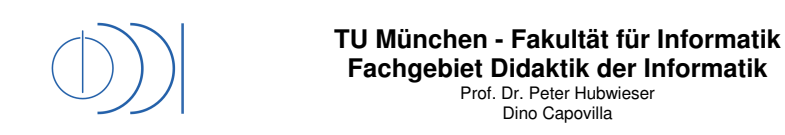

## **Bedingte Anweisungen (If-Anweisungen)**

Die **bedingte Anweisung** bietet die Möglichkeit einen Anweisungsblock abhängig von einer Bedingung ausführen zu lassen. Zusätzlich kann ein alternativer Anweisungsblock ausgeführt werden, wenn die Bedingung nicht erfüllt ist.

```
int zahl = 4;
if (zahl < 6) { // Wenn die zahl kleiner als 6 ist 
       zahl = zahl + 1; // dann addiere 1. Der neue Wert in Zahl ist 5 
} 
if (3 == <br>1) { / wenn zahl gleich 3 (Beachte == <br>zum Vergleich)zahl = zahl - 1; // Nicht der Fall, daher wird dies nicht ausgeführt
} else { // daher kommt der else (sonst) Anweisungsblock zur Ausführung 
       zahl = zahl * 2; // Der Wert von zahl wird verdoppelt und lautet nun 10 
} 
if (\text{zahl} > 3) {
      if (\text{zahl} < 6) {
             <...> // Wird ausgeführt, wenn zwischen 3 und 6 
       } else { 
             <...> // Wird ausgeführt, wenn größer 6 
       } 
} else { 
       <...> // Wird ausgeführt, wenn kleiner 3 
}
```
Bedingungen müssen als wahr oder falsch ausgewertet werden können. Die einfachsten Bedingungen sind die Ausdrücke true und false. Als konkrete Bedingung sind diese nicht sinnvoll, da sie von vorn herein schon entschieden sind. (if (true) {} wird immer ausgeführt und if (false) {} nie). Außerdem ist es möglich Bedingungen durch **logische Operatoren** zu verknüpfen: "und" wird mit && ausgedrückt, "oder" mit || und nicht mit :. In manchen Fällen lassen sich so "Verschachtelungen" wie oben gezeigt, vermeiden.

Möglicherweise erscheint Ihnen die Schreibweise  $6 = z$  ahl etwas umständlich. Für diese Schreibweise gibt es einen Grund. Beim Vergleich muss in Java ein doppeltes Gleichheitszeichen == verwendet werden. Wie Sie weiter oben gelesen haben, verwendet man das einfache Gleichheitszeichen = für die Zuweisung. Es kommt manchmal vor, dass jemand bei der Bedingung (zahl = 3) anstatt (zahl == 3) hinschreibt. Dadurch entsteht ein unnötiger Fehler, der sich am Anfang möglicherweise nicht ganz einfach aufspüren lässt. Schreiben Sie hingegen  $(3 == h1\),$  passiert dies nicht, denn  $(3 == h1\)$  führt direkt zu einer Fehlermeldung.

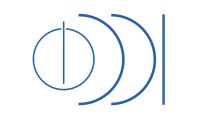

Aufgabe 10: Entscheiden Sie, ob die folgenden if-Anweisungen ausgeführt würden.

```
int zahl1 = 4;
double zahl2 = 0.5;
boolean schalter = true; 
if (\text{zahl1} < 6) \{\}\if ((zahl2 > 6.0) && (true)) {} 
if (schalter) {} 
if ((0.5 == <i>zahl2</i>) || ((schalter)) {\}if ((zahl1 < 6) &amp; &amp; (0.6 == zahl2) )if (zahl1 != 4) \{ \} // != bedeutet nicht gleich
```
### **Wiederholungen (Schleifen)**

Um einen Anweisungsblock mehrmals zu wiederholen, verwendet man eine **Wiederholungsanweisung (Schleife)**. Der Durchlauf des Anweisungsblocks (Schleifenrumpf) ist von einer Bedingung abhängig. Solange diese Bedingung erfüllt ist, wird der Anweisungsblock wiederholt. Wird der Anweisungsblock z.B. 5mal wiederholt, war die Bedingung 5mal erfüllt. Bei der 6ten Prüfung hingegen konnte die Bedingung nicht mehr als wahr (true) ausgewertet werden. Dies legt nahe, dass etwas im zu wiederholenden Anweisungsblock beim Durchlauf verändert werden muss, um die Bedingungen irgendwann falsch werden zu lassen.

In Ihrem Projekt kommen wahrscheinlich zwei Wiederholungsanweisungen zur Anwendung.

Wissen Sie vor Ausführung der Schleife, wie oft der Anweisungsblock wiederholt werden soll, können Sie eine **for-Schleife** verwenden. Hierbei wird bereits im Schleifenkopf die **Zählvariable** (zählt die Durchläufe), die Anfangsbedingung und die Veränderung der Zählvariable bei jedem Durchlauf festgelegt. In der Regel verwendet man den Variablennamen i für die Zählvariable. Der Schleifenkopf sieht dabei wie folgt aus:

for (<Deklaration Zählvariable>; <Bedingung>; <Veränderung je Durchlauf>) {}

Von entscheidender Bedeutung ist, dass Sie innerhalb des Schleifenrumpfs den Wert der Zählvariablen verwenden können. Möchten Sie z.B. die Zahlen von 0 bis 100 ausgeben, würden Sie mit der Schleife von 0 bis 100 zählen und bei jedem Durchlauf den Wert der Zählvariablen ausgeben.

Wissen Sie hingegen vor der Ausführung nicht genau, wie viele Wiederholungen notwendig sein werden, können Sie eine **while-Schleife** (Solange-Wiederholung) verwenden. Bei dieser Schleifenform müssen Sie sich um die Zählvariable selbst kümmern, diese Anlegen und per Anweisung im Schleifenrumpf dafür sorgen, dass die Bedingung irgendwann nicht mehr erfüllt ist. Der Schleifenkopf sieht wie folgt aus:

while (<Bedingung>) {}

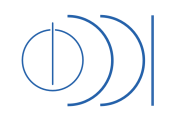

Verwenden Sie in Ihrem Projekt for-Schleifen. Sollte eine while-Schleife notwendig werden, stellen Sie das von ganz alleine fest. In diesem Moment wird Ihnen auch klar werden, warum zwischen diesen beiden Typen unterschieden wird.

```
for (int i = 0; i < 5; i = i + 1) {
       <...> // Der Anweisungsblock wird 5mal wiederholt. 
} 
for (int i = 0; i<5; i=i+1) {
      for (int j = 0; j < 5; j = j + 1) {
             <...> // Der Anweisungsblock wird 25mal wiederholt. 
      } 
} 
int i = 0;
while (i<10) {
       <...> // Der Anweisungsblock wird 5mal ausgeführt.
       i = i + 2; // Hier wird die Zählvariable in Zweierschritten erhöht. 
}
```
#### Aufgabe 11a: Was stellen Sie sich unter einer Endlosschleife vor?

Aufgabe 11b: Machen Sie sich den Unterschied zwischen <= und >= (kleiner/größer gleich) und < und >(kleiner/größer) nochmal bewusst. Dies spielt bei Bedingungen eine wesentliche Rolle.

#### Lösungen zu den Aufgaben

Aufgabe 10: Die Erste, die Dritte und die Vierte werden ausgeführt.

Aufgabe 11a: Eine Endlosschleife wiederholt einen Anweisungsblock im Prinzip unendlich oft, da die Bedingung immer wahr bleibt. Achten Sie darauf, wenn Sie mit Schleifen arbeiten. Sie werden eine Endlosschleife z.B. daran erkennen, dass ein Programm nach dem Ausführen keine Reaktion zeigt, obwohl etwas geschehen müsste.

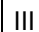

III Nun ist es wieder Zeit den Tutor zu rufen.

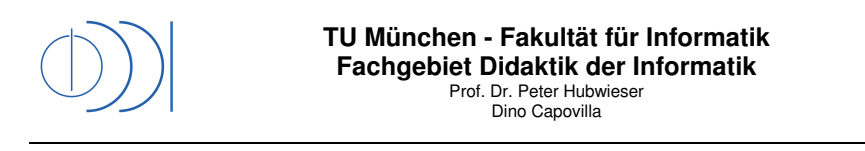

## **Ein- und Ausgabe von Daten**

Um Daten ein- und ausgeben zu können bietet MiniJava vereinfachte Methoden an. Mit extends Minijava nehmen Sie die Einbindung vor. Um MiniJava nutzen zu können, müssen Sie sich die Klasse mit dem Dateinamen "MiniJava. java" herunterladen und in Ihrem Arbeitsordner, in dem auch Ihre Java Programmen liegen werden, speichern.

Quelle: http://wwwseidl.in.tum.de/lehre/vorlesungen/WS06/info1/MiniJava.html

Die folgenden Methoden stehen Ihnen dann zur Verfügung:

- read() und readInt() zum Einlesen eines ganzzahligen Werts,
- readDouble() zum Einlesen einer Zahl in Komma-Darstellung und
- sowie write(AUSGABE) zur vereinfachten Ausgabe.

public class BeispielKlasse extends MiniJava { // (c) Lehrstuhl H. Seidl public static void main(String[] args) { int  $x = read()$ ; write("Sie haben folgende Zahl eingegeben: "+x); } }

Aufgabe 12a: Bereiten Sie jetzt Ihre Entwicklungsumgebung vor und machen Sie sich mit dem Texteditor vertraut.

Aufgabe 12b: Fügen Sie MiniJava. java in Ihr Arbeitsverzeichnis ein.

Aufgabe 12c: Schreiben Sie das obenstehende Programm in eine Datei "BeispielKlasse.java" und versuchen Sie den Code zu kompilieren (ausführbar zu machen). Eine entsprechende Funktion finden Sie in Ihrer Entwicklungsumgebung.

Aufgabe 12d: Testen Sie die Ein- und Ausgabe.

 $IV$  | Nun ist es wieder Zeit den Tutor zu rufen!

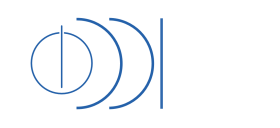

## **Programmieren des MasterMind**

Überlegen Sie sich, wie Sie die Daten (Lösungswort, Spielereingabe etc.) in Ihrem Programm speichern möchten. Welche Attribute/Variablen benötigen Sie, welche Datentypen müssen diese haben etc.

Welche Methoden benötigen Sie? Welche Parameter müssen Sie den Methoden übergeben? Welchen Rückgabewert haben diese Methoden?

Schreiben Sie Ihre Ideen auf ein Blatt Papier, oder direkt in den Texteditor der Entwicklungsumgebung. Versuchen Sie dann Ihre Ideen in die konkrete Java Schreibweise umzuwandeln. Schreiben Sie den Klassenkopf, die Attributdeklarationen und die Methodenköpfe. Achten Sie dabei auf die korrekte Setzung der Klammern. Die Strukturierung durch Einrücken (wie in den obenstehenden Beispielen) hilft Ihnen den Überblick zu behalten.

Sobald Sie das Grundgerüst aus Klassenkopf, Attributen und Methoden fertiggestellt haben, rufen Sie Ihren Tutor und erklären Sie ihm Ihren Gedankengang.

Entwickeln Sie nun die einzelnen Methoden. Wenn Sie nicht weiterkommen, bitten Sie den Tutor um Hilfe. Bedenken Sie aber, erfolgreiches Programmieren führt zu einem euphorischen Erfolgserlebnis. Dies stellt sich aber nur ein, wenn Sie selbst die Lösung finden.

V | Rufen Sie Ihren Tutor spätestens, sobald Ihr Basisprogramm fertiggestellt ist.

VI Ausbaustufe 1

VII Ausbaustufe 2

Abschließend noch eine Bemerkung. Das Web bietet zahlreiche Möglichkeiten die Ihnen bei der Lösung des Problems helfen können. Sie dürfen davon ausgehen, dass alle Beteiligten an der Organisation der Vorprojekte diese Möglichkeiten kennen.

Der Sinn dieses Vorprojekts ist es Ihnen einen ersten Einblick in die Programmierung zu geben und Sie ein erstes Erfolgserlebnis erleben zu lassen. Dies wird umso höher sein, je mehr Sie selbst an Ihrem Programm tatsächlich gearbeitet haben.

Bedenken Sie auch, dass es einigen Ihrer zukünftigen Kommilitonen nicht gelingen wird, dieses Projekt zu lösen. In erster Linie liegt dies an den unterschiedlichen Vorkenntnissen. Dies ist aber kein Weltuntergang. Im Studium lernen Sie Informatik von Grund auf und manchmal bieten geringe Vorkenntnisse den Vorteil, dass Sie den Blick auf Neues nicht versperren.

**Ihr Vorprojekte Organisationsteam wünscht viel Erfolg** 

# Glossar und Abkürzungsverzeichnis

- **AB** Abstrakte Begriffs- und Hypothesenbildung (Abstract Conceptualization)
- **AE** Aktives Experimentieren (Active Experimentation)
- **Aktionspotentiale** Als Aktionspotential bezeichnet man eine kurz anhaltende Änderung des Membranpotentials über der Zellmembran. Es dient der Reizweiterleitung über Axone an weitere erregbare Zellen (beispielsweise Neuronen). (Quelle: flexikon. doccheck.com/de/Aktionspotential [15.12.14])
- **Algorithmic thinking** Algorithmic thinking is the ability to think in terms of such algorithms as a way of solving problems. It is a core skill people develop when they learn to write their own computer programs. (Quelle: http://www.cs4fn.org/ computationalthinking/algorithmicthinking.php [04.01.15])
- **ASCII** Der American Standard Code for Information Interchange (ASCII, alternativ US-ASCII [...] ist eine 7-Bit-Zeichenkodierung; sie entspricht der US-Variante von ISO 646 und dient als Grundlage für spätere, auf mehr Bits basierende Kodierungen für Zeichensätze. (Quelle: de.wikipedia.org/wiki/American\_Standard\_Code\_ for\_Information\_Interchange [28.12.14])
- **Assistive Technology** Assistive Technology are "devices for personal use created specifically to enhance the physical, sensory, and cognitive abilities of people with disabilities and to help them function more independently in environments oblivious to their needs." (Story et al., 1998, S. 19)
- **AV** Algorithmic visualiziations
- **Brailleschrift** Die [Braille]schrift besteht aus Punktmustern, die, von hinten in das Papier gepresst, mit den Fingerspitzen als Erhöhungen zu ertasten sind. (Quelle: urlde.wikipedia.org/wiki/Brailleschrift [17.12.14])
- **Braillezeile** Die Braillezeile [...] ist ein Computer-Ausgabegerät für blinde Menschen, das Zeichen in Brailleschrift darstellt. Üblicherweise werden sie durch Screenreader angesteuert, die Zeichen in ausgewählten Bildschirmbereichen auslesen und in Computerbraille darstellen. [...] Die Funktion der Brailleschriftdarstellung basiert auf dem piezoelektrischen Effekt speziell gezogener Kristalle, die sich beim Anlegen einer elektrischen Spannung verbiegen und damit dann einen Stößel als Punkt aus einer Fläche herausragen lassen, elektronisch gesteuert, um die Zeichen in Blindenschrift aufzubauen. Die Benutzer können mit ihren Fingerkuppen die Zeichen abtasten. (Quelle: de.wikipedia.org/wiki/Braillezeile [18.12.14])
- **CS1** Computer Science 1: CS1 ist die Abkürzung für die Einführungsveranstaltung in die Programmierung an Hochschulen
- **Diversity** The concept of diversity [...] means understanding that each individual is unique, and recognizing our individual differences. These can be along the dimensions of race, ethnicity, gender, sexual orientation, socio-economic status, age, physical abilities, religious beliefs, political beliefs, or other ideologies. It is the exploration of these differences in a safe, positive, and nurturing environment. It is about understanding each other and moving beyond simple tolerance to embracing and celebrating the rich dimensions of diversity contained within each individual. (Quelle:gladstone. uoregon.edu/~asuomca/diversityinit/definition.html [18.04.14]
- **ECDL** Der Europäischer Computer-Führerschein ist ein international anerkanntes Zerti fikat, welches grundlgendes Wissen über Computer und elementare Fertigkeiten im Umgang mit Standardsoftware bescheinigt. (Quelle: de.wikipedia.org/wiki/ European\_Computer\_Driving\_Licence [26.12.14])
- **ELT** Experiential learning theorie. Im deutschen Sprachraum findet sich die Übersetzung "Erfahrungsorientierte Lerntheorie", die vermutlich von Schrader (2008, S. 21) stammt.
- **Eye-Tracking** Mit Eye-Tracking wird die Aufzeichung der Blickbewegungen einer Person bezeichnet. Bei diesen Bewegungen wird zwischen Fixationen (Punkte, die genau betrachtet werden), Sakkaden (schnelle Augenbewegungen) und Regressionen unterschieden. (Quelle: de.wikipedia.org/wiki/Eye-Tracking [10.01.15])
- **fMRT** Funktionelle Magnetresonanztomographie
- **Ganglien** Das Ganglion ist eine neuroanatomische Struktur, welche sich aus der räumlichen Konzentration von Nervenzellkörpern ergibt.
- **GUI** Graphical user interface Grafische Benutzeroberfläche
- **KE** Konkreten Erfahrung (Concrete Experience)
- **KLSI** Kolb Learning Style Inventory
- **Krüppelbewegung** Die Krüppelbewegung die vor allem durch das Krüppeltribunal in Dortmund am 13. Dezember 1981 bekannt wurde richtete sich als autonome Bewegung gegen die etablierte Behindertenhilfe. Sie prangerte die Menschenrechtsverletzungen und die Bevormundung in Einrichtungen der Behindertenwohlfahrt an. Zwischen 1980 und 1985 erschien die Krüppel-Zeitung, eine Zeitschrift der Behindertenbewegung, von und für Menschen mit Behinderung. Für eine weiterführende und vertiefende Beschäftigung mit dem Thema der autonomen Behindertenbewegung sei auf das Buch von Mürner und Sierck (2009) verwiesen.
- Lernen Lernen kann auf der Grundlage der neuronalen Plastizität als eine "relativ überdauernde Veränderung der Verhaltensmöglichkeit aufgrund von Übung oder Beobachtung" definiert werden. Diese Definition findet sich z.B. bei Bredenkamp und Wippich (1977, S. 19) oder Merz (1971) zitiert nach Selg und Schermer (2011, S. 104). Eine alternative kognitionswissenschaftliche Definition findet sich bei Hoy und Schönpflug (2008, S. 755), die Lernen als einen aktiven geistigen Prozess des Erwerbs, Behaltens, Abrufens und Anwendens von Wissen definieren.
- **LimeSurvey** LimeSurvey ist eine freie Online-Umfrage-Applikation, die es ermöglicht, ohne Programmierkenntnisse Online-Umfragen zu entwickeln, zu veröffentlichen sowie deren Ergebnisse in einer Datenbank zu erfassen (Quelle: de.wikipedia. org/wiki/LimeSurvey [31.12.14]). Mehr Informationen zum Online Umfragetool LimeSurvey unter: www.limesurvey.org/de/ [31.12.14]
- **MasterMind** Mastermind ist ein Logikspiel, bei dem farbige Stifte von einem Spieler in einer bestimmten Reihenfolge angeordnet und anschließend von einem zweiten Spieler erraten werden müssen. Eine ausführliche Beschreibung und die Spielregeln finden sich z.B. bei: de.wikipedia.org/wiki/Mastermind\_(Spiel) [03.01.15]
- **NetBeans** NetBeans ist open source eine Entwicklungsumgebung. Mehr Informationen zu NetBeans finden sich unter: https://netbeans.org/ [03.01.15)
- **Peer** Ein Peer ist ein Teil einer Peer-Gruppe. Peer-Gruppen bezeichnen [...] Bezugsgruppen, welche sich aus Menschen ähnlichen Alters zusammensetzen und deren Mitglieder ein freundschaftliches Verhältnis verbindet. [...] Peer-Gruppen charakterisieren sich [...] in erster Linie durch das für die Austauschprozesse konstitutive Prinzip der Gleichrangigkeit. Es ist daher für jede Interaktion in Peer-Gruppen von entscheidender Bedeutung, dass sie sich aus Mitgliedern zusammensetzt, welche sich auf Augenhöhe begegnen und sich in Wissen, Können und Entscheidungsbefugnissen nicht nennenswert unterscheiden. (Quelle: de.wikipedia.org/wiki/Peergroup [17.12.14])
- **R** R wurde 1992 von Ross Ihaka und Robert Gentleman entwickelt. R sei eine freie Programmiersprache für statistisches Rechnen und statistische Grafiken und entwickle sich zunehmend zur Standardsprache für statistische Problemstellungen. (Quelle:

de.wikipedia.org/wiki/R\_(Programmiersprache) [31.12.14]) Weitere Informationen unter: www.r-project.org/ [31.12.14]

- **RB** Reflektiertes Beobachten (Reflective Observation)
- **Screen Reader** Ein Screen Reader [...] ist eine Software, die Blinden und Sehbehinderten eine alternative Benutzerschnittstelle anstelle des Textmodus oder anstelle einer grafischen Benutzeroberfläche bietet. Ein Screen Reader vermittelt die Informationen, die gewöhnlich auf dem Bildschirm ausgegeben werden, mithilfe nicht-visueller Ausgabegeräte. Die Bedienelemente und Texte werden dabei mittels Sprachsynthese akustisch zumeist über eine Soundkarte oder taktil über eine Braillezeile wiedergegeben. (Quelle: de.wikipedia.org/wiki/Screenreader [18.12.14])
- **Sinnesmodalität** In der Sinnesphysiologie werden die auch dem Laien bekannten fünf klassischen Sinnesleistungen als Sinnesmodalität bezeichnet. Seit Hermann von Helmholtz beruhen diese auf der Unterscheidung von Auge, Ohr, Nase, Zunge und Haut. Die aus dieser Unterscheidung resultierenden spezifischen Empfindungskomplexe sind Sehen, Hören, Riechen, Schmecken und Fühlen (Rein und Schneider, 1964, S. 648ff).
- **Tabellenkalkulationssystem** Dan Bricklin stellte 1979 die erste Tabellenkalkulation, die den Namen "VisiCalc" trug, vor. Eine Tabellenkalkulation ist eine Software für die interaktive Eingabe und Verarbeitung von numerischen und alphanumerischen Daten in Tabellenform. Vielfach erlaube sie zusätzlich die grafische Darstellung der Ergebnisse. (Quelle: de.wikipedia.org/wiki/Tabellenkalkulation [29.12.14])
- TKS Das Tabellenkalkulationssystem wird im Folgenden mit "TKS" abgekürzt. Notwendige grammatikalische Endungen werden angehängt.
- **TUM-BWL** Technologie- und managementorientierte Betriebswirtschaftslehre
- **UML** Unified Modeling Language
- UN-BRK Das "Übereinkommen über die Rechte von Menschen mit Behinderungen" (Convention on the Rights of Persons with Disabilities - CRPD) ist ein Menschenrechtsübereinkommen der Vereinten Nationen, das am 13. Dezember 2006 von der Generalversammlung der Vereinten Nationen beschlossen wurde und am 3. Mai 2008 in Kraft getreten ist. Die UN-Behindertenrechtskonvention beinhaltet - neben der Bekräftigung allgemeiner Menschenrechte auch für behinderte Menschen - eine Vielzahl spezieller, auf die Lebenssituation behinderter Menschen abgestimmte Regelungen. (Quelle: www.behindertenrechtskonvention.info/ [05.12.14])
- **VARK** VARK ist die Abkürzung die sich aus den Anfangsbuchstaben der vier Lerntypen (V)isuell, (A)uditiv, (R)ead/write und (K)inästhetisch ergibt (Siehe Abschnitt 3.3.1.2 S. 34).
- **VBA** Visual Basic for Applications (VBA) ist eine Skriptsprache für die Steuerung von Abläufen der Microsoft-Office-Programmfamilie. Sie wurde aus dem von Microsoft entwickelten BASIC-Dialekt Visual Basic (VB) abgeleitet und löste seit Mitte der 1990er Jahre die untereinander inkompatiblen Makro-Sprachen der einzelnen Microsoft-Office-Programme ab. (Quelle: de.wikipedia.org/wiki/Visual\_ Basic\_for\_Applications [30.12.14])
- Verbalisierung Bei der Verbalisierung wird der Inhalt der Grafik möglichst objektiv beschrieben und der dabei entstandene beschreibende Text mit in den umgesetzten Kontext einer Grafik übernommen (Helios, 2001, S. 34). Verbalisiert werden können natürlich nicht nur Grafiken. Beispielsweise ist die textuelle Erfassung von Mimik und Gestik bei der Transkribierung von Interviews eine Form der Verbalisierung. Noch bekannter dürften die speziellen Tonspuren für Menschen mit Sehschädigung bei Hörfilmen sein, bei denen das rein visuelle Geschehen in Worte gefasst wird.
- **Versuch und Irrtum** Versuch und Irrtum (engl. trial and error) ist eine heuristische Methode, um Probleme zu lösen, bei der so lange zulässige Lösungsmöglichkeiten probiert werden, bis die gewünschte Lösung gefunden wird. Dabei wird oft bewusst auch die Möglichkeit von Fehlschlägen in Kauf genommen. In der Umgangssprache bezeichnet man diese Vorgehensweise als Ausprobieren. (Quelle: de.wikipedia. org/wiki/Versuch\_und\_Irrtum [16.12.13]

## Literaturverzeichnis

Ahrbeck, B. (2011). *Der Umgang mit Behinderung*, 2 Aufl., Kohlhammer, Stuttgart.

- Allert, J. (2004). Learning style and factors contributing to success in an introductory computer science course, *Proceedings of the Advanced Learning Technologies International Conference. Joensuu, Finland*, IEEE, pp. 385–389.
- Allport, G. W. (1954). *The Nature of Prejudice*, Addison-Wesley Pub. Co., Cambridge, USA.
- Amrhein, B. (2011). *Inklusion in der Sekundarstufe Eine empirische Analyse*, Klinkhardt, Bad Heilbrunn.
- Arnold, M. (2009). Brainbased learning and Teaching, *Neurodidaktik: Grundlagen und Vorschläge für gehirngerechtes Lerhren und Lernen*, Beltz Verlag, Weinheim und Basel, pp. 68–85.
- Barnes, D. J. (2002). Teaching introductory Java through LEGO MINDSTORMS models, *Proceedings of the 33rd SIGCSE technical symposium on computer science education. Cincinnati, USA*, Vol. 34(1), ACM, New York, pp. 147–151.
- Bayerischer Blinden- und Sehbehindertenbund e.V. (BBSB) (2012). Mitgliedschaft beim BBSB. www.bbsb. org/bbsb/mitgliedschaft (03.10.14).
- Bayerisches StMuK (2009). Jgst.-Lehrplan. www.isb-gym8-lehrplan.de/contentserv/3.1.neu/g8.de/ (03.10.14).
- Berges, M. und Hubwieser, P. (2010). Vorkurse in objektorientierter Programmierung: Lösungsansatz für ein Problem der Einführungsveranstaltungen, *in* D. Engbring, R. Keil, J. Magenheim und H. Selke (Hrsg.), *HDI2010 - Tagungsband der 4. Fachtagung zur Hochschuldidaktik Informatik. Paderborn*, Universitätsverlag Potsdam, Potsdam, pp. 13–22.
- Beyer, F. (2008). Didaktik des gemeinsamen Unterrichts Blindenpädagogische Kompetenzen und Erfordernisse als Bestandteil einer Schule für alle, *in* M. Lang, U. Hofer und F. Beyer (Hrsg.), *Didaktik des Unterrichts mit blinden und hochgradig sehbehinderten Schülerinnen und Schülern - Band 1: Grundlagen*, W. Kohlhammer, Stuttgart, pp. 68–104.
- Biggers, M., Brauer, A. und Yilmaz, T. (2008). Student perceptions of computer science: a retention study comparing graduating seniors with cs leavers, *Proceedings of the 39th SIGCSE technical symposium on Computer science education 2008. Portland, USA*, Vol. 40(1), ACM, New York, pp. 402–406.
- Bigham, J. P., Aller, M. B., Brudvik, J. T., Leung, J. O., Yazzolino, L. A. und Ladner, R. E. (2008). Inspiring blind high school students to pursue computer science with instant messaging chatbots, *Proceedings of the 39th SIGCSE technical symposium on Computer science education 2008. Portland, USA*, Vol. 40(1), ACM, New York, pp. 449–453.
- Böing, U. (2013). *Schritte inklusiver Schulentwicklung*, Edition Bentheim, Würzburg.
- Bloom, B. S. (1968). Reasoning About Naming Systems, *Evaluation Comment* 1(2): 1–5.
- Bloom, B. S. (1976). *Human characteristics and school learning*, McGraw-Hill, New York.
- Brand, M. (2011). Gedächtnis, *in* A. Schütz, M. Brand, H. Selg und S. Lautenbacher (Hrsg.), *Psychologie: Eine* Einführung in ihre Grundlagen- und Anwendungsfächer, 4. aufl. Aufl., W. Kohlhammer, Stuttgart, pp. 89-103.
- Brauer, W. und Brauer, U. (1989). Better Tools Less Education?, *in* G. Ritter (Hrsg.), *Information Processing 89, Proceedings of the IFIP 11th World Computer Congress. San Francisco, USA*, Elsevier Science Publishers B.V., Amsterdam, pp. 101–106.
- Bredenkamp, J. und Wippich, W. (1977). *Lern- und Gedächtnispsychologie. Band I und II*, W. Kohlhammer, Stuttgart.
- Bucher, H.-J. (2010). Multimodalität eine Universalie des Medienwandels: Problemstellungen und Theorien der Multimodalitätsforschung, *in* H.-J. Bucher, T. Gloning und K. Lehnen (Hrsg.), *Neue Medien–neue Formate. Ausdierenzierung und Konvergenz in der Medienkommunikation*, Campus Verlag, Frankfurt a. M., pp. 41–79.
- Califf, M. E., Goodwin, M. M. und Brownell, J. (2008). Helping him see: guiding a visually impaired student through the computer science curriculum, *Proceedings of the 39th SIGCSE technical symposium on Computer science education 2008. Portland, USA*, Vol. 40(1), ACM, New York, pp. 444–448.
- Capovilla, D. (2012). So einfach funktioniert Inklusion nicht, *blind sehbehindert: Zeitschrift für das Sehgeschädigten-Bildungswesen* 4/2012: 258–262.
- Capovilla, D., Berges, M., Mühling, A. und Hubwieser, P. (2015). Handling heterogeneity and diversity in programming courses for freshmen (IN PRESS), *Learning and Teaching in Computing and Engineering LaTiCE 2015, Taipei*, IEEE.
- Capovilla, D., Hoffmann, E., Waechter, C. und Hubwieser, P. (2014). Individualisierte Informatik-Vorprojekte im Übergang Schule-Hochschule, *in* C. Leicht-Scholten und U. Schroeder (Hrsg.), *Informatikkultur neu denken - Konzepte für Studium und Lehre*, Springer Fachmedien, Wiesbaden, pp. 71–84.
- Capovilla, D. und Hubwieser, P. (2013a). Soziale Inklusion als fachdidaktisches Problem der Informatik, *blind sehbehindert: Zeitschrift für das Sehgeschädigten-Bildungswesen* 4/2013: 226–235.
- Capovilla, D. und Hubwieser, P. (2013b). Teaching spreadsheets to visually-impaired students in an environment similar to a mainstream class, *Proceedings of the 18th ACM conference on Innovation and technology in computer science education. ITiCSE '13. Canterbury, UK*, ACM, New York, pp. 99–104.
- Capovilla, D., Krugel, J. und Hubwieser, P. (2013). Teaching algorithmic thinking using haptic models for visually impaired students, *Learning and Teaching in Computing and Engineering LaTiCE 2013. Macau, Macao*, IEEE, pp. 167–171.
- Capovilla, D., Mühling, A. und Hubwieser, P. (2015). How learning styles in CS can foster inclusion of visually impaired students (IN PRESS), *Learning and Teaching in Computing and Engineering LaTiCE 2015. Taipei*, IEEE.
- Carroll, J. (1963). A model for school learning, *Teachers College Record* 64: 723–733.
- Carter, J., Bouvier, D., Cardell-Oliver, R., Hamilton, M., Kurkovsky, S., Markham, S., McClung, O. W., McDermott, R., Riedesel, C., Shi, J. und White, S. (2011). Motivating all our students?, *Proceedings of the 16th annual conference reports on Innovation and technology in computer science education ITiCSE 2011 - working group reports*, ACM, New York, pp. 1–18.
- Cassidy, S. (2004). Learning styles: An overview of theories, models, and measures, *Educational Psychology* 24(4): 419–444.
- Celeste, M. und Grum, D. (2010). Social integration of children with visual impairment: a developmental model, *Elementary Education Online* 9(1): 11–22. www.ilkogretim-online.org.tr/vol9say1/v9s1m2.pdf (03.10.14).
- Chiousemoglou, M. und Jürgensen, H. (2011). Setting the table for the blind, *in* M. Betke, I. Maglogiannis und G. E. Pantziou (Hrsg.), *Proceedings of the PETRA 2011, The 4th International Conference on PErvasive Technologies Related to Assistive Environments. Crete, Greece*, ACM, New York, pp. 1–8.
- Christoph, F. (1981). Ein Krüppel greift zum Knüppel (Interview), *konkret* 8/1981: 21–25.
- Clewley, N., Chen, S. Y. und Liu, X. (2009). Cognitive styles and web-based instruction: field dependent/independent vs. Holist/Serialist, *Proceedings of the IEEE International Conference on Systems, Man and Cybernetics SMC 2009. San Antonio, USA*, IEEE, pp. 2074–2079.
- Cloerkes, G. (2007). *Soziologie der Behinderten: Eine Einführung*, Edition S, 3., neu bearb. und erw. aufl. Aufl., Winter-Verlag, Heidelberg.
- Coburn, S. und Owen, C. B. (2014). UML Diagrams for Blind Programmers, *Proceedings of the 2014 ASEE North Central Section Conference. Oakland, USA*, American Society for Engineering Education, pp. 1–7.
- Coffield, F., Moseley, D., Hall, E., Ecclestone, K. et al. (2004). *Learning styles and pedagogy in post-16 learning: A systematic and critical review*, Learning & Skills Research Centre, London.
- Cuny, J., Snyder, L. und Wing, J. M. (2010). Demystifying Computational Thinking for Non-Computer Scientists. www.cs.cmu.edu/~CompThink/resources/TheLinkWing.pdf (03.02.15).
- Degenhardt, S. (2003). Padagogische Intervention bei Beeinträchtigungen der visuellen Wahrnehmung, *in* A. Leonhardt und F. B. Wember (Hrsg.), *Grundfragen der Sonderpädagogik*, Beltz, Weinheim.
- Degenhardt, S. (2007). Blindheit und Sehbehinderung, *in* J. Borchert (Hrsg.), *Einführung in die Sonderpädagogik*, Oldenbourg Verlag, München, pp. 39–75.
- Degenhardt, S. (2011). Bildung, Erziehung und Rehabilitation blinder und sehbehinderter Kinder und Jugendlicher in einer inklusiven Schule in den Ländern der Bundesrepublik Deutschland - Standards - Spezifisches Curriculum - Modell-Leistungsbeschreibung - der VBS schlägt ein neues Kapitel auf dem Weg zur inklusiven Schule auf, *blind - sehbehindert: Zeitschrift für das Sehgeschädigten-Bildungswesen* 3/2011: 157–165.
- Degenhardt, S. (2012). Der Weg zur Inklusiven Schule Momentaufnahmen von Brückenschlägen und Grabenkämpfen und von Ansprüchen an die inklusive Beschulung blinder und sehbehinderter Kinder und Jugendlicher, *blind - sehbehindert: Zeitschrift für das Sehgeschädigten-Bildungswesen* 3/2012: 154–167.

Deitel, P. J. und Deitel, H. M. (2012). *Java: How to program*, 9 Aufl., Prentice Hall, Upper Saddle River, USA.

- Denninghaus, E. (1996). Die Förderung der Lesegeschwindigkeit bei blinden und sehbehinderten Jugendlichen und jungen Erwachsenen, *blind - sehbehindert: Zeitschrift für das Sehgeschädigten-Bildungswesen* 2/1996: 95– 100.
- Deutscher Blinden- und Sehbehindertenverband e.V. (DBSV) (2011). Das Zahlen-Dilemma. www.dbsv.org/ infothek/zahlen-und-fakten/ (03.10.14).
- Dimcovic, N. und Tobin, M. J. (1995). The use of language in simple classification tasks by children who are blind, *Journal of Visual Impairment and Blindness* 89: 448–448.
- Douglas, G., Corcoran, C. und Pavey, S. (2007). The role of the WHO ICF as a framework to interpret barriers and to inclusion: visually impaired people's views and experiences of personal computers, *British Journal of Visual Impairment* 25(1): 32–50.
- Doush, I. A. und Pontelli, E. (2010a). Detecting and recognizing tables in spreadsheets, *in* D. Doermann, V. Govindaraju, D. Lopresti und P. Natarajan (Hrsg.), *Proceedings of the 9th IAPR International Workshop on Document Analysis Systems DAS 2010. Cambridge, USA*, ACM, New York, pp. 471–478.
- Doush, I. A. und Pontelli, E. (2010b). Non-visual navigation of spreadsheet tables, *Proceedings of the 12th international conference on Computers helping people with special needs: Part I, ICCHP 2010. Wien*, Springer-Verlag, Berlin, Heidelberg, pp. 108–115.
- Dweck, C. S. und Leggett, E. L. (1988). A Social-Cognitive Approach to Motivation and Personality, *Psychological Records* 95: 256–273.
- Eagleman, D. (2012). *Inkognito: Die geheimen Eigenleben unseres Gehirns*, deutsche ausgabe Aufl., Campus Verlag, Frankfurt a.M.
- Eckhart, M., Haeberlin, U., Sahil Lozano, C. und Blanc, P. (2011). *Langzeitwirkungen der schulischen Integration: eine empirische Studie zur Bedeutung von Integrationserfahrungen in der Schulzeit für die soziale und* berufliche Situation im jungen Erwachsenenalter, Haupt Verlag AG, Bern.
- Ehlert, A. und Schulte, C. (2009). Empirical comparison of objects-first and objects-later, *Proceedings of the fth international workshop on Computing education research workshop, ICER 2009. Berkeley, USA*, ACM, New York, pp. 15–26.
- Fagin, B. und Merkle, L. (2003). Measuring the effectiveness of robots in teaching computer science, *Proceedings of the 34th SIGCSE technical symposium on Computer science education, SIGCSE 2003. Reno, USA*, Vol. 35(1), ACM, New York, pp. 307–311.
- Felder, R. M. und Silverman, L. K. (1988). Learning and teaching styles in engineering education, *Engineering education* 78(7): 674–681.
- Fleming, N. D. (1995). I'm different; not dumb. Modes of presentation (VARK) in the tertiary classroom, *in* A. Zelmer (Hrsg.), *Research and Development in Higher Education, Proceedings of the 1995 Annual Conference of the Higher Education and Research Development Society of Australasia, HERDSA 1995. Rockhampton, Australia*, Vol. 18, pp. 308–313.
- Fleming, N. D. (2006). *Teaching and learning styles: VARK strategies*, 2 Aufl., N. D. Fleming, Christchurch, N.Z.
- Fleming, N. D. (2014). Research & Statistics. http://vark-learn.com/introduction-to-vark/ research-statistics/ (26.12.14).
- Fleming, N. D. und Mills, C. (1992). Not another inventory, rather a catalyst for reflection, *To Improve the Academy* 11.
- Ford, N., Wilson, T. D., Foster, A., Ellis, D. und Spink, A. (2002). Information seeking and mediated searching. Part 4. Cognitive styles in information seeking, *Journal of the American Society for Information Science and Technology* 53(9): 728–735.
- Francioni, J. M. und Smith, A. C. (2002). Computer science accessibility for students with visual disabilities, *Proceedings of the 33rd SIGCSE technical symposium on Computer science education, SIGCSE 2002. Covington, USA*, Vol. 34(1), ACM, New York, pp. 91–95.
- Franqueiro, K. G. und Siegfried, R. M. (2006). Designing a scripting language to help the blind program visually, *Proceedings of the 8th international ACM SIGACCESS conference on Computers and accessibility, ASSETS 2006. Portland, USA*, ACM, New York, pp. 241–242.
- Geiger, M. A., Boyle, E. J. und Pinto, J. (1992). A factor analysis of Kolb's revised Learning Style Inventory, *Educational and Psychological Measurement* 52(3): 753–759.
- Glofke-Schulz, E.-M. (1999). Erwachsenwerden mit Retinitis Pigmentosa Einige Gedanken zur seelischen Entwicklung, *in* E.-M. Glofke-Schulz und W. P. Rehmert (Hrsg.), *Die zerbrochene Kugel: Leben mit degenerativer Netzhauterkrankung*, Psychosozial-Verlag, Gießen, pp. 32–66.
- Goffman, E. (1963/2010). Stigma: Über Techniken der Bewältigung beschädigter Identität, suhrkamp taschenbuch wissenschaft, Berlin.
- Gomes, A. J., Santos, A. N. und Mendes, A. J. (2012). A study on students' behaviours and attitudes towards learning to program, *Proceedings of the 17th ACM annual conference on Innovation and technology in computer science education, ITiCSE 2012. Haifa, Israel*, ACM, New York, pp. 132–137.
- Grissom, S., McNally, M. F. und Naps, T. (2003). Algorithm visualization in CS education: comparing levels of student engagement, *Proceedings of the 2003 ACM symposium on Software visualization, SoftVis 2003. San Diego, USA*, ACM, New York, pp. 87–94.
- Gussek, H. (1999). Das Licht am Ende des Tunnels Erblindung durch Netzhautdegenerationen: Symptome, Vererbung, Forschung, *in* E.-M. Glofke-Schulz und W. P. Rehmert (Hrsg.), *Die zerbrochene Kugel: Leben mit degenerativer Netzhauterkrankung*, Psychosozial-Verlag, Gießen, pp. 19–31.
- Haller, H.-D. und Nowack, I. (1999). Pädagogisches Seminar, Arbeitsblätter: Lernstildiagnose. http:// mediendidaktik.uni-due.de/sites/default/files/Kolb.pdf (03.10.14).
- Hammer, A. (2000a). Entwicklungsbesonderheiten beim sehgeschädigten Kind, *in* H. Gruber und A. Hammer (Hrsg.), *Ich sehe anders*, edition Bentheim, Würzburg, pp. 107–134.
- Hammer, A. (2000b). Verhaltensauffälligkeiten bei blinden Kindern, *in* H. Gruber und A. Hammer (Hrsg.), *Ich sehe anders*, edition Bentheim, Würzburg, pp. 139–148.
- Hansen, S. A. (2009). Analyzing programming projects, *Proceedings of the 40th ACM technical symposium on Computer science education, SIGCSE 2009. Chattanooga, USA*, Vol. 41(1), ACM, New York, pp. 377–381.
- Heßdörfer, E. und Weigand, M. (2012). Hilfsmitteleinsatz und Arbeitsweise von blinden und sehbehinderten Computeranwendern. www.bfw-wuerzburg.de/download/UmfrageErgebnisse.pdf (03.10.14).
- Helios, D. (2001). Handbuch zur Erstellung taktiler Graphiken. www.szs.kit.edu/download/grafik.pdf (03.10.2014).
- Hemmerich, W. A. (2014a). Chi-Quadrat-Test. matheguru.com/stochastik/248-chi-quadrat-test. html (03.10.14).
- Hemmerich, W. A. (2014b). t-Test. matheguru.com/stochastik/t-test.html (03.10.14).
- Henderson, P. B., Cortina, T. J. und Wing, J. M. (2007). Computational thinking, *Proceedings of the 38th SIGCSE technical symposium on Computer science education, SIGCSE 2007. Covington, USA*, Vol. 39(1), ACM, pp. 195–196.
- Hermes, G. (2003). Was sind Disability Studies? www.disability-studies-deutschland.de/dsd.php (14.12.14).
- Heublein, U., Schmelzer, R. und Sommer, D. (2005). Studienabbruchstudie 2005. Die Studienabrecherquoten in den Fächergruppen und Studienbereichen der Universitäten und Fachhochschulen. www.dzhw.eu/ pdf/pub\_kia/kia200501.pdf (13.02.15).
- Hinz, A. (2006). Inklusion, *in* G. Antor und U. Bleidick (Hrsg.), *Handlexikon der Behindertenpädagogik:* Schlüsselbegriffe aus Theorie und Praxis, W. Kohlhammer, Stuttgart, pp. 97-99.
- Hofer, U. (2008a). Allgemeindidaktische Modelle: Ihre Ressourcen für den Unterricht mit blinden und hochgradig sehbehinderten Kindern und Jugendlichen, *in* M. Lang, U. Hofer und F. Beyer (Hrsg.), *Didaktik des Unterrichts mit blinden und hochgradig sehbehinderten Schülerinnen und Schülern - Band 1: Grundlagen*, W. Kohlhammer, Stuttgart, pp. 105–151.
- Hofer, U. (2008b). Sehen oder Nichtsehen: Bedeutung für Lernen und aktive Teilhabe in verschiedenen Bereichen des Lernen und Lehrens, *in* M. Lang, U. Hofer und F. Beyer (Hrsg.), *Didaktik des Unterrichts mit blinden und hochgradig sehbehinderten Schülerinnen und Schülern - Band 1: Grundlagen*, W. Kohlhammer, Stuttgart, pp. 17–67.
- Holbrook, M. C. und Koenig, A. J. (2000). *Foundations of education, volume I: History and theory of teaching children and youths with visual impairments*, American Foundation of the Blind, New York.
- Hollenweger, J. (2003). Behindert, arm und ausgeschlossen. Bilder und Denkfiguren im internationalen Diskurs zur Lage behinderter Menschen., *in* G. Cloerkes (Hrsg.), *Wie man behindert wird. Texte zur Konstruktion* einer sozialen Rolle und zur Lebenssituation betroffener Menschen, Universitätsverlag Winter, Heidelberg, pp. 141–164.
- Honey, P. und Mumford, A. (1992). *The manual of learning styles*, 3rd rev. ed. Aufl., Peter Honey Publications, Oxford, UK.
- Hong, J.-C. und Liu, M.-C. (2003). A study on thinking strategy between experts and novices of computer games, *Computers in Human Behavior* 19(2): 245–258.
- Hoy, A. und Schönpflug, U. (2008). Pädagogische Psychologie, 10 Aufl., Pearson Studium, München.
- Huber, C. (2009). Gemeinsam einsam? Empirische Befunde und praxisrelevante Ableitungen zur sozialen Integration von Schülern mit Sonderpädagogischem Förderbedarf im Gemeinsamen Unterricht, *Zeitschrift für Heilpädagogik* 60(7): 242–246.
- Hubwieser, P. (2000). *Informatik am Gymnasium: Ein Gesamtkonzept für einen zeitgemäßen Informatikunterricht (Habilitationsschrift)*, Dissertation, TU München.
- Hubwieser, P. (2004). Functional Modelling in Secondary Schools Using Spreadsheets, *Education and Information Technologies* 9(2): 175–183.
- Hubwieser, P. (2005). Von der Funktion zum Objekt–Informatik für die Sekundarstufe 1, *in* S. Friedrich (Hrsg.), *Unterrichtskonzepte für informatische Bildung: INFOS 2005 - 11. GI-Fachtagung Informatik und Schule, Dresden*, Vol. 11, Köllen, Bonn, pp. 27–41.
- Hubwieser, P. (2006). *Didaktik der Informatik: Grundlagen, Konzepte, Beispiele*, 3 Aufl., Springer, Berlin Heidelberg.
- Hubwieser, P. (2012). Computer Science Education in Secondary Schools The Introduction of a New Compulsory Subject, *Transactions on Computing Education (TOCE)* 12(4): 1–41.
- Hubwieser, P. und Berges, M. (2011). Minimally invasive programming courses: learning OOP with(out) instruction, *Proceedings of the 42nd ACM technical symposium on Computer science education, SIGCSE 2011. Dallas, USA*, ACM, New York, pp. 87–92.
- Hudelmayer, D. (1970). Nicht-sprachliches Lernen von Begriffen, Klett, Stuttgart.
- ISTE und CSTA (2011). Operational definition for computational thinking for K-12 education. https: //csta.acm.org/Curriculum/sub/CurrFiles/CompThinkingFlyer.pdf (28.09.14).
- Jensen, E. (2008). *Enriching the Brain: How to Maximize Every Learner's Potential*, Jossey Bass, San Francisco, USA.
- Johner, R. (2013). Lernstiltest nach Kolb. http://web29.webmind.ibone.ch/userfiles/file/ ToolsDownloads/Lernstil/ak\_Arbeitsblatt\_Lernstile\_2013.pdf (03.10.14).
- Jonassen, D. H. und Grabowski, B. L. (1993). *Handbook of Individual Differences, Learning, and Instruction*, Lawrence Erlbaum Assoc Inc, Mahwah, USA.
- Jones, R. und Chiba, C. (1985). Social skills assessment and intervention (final report), *Technical report*, Bethesda, MD: National Institute of Child Health and Human Development.
- Kagan, J. und Kogan, N. (1970). Individual variation in cognitive processes, *Carmichael's manual of child psychology* 1: 1273–1365.
- Kalina, U. (2010a). ETEX als Mathematikschrift für Blinde und Sehbehinderte, *in* U. Hofer, M. Lang und F. Beyer (Hrsg.), *Didaktik des Unterrichts mit blinden und hochgradig sehbehinderten Schülerinnen und Schülern - Band 2: Fachdidaktiken*, W. Kohlhammer, Stuttgart, pp. 96–102.
- Kalina, U. (2010b). Informationstechnologie, *in* U. Hofer, M. Lang und F. Beyer (Hrsg.), *Didaktik des Unterrichts mit blinden und hochgradig sehbehinderten Schülerinnen und Schülern - Band 2: Fachdidaktiken*, W. Kohlhammer, Stuttgart, pp. 189–199.
- Kalnishkan, Y. (2005). Learning style models and teaching of computer science.
- Kant, I. (1785/1986). *Grundlegung zur Metaphysik der Sitten*, Reclam, Philipp, jun. GmbH, Verlag, Hamburg.
- Köbsell, S. (2007). "Peers" und Integration Behindertenbewegung und Bildungsdiskussion (Fassung: Visionen 2020). www.zedis-ev-hochschule-hh.de/files/koebsell\_peers\_und\_integration\_ 070607.pdf (03.10.14).
- Köbsell, S. (2012). Integration/Inklusion aus Sicht der Disability Studies: Aspekte aus der internationalen und der deutschen Diskussion, *in* K. Rathgeb (Hrsg.), *Disability Studies*, Vol. 14 of *Perspektiven Kritischer Sozialer Arbeit*, Springer VS Verlag für Sozialwissenschaften, Wiesbaden, pp. 39–54.
- Kekelis, L. S. (1992). A field study of a blind preschooler, *in* S. Z. Sacks, L. S. Kekelis und R. J. Gaylord-Ross (Hrsg.), *The development of social skills by blind and visually impaired students: Exploratory studies and strategies*, AFB Press: American Foundation for the Blind, New York, pp. 39–58.
- Kildal, J. und Brewster, S. A. (2006). Providing a Size-Independent Overview of Non-Visual Tables, *in* T. Stockman, L. V. Nickerson, C. Frauenberger, A. D. N. Edwards und D. Brock (Hrsg.), *Proceedings of the 12th Meeting of the ICAD 2006. London*, Department of Computer Science, Queen Mary, University of London, UK, London, pp. 8–15.
- Klemm, K. (2010). *Gemeinsam Lernen. Inklusion leben*, Bertelsmann Stiftung, Gütersloh.
- KMK (1998/2000). Empfehlungen zum Förderschwerpunkt Sehen. www.kmk.org/fileadmin/pdf/ PresseUndAktuelles/2000/sehen.pdf (06.02.15).
- Knobelsdorf, M. (2011). *Biographische Lern- und Bildungsprozesse im Handlungskontext der Computernutzung*, Dissertation, Fachbereich Mathematik und Informatik der Freie Universität Berlin.
- Knobelsdorf, M. und Schulte, C. (2007a). Computer science in context: pathways to computer science, *Proceedings of the Seventh Baltic Sea Conference on Computing Education Research, Koli Calling 2007. Koli, Finland*, Vol. 88, Australian Computer Society, Inc., Darlinghurst, Australia, pp. 65–76.
- Knobelsdorf, M. und Schulte, C. (2007b). Das informatische Weltbild von Studierenden, *Didaktik der Informatik in Theorie und Praxis* 12: 69–79.
- Kolb, A. Y. (2005). *The Kolb learning style inventory version 3.1 2005: technical specifications*, Hay Resource Direct, Boston, USA.
- Kolb, D. A. (1976). *Learning style inventory technical manual*, McBer Boston, Boston, USA.
- Kolb, D. A. (1981). Learning styles and disciplinary differences, *The modern American college* pp. 232-255.
- Kolb, D. A. (1984). *Experiential learning: experience as the source of learning and development*, Prentice Hall, Upper Saddle River, USA.
- Kopecek, I. (2000). Active and Passive Strategies in Dialogue Program Generation, *in* P. Sojka, I. Kopecek und K. Pala (Hrsg.), *Text, Speech and Dialogue*, Vol. 1902 of *Lecture Notes in Computer Science*, Springer, Berlin Heidelberg, pp. 427–432.
- Krug, H.-J. (1999). Über die Konstruktion von Wirklichkeit bei Usher-Betroffenen, *in* E.-M. Glofke-Schulz und W. P. Rehmert (Hrsg.), *Die zerbrochene Kugel: Leben mit degenerativer Netzhauterkrankung*, Psychosozial-Verlag, Gießen, pp. 76–94.
- Kulik, C.-L. C., Kulik, J. A. und Bangert-Drowns, R. L. (1990). Effectiveness of Mastery Learning Programs: A Meta-Analysis, *Review of Educational Research* 60(2): 265–299.
- Lang, M. (2008a). Inhaltsbereiche und konkrete Ausgestaltung einer spezifischen Didaktik des Unterrichts mit blinden und hochgradig sehbehinderten Schülerinnen und Schülern, *in* M. Lang, U. Hofer und F. Beyer (Hrsg.), *Didaktik des Unterrichts mit blinden und hochgradig sehbehinderten Schülerinnen und Schülern - Band 1: Grundlagen*, W. Kohlhammer, Stuttgart, pp. 151–197.
- Lang, M. (2008b). Wahrnehmungsförderung und Begriffsbildung als fächerübergreifende Prinzipien des Unterrichts mit blinden und hochgradig sehbehinderten Schülerinnen und Schülern, *in* M. Lang, U. Hofer und F. Beyer (Hrsg.), *Didaktik des Unterrichts mit blinden und hochgradig sehbehinderten Schülerinnen und Schülern - Band 1: Grundlagen*, W. Kohlhammer, Stuttgart, pp. 198–234.
- Laubner, M. (2009). Sachunterricht und Inklusion eine Literaturübersicht, *www.widerstreit-sachunterricht.de* 13: 1–9.
- Lehmann, R. (2010). *Lernstile als Grundlage adaptiver Lernsysteme in der Softwareschulung*, Waxmann, Münster.
- Leite, W. L., Svinicki, M. und Shi, Y. (2010). Attempted Validation of the Scores of the VARK: Learning Styles Inventory With Multitrait-Multimethod Confirmatory Factor Analysis Models, *Educational and Psychological Measurement* 70: 323–339.
- Leitner, A., Kaluscha, R. und Jacobi, E. (2008). The ICF in use: testing of a new concept in four clinics, *Die Rehabilitation* 47(4): 226–235.
- Lewis, S. und Allman, C. B. (2000). Educational programming, *in* C. Holbrook und A. J. Koenig (Hrsg.), *Foundations of Education: History and Theory of Teaching Children and Youths With Visual Impairments*, Bd. 1, AFB Press, New York, pp. 218–259.
- Likert, R. (1932). A technique for the measurement of attitudes, *Archives of psychology* 22(140): 5–53.
- Lindner, B. (2007). *Untersuchung zu den Ursachen und Folgen des Wechsels hörgeschädigter Schüler von der allgemeinen Schule an das Förderzentrum, Förderschwerpunkt Hören*, Dissertation, LMU München - PIR Forschung - Lehrstuhl für Gehörlosen- und Schwerhörigenpädagogik.
- Lobo, S. (2011). Im Netz der Besserwisser. http://www.spiegel.de/netzwelt/netzpolitik/ s-p-o-n-die-mensch-maschine-im-netz-der-besserwisser-a-760463.html (05.01.15).
- Loitsch, C. und Weber, G. (2012). Viable haptic UML for blind people, *in* K. Miesenberger, A. I. Karshmer, P. Penaz und W. L. Zagler (Hrsg.), *Computers Helping People with Special Needs - 13th International Conference, ICCHP 2012. Linz*, Springer, Heidelberg, pp. 509–516.
- Looß, M. (2001). Lerntypen, *Die Deutsche Schule* 93(2): 186–198.
- Lowry, R. (2013). One-Way Analysis of Variance for Independent Samples. http://vassarstats.net/ textbook/ch14pt2.html (03.10.14).
- Ludi, S., Abadi, M., Fujiki, Y., Sankaran, P. und Herzberg, S. (2010). JBrick: accessible lego mindstorm programming tool for users who are visually impaired, *Proceedings of the 12th international ACM SIGACCESS conference on Computers and accessibility, ASSETS 2010. Orlando, USA*, ACM, New York, pp. 271–272.
- Maaß, S. und Wiesner, H. (2006). Programmieren, Mathe und ein bisschen Hardware... Wen lockt dies Bild der Informatik?, *Informatik-Spektrum* 29(2): 125–132.
- MacCuspie, P. A. (1992). The social acceptance and interaction of visually impaired children in integrated settings, *in* S. Z. Sacks, L. S. Kekelis und R. J. Gaylord-Ross (Hrsg.), *The development of social skills by blind and visually impaired students: Exploratory studies and strategies*, American Foundation for the Blind, New York, pp. 83–102.
- Mack, W. (2013). Allgemeine Psychologie und deren psychologische Grundlagen, *in* K.-H. Renner, W. Mack und V. Walpurger (Hrsg.), *Einführung in die Psychologie und ihre Geschichte*, FernUniversität Hagen, Hagen.
- Maskos, R. (2014). Begriffe über Behinderung von A bis Z. leidmedien.de/journalistische-tipps/ begriffe-von-a-bis-z (08.02.15).
- Masuhr, L. (2013). Inklusion Was heißt das? http://leidmedien.de/sprache-kultur-und-politik/ inklusion-was-heisst-das/ (08.02.15).
- Mausfeld, R. (2011). Wahrnehmungspsychologie, *in* Schütz, Brand, Selg und Lautenbacher (Hrsg.), *Psychologie:* Eine Einführung in ihre Gurndlagen- und Anwendungsfächer, 4 Aufl., W. Kohlhammer, Stuttgart, pp. 66-88.
- Merz, F. (1971). Lernen, *in* W. Arnold, H. Eysenck und R. Meili (Hrsg.), *Lexikon der Psychologie*, Herder, Freiburg.
- Müller, K. (2012). How to make unified modeling language diagrams accessible for blind students, *in* K. Miesenberger, A. I. Karshmer, P. Penaz und W. L. Zagler (Hrsg.), *Computers Helping People with Special Needs - 13th International Conference, ICCHP 2012. Linz*, Springer, Heidelberg, pp. 186–190.
- Moore, S. L. (2007). Book Review: David H. Rose, Anne Meyer, Teaching Every Student in the Digital Age: Universal Design of Learning, *Education Technology Research and Development* 55(5): 521–525.
- Mürner, C. und Sierck, U. (2009). *Krüppelzeitung: Brisanz der Behindertenbewegung*, AG SPAK Bücher, Neu-Ulm.
- Nadler, A. und Chernyak-Hai, L. (2014). Helping them stay where they are: Status effects on dependency / autonomy-oriented helping, *Journal of personality and social psychology* 106(1): 58–72.
- Nölke, S. V. und Gierke, C. (2011). *Das 1x1 des multisensorischen Marketings*, comevis, Köln.
- Pask, G. (1976a). Conversational techniques in the study and practice of education, *British Journal of Educational Psychology* 46(1): 12–25.
- Pask, G. (1976b). Styles and strategies of learning, *British journal of educational psychology* 46(2): 128–148.
- Pask, G. und Scott, B. C. E. (1972). Learning strategies and individual competence, *International Journal of Man-Machine Studies* 4(3): 217–253.
- Pattis, R. E. (1981). *Karel the Robot: A Gentle Introduction to the Art of Programming*, John Wiley & Sons, Inc., New York.
- Pearson, K. (1900). On the criterion that a given system of derivations from the probable in the case of a correlated system of variables is such that it can be reasonably supposed to have arisen from random sampling, *The London, Edinburgh, and Dublin Philosophical Magazine and Journal of Science* 50(5): 157–175.
- Petz, A. und Miesenberger, K. (2012). Dealing with Changes in Supporting Students with Disabilities in Higher Education, *in* K. Miesenberger, A. I. Karshmer, P. Penaz und W. L. Zagler (Hrsg.), *Computers Helping People with Special Needs - 13th International Conference, ICCHP 2012. Linz*, Springer, Heidelberg, pp. 1–25.

Piaget, J. (1947/2000). *Psychologie der Intelligenz*, Klett-Cotta, Stuttgart.

- Pinto, D., McCallum, A., Wei, X. und Croft, W. B. (2003). Table extraction using conditional random fields, *Proceedings of the 26th annual international ACM SIGIR conference on Research and development in informaion retrieval, SIGIR 2003. Toronto*, ACM, New York, pp. 235–242.
- Röder, B. und Rösler, F. (2004). Kompensatorische Plastizität bei blinden Menschen, *Zeitschrift für Neuropsychologie* 15(4): 243–264.
- Röder, K. (1996). Entwicklungs- und behinderungsbedingte Auffälligkeiten geburtsblinder Jugendlicher, *blind sehbehindert: Zeitschrift für das Sehgeschädigten-Bildungswesen* 3/1996: 26–32.
- Rehmert, W. P. (1999). Mein Kind hat Retinitis Pigmentosa, *in* E.-M. Glofke-Schulz und W. P. Rehmert (Hrsg.), *Die zerbrochene Kugel: Leben mit degenerativer Netzhauterkrankung*, Psychosozial-Verlag, Gießen, pp. 67–75.
- Reich, K. (2012). *Inklusion und Bildungsgerechtigkeit*, Beltz Verlag, Weinheim und Basel.
- Rein, H. und Schneider, M. (1964). *Einführung in die Physiologie des Menschen*, 15 Aufl., Springer, Berlin.
- Richter, B. (o. J.). Neukonzeption eines Lerntypen-Tests. biokurs.npage.de/get\_file.php?id= 15296081&vnr=860628 (03.10.14).
- Rodney, P. (2011). Stolpersteine auf dem Weg zur Inklusion, *blind sehbehindert: Zeitschrift für das Sehgeschädigten-Bildungswesen* 4/2011: 218–228.
- Rösler, F. (2011). *Psychophysiologie der Kognition: Eine Einführung in die Kognitive Neurowissenschaft*, Spektrum Akademischer Verlag, Heidelberg.
- Rubin, D. C., Rahhal, T. A. und Poon, L. W. (1998). Things learned in early adulthood are remembered best, *Memory & Cognition* 26(1): 3–19.
- Ruijs, N. M. und Peetsma, T. T. (2009). Effects of inclusion on students with and without special educational needs reviewed, *Educational Research Review* 4(2): 67–79.
- Sadato, N. (2005). How the blind see Braille: lessons from functional magnetic resonance imaging, *The Neuroscientist* 11(6): 577–582.
- Sadato, N., Okada, T., Kubota, K. und Yonekura, Y. (2004). Tactile discrimination activates the visual cortex of the recently blind naive to Braille: a functional magnetic resonance imaging study in humans, *Neuroscience letters* 359(1): 49–52.
- Salend, S. J. und Garrick Duhaney, L. M. (1999). The Impact of Inclusion on Students With and Without Disabilities and Their Educators, *Remedial and Special Education* 20(2): 114–126.
- Sánchez, J. und Aguayo, F. (2005). Blind learners programming through audio, *CHI 05 Extended Abstracts on Human Factors in Computing Systems. Portland, USA*, ACM, New York, pp. 1769–1772.
- Schindele, R. (1985). Didaktik des Unterrichts bei Sehgeschädigten, *in* W. Rath und D. Hudelmayer (Hrsg.), *Pädagogik der Blinden und Sehbehinderten*, Marhold, Berlin, pp. 91–126.
- Schrader, J. (2008). Lerntypen bei Erwachsenen: empirische Analysen zum Lernen und Lehren in der beruflichen *Weiterbildung*, Julius Klinkhardt, Bad Heilbrunn.
- Schulte, C. und Knobelsdorf, M. (2011). Medien nutzen, Medien gestalten eine qualitative Analyse der Computernutzung, *in* C. Albers, J. Magenheim und D. M. Meister (Hrsg.), *Schule in der digitalen Welt*, VS Verlag für Sozialwissenschaften Springer, Wiesbaden, pp. 97–115.
- Schulz-Wendler, B., Nowack, I. und Haller, H.-D. (1999). Lernstilinventar nach Gordon Pask. http:// mediendidaktik.uni-due.de/sites/default/files/Pask.pdf (03.10.14).
- Söderström, S. (2009). The significance of ICT in disabled youth's identity negotiations, *Scandinavian Journal of Disability Research* 11(2): 125–137.
- Sedlmeier, P. und Renkewitz, F. (2008). *Forschungsmethoden und Statistik in der Psychologie*, Pearson Studium, München.
- Selg, H. und Schermer, F. J. (2011). Lernen, *in* A. Schütz, M. Brand, H. Selg und S. Lautenbacher (Hrsg.), Psychologie: Eine Einführung in ihre Gurndlagen- und Anwendungsfächer, 4 Aufl., W. Kohlhammer, Stuttgart, pp. 104–120.
- Shaffer, C. A., Cooper, M. L., Alon, A. J. D., Akbar, M., Stewart, M., Ponce, S. und Edwards, S. H. (2010). Algorithm visualization: The state of the field, *ACM Transactions on Computing Education (TOCE)* 10: 1-22.
- Sharma, U., Moore, D., Furlonger, B., King, B. S., Kaye, L. und Constantinou, O. (2010). Forming effective partnerships to facilitate inclusion of students with vision impairments, *British Journal of Visual Impairment* 28(1): 57–67.
- Speck, O. (2011). *Schulische Inklusion aus heilpädagogischer Sicht: Rhetorik und Realität*, 2 Aufl., Reinhardt, München.
- Spiel, C. und Glück, J. (2008). A model-based test of competence profile and competence level in deductive reasoning, *in* E. Klieme, D. Leutner, und J.Hartig (Hrsg.), *Assessment of Competencies in Educational Contexts*, Hogrefe & Huber Publishers, Toronto, pp. 45–65.
- Spiewak, M. (2012). Inklusion gemeinsam anders, *DIE ZEIT* . 31.05.2012.
- Stangl, W. (o. J.). Lernstrategien Lerntypen Lernstile. www.stangl-taller.at/ARBEITSBLAETTER/ LERNEN/Lernstrategien.shtml (03.10.14).
- Stirling, P. (1987). Power lines. NZ, *Listener* pp. 13–15.
- StMuK Bayern (2009). Selbstbestimmung als zentraler Gradmesser für die gesellschaftliche Teilhabe von Menschen mit Behinderung. http://bildungsklick.de/pm/66994/selbstbestimmung (03.10.2014).
- Stockman, T., Frauenberger, C. und Hind, G. (2005). Interactive sonification of spreadsheets, *Proceedings of the 12th Meeting of the ICAD 2005. Limerick, Ireland*, University of Limerick, Limerick, pp. 134–139.
- Story, M. F., Mueller, J. L. und Mace, R. L. (1998). The Universal Design File: Designing for People of All Ages and Abilities. Revised Edition.
- Student (1908). The Probable Error of a Mean, *Biometrika* 6(1): 1–25.
- Taras, C. (2011). *Darstellungs- und Interaktionstechniken zur effizienten Nutzung grafischer Oberflächen durch Blinde und Sehbehinderte*, Dissertation, Institut für Visualisierung und Interaktive Systeme der Universität Stuttgart.
- UN General Assembly (2007). Convention on the Rights of Persons with Disabilities: resolution / adopted by the General Assembly. A/RES/61/106, www.unhcr.org/refworld/docid/45f973632.html (03.10.14).
- UNESCO (1994). The Salamanca Statement and Framework for Action on Special Needs Education (Erklärung und Aktionsrahmen von Salamanca zur Pädagogik für besondere Bedürfnisse).
- VanDeGrift, T., Burgstahler, S., Ladner, R. und Poginy, A. (2006). The Game of Life Workshop Reaching Out to High School Students with Disabilities, *Proceedings of the American Society for Engineering Education Conference, ASEE 2006. Chicago*.
- VBS e.V. (Hrsg.) (2011). Bildung, Erziehung und Rehabilitation blinder und sehbehinderter Kinder und Jugendlicher in einer inklusiven Schule in den Ländern der Bundesrepublik Deutschland - Standards - Spezifisches Curriculum - Modell-Leistungsbeschreibung (Manuskript) Beschluss des Arbeitskreises der Leiterinnen und Leiter von Blinden- und Sehbehinderteneinrichtungen vom 23.05.11. vbs.eu.

Vester, F. (1975/2012). *Denken, lernen, vergessen*, 35 Aufl., Deutscher Taschenbuch Verlag, München.

- Wall, R. (2002). Teachers' exposure to people with visual impairment and the effect on attitudes towards inclusion., *RE:view: Rehabilitation and Education for Blindness and Visual Impairment* 34: 111–119.
- Walthes, R. (2014). *Einführung in die Pädagogik bei Blindheit und Sehbeeinträchtigung*, 3 Aufl., Ernst Reinhardt Verlag, München.
- Weidenmann, B. (2002). Multicodierung und Multimodalität im Lernprozess, *Information und Lernen mit Multimedia und Internet* 3: 45–62.
- WHO (2001/2005). Internationale Klassifikation der Funktionsfähigkeit, Behinderung und Gesundheit (ICF). http://www.dimdi.de/static/de/klassi/icf/ (04.02.15) Deutsche Fassung.
- Wing, J. M. (2006). Computational thinking, *Communications of the ACM* 49(3): 33–35.
- Wing, J. M. (2008). Computational thinking and thinking about computing, *Philosophical Transactions of the Royal Society A: Mathematical, Physical and Engineering Sciences* 366(1881): 3717–3725.
- Winkel, R. (2012). Das neue Wunschbild: alles inklusiv. Rettet die Sonderschulen!, *Frankfurter Allgemeine Zeitung* 286. Erschienen am 08.12.11.
- Witkin, H. A. (1976). Cognitive style in academic performance and in teacher-student relations, *Individuality in learning* 38: 1–58.
- Wocken, H. (2012). Rettet die Sonderschulen? Rettet die Menschenrechte! Ein Appell zu einem differenzierten Diskurs über Dekategorisierung, *Zeitschrift für Inklusion* 4.
- Wolf, C. C. (2013). Eine Schule für alle?, *Gehirn und Geist* 12/2013: 14–18.
- Yusuf, S., Kagdi, H. und Maletic, J. I. (2007). Assessing the Comprehension of UML Class Diagrams via Eye Tracking, Proceedings of the 15th IEEE International Conference on Program Comprehension, ICPC 2007. Banff, *Canada*, IEEE, pp. 113–122.
- Zimmermann-Acklin, M. (2010). *Bioethik in theologischer Perspektive*, 2 Aufl., Academic Press Fribourg Verlag Herder, Freiburg.